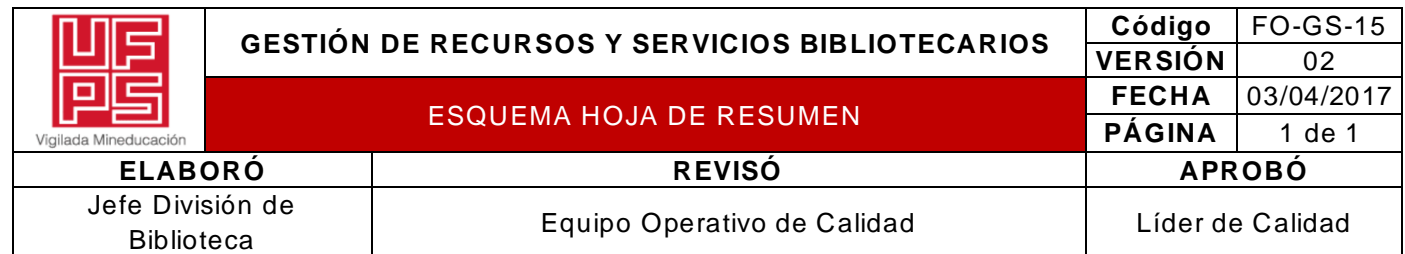

#### **RESUMEN TRABAJO DE GRADO**

AUTOR(ES):

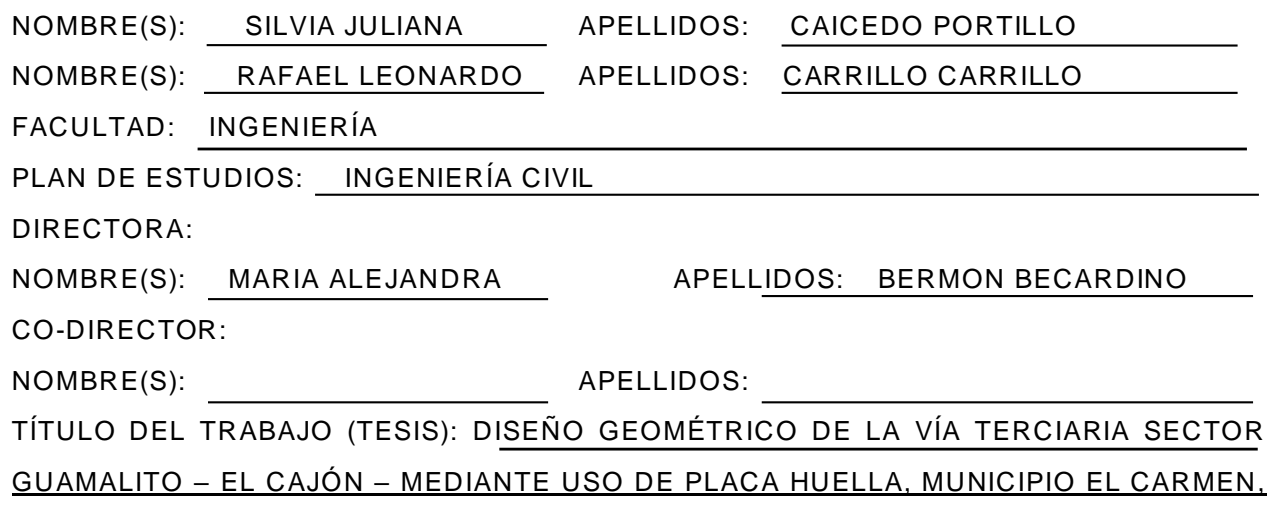

DEPARTAMENTO NORTE DE SANTANDER

## RESUMEN

Este proyecto se basó en el diseño geométrico de la vía terciaria sector Guamalito – El Cajón, municipio el Carmen. Para ello, se implementó una investigación tipo aplicada y de campo. La información se obtuvo mediante las exploraciones de campo de acuerdo a los estudios realizados en el terreno. La población y muestra correspondió a los habitantes que viven en el municipio de El Carmen. Se logró realizar el levantamiento topográfico, planimétrico, altimétrico del terreno natural y diseño g eométrico en planta. Posteriormente, se elaboró una estructura en placa huella por el método de diseño del pavimento con placa – huella según el método INVIAS del 2015. Finalmente, se determinaron las cantidades de movimientos, estimación de los costos y e l presupuesto total del proyecto.

PALABRAS CLAVE: diseño geométrico, levantamiento topográfico, placa – huella, costos, diseño del pavimento.

CARACTERÍSTICAS:

PÁGINAS: 175 PLANOS: 7 ILUSTRACIONES: CD ROOM: 1

\*\*Copia No Controlada\*\*

# DISEÑO GEOMÉTRICO DE LA VÍA TERCIARIA SECTOR GUAMALITO – EL CAJÓN – MEDIANTE USO DE PLACA HUELLA, MUNICIPIO EL CARMEN, DEPARTAMENTO NORTE DE SANTANDER

# SILVIA JULIANA CAICEDO PORTILLO

# RAFAEL LEONARDO CARRILLO CARRILLO

## UNIVERSIDAD FRANCISCO DE PAULA SANTANDER

## FACULTAD DE INGENIERÍA

## PLAN DE ESTUDIOS DE INGENIERÍA CIVIL

# SAN JOSÉ DE CÚCUTA

2021

# DISEÑO GEOMÉTRICO DE LA VÍA TERCIARIA SECTOR GUAMALITO – EL CAJÓN – MEDIANTE USO DE PLACA HUELLA, MUNICIPIO EL CARMEN, DEPARTAMENTO NORTE DE SANTANDER

# SILVIA JULIANA CAICEDO PORTILLO

# RAFAEL LEONARDO CARRILLO CARRILLO

Trabajo de grado presentado como requisito para optar al título de:

Ingeniero Civil

Director:

# MARIA ALEJANDRA BERMON BECARDINO

Ingeniera

UNIVERSIDAD FRANCISCO DE PAULA SANTANDER

# FACULTAD DE INGENIERÍA

# PLAN DE ESTUDIOS DE INGENIERÍA CIVIL

SAN JOSÉ DE CÚCUTA

2021

**UIF Universidad Francisco**<br>PS de Paula Santander

NIT. 890500622 - 6

# ACTA DE SUSTENTACION DE TRABAJO DE GRADO

**FECHA: 30 DE JUNIO DE 2021**  HORA: 10:00 a.m.

**LUGAR:** VIDEO CONFERENCIA GOOGLE MEET

igilada Mineduca

**PLAN DE ESTUDIOS: INGENIERLA CIVIL** 

TITULO DE LA TESIS: "DISEÑO GEOMETRICO DE LA VIA TERCIARIA SECTOR GUAMALITO - EL CAJON, MEDIANTE USO DE PLACA HUELLA, MUNICIPIO EL CARMEN, DEPARTAMENTO NORTE DE SANTANDER".

- **JURADOS:** ING. YORDANI ALEXIS ALVAREZ SEPULVEDA ING. GERSON LIMAS RAMIREZ
- **DIRECTOR:** INGENIERA MARIA ALEJANDRA BERMON BENCARDINO

**NOMBRE DE LOS ESTUDIANTES: CODIGO CALIFICACION** *NUMERO* **LETRA** SILVIA JULIANA CAICEDO PORTILLA 1111439  $4,1$ CUATRO, UNO RAFAEL LEONARDO CARRILLO CARRILLO 1111865  $4,1$ CUATRO, UNO

# $APROBADA$

 $\mathcal{A}$ 

ING. YORDANI ALEXIS ALVAREZ SEPULVEDA

ING. GERSON LIMAS RAMIREZ

JAVIER ALFONSO CARDENAS GUTIERREZ

Coordinador Comité Curricular

Betty M.

Vo. Bo.

Avenida Gran Colombia No. 12E-96 Barrio Colsag Teléfono (057)(7) 5776655 - www.ufps.edu.co oficinadeprensa@ufps.edu.co San José de Cúcuta - Colombia Creada mediante decreto 323 de 1970

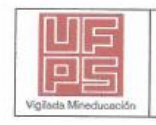

**GESTIÓN DE SERVICIOS ACADÉMICOS Y BIBLIOTECARIOS** 

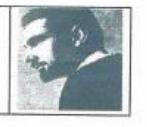

#### CARTA DE AUTORIZACIÓN DE LOS AUTORES PARA LA CONSULTA, LA REPRODUCCIÓN PARCIAL O TOTAL Y LA PUBLICACIÓN ELECTRÓNICA DEL TEXTO COMPLETO

Cúcuta.

Señores BIBLIOTECA EDUARDO COTE LAMUS Ciudad

Cordial saludo:

SILVIA JULIANA CAICEDO PORTILLO, identificado con la C.C. N.º 1.093.776.383 y RAFAEL LEONARDO CARRILLO CARRILLO, identificado con la C.C. N.º 1.090.485.378, autores de la tesis y/o trabajo de grado titulado "DISEÑO GEOMETRICO DE LA VIA TERCIARIA SECTOR GUAMALITO - EL CAJON, MEDIANTE USO DE PLACA HUELLA. MUNICIPIO EL CARMEN, DEPARTAMENTO NORTE DE SANTANDER" presentado y aprobado en el año 2021 como requisito para optar al título de INGENIERIA CIVIL; autorizamos a la biblioteca de la Universidad Francisco de Paula Santander, Eduardo Cote Lamus, para que con fines académicos, muestre a la comunidad en general a la producción intelectual de esta institución educativa, a través de la visibilidad de su contenido de la siguiente manera:

- · Los usuarios pueden consultar el contenido de este trabajo de grado en la página web de la Biblioteca Eduardo Cote Lamus y en las redes de información del país y el exterior, con las cuales tenga convenio la Universidad Francisco de Paula Santander.
- · Permita la consulta, la reproducción, a los usuarios interesados en el contenido de este trabajo, para todos los usos que tengan finalidad académica, ya sea en formato CD-ROM o digital desde Internet, Intranet etc.; y en general para cualquier formato conocido o por conocer.

Lo anterior, de conformidad con lo establecido en el artículo 30 de la ley 1982 y el artículo 11 de la decisión andina 351 de 1993, que establece que "los derechos morales del trabajo son propiedad de los autores", los cuales son irrenunciables, imprescriptibles. inembargables e inalienables.

**FIRMA Y CEDULA** 

Joliana Caicadop  $1093776383$ 

1090.485.378

# **Contenido**

<span id="page-5-19"></span><span id="page-5-18"></span><span id="page-5-17"></span><span id="page-5-16"></span><span id="page-5-15"></span><span id="page-5-14"></span><span id="page-5-13"></span><span id="page-5-12"></span><span id="page-5-11"></span><span id="page-5-10"></span><span id="page-5-9"></span><span id="page-5-8"></span><span id="page-5-7"></span><span id="page-5-6"></span><span id="page-5-5"></span><span id="page-5-4"></span><span id="page-5-3"></span><span id="page-5-2"></span><span id="page-5-1"></span><span id="page-5-0"></span>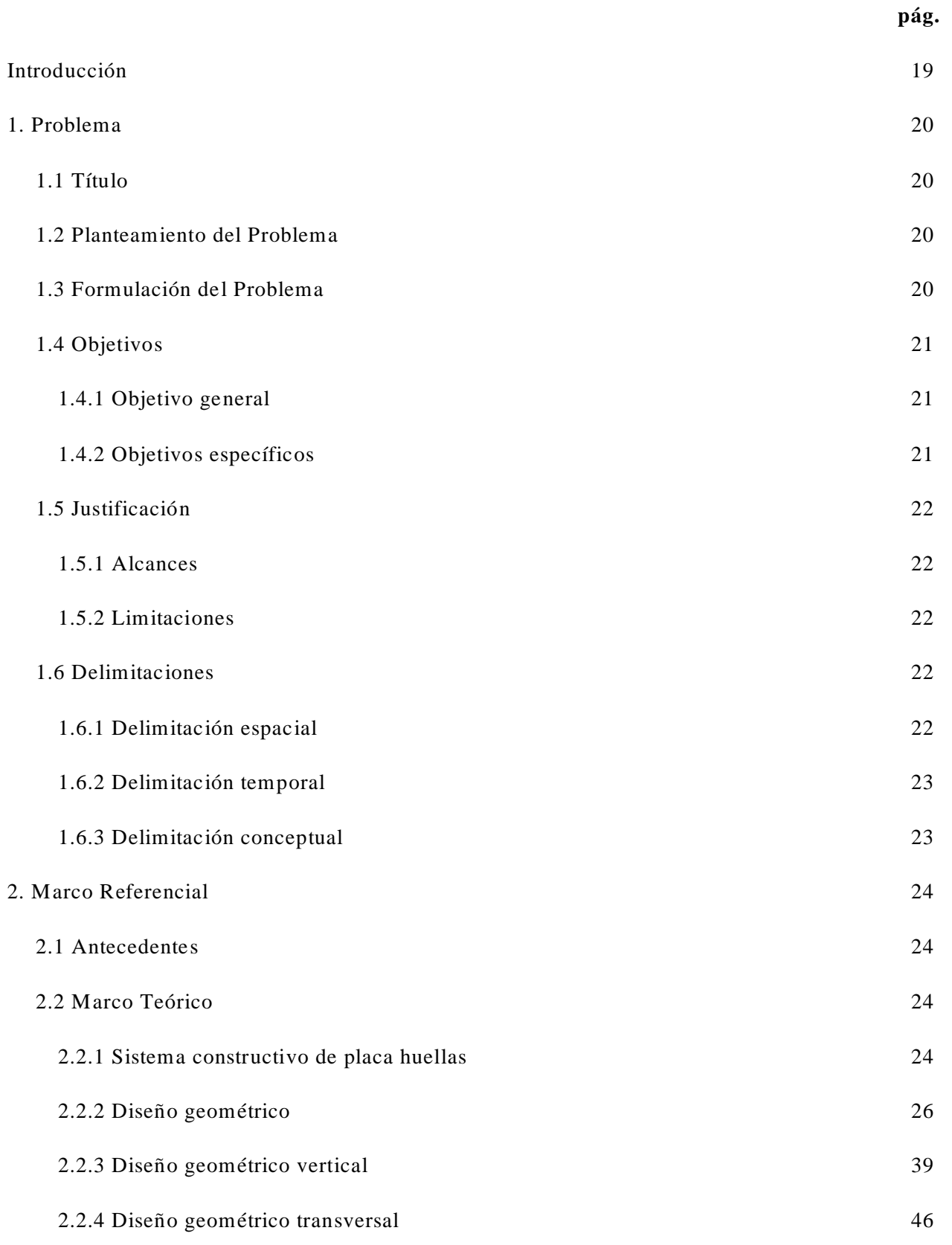

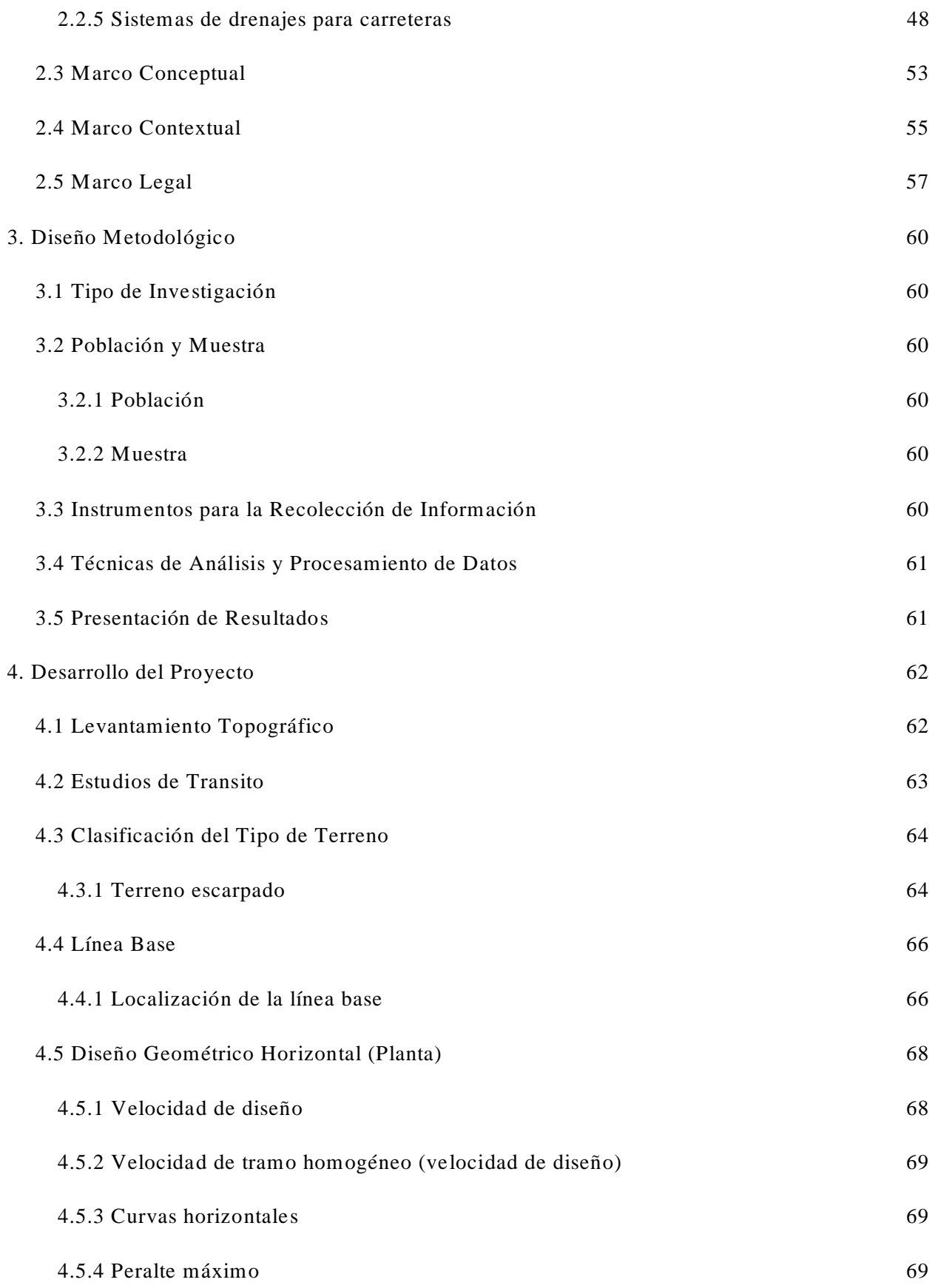

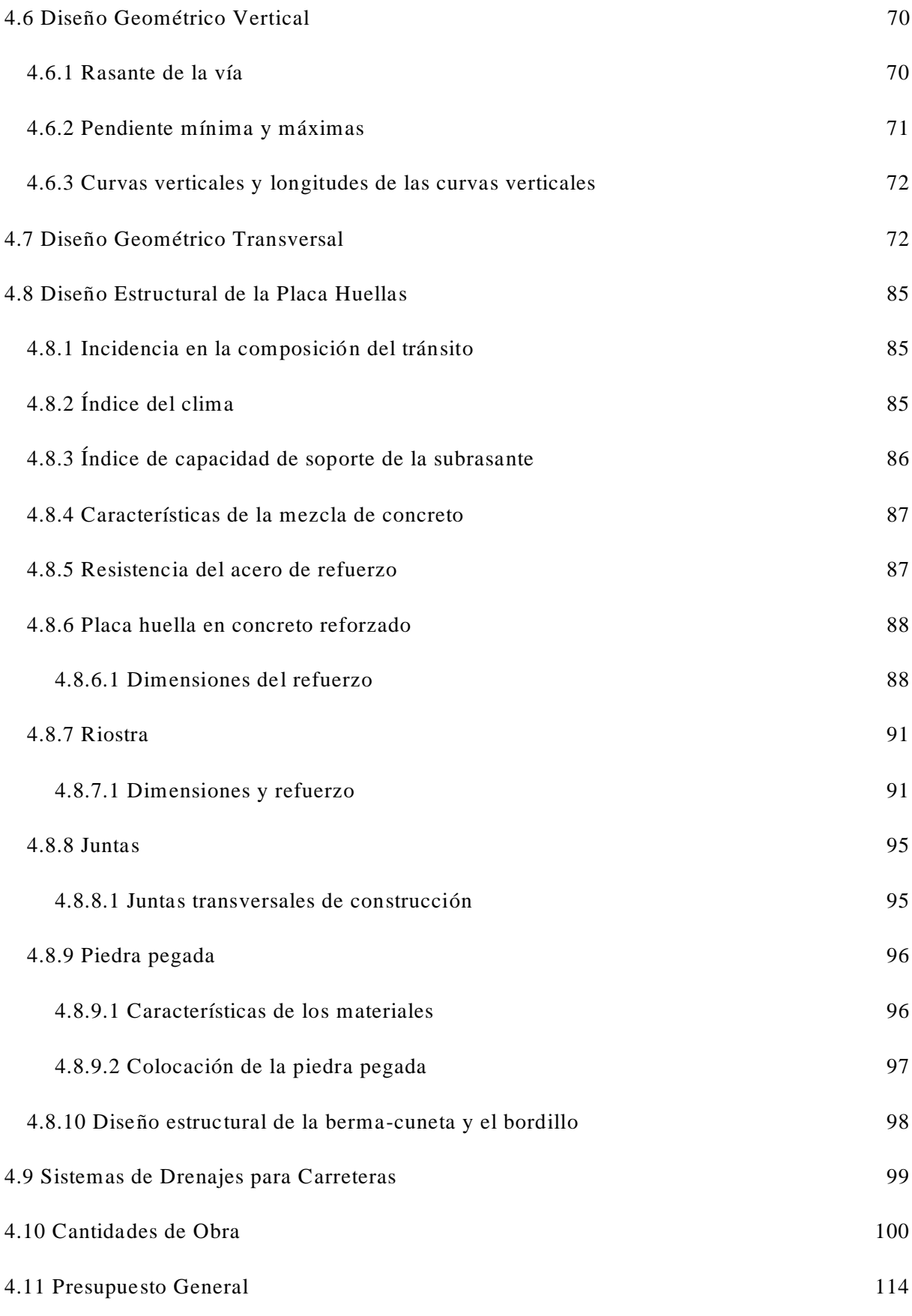

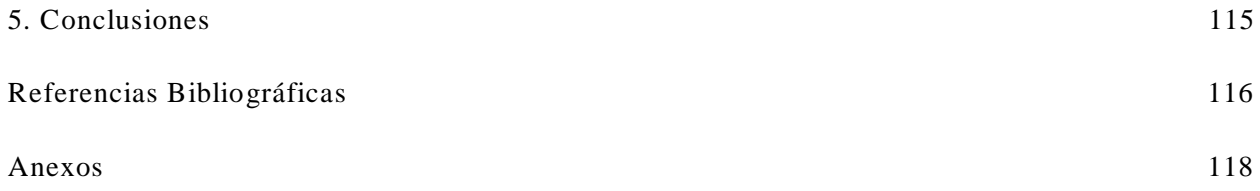

# **Lista de Figuras**

<span id="page-9-3"></span><span id="page-9-2"></span><span id="page-9-1"></span><span id="page-9-0"></span>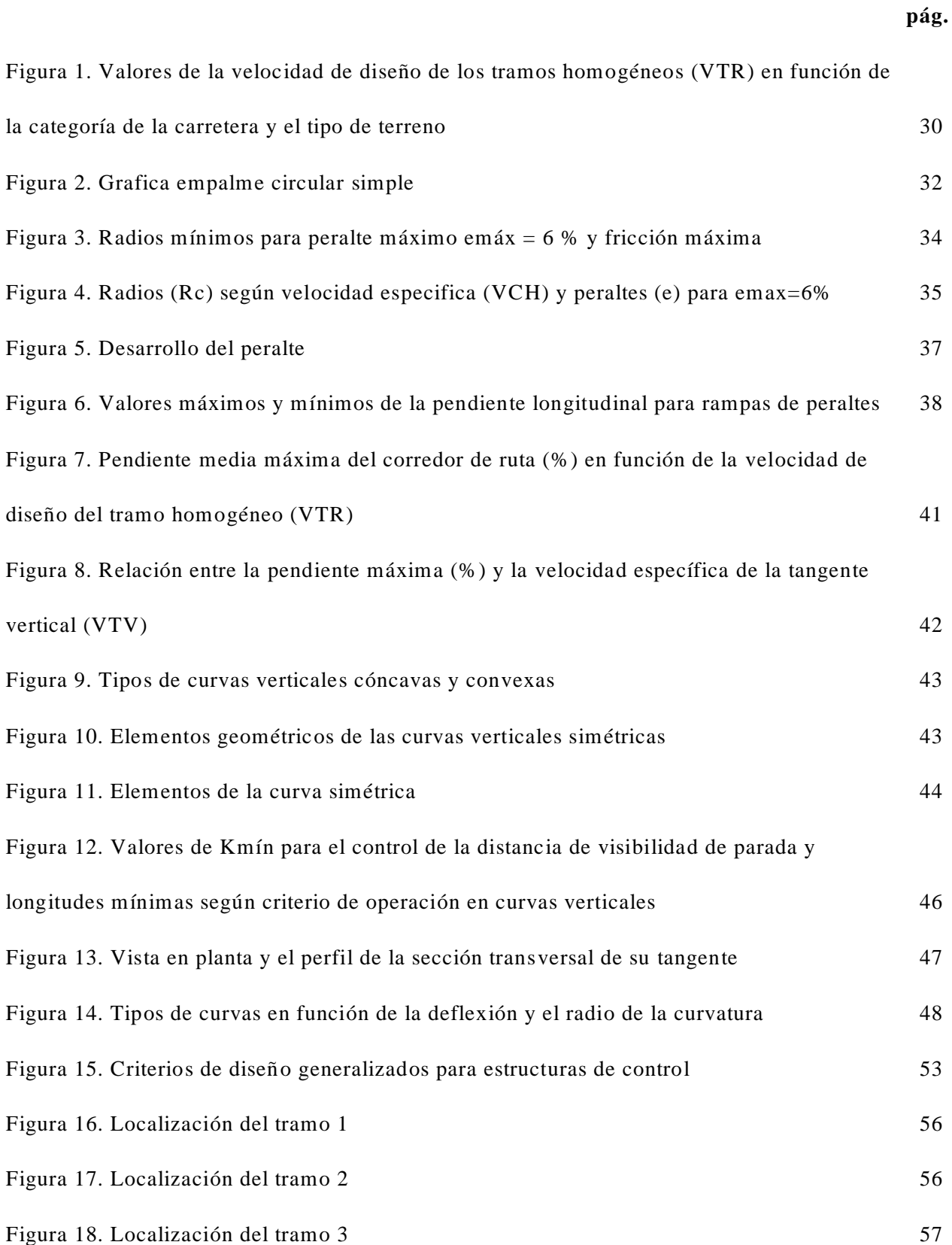

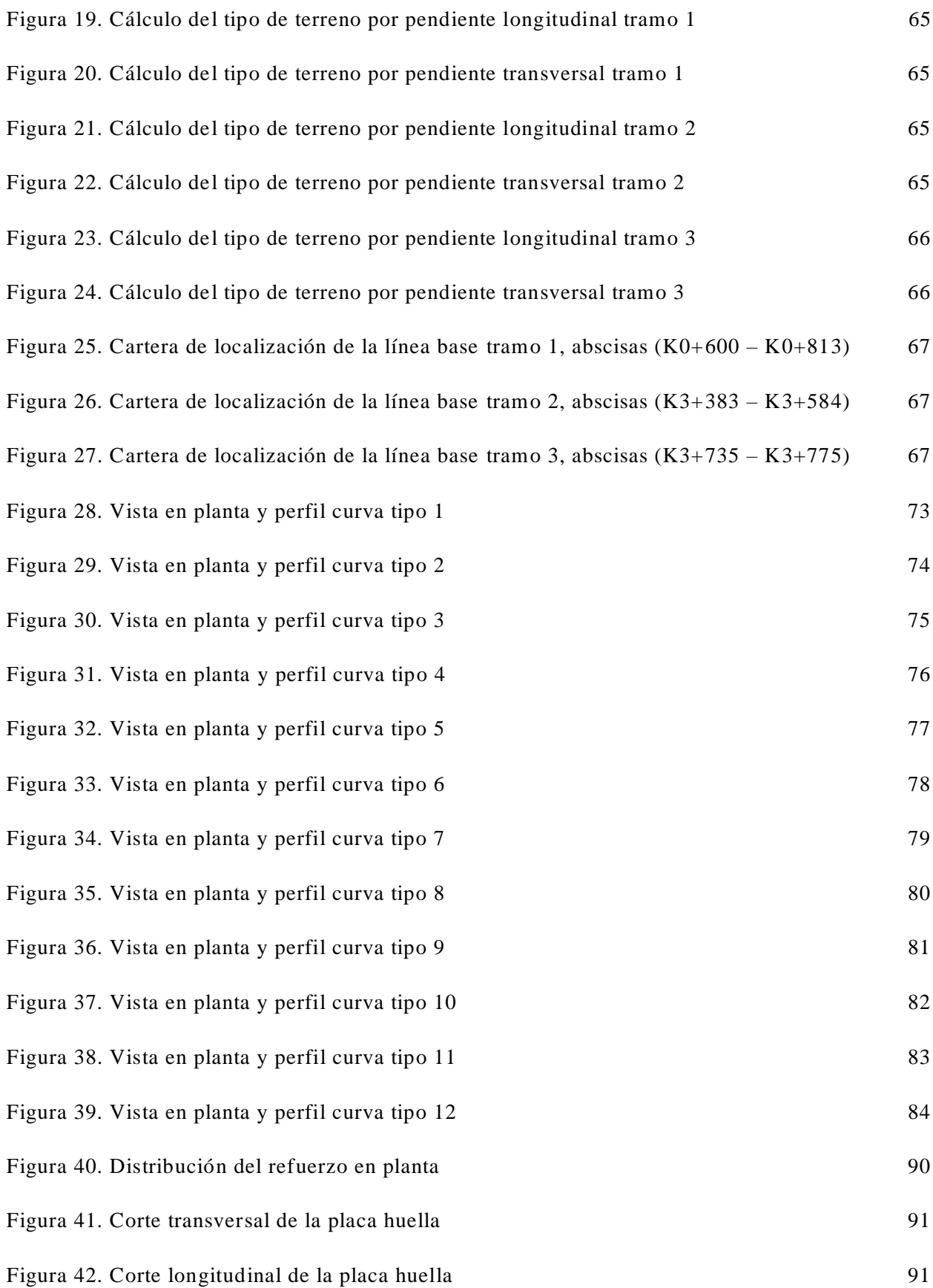

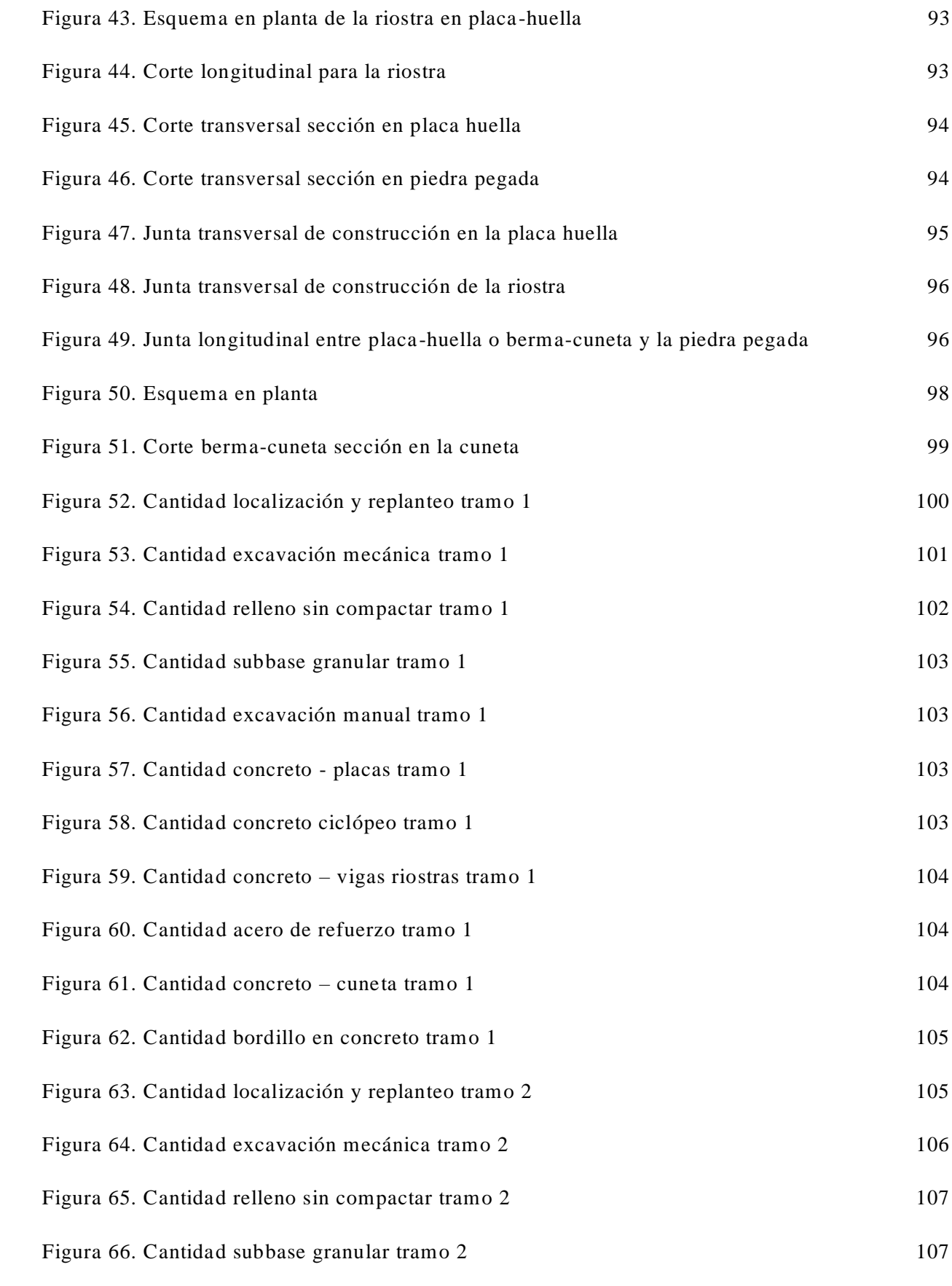

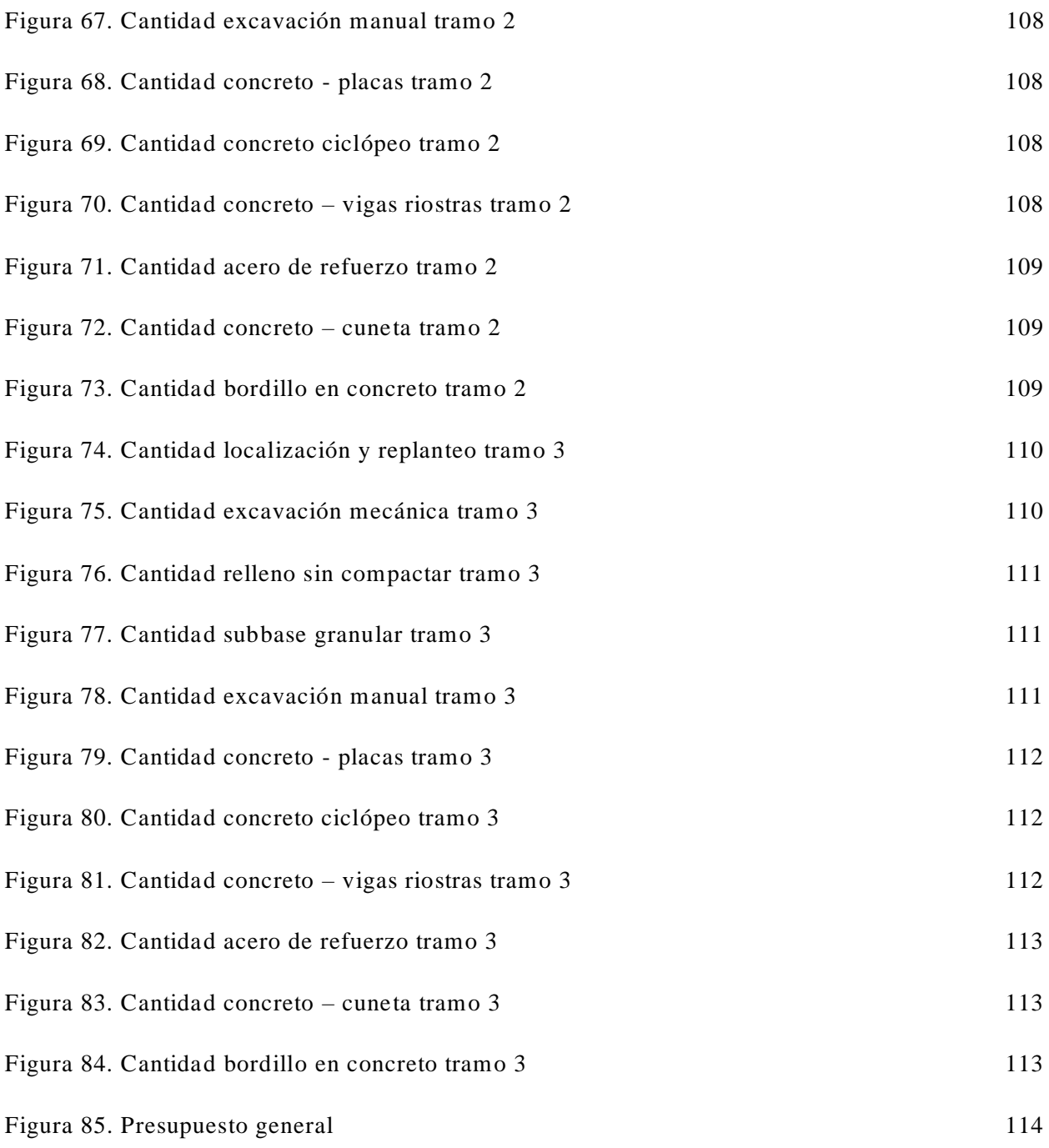

# **Lista de Tablas**

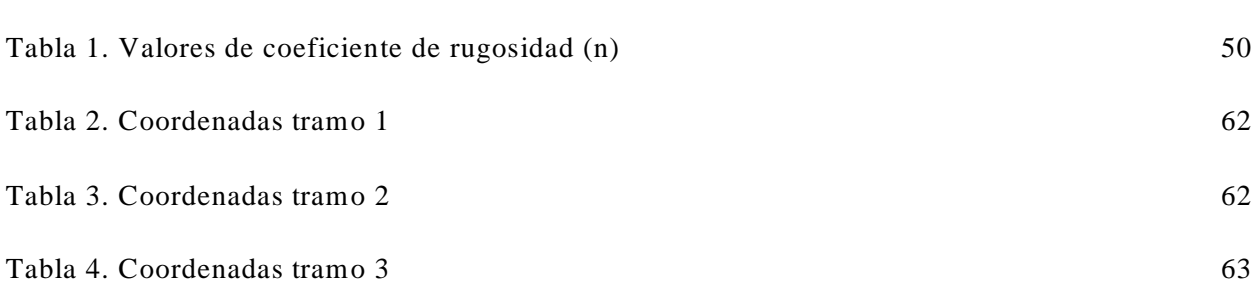

#### **Lista de Anexos**

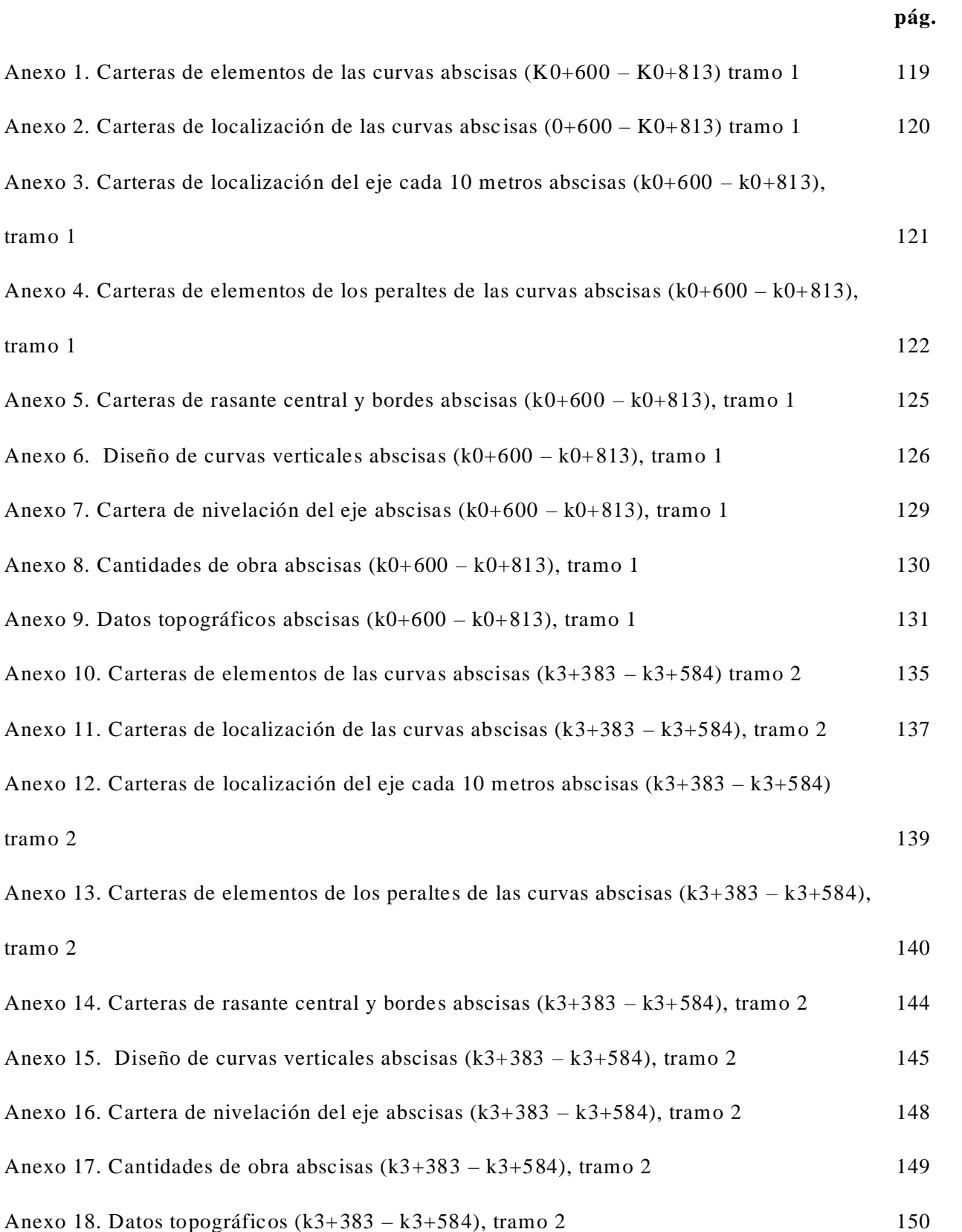

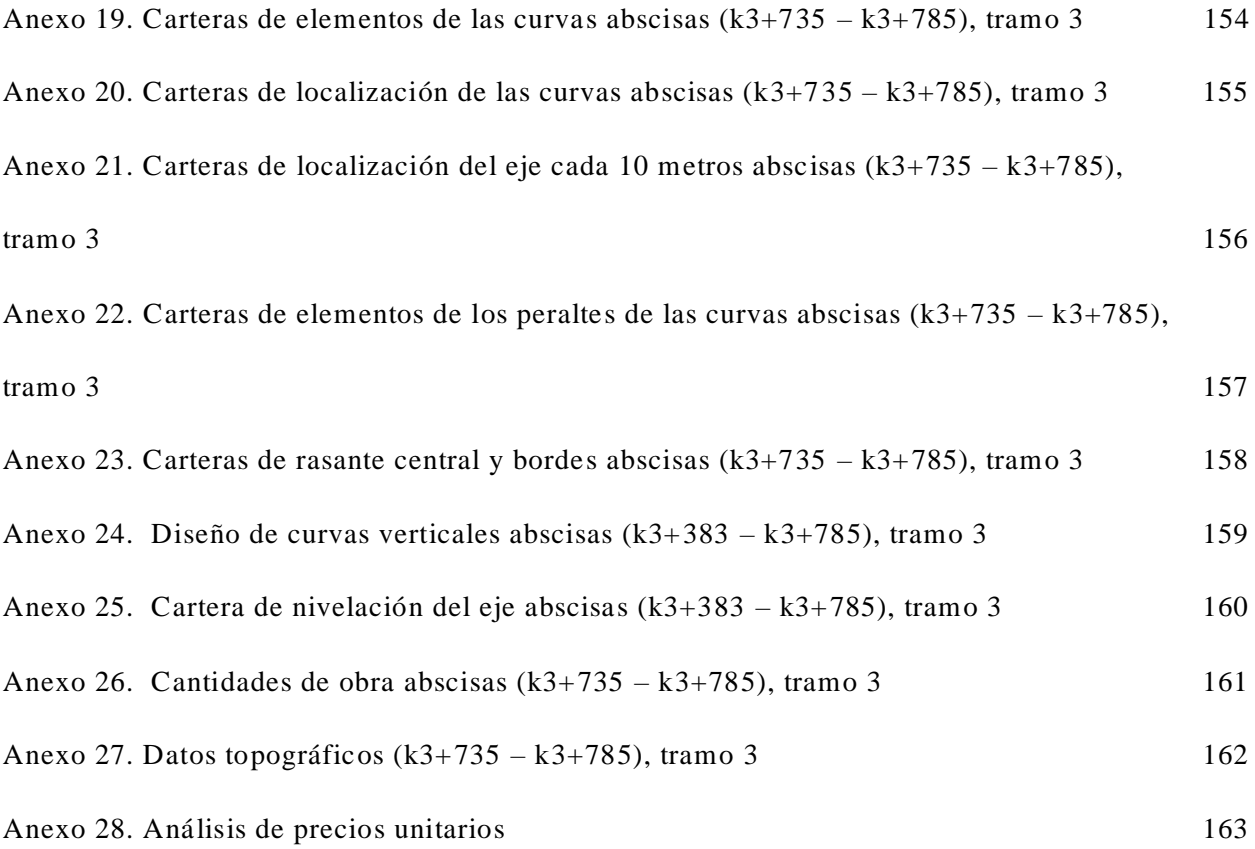

#### **Resumen**

Este proyecto se basó en el diseño geométrico de la vía terciaria sector Guamalito – El Cajón – mediante uso de placa huella, municipio el Carmen departamento Norte de Santander. Para ello, se implementó una investigación tipo aplicada y de campo, ya que se a tomaron los datos necesarios para el desarrollo del proyecto. La información se obtuvo median te las exploraciones de campo de acuerdo a los estudios realizados en el terreno, cartera de campo en el estudio de tránsito y fotografías durante las visitas. La población y muestra correspondió a los habitantes que viven en el municipio de El Carmen, Norte de Santander beneficiando la zona rural de Guamalito y El Cajón. Se logró realizar el diseño la vía terciaria, sector Guamalito – El Cajón mediante el uso de placas huellas, conforme a la guía de diseño de pavimentos con placa -huella del INVIAS del 2015. Seguidamente, se realizó el levantamiento topográfico, planimétrico, altimétrico del terreno natural y diseño geométrico en planta, perfil y secciones transversales. Posteriormente, se elaboró un estructura en placa huella por el método de diseño del pav imento con placa – huella, INVIAS del 2015, con la cual se determinó el caudal de agua pluvial. Finalmente, se determinaron las cantidades de movimientos, estimación de los costos y el presupuesto total del proyecto teniendo como base los valores establecidos en el construprecios del 2020.

#### **Abstract**

This project was based on the geometric design of the Guamalito - El Cajón sector tertiary road using a footprint plate, El Carmen municipality, Norte de Santander department. For this, an applied and field type research was implemented, since the necessary data was taken for the development of the project. The information was obtained through field explorations according to the studies carried out in the field, portfolio in the traffic study and photographs during the visits. The population and sample corresponded to the inhabitants living in the municipality of El Carmen, Norte de Santander, benefiting the rural areas of Guamalito and El Cajón. It was possible to design the tertiary road, Guamalito - El Cajón sector, using footprint plates, through the 2015 INVIAS plate-footprint pavement design guide. Next, the topographic, planimetric, altimetric survey of the natural terrain was carried out. and geometric design in plan, profile and cross sections. Subsequently, a footprint plate structure was elaborated by the pavement design method with plate-footprint, INVIAS of 2015, with which the rainwater flow was determined. Finally, the amounts of movements, cost estimates and the total project budget were determined based on the values established in the 2020 budget.

#### **[Introducción](#page-5-0)**

<span id="page-18-0"></span>En Colombia solo el 6% de las vías terciarias son aptas para el transporte de productos agrícolas, de 142.000 kilómetros de vías terciarias solo 8.520 kilómetros están en buen estado, las vías terciarias están diseñadas para interconectar las veredas con los municipios esto representa una mejora en las actividades agrícolas, turísticas y de transporte, generando un equilibrio social en el campo y consolidando así territorios que tuvieron problemas con el conflicto.

En el municipio del Carmen la base de la economía es la agricultura se destacan los cultivos del café, frijol, cebolla, tomate, entre otros, estas actividades se han venido incentivando desde el municipio hacia sus veredas aledañas, así como el turismo, ya que, cuenta con un gran ecosistema y biodiversidad como lo es el parque nacional natural Catatumbo Barí.

Debido a esto tener vías optimas y bien condicionadas es una de las prioridades no solo de este municipio si de todos aquellos que desean incentivar la producción del campo, debido a esto nace la siguiente propuesta de proyecto de grado, con la cual se pretende dar una solución técnica a los problemas de movilidad que se presentan en el municipio del Carmen específicamente a las veredas el Cajón- el Carmen, al realizar esto se pretende generar menos tiempos de recorrido en viajes y la implementación de vehículos adecuados para el transporte de materias primas y productos de comercio producidos por los agricultores de la región.

Para esto se pretende realizar el diseño geométrico el cual incluya, los estudios de suelos, diseño del corredor vial, topografía, diseños hidráulicos, costos y presupuestos, que ayuden desde la academia a resolver los problemas de integración de las veredas con sus municipios y así dar oportunidades a la comunidad agrícola.

#### <span id="page-19-0"></span>**[1. Problema](#page-5-1)**

#### <span id="page-19-1"></span>**[1.1 Título](#page-5-2)**

DISEÑO GEOMÉTRICO DE LA VÍA TERCIARIA SECTOR GUAMALITO – EL CAJÓN – MEDIANTE USO DE PLACA HUELLA, MUNICIPIO EL CARMEN. DEPARTAMENTO NORTE DE SANTANDER.

#### <span id="page-19-2"></span>**[1.2 Planteamiento del Problema](#page-5-3)**

El municipio del Carmen es una de las tantas regiones en Norte de Santander, en la cual su principal actividad económica proviene del campo, comerciando hacia el interior del país productos como café, tomate, cebolla entre otros productos de interés, además de incentivar el turism o, labor que se hace difícil de realizar debido al estado deteriorado o nulo de las vías, lo cual dificulta el transporte de materias primas y los productos producido desde y hacia sus veredas, debió a esto se hace necesario una propuesta que satisfaga las necesidades de movilidad en la que se generen menos tiempos de desplazamiento logrando así llevar la maquinaria adecuada para el transporte de dichos producto. Debido a esto se presenta la siguiente propuesta de proyecto de grado, con la cual se pretende dar un fundamento técnico en el diseño de vías en placa huellas las cuales son las indicadas y características de los territo rios veredales.

#### <span id="page-19-3"></span>**[1.3 Formulación del Problema](#page-5-4)**

¿Se requiere una propuesta donde se incorporen los diseños de la vía terciaria, sector Guamalito – El Cajón mediante uso de placa huella, en el municipio el Carmen, departamento Norte de Santander, que mejoren las condiciones de movilidad de las veredas hacia y desde el municipio?

#### <span id="page-20-0"></span>**[1.4 Objetivos](#page-5-5)**

<span id="page-20-1"></span>**[1.4.1 Objetivo general.](#page-5-6)** Realizar el diseño la vía terciaria, sector Guamalito – El Cajón mediante el uso de placas huellas, conforme a la Guía de Diseño de Pavimentos con Placa -huella del INVIAS del 2015.

<span id="page-20-2"></span>**[1.4.2 Objetivos específicos.](#page-5-7)** Los objetivos específicos se muestran a continuación:

Realizar el levantamiento topográfico, planimétrico y altimétrico del terreno natural.

Realizar el diseño geométrico en planta, perfil y secciones transversales.

Realizar estudio de la subrasante realizando los ensayos de: Humedad natural, Análisis Granulométrico, Límites de Atterberg y obtener su capacidad de soporte de subrasante CBR (California Bearing Ratio).

Diseñar la estructura en placa huella por el Método de diseño del pavimento con placa – huella, INVIAS del 2015.

Determinar el caudal de agua pluvial y recomendar si es necesario modificar las obras de drenaje estipulados en la guía de diseño para placa huellas.

Determinar las cantidades de movimientos de tierras y cantidades de obra para la estructura del pavimento en placa - huella.

Valorar la propuesta estudiada mediante la estimación de los costos y el presupuesto total del proyecto teniendo como base los valores establecidos en el construprecios del 2020.

#### <span id="page-21-0"></span>**[1.5 Justificación](#page-5-8)**

Es necesario mantener las interconexiones mediante carreteras adecuadas, esto fortalec e la producción, comercialización de la agricultura y ganadería, además también incentiva aspectos como logísticos, sociales y hasta culturales de las regiones. Consecuentemente, también supondría un buen incentivo para el crecimiento económ ico de las zona s rurales mejorando su forma de vida. Toda carretera es una infraestructura de transporte especialmente acondicionada dentro Alcances y limitaciones

<span id="page-21-1"></span>**[1.5.1 Alcances.](#page-5-9)** Realizar la propuesta de diseños de la vía terciaria sector Guamalito – El Cajón del municipio El Carmen, Norte de Santander, el cual consta de tres tramos que suman 454 metros específicamente en las abscisas km 0+600 a km 0+813 (tramo 1), km 3+383 a km 3+584 (Tramo 2), km 3+735 y km 3+775 (Tramo 3), cumpliendo con lo estipulado en las normativas para los diseños y los estudios que se requieren para el desarrollo del proyecto.

<span id="page-21-2"></span>**[1.5.2 Limitaciones.](#page-5-10)** El diseño geométrico y las cantidades de obra se obtienen únicamente para los corredores viales mencionados.

La ausencia de datos históricos para la proyección de la tasa de crecimiento del tránsito vehicular.

#### <span id="page-21-3"></span>**[1.6 Delimitaciones](#page-5-11)**

<span id="page-21-4"></span>**[1.6.1 Delimitación espacial.](#page-5-12)** La carretera a diseñar se localiza en el sector Guamalito – El Cajón mediante uso de placa huella, en el municipio el Carmen, departamento Norte de Santander, en las abscisas mencionadas cuya longitud total de los tramos es de 454 metros.

<span id="page-22-0"></span>**[1.6.2 Delimitación temporal.](#page-5-13)** El proyecto se realizará en un periodo de 4 meses contados a partir de la fecha de aprobación del anteproyecto.

<span id="page-22-1"></span>**[1.6.3 Delimitación conceptual.](#page-5-14)** Se habrá de los siguientes conocimientos relacionados en Infraestructura Vial como: Carretera, Carretera Afirmada, Afirmado, Carretera No Pavimentada, Placa huella, Rasante, Subrasante, Subbase, Concreto ciclópeo, Concreto, Concreto reforzado, Acero de refuerzo.

#### <span id="page-23-0"></span>**[2. Marco Referencial](#page-5-15)**

#### <span id="page-23-1"></span>**[2.1 Antecedentes](#page-5-16)**

A nivel nacional existen los siguientes proyectos que están relacionados con el alcance de esta propuesta, los proyectos son:

Un proyecto Nacional realizado por Departamento Nacional de Planeación Subdirección Territorial y de Inversiones Públicas (2018) "Mejoramiento De Vías Terciarias Mediante El Uso De Placa Huella" En este proyecto tipo, se genera un modelo que facilita la formulación de un proyecto para la construcción de una placa huella con el fin de mejorar vías terciarias, que puede ser implementado por las entidades territoriales en caso de que se cumpla con las características de tipo de suelo, pendiente longitudinal y control de condiciones críticas que pueden afectar a la vía, y permitir así el tránsito seguro de los usuarios que hacen uso de esta.

Un trabajo de grado es de Carrascal & Vega (2016), de la Universidad Francisco de Paula Santander sede Ocaña, titulado "Proceso constructivo y presupuesto para un kilómetro de plaza huella en la vía Acolsure – Buenavista Km 2", este proyecto se una observación y análisis de la situación geométrica actual de la vía y proponer alternativa para mejorar el tramo comprendido en el sector y plantea una alternativa que cumpla con las normas y especificaciones técnicas de diseño, e involucre minimizar costos de operación y mantenimiento.

#### <span id="page-23-2"></span>**[2.2 Marco Teórico](#page-5-17)**

<span id="page-23-3"></span>**[2.2.1 Sistema constructivo de placa huellas.](#page-5-18)** La placa huella son placas en concreto reforzado dispuestas en el suelo y con una separación en piedra fija en concreto. Una placa huella es una construcción resistente al paso vehicular ligero y pesado medio. La placa huella requieren

de especificaciones precisas de grosor y calidad del material para asegurar su correcta función, estabilidad y durabilidad. Los resultados que muestra la construcción de placa huella son varios entre los cuales tenemos: disminución en los tiempos de viaje, mejoramiento de las vías, disminución en los costos de transporte entre otros. Las placas en concreto reforzado (Concreto clase D), se colocan en módulos de 3.0 metros y tendrán cada una las siguientes dimensiones: ancho de 0.90 metros, espesor de 0.15 metros y una longitud entre centros de viguetas transversales de 3.0 metros

Según el manual de INVIAS (2008), y la guía para placa huella, el pavimento en placa huella constituye una solución para vías terciarias de carácter veredal que presentan un volumen de transito bajo con muy pocos buses y camiones al día siento los automóviles los camperos y las motocicletas el mayor componente del flujo vehicular.

Elaborar el diseño geométrico, podría ofrecer condiciones de circulación durante un amplio periodo de servicio.

No requerir de acciones de mantenim iento diferentes a la limpieza de las obras de drenaje y la rocería de las zonas laterales.

No requerir mayores modificaciones a la geometría de la vía existente.

Reducir los costos de construcción.

Ofrece la posibilidad de utilizar materiales y mano de obra locales, por lo tanto, se tiene en cuenta los siguientes parámetros:

<span id="page-25-0"></span>**[2.2.2 Diseño geométrico.](#page-5-19)** Como se muestra a continuación:

#### **Clasificación de las carreteras:**

Según el manual del INVIAS (2008), las carreteras se clasifican según su funcionalidad y el tipo de terreno.

**Según su funcionalidad**: Determinada según la necesidad operacional de la carretera o de los intereses de la nación en sus diferentes niveles:

**Primarias**: Son aquellas troncales, transversales y accesos a capitales de Departamento que cumplen la función básica de integración de las principales zonas de produ cción y consumo del país y de éste con los demás países.

**Secundarias**: Son aquellas vías que unen las cabeceras municipales entre sí y/o que provienen de una cabecera municipal y conectan con una carretera Primaria. Las carreteras consideradas como Secundarias pueden funcionar pavimentadas o en afirmado.

**Terciarias**: Son aquellas vías de acceso que unen las cabeceras municipales con sus veredas o unen veredas entre sí. Las carreteras consideradas como Terciarias deben funcionar en afirmado. En caso de pavimentarse deberán cumplir con las condiciones geométricas estipuladas para las vías Secundarias.

**Según el tipo de terreno**: Determinada por la topografía predominante en el tramo en estudio, es decir que a lo largo del proyecto pueden presentarse tramos homogén eos en diferentes tipos de terreno.

**Terreno plano**: Tiene pendientes transversales al eje de la vía menores de cinco grados (5°). Exige el mínimo movimiento de tierras durante la construcción por lo que no presenta dificultad ni en su trazado ni en su explanación. Sus pendientes longitudinales son normalmente menores de tres por ciento (3%).

**Terreno ondulado**: Tiene pendientes transversales al eje de la vía entre seis y trece grados (6° - 13°). Requiere moderado movimiento de tierras durante la construcción, lo que permite alineamientos más o menos rectos, sin mayores dificultades en el trazado y en la explanación. Sus pendientes longitudinales se encuentran entre tres y seis por ciento (3% - 6%).

Conceptualmente, este tipo de carreteras se definen como la combinación de alineamientos horizontal y vertical que obliga a los vehículos pesados a reducir sus velocidades significativamente por debajo de las de los vehículos livianos, sin que esto los lleve a operar a velocidades sostenidas en rampa por tiempo prolo ngado.

**Terreno montañoso**: Tiene pendientes transversales al eje de la vía entre trece y cuarenta grados (13° - 40°). Generalmente requiere grandes movim ientos de tierra durante la construcción, razón por la cual presenta dificultades en el trazado y en la explanación. Sus pendientes longitudinales predominantes se encuentran entre seis y ocho por ciento (6% - 8%).

Conceptualmente, este tipo de carreteras se definen como la combinación de alineamientos horizontal y vertical que obliga a los vehículos pesados a operar a velocidades sostenidas en rampa durante distancias considerables y en oportunidades frecuentes.

**Terreno escarpado**: Tiene pendientes transversales al eje de la vía generalmente superiores a cuarenta grados (40°). Exigen el máximo movimiento de tierras durante la construcción, lo que

acarrea grandes dificultades en el trazado y en la explanación, puesto que generalmente los alineamientos se encuentran definidos por divisorias de aguas. Generalmente sus pendientes longitudinales son superiores a ocho por ciento (8%).

Conceptualmente, este tipo de carreteras se definen como la combinación de alineamientos horizontal y vertical que obliga a los vehículos pesados a operar a menores velocidades sostenidas en rampa que en aquellas a las que operan en terreno montañoso, para distancias significativas y en oportunidades frecuentes.

#### **Velocidad de diseño:**

El manual del INVIAS (2008), menciona que el proceso de asignación de la Velocidad de Diseño se debe otorgar la máxima prioridad a la seguridad de los usuari os. Por ello la velocidad de diseño a lo largo del trazado debe ser tal que los conductores no sean sorprendidos por cambios bruscos y/o muy frecuentes en la velocidad a la que pueden realizar con seguridad el recorrido.

El diseñador, para garantizar la consistencia en la velocidad, debe identificar a lo largo del corredor de ruta tramos homogéneos a los que por las condiciones topográficas se les pueda asignar una misma velocidad. Esta velocidad, denominada Velocidad de Diseño del tramo homogéneo (VTR), es la base para la definición de las características de los elementos geométricos incluidos en dicho tramo.

Para identificar los tramos homogéneos y establecer su Velocidad de Diseño (VTR) se debe atender a los siguientes criterios:

La longitud mínima de un tramo de carretera con una velocidad de diseño dada debe ser de tres (3) kilómetros para velocidades entre veinte y cincuenta kilómetros por hora (20 y 50 km /h) y de cuatro (4) kilómetros para velocidades entre sesenta y ciento diez kilómetros por hora ( 60 y 110 km/h).

La diferencia de la velocidad de diseño entre tramos adyacentes no puede ser mayor a veinte kilómetros por hora (20 km/h).

No obstante, lo anterior, si debido a un marcado cambio en el tipo de terreno en un corto sector del corredor de ruta es necesario establecer un tramo con longitud menor a la especificada, la diferencia de su velocidad de diseño con la de los tramos adyacentes no puede ser mayor de diez kilómetros por hora (10 km/h).

#### **Velocidad del tramo homogéneo** (VTR).

Según el manual del INVIAS, La velocidad del diseño del tramo homogéneo (VTR) está definida en función de la categoría de la carretera y el tipo de terreno, esta se puede elegir de la figura 1. En ella se resume el equilibrio entre el mejor nivel de servicio que se puede ofrecer a los usuarios de las carreteras colombianas y las posibilidades económicas del país.

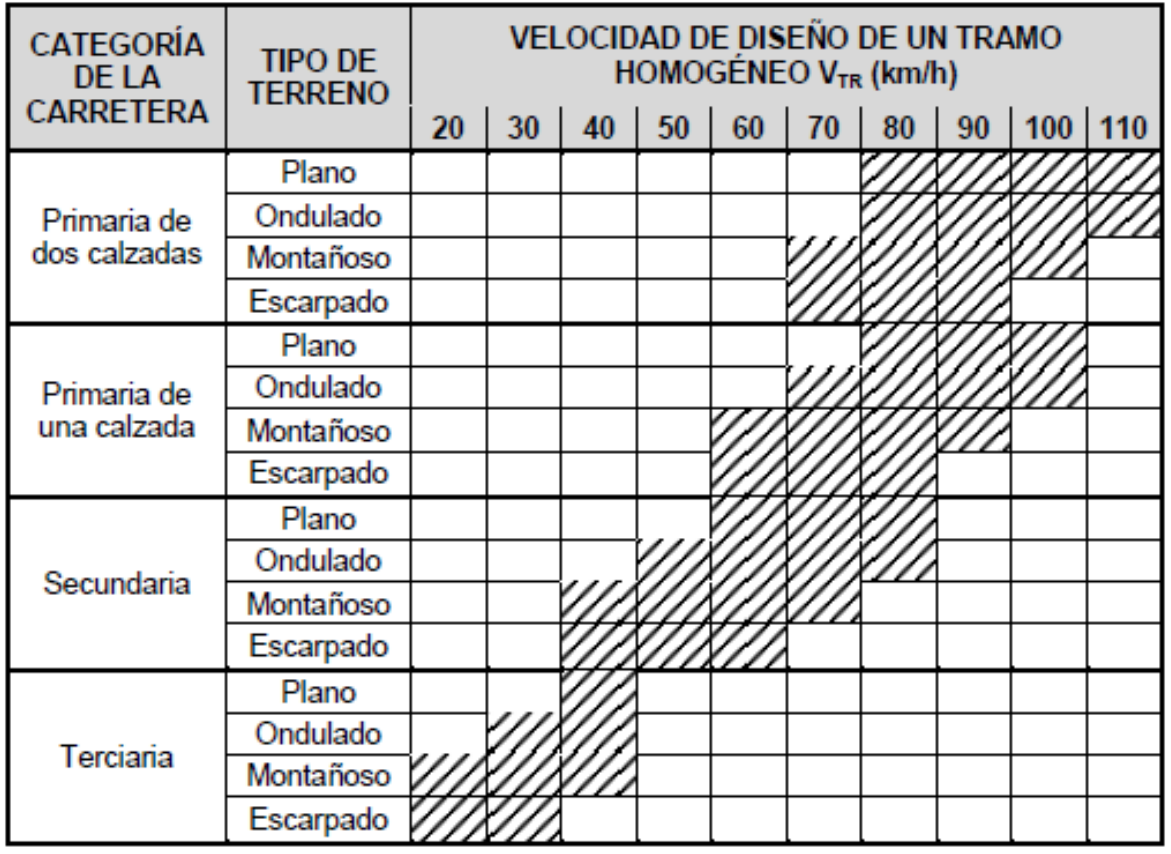

# <span id="page-29-0"></span>**[Figura 1. Valores de la velocidad de diseño de los tramos homogéneos \(VTR\) en función de](#page-9-0)  [la categoría de la carretera y el tipo de terreno](#page-9-0)**

Fuente: INVIAS, 2008.

#### **Velocidad especifica:**

El valor de la Velocidad Específica de un elemento geométrico depende esencialmente de los siguientes parámetros:

Del valor de la Velocidad de Diseño del Tramo Homogéneo (VTR) en que se encuentra incluido el elemento. La condición deseable es que a la mayoría de los elementos geométricos que integran el tramo homogéneo se les pueda asignar como Velocidad Específica el valor de la velocidad de diseño del tramo (VTR).

De la geometría del trazado inmediatamente antes del elemento considerado, teniendo en cuenta el sentido en que el vehículo realiza el recorrido.

Para asegurar la mayor homogeneidad posible en la Velocidad Específica de curvas y entretangencias, lo que necesariamente se traduce en mayor seguridad para los usuarios, se obliga a que las Velocidades Específicas de los elementos que integran un tramo homogéneo sean como mínimo iguales a la velocidad de diseño del tramo (VTR) y no superen esta velocidad en más de veinte kilómetros por hora (VTR + 20 km/h).

#### **Curvas horizontales:**

**Curva circular simple.** A continuación, se hace la descripción general de las curvas circulares simple y se indican los elementos que conforman los diferentes tipos de curvas.

Los empalmes curvas circulares presentan una curvatura constante, la cual es inversamente proporcional al valor del radio. En el diseño de carreteras corresponde a un elemento geométrico de curvatura rígida.

PI: Punto de cruce de dos tangentes que forman el empalme.

PC: Punto de inicio del empalme.

PT: Punto final del empalme.

Δ: Ángulo de deflexión en el PI, en grados o radianes.

R: Radio del arco circular, en metros.

LC: Longitud del arco circular, en metros.

T: Tangente del empalme, en metros.

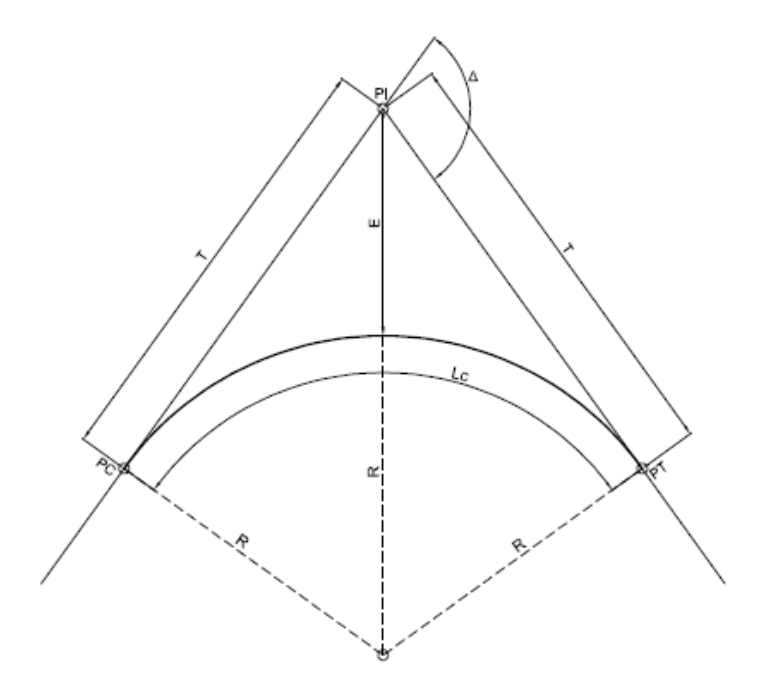

#### <span id="page-31-0"></span>**[Figura 2. Grafica empalme circular simple](#page-9-1)**

Fuente: INVIAS, 2008.

#### **Peraltes máximos (emax)**

Según el manual del INVIAS (2008), menciona que el peralte máximo depende del tipo de carretera.

Para carreteras Primarias y Secundarias, establece como peralte máximo ocho por ciento (8%), el cual permite no incomodar a vehículos que viajan a velocidades menores, especialmente a los vehículos con centro de gravedad muy alto y a los vehículos articulados (tracto – camión con remolque) los cuales pueden tener un potencial de volcamiento de su carga al circular por curvas con peraltes muy altos.

En carreteras Terciarias, especialmente en terreno montañoso y escarpado, es difícil disponer de longitudes de entretangencia amplias, por lo que no es fácil hacer la transición de peralte. Por lo anterior se considera que el peralte máximo más adecuado para este caso es de seis por ciento  $(6\%)$ .

Ahora bien, el parámetro anterior se aplica solo si existe la suficiente entretangencia entre curvas, para casos donde la entretangencia no sea suficiente se asume el peralte máximo estipulado en el manual de placas-huella del instituto nacional de vías, en el ítem 1.7.1 Peralte, el cual menciona que en las vías pavimentadas con Placa-huella la velocidad de los vehículos es baja y que además los tramos rectos entre una curva y la siguiente (entretangencia) con frecuencia son muy cortos, situación que dificulta la transición del bombeo al peralte, se ha adoptado para todas las curvas horizontales, independientemente del valor de su radio, el valor único de dos por ciento (2%).

La transición del bombeo en la tangente (-2%) al peralte en la curva (2%) se debe realizar de la siguiente manera:

En las curvas que no requieran sobreancho la transición del peralte se debe hacer en una longitud entre tres (3) y seis (6) metros antes del PC y entre tres (3) y seis (6) metros después del PT, según la disponibilidad de espacio.

En las curvas con sobreancho la transición del peralte se debe hacer en la longitud de transición del sobreancho indicada en la tabla 1.1 de la guía de diseño para placa huella, que varía entre 3, 6 y 9 metros.

#### **Radios mínimos para peraltes máximos emax = 6% y fricción máxima:**

De acuerdo al manual del INVIAS, se obtiene la figura 3 que indica los radios mínimos para un peralte de 6% y velocidades específicas entre 20 – 60 Km/h.

| <b>VELOCIDAD</b><br><b>ESPECÍFICA</b><br>$(V_{\text{CH}})$ | <b>PERALTE</b><br><b>MÁXIMO</b> | <b>COEFICIENTE</b><br><b>DE FRICCIÓN</b><br><b>TRANSVERSAL</b> | <b>TOTAL</b><br>$e_{\text{max}} + f_{\text{Tmax}}$ | <b>RADIO MÍNIMO</b><br>(m) |                      |
|------------------------------------------------------------|---------------------------------|----------------------------------------------------------------|----------------------------------------------------|----------------------------|----------------------|
| (km/h)                                                     | (%)                             | f <sub>Timãx</sub>                                             |                                                    |                            | CALCULADO REDONDEADO |
| 20                                                         | 6,0                             | 0.35                                                           | 0.41                                               |                            | 15 <sup>(1)</sup>    |
| 30                                                         | 6.0                             | 0.28                                                           | 0.34                                               | 20,8                       | 21                   |
| 40                                                         | 6.0                             | 0.23                                                           | 0.29                                               | 43,4                       | 43                   |
| 50                                                         | 6,0                             | 0,19                                                           | 0,25                                               | 78,7                       | 79                   |
| 60                                                         | 6.0                             | 0.17                                                           | 0.23                                               | 123.2                      | 123                  |

<span id="page-33-0"></span>**Figura [3. Radios mínimos para peralte máximo emáx = 6 % y fricción máxima](#page-9-2)**

Fuente: INVIAS, 2008.

**Valor de peralte (e) en función de la velocidad especifica de las curvas horizontales (vch) y el radio de curvatura adoptado (rc).** Una vez asignada la velocidad específica (VCH) a cada curva horizontal y con el radio de curvatura elegido (RC), que se supone es el que permite ajustar de la mejor manera la trayectoria de la curva a la topografía del terreno, es necesario asignar el peralte que debe tener dicha curva para que con su Radio (RC) permita que los vehículos puedan circular con plena seguridad a la velocidad específica (VCH). Para ello, en el presente Manual se ha adoptado el criterio de la AASHTO denominado Método 5, incluido en su versión AASHTO 2004. Éste método involucra el principio fundamental de que cuando un vehículo recorre una trayectoria curva la compensación de la fuerza centrífuga es realizada fundamentalmente por el peralte de la calzada y cuando el peralte ya resulta insuficiente, completa lo requerido para la compensación de la fuerza centrífuga demandando fricción transversal.

Lo anterior implica que, para curvas de radios superiores al mínimo, la fricción transversal demandada no es la fricción transversal máxima (fTmáx) sino que su valor es establecido en el Método 5 mediante una función parabólica.

En la figura 4 se presenta el valor del peralte en función de la VCH y el RC para carreteras terciarias.

| $e$ (%) | $V_{CH}$ = 20 km/h<br>R(m) | $V_{CH}$ = 30 km/h<br>R(m) | $V_{CH}$ = 40 km/h<br>R(m) | $V_{CH}$ = 50 km/h<br>R(m) | $V_{CH}$ = 60 km/h<br>R(m) |
|---------|----------------------------|----------------------------|----------------------------|----------------------------|----------------------------|
| 1.5     | 194                        | 421                        | 738                        | 1050                       | 1440                       |
| 2.0     | 138                        | 299                        | 525                        | 750                        | 1030                       |
| 2.2     | 122                        | 265                        | 465                        | 668                        | 919                        |
| 2.4     | 109                        | 236                        | 415                        | 599                        | 825                        |
| 2.6     | 97                         | 212                        | 372                        | 540                        | 746                        |
| 2.8     | 87                         | 190                        | 334                        | 488                        | 676                        |
| 3.0     | 78                         | 170                        | 300                        | 443                        | 615                        |
| 3.2     | 70                         | 152                        | 269                        | 402                        | 561                        |
| 3.4     | 61                         | 133                        | 239                        | 364                        | 511                        |
| 3.6     | 51                         | 113                        | 206                        | 329                        | 465                        |
| 3.8     | 42                         | 96                         | 177                        | 294                        | 422                        |
| 4.0     | 36                         | 82                         | 155                        | 261                        | 380                        |
| 4.2     | 31                         | 72                         | 136                        | 234                        | 343                        |
| 4.4     | 27                         | 63                         | 121                        | 210                        | 311                        |
| 4.6     | 24                         | 56                         | 108                        | 190                        | 283                        |
| 4.8     | 21                         | 50                         | 97                         | 172                        | 258                        |
| 5.0     | 19                         | 45                         | 88                         | 156                        | 235                        |
| 5.2     | 17                         | 40                         | 79                         | 142                        | 214                        |
| 5.4     | 15                         | 36                         | 71                         | 128                        | 195                        |
| 5.6     | 15                         | 32                         | 63                         | 115                        | 176                        |
| 5.8     | 15                         | 28                         | 56                         | 102                        | 156                        |
| 6.0     | 15                         | 21                         | 43                         | 79                         | 123                        |

<span id="page-34-0"></span>**Figura [4. Radios \(Rc\) según velocidad especifica \(VCH\) y peraltes \(e\) para emax=6%](#page-9-3)**

Fuente: INVIAS, 2008.

#### **Transición de peralte:**

Según el manual dl INVIAS, Las longitudes de transición se consideran a partir del punto donde el borde exterior del pavimento comienza a elevarse partiendo de un bombe o normal, hasta el punto donde se forma el peralte total de la curva. La longitud de transición está constituida por

dos tramos principales: 1) la distancia (N) necesaria para levantar el borde exterior, del bombeo normal a la nivelación con el eje de la vía, llamado aplanamiento y 2) la distancia (L) necesaria para pasar de este punto al peralte total en la curva circular. La longitud total de transición se define mediante la siguiente expresión:

 $Lt = L + N$  $N = \frac{BN_x L}{e_f}$ 

Donde,

Lt: Longitud total de transición, en metros.

L: Longitud del punto donde el peralte es cero al punto del peralte total en la curva circular, en metros.

N: Aplanamiento, en metros.

BN: Bombeo normal (vía pavimentada BN =  $2\%$ )

ef: Peralte total, en porcentaje (%).

**Rampa de peralte**. Se define la rampa de peralte como la diferencia relativa que existe entre la inclinación del eje longitudinal de la calzada y la inclinación del borde de la misma, y se determina por:

$$
\Delta s = a_X \left( \frac{e_f - e_i}{L} \right)
$$
Donde,

Δs: Inclinación longitudinal de la rampa de peraltes, en porcentaje (%).

L: Longitud de transición,  $L = Lt - N$ , en metros.

ef: Peralte al finalizar el tramo de transición o peralte total, en porcentaje (%).

ei: Peralte al iniciar el tramo de transición, en porcentaje (%).

a: Distancia del eje de giro al borde exterior de la calzada, en metros.

La figura 5 presenta los valores máxim os y mínimos de la pendiente longitudinal para la rampa de peraltes. La pendiente mínima, está determinada, para cualquier v elocidad de diseño como la décima parte de la distancia entre el eje de giro y el borde de la calzada, figura 6.

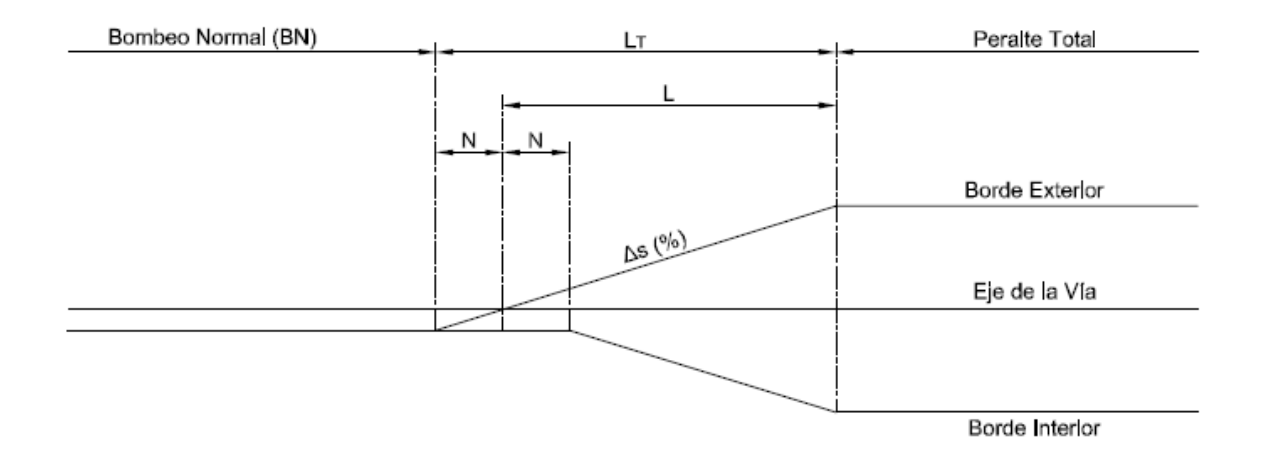

#### **[Figura 5. Desarrollo del peralte](#page-9-0)**

Fuente: INVIAS, 2008.

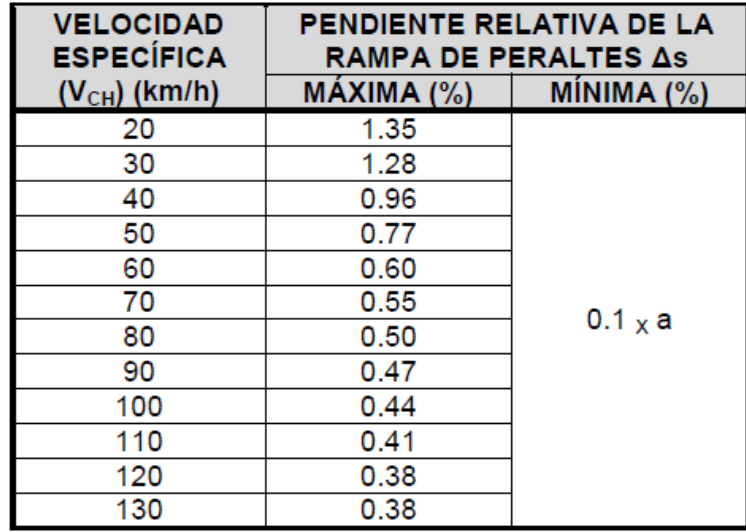

#### **Figura [6. Valores máximos y mínimos de la pendiente longitudinal para rampas de peraltes](#page-9-1)**

Fuente: INVIAS, 2008.

Se adoptan valores sugeridos por la AASHTO – 2004 para la pendiente relativa de la rampa de peraltes para velocidades comprendidas entre sesenta y ciento veinte kilómetros por hora (60 -120 km/h). Para las velocidades entre veinte a cincuenta kilómetros por hora (20 - 50 km/h) se adoptan valores ajustados a las necesidades de las carreteras Secundarias y Terciarias donde el espacio para realizar la transición de peraltado es muy limitado.

### **Entretangencia horizontal:**

Cuando por cuestiones de topografía y disposiciones mismas del diseño geométrico existente no se logre obtener una entretangencia mínima razón por la cual ocurre traslape en las transiciones de las curvas, se debe asumir una entretangencia igual a la suma de las longitudes de transición del desarrollo de los peraltes (L+L) de las curvas horizontales.

En el caso de que la entretangencia no logre ser suficiente para el desarrollo de la longitud de transición (L) se procede a resolver el traslape mediante software de diseño dándole comodidad y estética a la vía.

**[2.2.3 Diseño geométrico vertical.](#page-5-0)** Como se muestra a continuación:

**Rasante de la vía.** Según el manual de placa – huella del INVIAS, menciona que para el diseño en perfil se debe tener en cuenta lo siguiente:

La rasante se debe diseñar por encima de la superficie existente, dejando espacio para la subbase de quince centímetros (0,15 m) de espesor y la placa -huella de diecisiete centímetros (0,15 m) de espesor. Lo anterior porque, como ya se indicó en párrafos anteriores, el criterio principal es no alterar la superficie existente en afirmado, superficie que se encuentra ya consolidada.

El espesor mínimo de la subbase en todos los puntos de la sección transversal es de quince centímetros (0,15 m). En tangente se debe tener en cuenta el bombeo de menos dos por ciento ( - 2%) lo que se traduce en que el espesor en el eje sea un poco mayor a quince centímetros.

En todas las curvas horizontales el peralte será el elegido de la figura siempre que el alineamiento permita desarrollar su transición, en los casos donde no se desarrolle la transición de forma cómoda se asume un peralte máximo de dos por ciento (2%). Como ya se conoce la deflexión y el radio de curvatura se puede saber si la curva requiere sobreancho y cuál es su valor. La información anterior es relevante para definir la cota de la rasante en el eje de tal manera que en ningún punto de la sección transversal el espesor de la subbase sea inferior a quince centímetros.

También, como ya se ha manifestado, el diseño de la rasante debe corregir pequeñas concavidades que eventualmente pueda tener el perfil de la superficie existente. Dicha corrección se debe hacer con rellenos muy localizados y de poca magnitud.

El análisis del perfil de las secciones transversales existentes, obtenido con el modelo digital del levantamiento topográfico, también debe tomarse en cuenta para el diseño en perfil de la rasante en el eje.

#### **Tangente vertical:**

**Pendiente mínima.** Según el INVIAS (2009), La pendiente mínima longitudinal de la rasante debe garantizar especialmente el escurrimiento fácil de las aguas lluvias en la superficie de rodadura y en las cunetas. La pendiente mínima que garantiza el adecuado funcionamiento de las cunetas debe ser de cero punto cinco por ciento (0.5%) como pendiente mínima deseable y cero punto tres por ciento (0.3%) para diseño en terreno plano o sitios donde no es posible el diseño con la pendiente mínima deseable. En la selección de uno de los dos valores anteriores se debe tener en cuenta el criterio de frecuencia, intensidad de las lluvias y el espaciamiento de las obras de drenaje tales como alcantarillas y aliviaderos.

**Pendientes máximas.** La pendiente máxima de una tangente vertical está en relación directa con la velocidad a la que circulan los vehículos, teniendo en dicha velocidad una alta incidencia el tipo de vía que se desea diseñar. Para vías Primarias las pendientes máximas se establecen considerando velocidades altas, entre sesenta y ciento treinta kilómetros por hora (60 - 130  $km/h$ ).

En las vías Terciarias las pendientes máximas se ajustan a velocidades entre veinte y sesenta kilómetros por hora (20 - 60 km/h), en donde la necesidad de minim izar los movim ientos de tierra y pobre superficie de rodadura son las condiciones dominantes.

Para la selección de la pendiente máxima es necesario considerar dos situaciones. La primera, cuando durante el desarrollo de los estudios para la definición del corredor de ruta, que se llevan a cabo durante la Fase 1 del proyecto, se requiere adoptar la Pendiente Media Máxima del corredor (PMmáx), la cual debe estar en consonancia con la Velocidad de Diseño del tramo homogéneo. En la figura 7 se presentan los valores correspondientes.

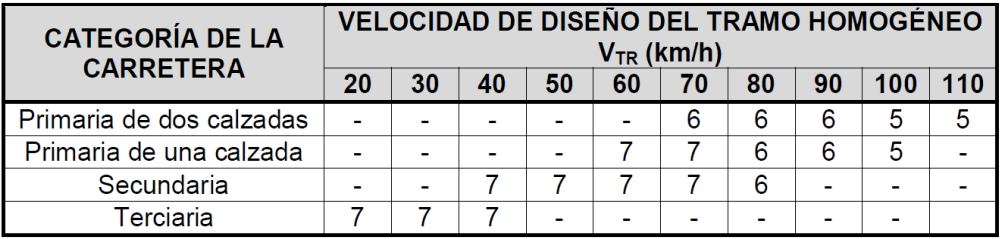

## **Figura [7. Pendiente media máxima del corredor de ruta \(%\) en función de la velocidad de](#page-9-2)  [diseño del tramo homogéneo \(VTR\)](#page-9-2)**

Fuente: INVIAS, 2008.

La segunda situación está asociada a la selección de la pendiente máxima de una tangente vertical en particular, caso en el que la pendiente máxima es función de la Velocidad Específica de la tangente vertical (VTV). En la figura 8 se indican los valores de la pendiente máxima permitida, que depende de la categoría de la carretera y la Velocidad Específ ica de la tangente vertical (VTV).

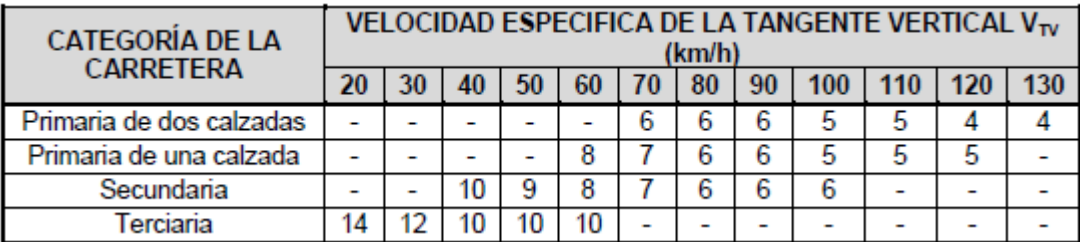

# **Figura [8. Relación entre la pendiente máxima \(%\) y la velocidad específica de la tangente](#page-9-3)  [vertical \(VTV\)](#page-9-3)**

Fuente: INVIAS, 2008.

## **Curvas verticales:**

Según el manual INVIAS, las curvas verticales son las que enlazan dos tangentes consecutivas del alineamiento vertical, para que en su longitud se efectúe el paso gradual de la pendiente de la tangente de entrada a la de la tangente de salida. Deben dar por resultado una vía de operación segura y confortable, apariencia agradable y con características de drenaje adecuadas.

El punto común de una tangente y una curva vertical en su origen se denomina PCV, y PTV al punto común de la tangente y la curva al final de ésta. Al punto de intersección de dos tangentes consecutivas se le designa como PIV, y a la diferencia algebraica de pendientes en ese punto se le representa por la letra "A".

## **Tipos de curvas verticales:**

Las curvas verticales se pueden clasificar por su forma como curvas verticales cóncavas y convexas y de acuerdo con la proporción entre sus ramas que las forman como simétricas y asimétricas. En la Figura 9 se indican las curvas verticales cóncavas y convexas.

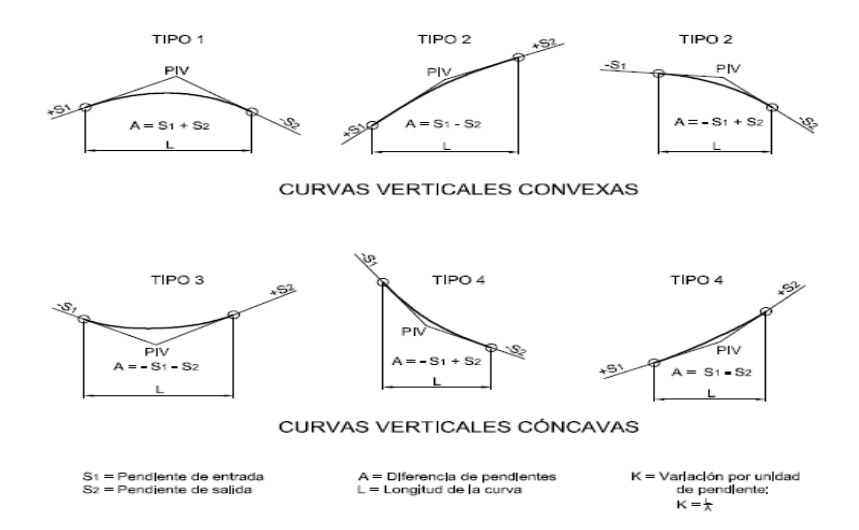

**[Figura 9. Tipos de curvas verticales cóncavas y convexas](#page-9-4)**

Fuente: INVIAS, 2008.

**Elementos geométricos de las curvas verticales simétricas.** La curva vertical simétrica está conformada por dos parábolas de igual longitud, que se unen en la proyección vertical del PIV. La curva vertical recomendada es la parábola cuadrá tica, cuyos elementos principales y expresiones matemáticas se incluyen a continuación.

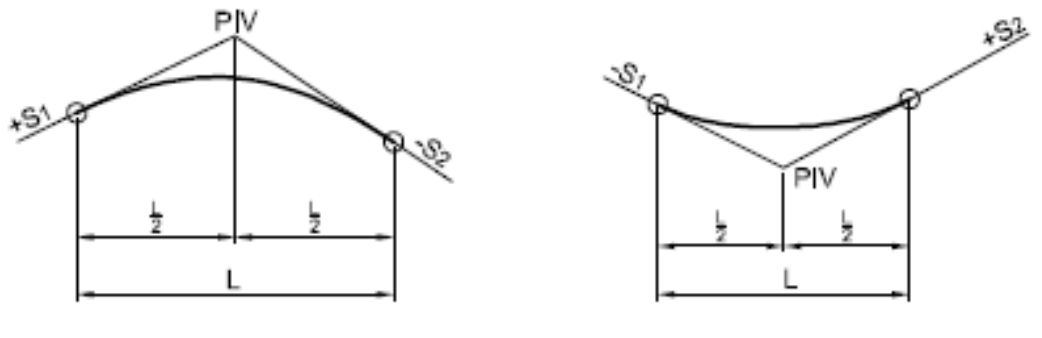

L = Longitud de la curva

L1 = Longitud rama de entrada

L2 = Longitud rama de salida

#### **[Figura 10. Elementos geométricos de las curvas verticales simétricas](#page-9-5)**

Fuente: INVIAS, 2008.

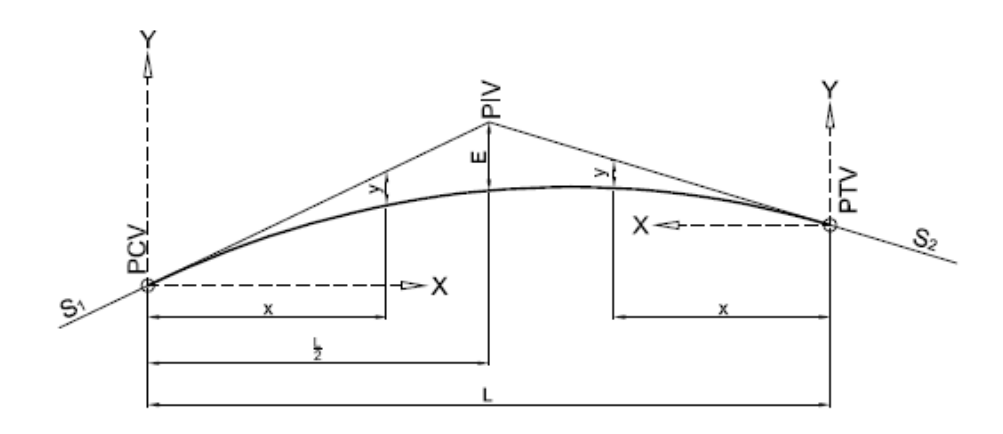

## **[Figura 11. Elementos](#page-9-6) de la curva simétrica**

Fuente: INVIAS, 2008.

Donde,

PCV: Principio de la curva vertical.

PIV: Punto de intersección de las tangentes verticales.

PTV: Terminación de la curva vertical.

L: Longitud de la curva vertical, medida por su proyección horizontal, en metros.

S1: Pendiente de la tangente de entrada, en porcentaje (%).

S2: Pendiente de la tangente de salida, en porcentaje (%).

A: Diferencia algebraica de pendientes, en porcentaje (%), o sea

 $A = |S_1 - S_2|$ 

E: Externa. Ordenada vertical desde el PIV a la curva, dada en metros, se determina así:

$$
E = \frac{A_x L}{800}
$$

x: Distancia horizontal a cualquier punto de la curva desde el PCV o desde el PTV.

y: Ordenada vertical en cualquier punto, también llamada corrección de la curva vertical, se calcula mediante la expresión:

$$
y = x^2 \times \left(\frac{A}{200 \times L}\right)
$$

Determinación de la longitud de la curva vertical.

Es indispensable mantener el diseño original de la vía existente, por lo tanto, el cálculo de las curvas verticales no debe alterar significativamente a la rasante como se explica en numerales anteriores, las longitudes de las curvas verticales simétricas se determinarán mediante el criterio de operación, ya que, este es el que mejor se adapta a las condiciones del terreno y rasante.

 $L_{\text{min}}$  =  $K_{\text{min }x}$  A ; A en porcentaje (%) y  $L_{\text{min}}$  en metros

Los valores del  $k_{min}$  se obtienen de la figura 12, que se muestra a continuacion:

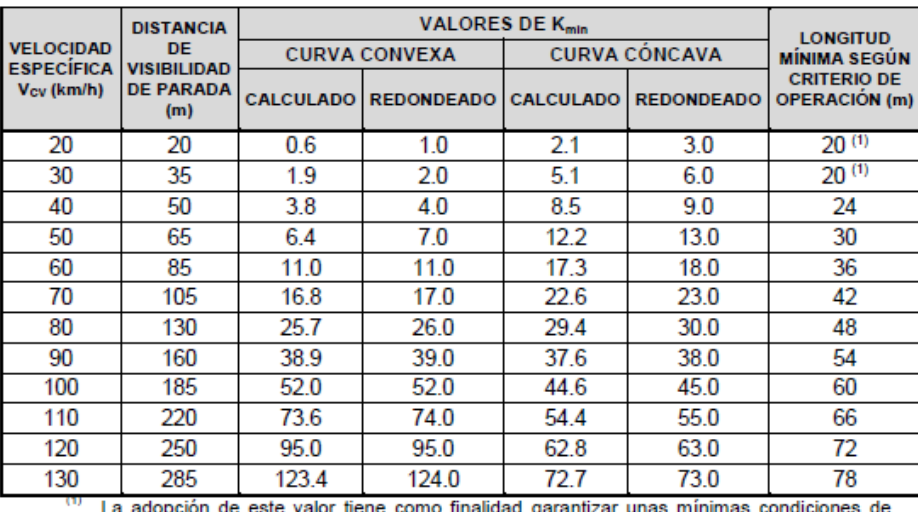

estética a las carreteras, y por consiguiente de comodidad para los usuarios.

## **Figura [12. Valores de Kmín para el control de la distancia de visibilidad de parada y](#page-9-7)**

## **[longitudes mínimas según criterio de operación en curvas verticales](#page-9-7)**

Fuente: INVIAS, 2008.

**[2.2.4 Diseño geométrico transversal.](#page-5-1)** Para el diseño de la sección se recomienda las

estipulada en el manual de placa-huellas, estos parámetros se asumen para evitar que los

camiones y buses circules sobre las franjas de piedra pegada.

## **Sección transversal en tangente**

En la figura 13, se puede ver la vista en planta y el perfil de la sección transversal de su tangente.

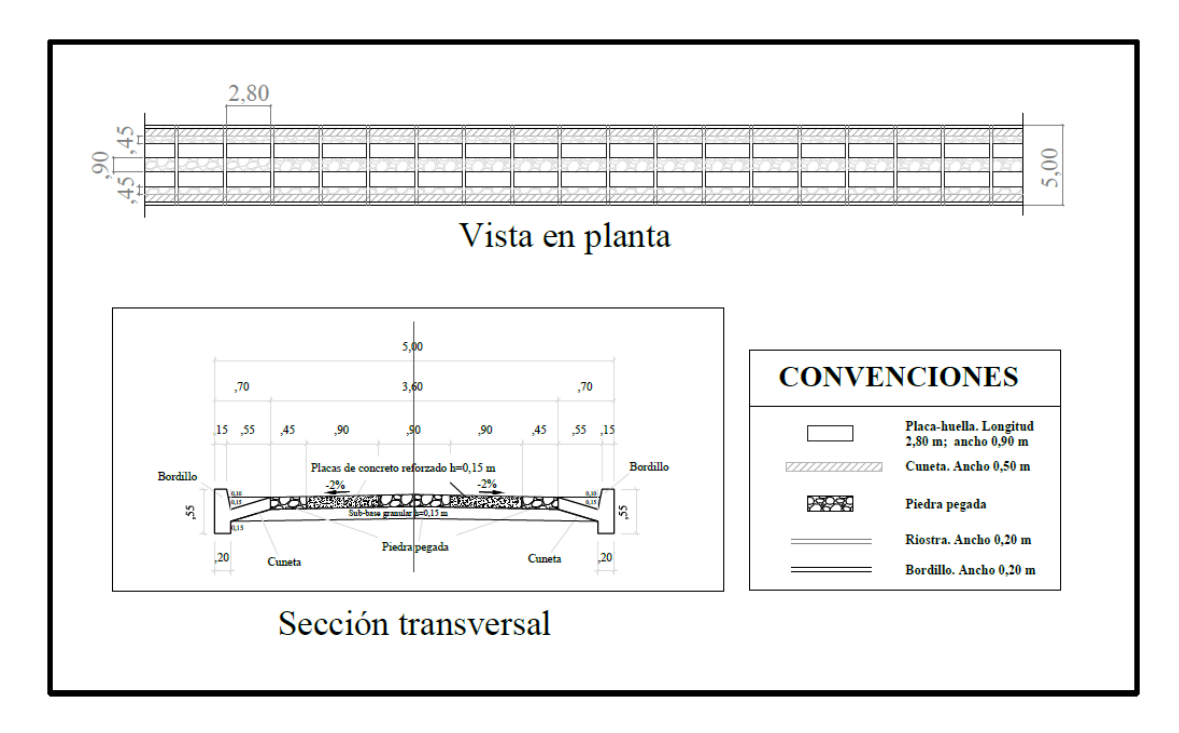

**[Figura 13. Vista en planta y el perfil de la sección transversal de su tangente](#page-9-8)**

Fuente: INVIAS, 2015.

## **Sección transversal en curva:**

**Tipo de curva y sobre ancho.** En las vías terciarias se utiliza como vehículo de diseño el camión C-3, Utilizando software especializado se determinó la trayectoria de las ruedas del camión recorriendo curvas circulares simples con diferentes combinaciones de deflexión y radio de curvatura.

El análisis anteriormente comentado permitió establecer doce (12) tipos de secciones transversales en curva dependiendo de su deflexión y su radio. Los resultados se presentan en la figura 14.

| tipo | <b>Curva</b> Figura<br>No. | Radio (m)         | Deflexión<br>$\Delta$ , en grados         | exterior (m) | Berma-cuneta Piedra pegada Placa-huella<br>exterior (m) | exterior (m) | Piedra<br>pegada<br>central(m) | Placa-huella<br>interior 1<br>(m) | Placa-huella<br>interior 2<br>(m) | Piedra<br>pegada<br>interior (m) | Berma-cuneta   Ancho total<br>interior (m) | calzada (m) | Longitud<br>transición<br>total $(m)$ | Longitud<br>transición<br>sobreancho (m) |
|------|----------------------------|-------------------|-------------------------------------------|--------------|---------------------------------------------------------|--------------|--------------------------------|-----------------------------------|-----------------------------------|----------------------------------|--------------------------------------------|-------------|---------------------------------------|------------------------------------------|
|      | 1.3                        | >150              | $\Delta \le 150$                          | 0.70         | 0.45                                                    | 0.90         | 0.90                           | 0.90                              | 0.00                              | 0.45                             | 0.70                                       | 5.00        | 0                                     | 0                                        |
|      | 1.4                        | 80 < R < 150      | $\Delta \le 150$                          | 0.70         | 0.45                                                    | 1.35         | 0.45                           | 1.35                              | 0.00                              | 0.00                             | 0.70                                       | 5.00        | 6                                     |                                          |
|      | 1.5                        | 60 < R < 80       | $\Delta \le 150$                          | 0.70         | 0.45                                                    | 1.35         | 0.45                           | 1.35                              | 0.00                              | 0.00                             | 0.70                                       | 5.00        | 9                                     |                                          |
|      | 1.6                        | 40 < R < 60       | $\Delta \le 150$                          | 0.70         | 0.45                                                    | 1.35         | 0.45                           | 1.35                              | 0.00                              | 0.00                             | 0.70                                       | 5.00        | 12                                    |                                          |
| 5    | 1.7                        | 30 < R < 40       | $\Delta \le 150$                          | 0.70         | 0.45                                                    | 1.80         | 0.00                           | 1.80                              | 0.00                              | 0.00                             | 0.70                                       | 5.45        | 12                                    |                                          |
| 6    | 1.8                        | 25 < R < 30       | $\Delta \le 150$                          | 0.70         | 0.45                                                    | 1.80         | 0.00                           | 1.80                              | 0.00                              | 0.00                             | 0.70                                       | 5.45        | 15                                    |                                          |
|      | 1.9                        | 20 < R < 25       | $\Delta \leq 45$                          | 0.70         | 0.45                                                    | 1.80         | 0.00                           | 1.80                              | 0.00                              | 0.00                             | 0.70                                       | 5.45        | 15                                    |                                          |
| 8    | 1.10                       |                   | $20 < R < 25$ 45 $< \Delta$ = 150         | 0.70         | 0.45                                                    | 1.80         | 0.00                           | 0.90                              | 1.35                              | 0.00                             | 0.70                                       | 5.90        | 15                                    |                                          |
| 9    | 1.11                       | $11 \le R \le 20$ | $\Delta \leq 30$                          | 0.70         | 0.45                                                    | 1.80         | 0.00                           | 1.80                              | 0.00                              | 0.00                             | 0.70                                       | 5.45        | 15                                    | १                                        |
| 10   | 1.12                       |                   | 11 <= R <= 20 $30 < \Delta$ <= 45         | 0.70         | 0.45                                                    | 1.80         | 0.00                           | 0.90                              | 1.35                              | 0.00                             | 0.70                                       | 5.90        | 15                                    |                                          |
| 11   | 1.13                       |                   | $11 \le R \le 20$ 45 $\lt \Delta \le 90$  | 0.70         | 0.45                                                    | 1.80         | 0.00                           | 0.90                              | 1.80                              | 0.00                             | 0.70                                       | 6.35        | 18                                    | Q                                        |
| 12   | 1.14                       |                   | $11 \le R \le 20$ 90 $\le \Delta \le 150$ | 0.70         | 0.45                                                    | 1.80         | 0.00                           | 1.35                              | 1.80                              | 0.00                             | 0.70                                       | 6.80        | 21                                    | 9                                        |

**Figura [14. Tipos de curvas en función de la deflexión y el radio de la curvatura](#page-9-9)**

Fuente: INVIAS, 2015.

**[2.2.5 Sistemas de drenajes para carreteras.](#page-6-0)** El libro Diseño y construcción de alcantarillado y drenaje en carreteras, Rafael Perez Carmona (2013), menciona que, en las carreteras, el sistema de drenajes son obras que facilitan el manejo adecuado de los fluidos. Es preciso e indispensable considerar los procesos de captación, conducción, evacuación y disposición de los mismos. La falta de control del agua y fluidos en general, en la estructura de una carretera, deteriora las características geométricas, transferencia de carga, presiones de poros, presión hidrostática, supresión de flujos, incrementando los cambios volumétricos.

Este tipo de obra tiene como objetivo conducir las aguas de escorrentía o flujo superficial a su disposición final. Es un soporte importante para la protección de la estructura del pavimento y seguridad de los usuarios, el drenaje es uno de los factores más importantes en el diseño de carreteras.

Deben estudiarse tres (3) problemas:

- a) La eliminación del agua superficial de la vía.
- b) El cruce de arroyos o de canales superficiales.
- c) Alejamiento y regulación del agua subterránea.

**Drenaje superficial.** El sistema de drenaje longitudinal está constituido por aquellas estructuras que se construyen en forma paralela al eje de la carretera; la más común es la cuneta, canal que recoge el caudal que recorre por la vía y lo canaliza. Por lo general la entrega se realiza agua arriba o aguas debajo de una alcantarilla en una zona preparada para permitir el paso del agua.

**Cunetas.** Son canales abiertos construidos en los costados de las carreteras. El objetivo principal de estas obras es captar las aguasa de escorrentía procedentes de las calzadas evitando así el encharcamiento de la vía que disminuye en el nivel de servicio de la misma y que pueden causar problemas por infiltración a las capas subyacentes.

Para el diseño de los canales no erosionables se tendrá en cuenta la ecuación de man ning.

 $V = (1/n)$  x S  $^{1/2}$  x R  $^{2/3}$ 

Q=V x A

Dónde:

 $V = Velocidad media en m/s$ 

 $n = Coeficiente$  de rugosidad de Manning (0.013)

 $S =$  Pendiente hidráulica o del fondo del canal, m/m

- R = Radio hidráulico, en m.
- $Q =$ Caudal en m<sup>3</sup>/ segundo
- $A = \text{Área de la sección, en } m^2$

## **[Tabla 1. Valores de coeficiente de rugosidad \(n\)](#page-13-0)**

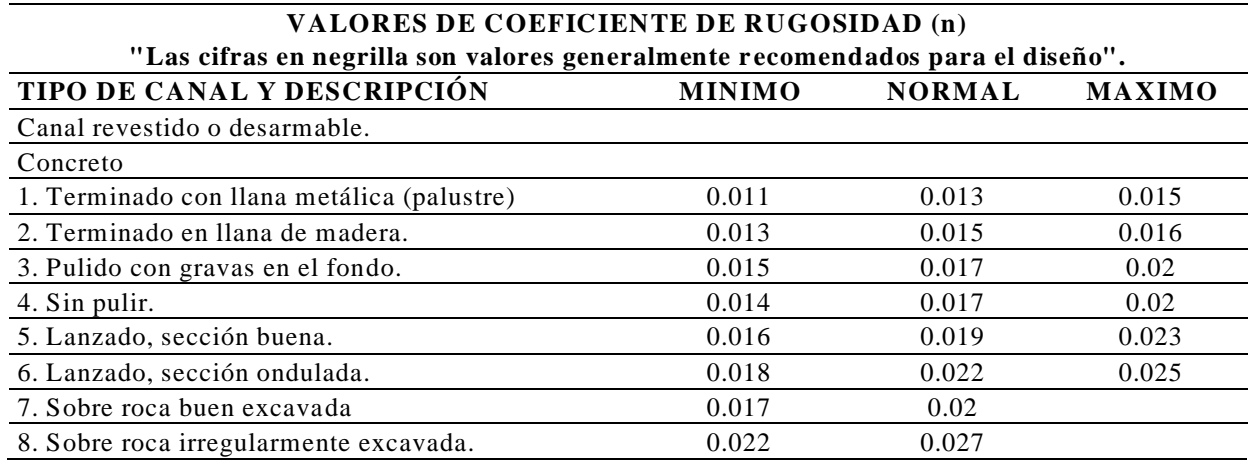

Fuente: Chow, 1994.

**Estimación del caudal para el diseño obras hidráulicas.** Para el cálculo de caudal de diseño autores como Barnes, Chow y el UI.S. Forest Service recomiendan el método racional por su sencillez y confiabilidad en donde el tamaño de la cuenca esta entre 0 y 12.5 km².

La determinación del caudal de diseño para un sistema de recolección de aguas lluvias atiende generalmente el método racional, el cual asume que el caudal máximo que se acumula en un determinado punto como consecuencia de aguas pluviales está expresado por la ecuación:

 $Q = C x i x A$ 

Dónde:

 $Q =$  Caudal en litros/segundo.

C = Coeficiente de escorrentía.

 $i = Intensidad de lluvia (litros/segundo/ha)$ 

 $A = \text{Area en Has.}$ 

La fórmula racional está basada en ciertas hipótesis según Krimgold, estas son:

El escurrimiento resultante de cualquier intensidad de lluvia es un máximo cuando esta intensidad de lluvia dura, al menos tanto como el tiempo de concentración.

El escurrimiento resultante de una intensidad de lluvia, con una duraci ón igual o mayor que el tiempo de concentración, es una fracción de la precipitación.

La frecuencia de la máxima descarga es la misma que la de la intensidad de lluvia para el tiempo de concentración dado.

La relación entre máxima descarga y tamaño del área de drenaje es la misma que la relación entre duración e intensidad de precipitación.

El coeficiente de escorrentía es el mismo para lluvias de diversas frecuencias.

El coeficiente de escorrentía es el mismo para todas las lluvias en una cuenca dada.

El método racional no toma en cuenta el efecto de almacenamiento de la cuenca, pues supone que la descarga es igual a la precipitación pluvial menos toda la retención de la cuenca. Tampoco

considera variaciones de intensidad de lluvia en el área durante todo el tiempo de concentración. Estas suposiciones hacen particularmente susceptible de errores de cálculo cuando el tamaño del área de drenaje es grande. Con valores correctos de precipitación pluvial y para un escurrimiento dado, la fórmula racional siempre sobreestima el escurrimiento, con errores apreciables al aumentar el tamaño de la cuenca.

El método considera la intensidad de lluvias, para una duración igual al tiempo de concentración, ya que se estima que habrá un incremento de caudal a medida que se incrementa el área, puesto que la disminución en intensidad con el tiempo es compensada con el mayor incremento de área.

**Tiempo de concentración.** Una de las hipótesis básicas de la fórmula racional es suponer que la lluvia será de suficiente duración para permitir la llegada simultánea del agua que cae sobre toda la superficie de la cuenca a la boca de la estructura de drenaje. Ese tiempo se ha denominado tiempo de concentración y es el requerido para que el agua que cae en el punto más alejado de la cuenca llegue al punto de salida.

Si la lluvia es de mayor duración que el tiempo de concentración tc, el escurrimiento será menor que el calculado para dicho tiempo debido a que la intensidad de esta lluvia será menor que la de duración tc. Si la lluvia que cae es de menor duración que tc, también la descarga será menor, debido a que no toda la cuenca contribuye sim ultáneamente al escurrimiento.

Numerosas fórmulas empíricas han sido propuestas para la determinación del tiempo de concentración.

**Periodo de retorno**. El diseño hidrológico está directamente relacionado con la mitigación de los efectos que pueda causar caudales altos o crecientes. El diseño de las diferentes obras hidráulicas y de control obedecerán a los caudales y niveles de creciente correspo ndientes a frecuencias de ocurrencia o periodos de retorno de 2.33, 5, 10, 20, 50 y 100 años según la importancia de la obra analizada.

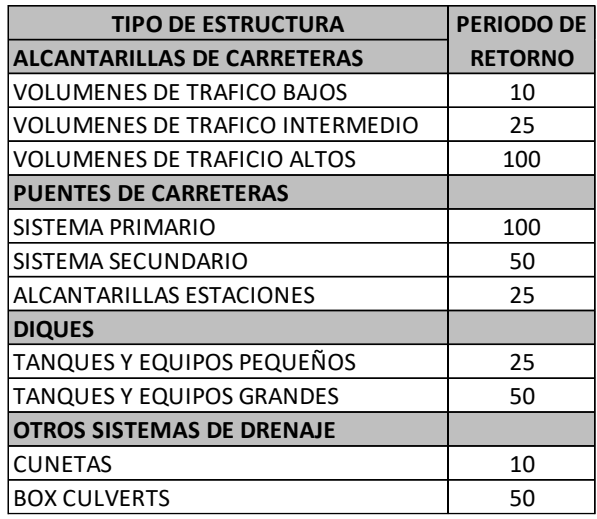

## **Figura [15. Criterios de diseño generalizados para estructuras de control](#page-9-10)**

Fuente: INVIAS, 2015.

## **[2.3 Marco Conceptual](#page-6-1)**

**Acero De Refuerzo:** es el que se coloca para absorber y resistir esfuerzos provocados por cargas y cambios volumétricos por temperatura y que queda dentro de la masa del concreto. El acero como material indispensable de refuerzo en las construcciones, es una aleación de hierro y carbono, en proporciones variables, y pueden llegar hasta el 2% de carbono.

**Afirmado:** Capa compactada de material granular natural o procesado con gradación específica que soporta directamente las cargas y esfuerzos del tránsito. Debe poseer la cantidad apropiada de material fino cohesivo que permita mantener aglutinadas las partículas. Funciona como superficie de rodadura en carreteras y trochas carrozables.

**Base:** Capa de material selecto y procesado que se coloca entre la parte superior de una subbase o de la subrasante y la capa de rodadura. Esta capa puede ser también de mezcla asfáltica o con tratamientos según diseños. La base es parte de la estructura de un pavimento.

**Carretera:** Camino para el tránsito de vehículos motorizados, de por lo menos dos ejes, con características geométricas definidas de acuerdo con las normas técnicas vigentes en el MTC

**Carretera Afirmada:** Carretera cuya superficie de rodadura está constituida por una o más capas de afirmado.

**Carretera No Pavimentada:** Carretera cuya superficie de rodadura está conformada por gravas o afirmado, suelos estabilizados o terreno natural.

**Carretera Pavimentada:** Carretera cuya superficie de rodadura está conformada por mezcla bitum inosa (flexible) o de concreto Pórtland (rígida).

**Concreto:** es una mezcla de arena, grava, roca triturada, u otros agregados unidos en una masa rocosa por medio de una pasta de cemento y agua.

**Concreto Ciclópeo:** Concreto Portland al que se adiciona piedra grande o mediana en porcentajes según diseño. Por lo general se utiliza en estructuras de gran volumen.

**Concreto Reforzado:** es una combinación de concreto y acero en la que el refuerzo de acero proporciona la resistencia a la tensión de que carece el concreto.

**Pavimento:** Estructura construida sobre la subrasante de la vía, para resistir y distribuir los esfuerzos originados por los vehículos y mejorar las condiciones de seguridad y comodidad para el tránsito. Por lo general está conformada por las siguientes capas: subbase, base y rodadura.

**Rasante:** Nivel terminado de la superficie de rodadura. La línea de rasante se ubica en el eje de la vía.

**Subrasante:** Superficie terminada de la carretera a nivel de movimiento de tierras (corte o relleno), sobre la cual se coloca la estructura del pavimento o afirmado

**Subbase:** Capa que forma parte de la estructura de un pavimento que se encuentra inmediatamente por debajo de la capa de Base.

## **[2.4 Marco Contextual](#page-6-2)**

**Ubicación del proyecto:** Vía terciaria está ubicada en el sector entre en el sector Guamalito – El Cajón en el municipio el Carmen, departamento Norte de Santander.

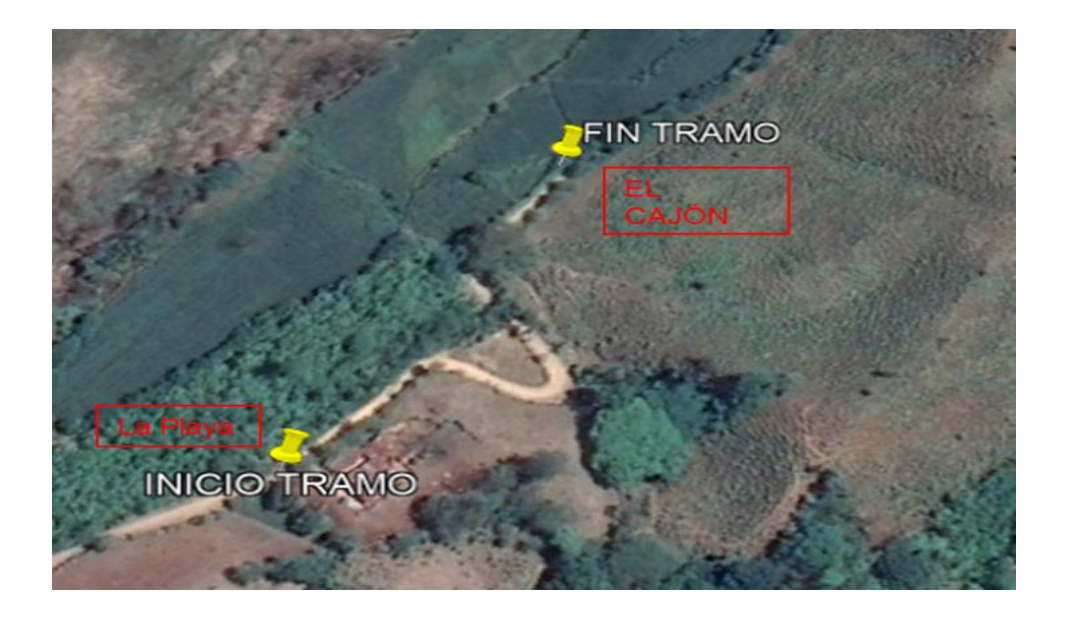

## **[Figura 16. Localización del tramo 1](#page-9-11)**

Fuente: Google Earth, 2020.

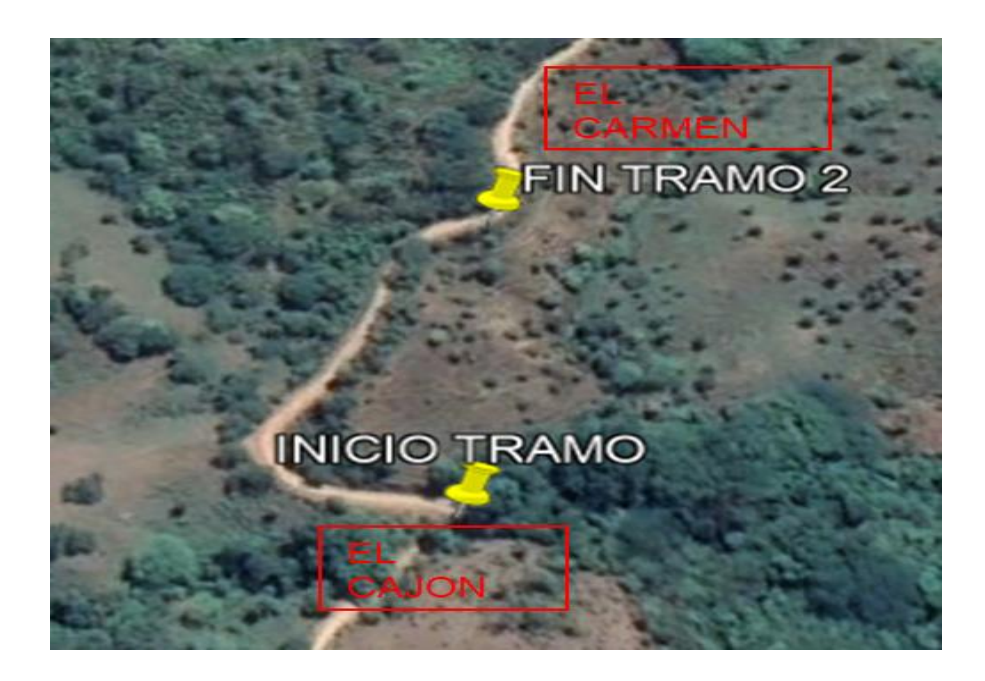

**Figura [17. Localización del tramo 2](#page-9-12)**

Fuente: Google Earth, 2020.

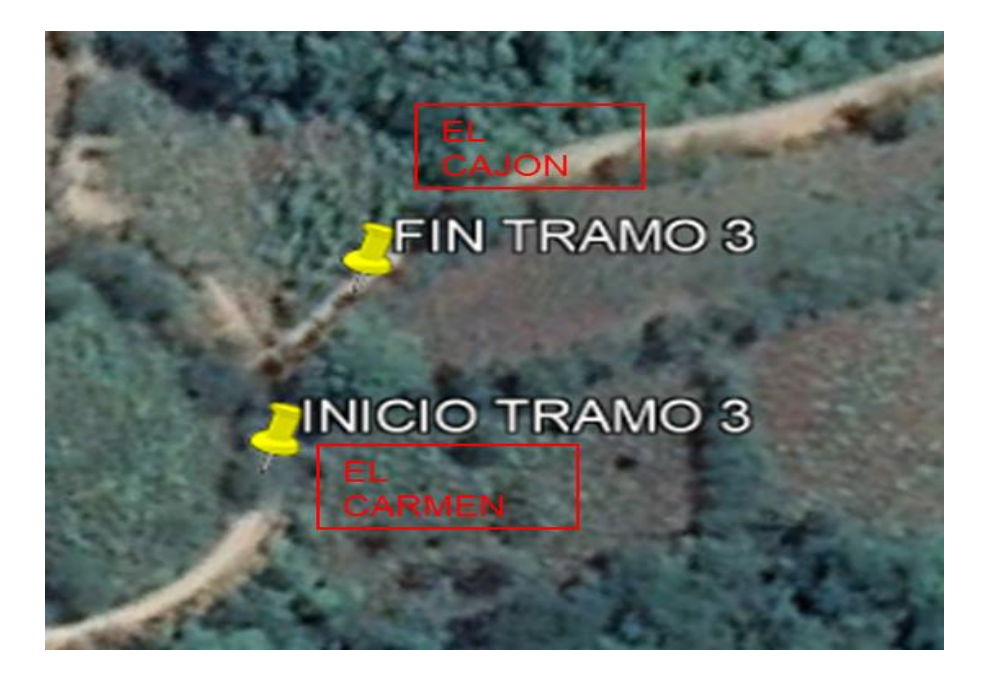

## **[Figura 18. Localización del tramo 3](#page-9-13)**

Fuente: Google Earth, 2020.

## **[2.5 Marco Legal](#page-6-3)**

En la siguiente sección se presenta el reglamento estudiantil de la UFPS conforme al proyecto de grado:

**Artículo 139.** El trabajo de grado es un componente de plan de estudios y tiene como objetivos:

Brindar al estudiante la oportunidad de manifestar de manera especial su capacidad investigativa, su creatividad y disciplina de trabajo mediante la aplicación integral de los conocimientos y métodos requeridos.

Servir como instrumento de extensión a la comunidad y medio de generación del conocimiento.

Sistematización del conocimiento. Facilitar al estudiante su participación y concurso en la solución de problemas comunitarios.

Facilitar al estudiante de mayor autonom ía en el desarrollo de trabajos científicos, científico tecnológicos y profesionales propios de su población.

**Artículo 140.** El estudiante podrá optar por una de las siguientes modalidades de trabajo de grado:

Proyecto de investigación: Monografía, trabajo de investigación.

Proyecto de extensión: Trabajo social, labor de consultoría en aquellos proyectos en los cuales participe la universidad, pasantía, trabajo dirigido

**Parágrafo 1**. El estudiante podrá optar como componente alterna al proyecto de grado, créditos especiales como cursos de profundización académico o exámenes preparatorios.

**Parágrafo 2.** Para algunos planes de estudio y de acuerdo con sus características el consejo académico podrá obviar la presentación del trabajo de grado.

**Artículo 141.**El proyecto de grado incluye la siguiente etapa:

Presentación del anteproyecto o plan de trabajo según corresponda a la modalidad del proyecto seleccionado.

Desarrollo de la investigación o ejecución física del proyecto.

Sustentación de investigación y/o verificaciones o aval de la realización del proyecto.

**Parágrafo.** Para todas las modalidades de proyecto de grado, el estudiante deberá presentar un informe final avalado por su director**.**

**Artículo 142.** Las condiciones y procedimientos para la presentación, desarrollo y evaluación de cada una de las modalidades de trabajo de grado, o sus componentes alternas, harán parte de la reglamentación específica de cada facultad, para cada plan de estudio.

**Parágrafo.** La universidad incorporara los trabajos de grado, como componente básico de su hacer y creara bancos de proyectos en los departamentos académicos y en la vicerrectoría asistente de investigación y extensión.

**Artículo 143.** Los trabajos de grado podrán ser iniciados por el estudiante que haya aprobado por lo menos el 60% de los créditos exigidos en su plan de estudio.

**Artículo 144.** Los trabajos de grado de carácter interdisciplinario de dos o más planes de estudio requieren de la aprobación de los comités involucrados.

**Artículo145.** Todo trabajo de grado debe tener un director, el cual debe ser un profesional del área de conocimiento que trata el proyecto, y podrá estar o no vinculada a la universidad.

**Artículo 146.** Todo estudiante que haya culm inado las asignaturas de su plan de estudios deberá matricularse semestre a semestre hasta tanto no haya presentado y aprobado el trabajo de grado.

#### **[3. Diseño Metodológico](#page-6-4)**

#### **[3.1 Tipo de Investigación](#page-6-5)**

El tipo de metodología a emplear será aplicada y de campo, ya que se recurrirá a tomar los datos necesarios para el desarrollo del proyecto directamente desde el sitio de estudio, este proyecto es un trabajo dirigido a una comunidad con el fin de beneficiar y que nosotros como estudiantes de ingeniería civil se aplique los conocim ientos y se enriquezca en la práctica, contando con el apoyo de un profesional experto en el tema.

## **[3.2 Población y Muestra](#page-6-6)**

**[3.2.1 Población.](#page-6-7)** Hace referencia a los habitantes que viven en el municipio de El Carmen, Norte de Santander.

**[3.2.2 Muestra.](#page-6-8)** El proyecto beneficiará a la zona rural de Guamalito y El Cajón.

## **[3.3 Instrumentos para la Recolección de Información](#page-6-9)**

**Información primaria:** Se obtiene mediante las exploraciones de campo de acuerdo a los estudios realizados en el terreno, cartera de campo en el estudio de tránsito, fotografías durante las visitas in situ.

**Información secundaria:** Está se obtiene mediante el suministro de documentos o textos relacionados al Proyecto, sitios web y asesorías de los profesionales de la Universidad Francisco de Paula Santander.

## **[3.4 Técnicas de Análisis y Procesamiento de Datos](#page-6-10)**

Se utilizará los programas necesarios como Excel, AutoCAD, Civil 3D.

## **[3.5 Presentación de Resultados](#page-6-11)**

Se presentarán los planos correspondientes a los diseños y los análisis de los estudios de tránsito y de suelos con sus memorias de cálculo.

## **[4. Desarrollo del Proyecto](#page-6-12)**

## **[4.1 Levantamiento Topográfico](#page-6-13)**

Se realizó una visita a la zona de estudio para evidenciar las condiciones de la vía terciaria que comunica el municipio con las zonas urbanas y rurales, además interactuar con la comunidad e instituciones para poder realizar un diseño integral de la vía terciaria en los tramos (k0+600 al k0+813), (k3+383 al k3+584) y (k3+735 al k3+775), del municipio El Carmen, Norte de Santander.

El levantamiento topográfico se realizó con equipos topográficos como; Estación total, Navegador GPS Garmin, trípode, bastón, prismas y estacas, con el Navegador GPS Garmin se realizó el amarre donde se obtuvieron las coordenadas:

## **[Tabla 2. Coordenadas tramo 1](#page-13-1)**

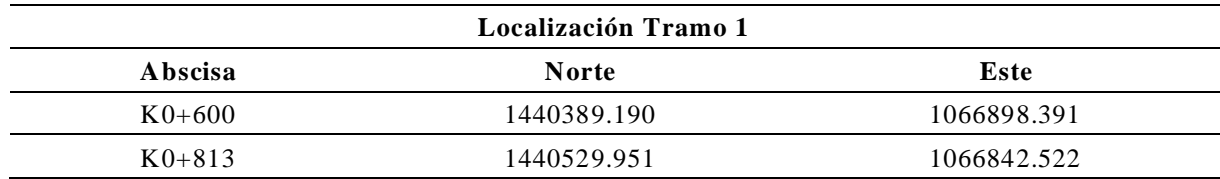

## **[Tabla 3. Coordenadas tramo 2](#page-13-2)**

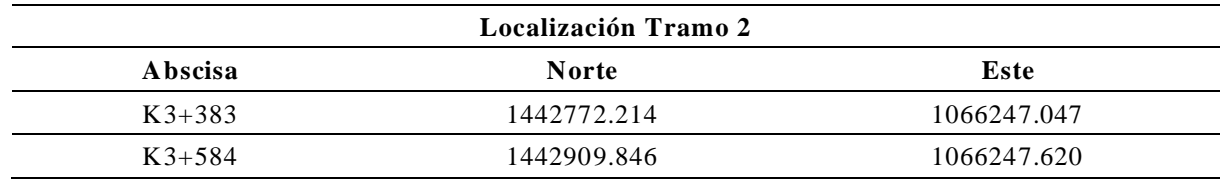

#### **[Tabla 4. Coordenadas tramo 3](#page-13-3)**

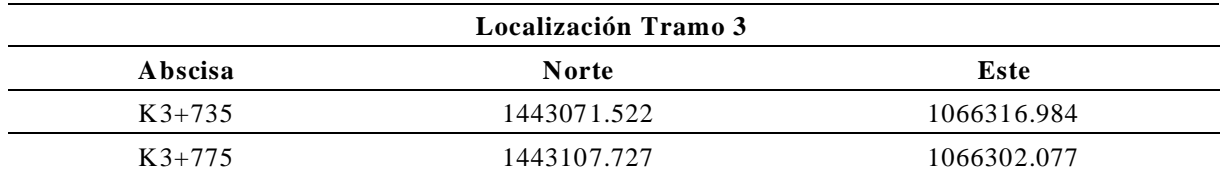

Se inicia el levantamiento topográfico con la estación total y realizar la toma de puntos para luego realizar el plano topográfico de la vía, donde se tomaron puntos en la vía, eje de vía, entre otros.

El tiempo de duración de dicha topografía fue de 4 días, hubo aceptación por parte de la comunidad para la realización del trabajo.

Terminado el trabajo de campo se continuo con el trabajo de oficina, donde se exportaron los datos de la estación total para ser observados en Microsoft Excel, formando una tabla que incluye puntos y coordenadas.

Con esta tabla, se importaron los datos al programa AUTOCAD, con licencia vigente, donde se realizó el plano topográfico, que muestra la vía, eje de vía, desniveles en el terreno (curvas de nivel), entre otros. Teniendo esto se procede con los cálculos para el diseño geométrico de la vía terciaria sector Guamalito – El Cajón – mediante uso de placa huella, municipio El Carmen. departamento Norte de Santander en los tramos (k0+600 al k0+813), (k3+383 al k3+584) y (k3+735 al k3+775).

#### **[4.2 Estudios de Transito](#page-6-14)**

Las vías terciarias no cuentan con grandes ni medios volúmenes de tránsito, lo cual representa que no sea necesario realizar el conteo vehicular, la norma del Manual para Placas Huellas del

INVIAS recomienda solo realizar un análisis de suelos de la sub-rasante de soporte de la placa huella donde se estipula que si el CBR de diseño está por encima del valor del 3% se puede usar los diseños estructuras descritos en dicho manual, la información para el diseño estructural de la placa huella se registra en el numeral 10 Diseño De La Estructura Del Pavimento Con Placa - Huella.

#### **[4.3 Clasificación del Tipo de Terreno](#page-6-15)**

**4.3.1 [Terreno escarpado.](#page-6-16)** Tiene pendientes transversales al eje de la vía generalmente superiores a cuarenta grados (40°). Exigen el máximo movimiento de tierras durante la construcción, lo que acarrea grandes dificultades en el trazado y en la explanación, puesto que generalmente los alineamientos se encuentran definidos por divisorias de aguas. Generalmente sus pendientes longitudinales son superiores a ocho por ciento (8%).

Conceptualmente, este tipo de carreteras se definen como la combinación de alineamientos horizontal y vertical que obliga a los vehículos pesados a operar a menores velocidades sostenidas en rampa que en aquellas a las que operan en terreno montañoso, para distancias significativas y en oportunidades frecuentes.

|    | CLASIFICACIÓN DE TERRENO SEGÚN PENDIENTE LONGITUDINALES |                  |           |       |  |  |  |  |  |
|----|---------------------------------------------------------|------------------|-----------|-------|--|--|--|--|--|
| N° | MINIMA PENDIENTE                                        | MAXIMA PENDIENTE | ÁREA (M2) | COLOR |  |  |  |  |  |
| 1  | 0.00%                                                   | 8.80%            | 456.84    |       |  |  |  |  |  |
| 2  | 8.80%                                                   | 23.00%           | 2319.85   |       |  |  |  |  |  |
| 3  | 23.00%                                                  | 97.90%           | 1969.53   |       |  |  |  |  |  |
| 4  | 97.90%                                                  | 100.00%          | 86.47     |       |  |  |  |  |  |

**Figura [19. Cálculo del tipo de terreno por pendiente longitudinal tram](#page-10-0) o 1**

|    | CLASIFICACIÓN DE TERRENO SEGÚN PENDIENTE TRANSVERSAL |                  |           |       |  |  |  |  |  |
|----|------------------------------------------------------|------------------|-----------|-------|--|--|--|--|--|
| N° | MINIMA PENDIENTE                                     | MAXIMA PENDIENTE | ÁREA (M2) | COLOR |  |  |  |  |  |
|    | 0.00%                                                | 8.80%            | 456.84    |       |  |  |  |  |  |
| 2  | 8.80%                                                | 23.00%           | 2319.85   |       |  |  |  |  |  |
| 3  | 23.00%                                               | 97.90%           | 1969.53   |       |  |  |  |  |  |
| 4  | 97.90%                                               | 100.00%          | 86.47     |       |  |  |  |  |  |

**Figura [20. Cálculo del tipo de terreno por pendiente transversal tramo 1](#page-10-1)**

|    | CLASIFICACIÓN DE TERRENO SEGÚN PENDIENTE LONGITUDINALES |                  |           |       |  |  |  |  |  |
|----|---------------------------------------------------------|------------------|-----------|-------|--|--|--|--|--|
| V. | MINIMA PENDIENTE                                        | MAXIMA PENDIENTE | ÁREA (M2) | COLOR |  |  |  |  |  |
|    | 0.00%                                                   | 3.00%            | 12.22     |       |  |  |  |  |  |
| 2  | 3.00%                                                   | 6.00%            | 9.81      |       |  |  |  |  |  |
| 3  | 6.00%                                                   | 8.00%            | 28.61     |       |  |  |  |  |  |
| 4  | 8.00%                                                   | 100.00%          | 7786.94   |       |  |  |  |  |  |

**Figura [21. Cálculo del tipo de terreno por pendiente longitudinal tramo 2](#page-10-2)**

|    | CLASIFICACIÓN DE TERRENO SEGÚN PENDIENTE TRANSVERSAL |                  |           |       |  |  |  |  |  |
|----|------------------------------------------------------|------------------|-----------|-------|--|--|--|--|--|
| N. | MINIMA PENDIENTE                                     | MAXIMA PENDIENTE | ÁREA (M2) | COLOR |  |  |  |  |  |
|    | 0.00%                                                | 8.80%            | 60.35     |       |  |  |  |  |  |
| 2  | 8.80%                                                | 23.00%           | 2603.09   |       |  |  |  |  |  |
| 3  | 23.00%                                               | 97.90%           | 5170.50   |       |  |  |  |  |  |
| 4  | 97.90%                                               | 100.00%          | 3.63      |       |  |  |  |  |  |

**Figura [22. Cálculo del tipo de terreno por pendiente transversal tramo 2](#page-10-3)**

|    | CLASIFICACIÓN DE TERRENO SEGÚN PENDIENTE LONGITUDINALES |                  |           |       |  |  |  |  |  |
|----|---------------------------------------------------------|------------------|-----------|-------|--|--|--|--|--|
| N° | MINIMA PENDIENTE                                        | MAXIMA PENDIENTE | ÁREA (M2) | COLOR |  |  |  |  |  |
|    | 0.00%                                                   | 3.00%            | 111.48    |       |  |  |  |  |  |
| 2  | 3.00%                                                   | 6.00%            | 24.48     |       |  |  |  |  |  |
| 3  | 6.00%                                                   | 8.00%            | 67.70     |       |  |  |  |  |  |
| 4  | 8.00%                                                   | 100.00%          | 367.23    |       |  |  |  |  |  |

**Figura [23. Cálculo del tipo de terreno por pendiente longitudinal tramo 3](#page-10-4)**

|    | CLASIFICACIÓN DE TERRENO SEGÚN PENDIENTE TRANSVERSAL |                  |           |       |  |  |  |  |  |
|----|------------------------------------------------------|------------------|-----------|-------|--|--|--|--|--|
| N° | MINIMA PENDIENTE                                     | MAXIMA PENDIENTE | ÁREA (M2) | COLOR |  |  |  |  |  |
|    | 0.00%                                                | 8.80%            | 213.41    |       |  |  |  |  |  |
|    | 8.80%                                                | 23.00%           | 316.57    |       |  |  |  |  |  |
|    | 23.00%                                               | 97.90%           | 40.90     |       |  |  |  |  |  |
|    | 97.90%                                               | 100.00%          | 0.00      |       |  |  |  |  |  |

**Figura [24. Cálculo del tipo de terreno por pendiente transversal tramo 3](#page-10-5)**

Para el cálculo del tipo de terreno se utilizó el analizador de pendientes en el tramo, por lo cual, se determina un terreno escarpado, ya que, sus pendientes longitudinales son mayores al 8% como lo estipula el manual de INVÍAS.

## **[4.4 Línea Base](#page-6-17)**

**[4.4.1 Localización de la línea base.](#page-6-18)** El primer conjunto de actividades a llevar a cabo el diseño de la vía corresponde al cálculo de la línea base.

Respecto a esta es pertinente señalar que la línea base la cual se utiliza como referencia para el eje de la vía proyectada sobre la cual se diseñaran las curvas horizontales, no debe generar grandes cambios al diseño existente, las únicas modificaciones serían pequeños ajustes a la rasante para obtener un perfil longitudinal lo más uniforme posible y las ampliaciones de la banca hacia el interior de las curvas horizontales que requieran sobre -ancho.

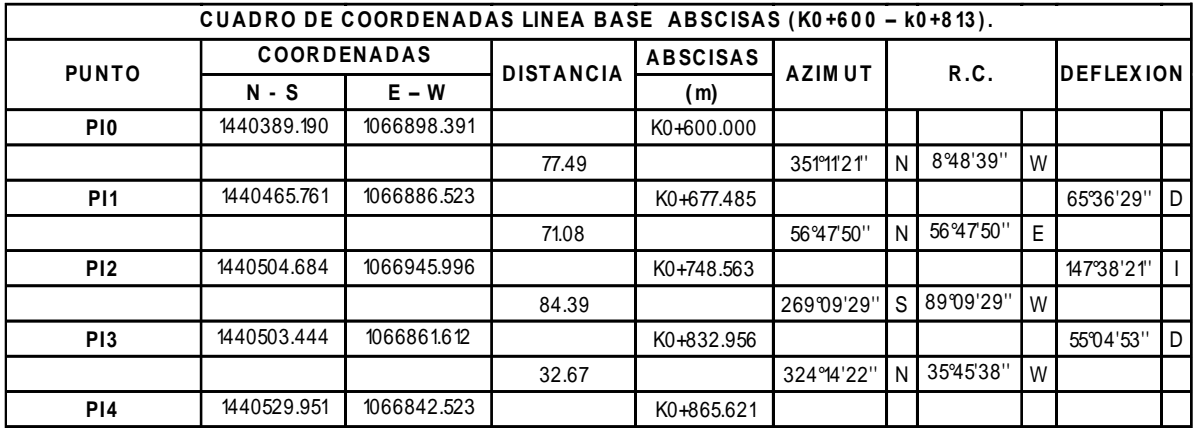

**Figura 25. [Cartera de localización de la línea base tramo 1, abscisas \(K0+600 –](#page-10-6) K0+813)**

|                 | CUADRO DE COORDENADAS LINEA BASE ABSCISAS (K3+383 - k3+584). |             |                  |                 |               |      |           |   |                  |   |
|-----------------|--------------------------------------------------------------|-------------|------------------|-----------------|---------------|------|-----------|---|------------------|---|
| <b>PUNTO</b>    | <b>COORDENADAS</b>                                           |             | <b>DISTANCIA</b> | <b>ABSCISAS</b> | <b>AZIMUT</b> | R.C. |           |   | <b>DEFLEXION</b> |   |
|                 | N - S                                                        | $E - W$     |                  | (m)             |               |      |           |   |                  |   |
| P <sub>10</sub> | 1442772.214                                                  | 1066247.047 |                  | K3+383.000      |               |      |           |   |                  |   |
|                 |                                                              |             | 11.80            |                 | 328'04'26"    | N    | 31°55'34" | W |                  |   |
| <b>P11</b>      | 1442782.227                                                  | 1066240.808 |                  | K3+394.798      |               |      |           |   | 52°11'32"        |   |
|                 |                                                              |             | 74.61            |                 | 275°52'54"    | N    | 84'07'06" | W |                  |   |
| P <sub>12</sub> | 1442789.872                                                  | 1066166.591 |                  | K3+469.407      |               |      |           |   | 122°12'20"       | D |
|                 |                                                              |             | 75.12            |                 | 38°05'14"     | N    | 38°05'14" | E |                  |   |
| P <sub>13</sub> | 1442848.995                                                  | 1066212.928 |                  | K3+544.525      |               |      |           |   | 14°52'25"        |   |
|                 |                                                              |             | 64.16            |                 | 23°12'49"     | N    | 23°12'49" | E |                  |   |
| P <sub>14</sub> | 1442907.957                                                  | 1066238.215 |                  | K3+608.681      |               |      |           |   | 53°54'22"        | D |
|                 |                                                              |             | 28.12            |                 | 77°07'11"     | N    | 77°07'11" | E |                  |   |
| P <sub>15</sub> | 1442914.226                                                  | 1066265.630 |                  | K3+636.803      |               |      |           |   |                  |   |

**Figura [26. Cartera de localización de la línea base tramo 2, abscisas \(K3+383 –](#page-10-7) K3+584)**

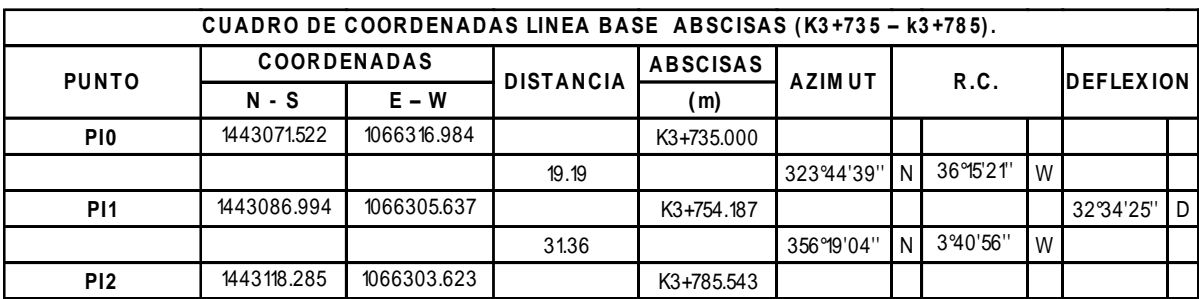

**Figura 27. [Cartera de localización de la línea base tramo 3, abscisas \(K3+735 –](#page-10-8) K3+775)**

#### **[4.5 Diseño Geométrico Horizontal](#page-6-19) (Planta)**

**[4.5.1 Velocidad de diseño.](#page-6-20)** La velocidad de diseño es un factor importante al momento de desarrollar el alineamiento horizontal esta debe otorgar la máxima prioridad a la seguridad de los usuarios.

En las vías terciarias es común ver velocidades que no superen los 30 km/h debido a que estas por lo general obedecen a terrenos de tipo escarpado, el cual hace que los vehículos pesados (C3) viajen a velocidades bajas.

El alineamiento debe garantizar la consistencia en la velocidad, debe identificar a lo largo del corredor de ruta tramos homogéneos a los que por las condiciones topográficas se les pueda asignar una misma velocidad. Esta velocidad, denominada Velocidad de diseño del tramo homogéneo (VTR), es la base para la definición de las características de los elementos geométricos incluidos en dicho tramo. Para identificar los tramos homogéneos y establecer su Velocidad de Diseño (VTR) se debe atender a los siguientes criterios:

La longitud mínima de un tramo de carretera con una velocidad de diseño dada debe ser de tres (3) kilómetros para velocidades entre veinte y cincuenta kilómetros por hora (20 y 50 km /h) y de cuatro (4) kilómetros para velocidades entre sesenta y ciento diez kilómetros por ho ra (60 y 110 km/h).

La diferencia de la velocidad de diseño entre tramos adyacentes no puede ser mayor a veinte kilómetros por hora (20 km/h).

No obstante, lo anterior, si debido a un marcado cambio en el tipo de terreno en un corto sector del corredor de ruta es necesario establecer un tramo con longitud menor a la especificada, la diferencia de su velocidad de diseño con la de los tramos adyacentes no puede ser mayor de diez kilómetros por hora (10 km/h).

**[4.5.2 Velocidad de tramo homogéneo \(velocidad de diseño\).](#page-6-21)** El manual del INVIAS, menciona que el proceso de asignación de la Velocidad de Diseño se debe otorgar la máxima prioridad a la seguridad de los usuarios. Por ello la velocidad de diseño a lo largo del trazado debe ser tal que los conductores no sean sorprendidos por cambios bruscos y/o muy frecuentes en la velocidad a la que pueden realizar con seguridad el recorrido.

La velocidad del diseño está definida en función de la categoría de la carretera y el tipo de terreno, se eligió una velocidad de diseño 20km/h que es la velocidad mínima para las vías terciarias con un tipo de terreno escarpado como lo indica la tabla valores de la velocidad de diseño de los tramos homogéneos (vtr) en función de la categoría de la carretera y el tipo de terreno.

**[4.5.3 Curvas horizontales.](#page-6-22)** Se realizaron Curvas circulares Simples en los tres tramos que suman 454 metros específicamente en las abscisas km 0+600 a km 0+813 (tramo 1), km 3+383 a km 3+584 (tramo 2) y km 3+735 a km 3+775 (Tramo 3).

**[4.5.4 Peralte máximo.](#page-6-23)** Según el manual del INVIAS (2008), menciona que el peralte máximo depende del tipo de carretera.

En carreteras Terciarias, especialmente en terreno montañoso y escarpado, es difícil d isponer de longitudes de entretangencia amplias, por lo que no es fácil hacer la transición de peralte. Por lo anterior se considera que el peralte máximo más adecuado para este caso es de seis por ciento (6%).

Ahora bien, el parámetro anterior se aplica solo si existe la suficiente entretangencia entre curvas, para casos donde la entretangencia no sea suficiente se asume el peralte máximo estipulado en el manual de placas-huella del instituto nacional de vías, en el ítem 1.7.1. peralte, el cual menciona que en las vías pavimentadas con Placa-huella la velocidad de los vehículos es baja y que además los tramos rectos entre una curva y la siguiente (entretangencia) con frecuencia son muy cortos, situación que dificulta la transición del bombeo al peralte, se ha adoptado para todas las curvas horizontales, independientemente del valor de su radio, el valor único de dos por ciento (2%).

#### **[4.6 Diseño Geométrico Vertical](#page-7-0)**

**[4.6.1 Rasante de la vía.](#page-7-1)** Teniendo como referencia los perfiles longitudinales sobre la superficie existente de la vía, tanto a lo largo del eje proyectado como de los bordes de la corona una vez esté construido el pavimento, se debe diseñar la rasante en el eje. Para el diseño se debe tener en cuenta lo siguiente:

La rasante se debe diseñar por encima de la superficie existente, dejando espacio para la subbase de quince centímetros (0,15 m) de espesor y las placa -huellas de diecisiete centímetros (0,15 m) de espesor. Lo anterior porque, como ya se indicó en párrafos anteriores, el criterio principal es no alterar la superficie existente en afirmado, superficie que se encuentra ya consolidada.

El espesor mínimo de la subbase en todos los puntos de la sección transversal es de quince centímetros (0,15 m). En tangente se debe tener en cuenta el bombeo de menos dos por ciento (- 2%) lo que se traduce en que el espesor en el eje sea un poco mayor a quince centímetros.

En todas las curvas horizontales el peralte será el elegido de la tabla 1 siempre que el alineamiento permita desarrollar su transición, en los casos donde no se desarrolle la transición de forma cómoda se asume un peralte máximo de dos por ciento (2%). Como ya se conoce la deflexión y el radio de curvatura se puede saber si la curva requiere so breancho y cuál es su valor. La información anterior es relevante para definir la cota de la rasante en el eje de tal manera que en ningún punto de la sección transversal el espesor de la subbase sea inferior a quince centímetros.

También, como ya se ha manifestado, el diseño de la rasante debe corregir pequeñas concavidades que eventualmente pueda tener el perfil de la superficie existente. Dicha corrección se debe hacer con rellenos muy localizados y de poca magnitud.

El análisis del perfil de las secciones transversales existentes, obtenido con el modelo digital del levantamiento topográfico, también debe tomarse en cuenta para el diseño en perfil de la rasante en el eje.

**[4.6.2 Pendiente mínima y máximas.](#page-7-2)** La pendiente mínima longitudinal de la rasante debe garantizar especialmente el escurrim iento fácil de las aguas lluvias en la superficie de rodadura y en las cunetas. La pendiente mínima que garantiza el adecuado funcionamiento de las cunetas debe ser de cero punto cinco por ciento (0.5%) como pendiente mínima deseable y cero punto tres por ciento (0.3%) para diseño en terreno plano o sitios donde no es posible el diseño con la pendiente mínima deseable. En la selección de uno de los dos valores anteriores se debe tener en cuenta el criterio de frecuencia, intensidad de las lluvias y el espaciamiento de las obras de drenaje tales como alcantarillas y aliviaderos.

En las vías Terciarias las pendientes máximas se ajustan a velocidades entre veinte y sesenta kilómetros por hora (20 - 60 km/h), en donde la necesidad de minim izar los movim ientos de tierra y pobre superficie de rodadura son las condiciones dominantes.

**[4.6.3 Curvas verticales y longitudes de las curvas verticales.](#page-7-3)** De acuerdo con el

alineamiento vertical de la vía se llevó a cabo el diseño de empalmes básicos y el cálculo de los elementos geométricos que componen el diseño de curvas verticales cóncavas y convexas que fueron las diseñadas en este proyecto (ver los Anexos). Allí se muestra cada uno de los cálculos como son los elementos y las carteras topográficas del trazado y la localización de cada una de las curvas planteadas en la propuesta para el diseño final de la vía terciaria en placa huella.

#### **[4.7 Diseño Geométrico Transversal](#page-7-4)**

De acuerdo con el manual de placa- huellas (INVIAS 2015), se realizó el diseño en las abscisas km 0+600 a km 0+813 (tramo 1), km 3+383 a km 3+584 (tramo 2) y km 3+735 a km 3+775 (Tramo 3). Para el diseño de la sección se recomienda las estipulada en el manual de placa-huellas, estos parámetros se asumen para evitar que los camiones y buses circules sobre las franjas de piedra pegada.

En las vías terciarias se utiliza como vehículo de diseño el camión C-3, Utilizando software especializado se determinó la trayectoria de las ruedas del camión recorriendo curvas circulares simples con diferentes combinaciones de deflexión y radio de curvatura.

El análisis anteriormente comentado permitió establecer doce (12) tipos de secciones transversales en curva dependiendo de su deflexión y su radio.
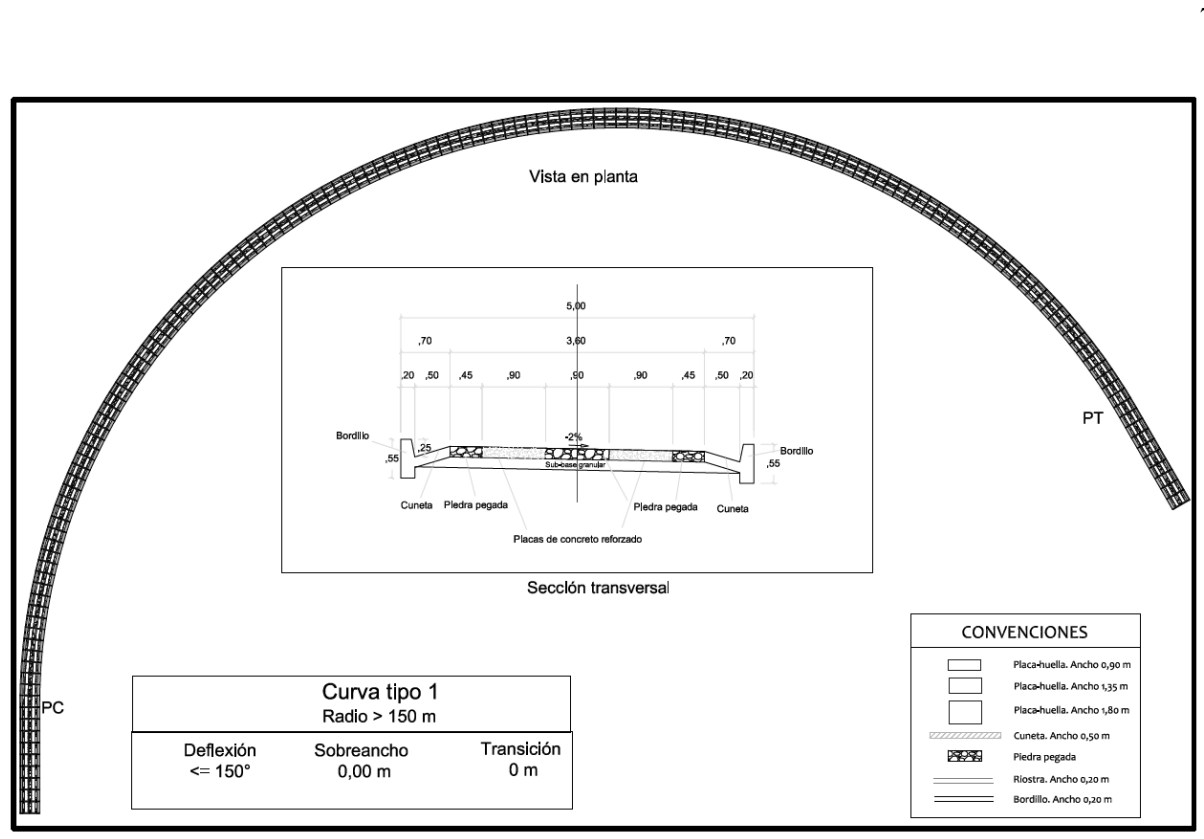

Figura 1.3 Vista en planta y perfil de la sección transversal en curvas TIPO 1  $\Delta \le 150^\circ$  y Rc > 150 m

**Figura 28. [Vista en planta y perfil curva tipo 1](#page-10-0)**

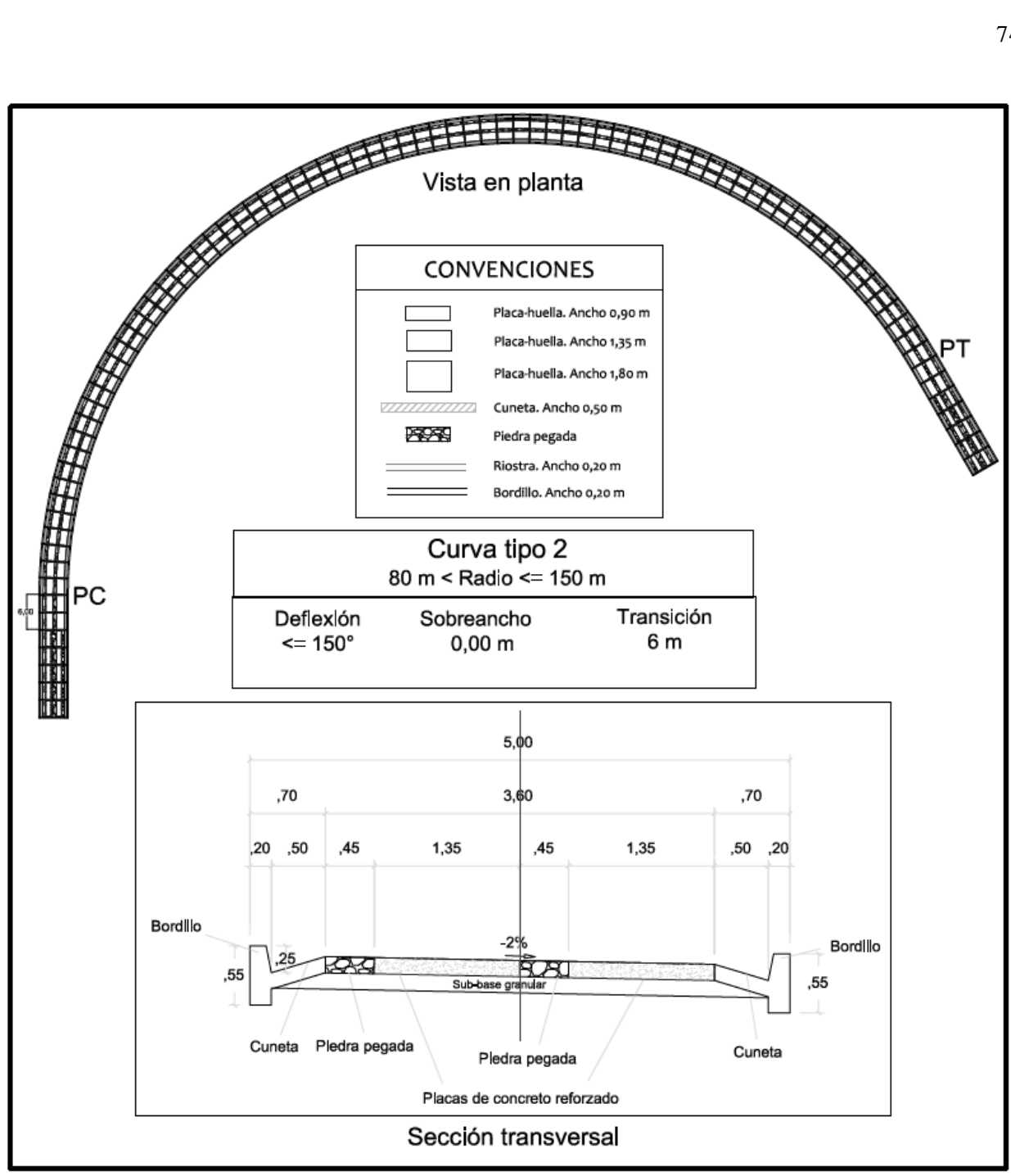

Figura 1.4 Vista en planta y perfil de la sección transversal en curvas TIPO 2  $\Delta \le 150^\circ$  y 80 m < Rc  $\le 150$  m

#### **Figura 29. [Vista en planta y perfil curva tipo 2](#page-10-1)**

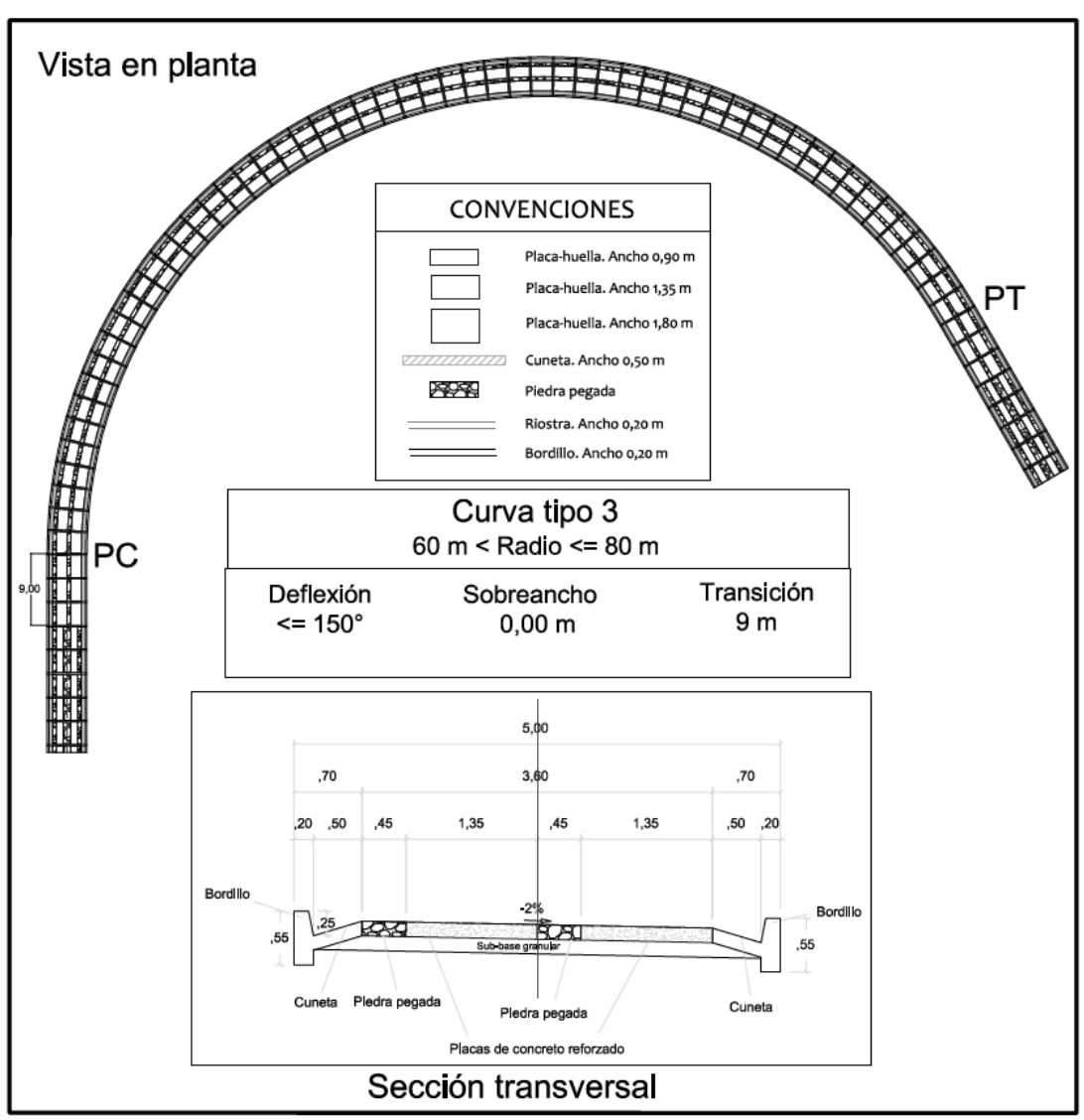

Figura 1.5 Vista en planta y perfil de la sección transversal en curvas TIPO 3  $\Delta \leq 150^\circ$  y  $60\,\text{m} < \text{Rc} \leq 80\,\text{m}$ 

#### **[Figura 30. Vista en planta y perfil curva tipo 3](#page-10-2)**

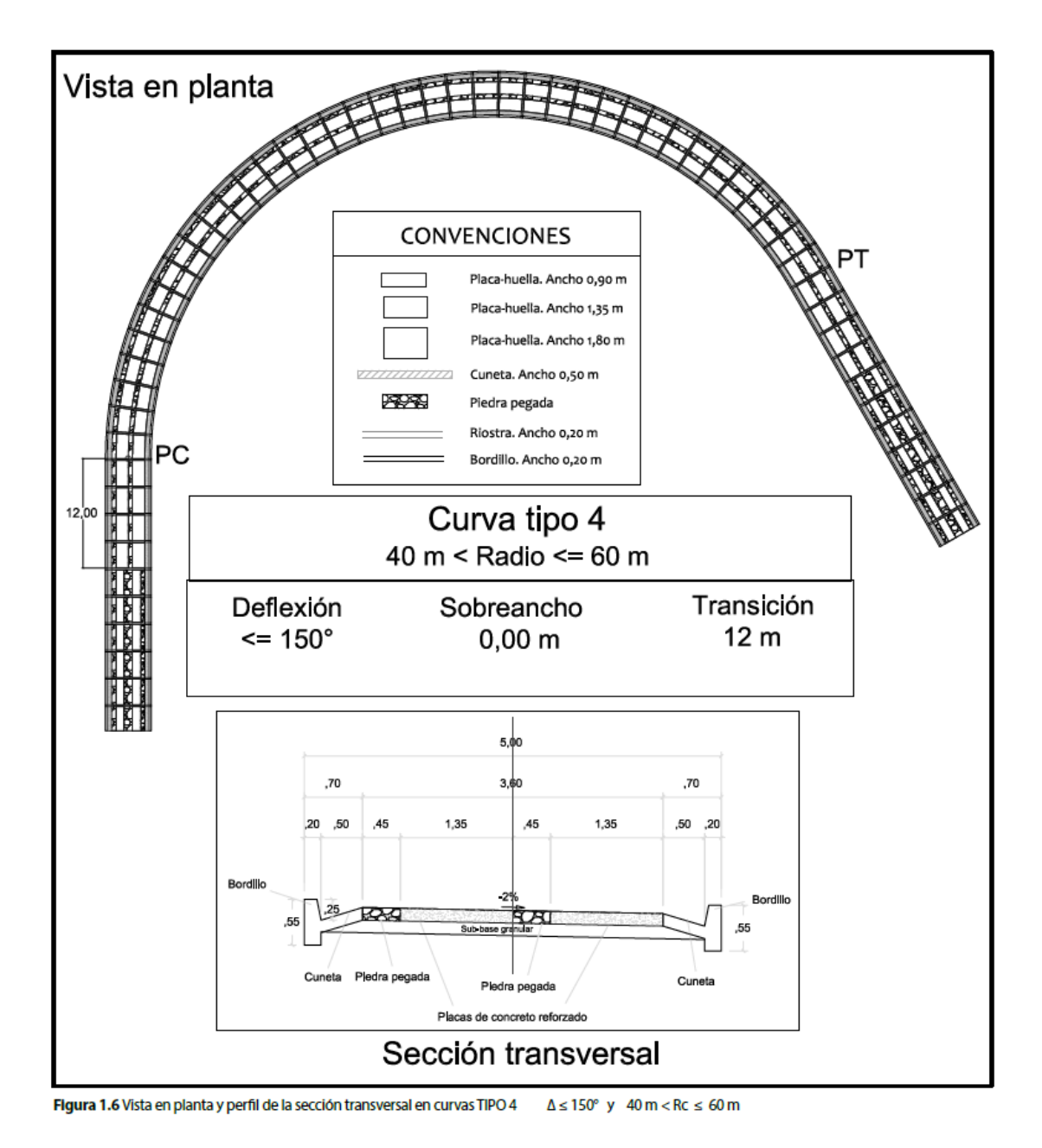

**[Figura 31. Vista en planta y perfil curva tipo 4](#page-10-3)**

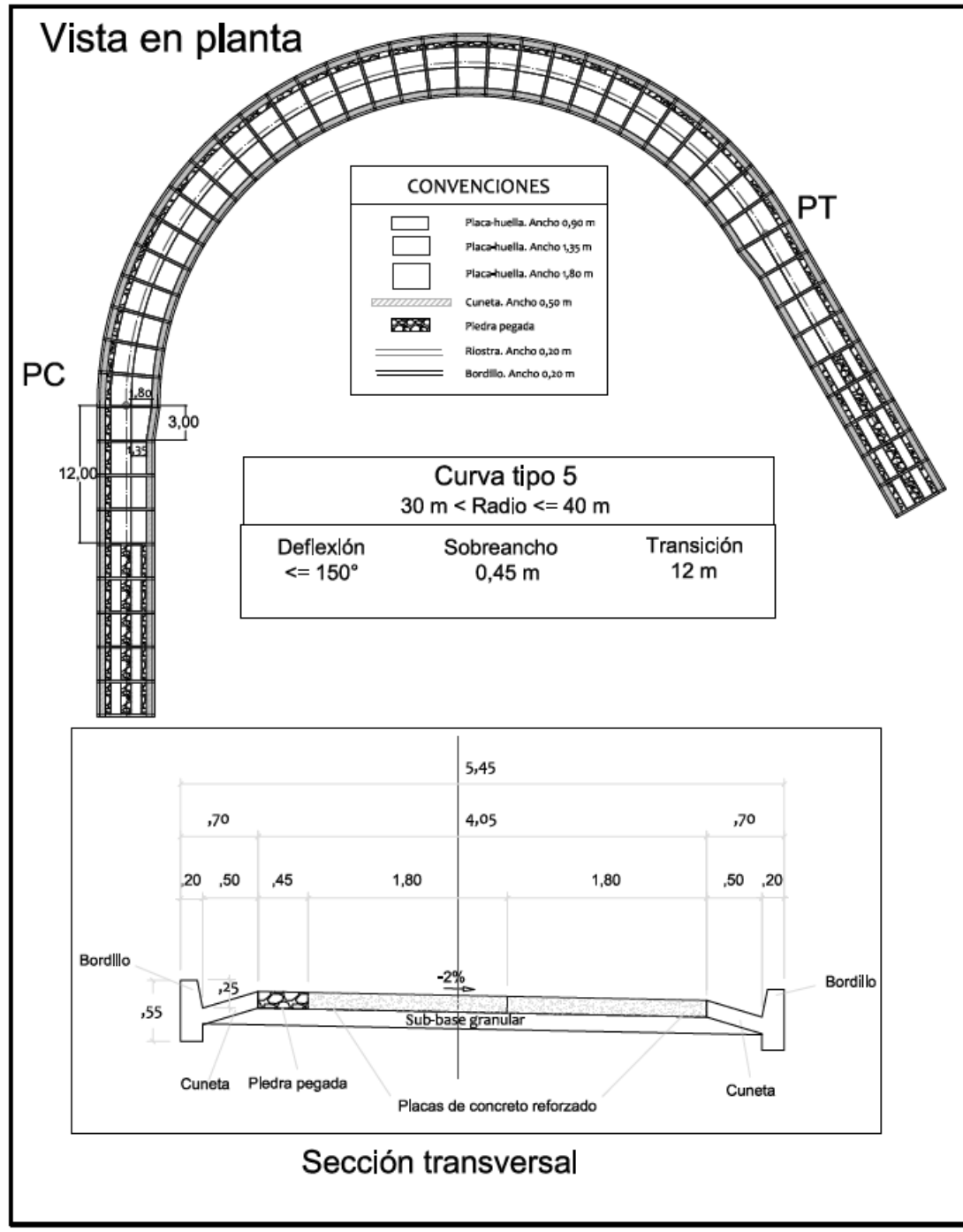

Figura 1.7 Vista en planta y perfil de la sección transversal en curvas TIPO 5  $\Delta \leq 150^\circ$ y 30 m < Rc  $\leq 40$  m

**Figura 32. [Vista en planta y perfil curva tipo 5](#page-10-4)**

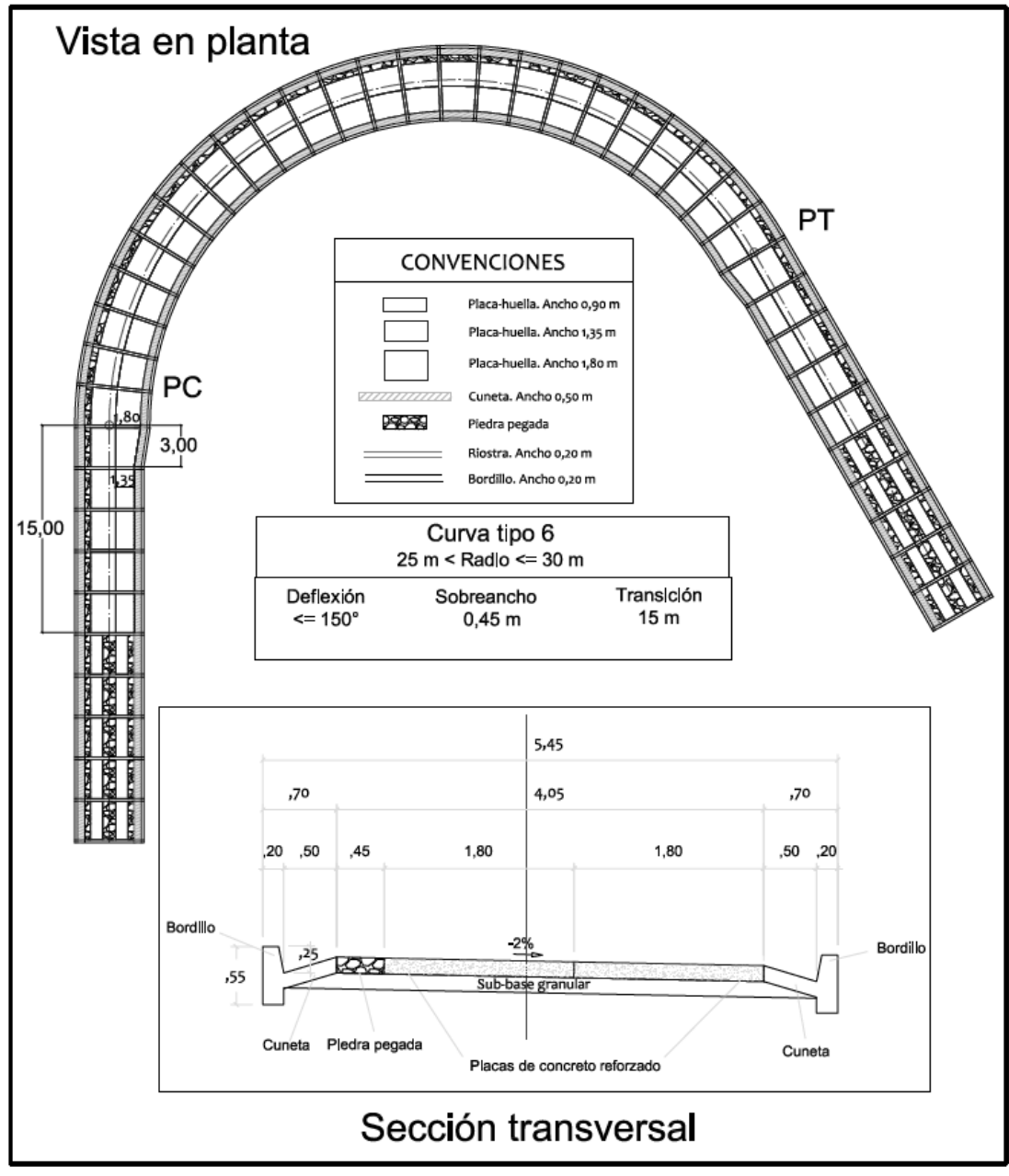

Figura 1.8 Vista en planta y perfil de la sección transversal en curvas TIPO 6  $\Delta \leq 150^\circ$  y  $25\text{ m} < \text{Rc} \leq 30\text{ m}$ 

#### **[Figura 33. Vista en planta y perfil curva tipo 6](#page-10-5)**

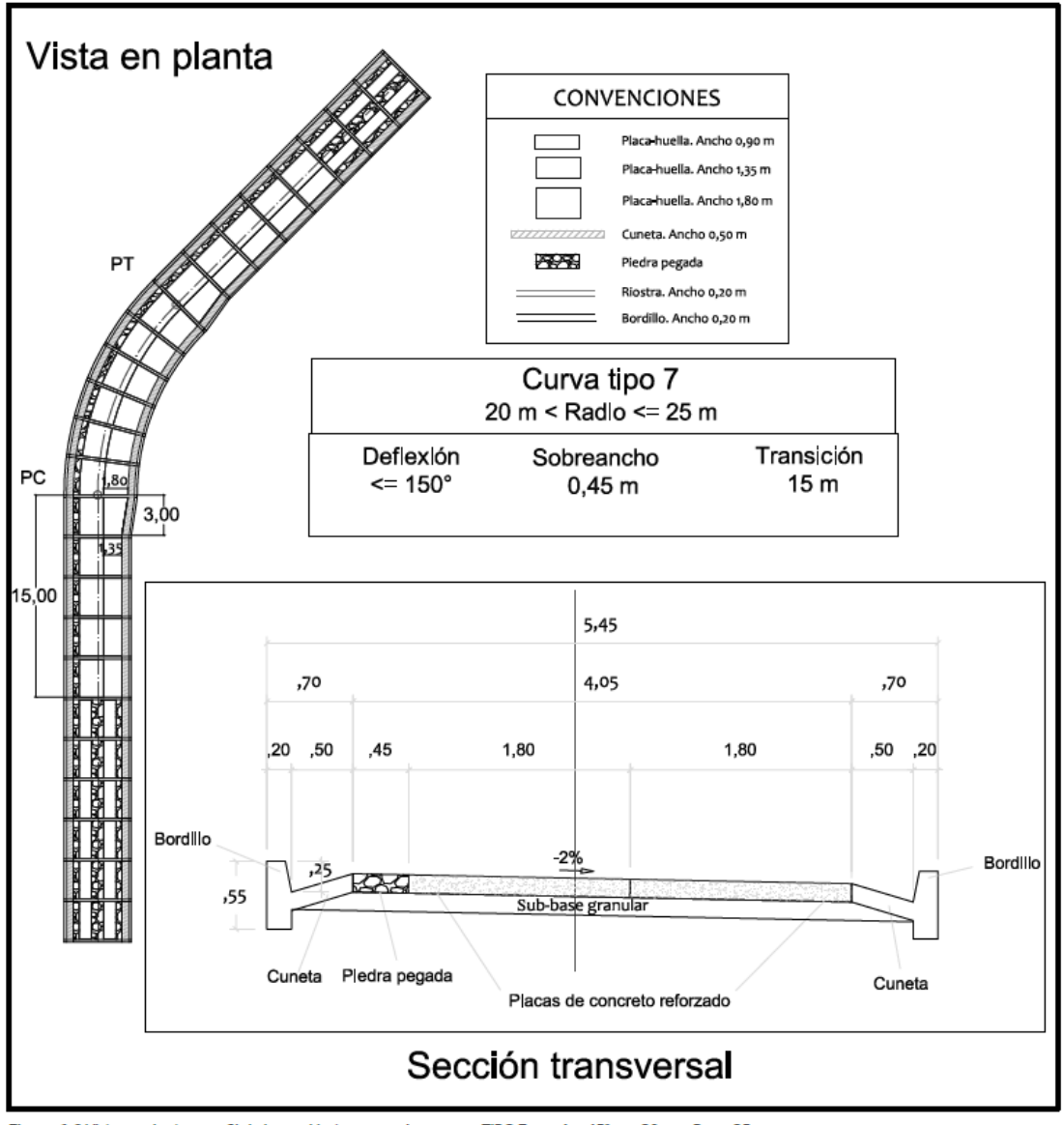

Figura 1.9 Vista en planta y perfil de la sección transversal en curvas TIPO 7  $\Delta \leq 45^{\circ}$  y 20 m < Rc  $\leq$  25 m

**[Figura 34. Vista en planta y perfil curva tipo 7](#page-10-6)**

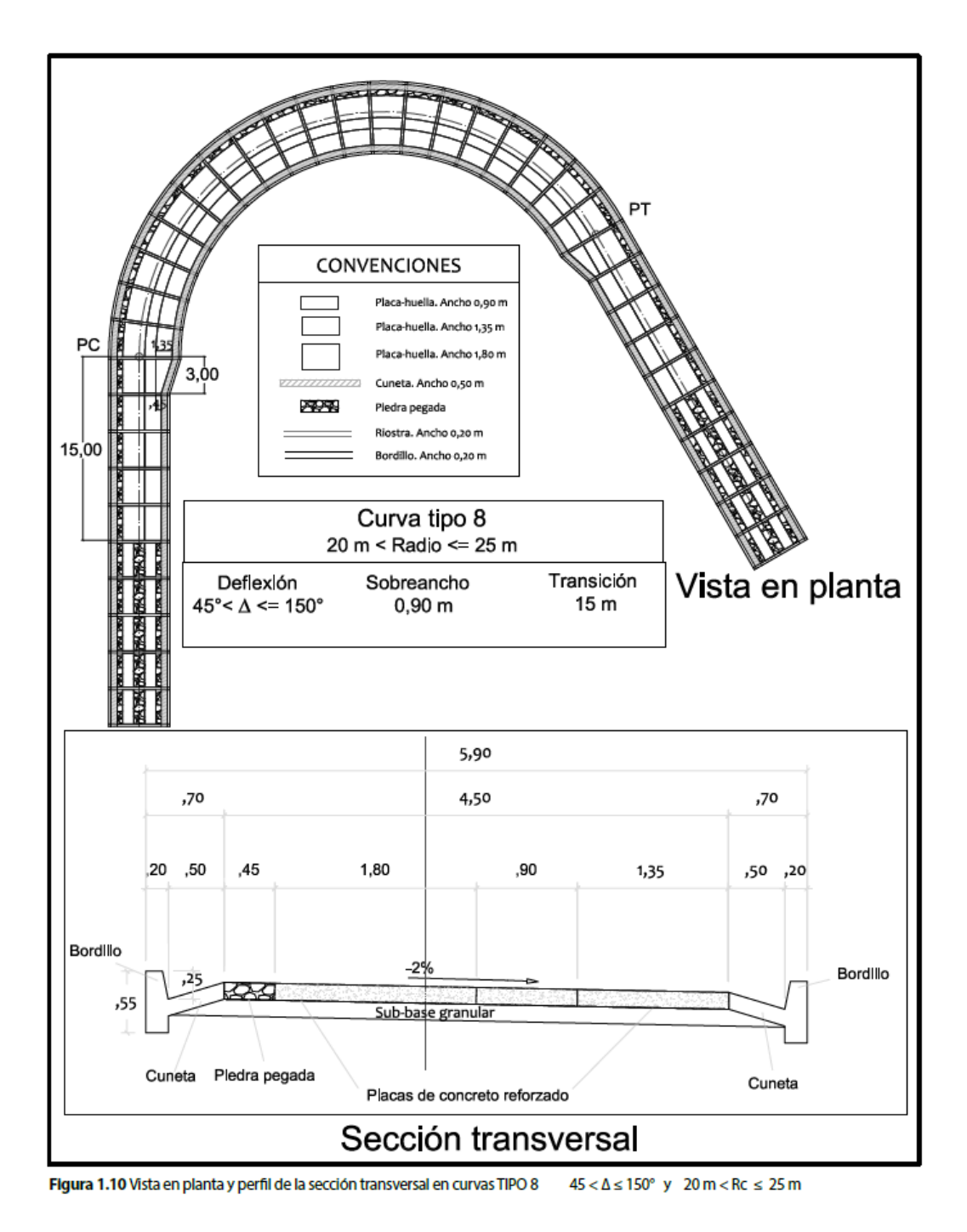

**Figura 35. [Vista en planta y perfil curva tipo 8](#page-10-7)**

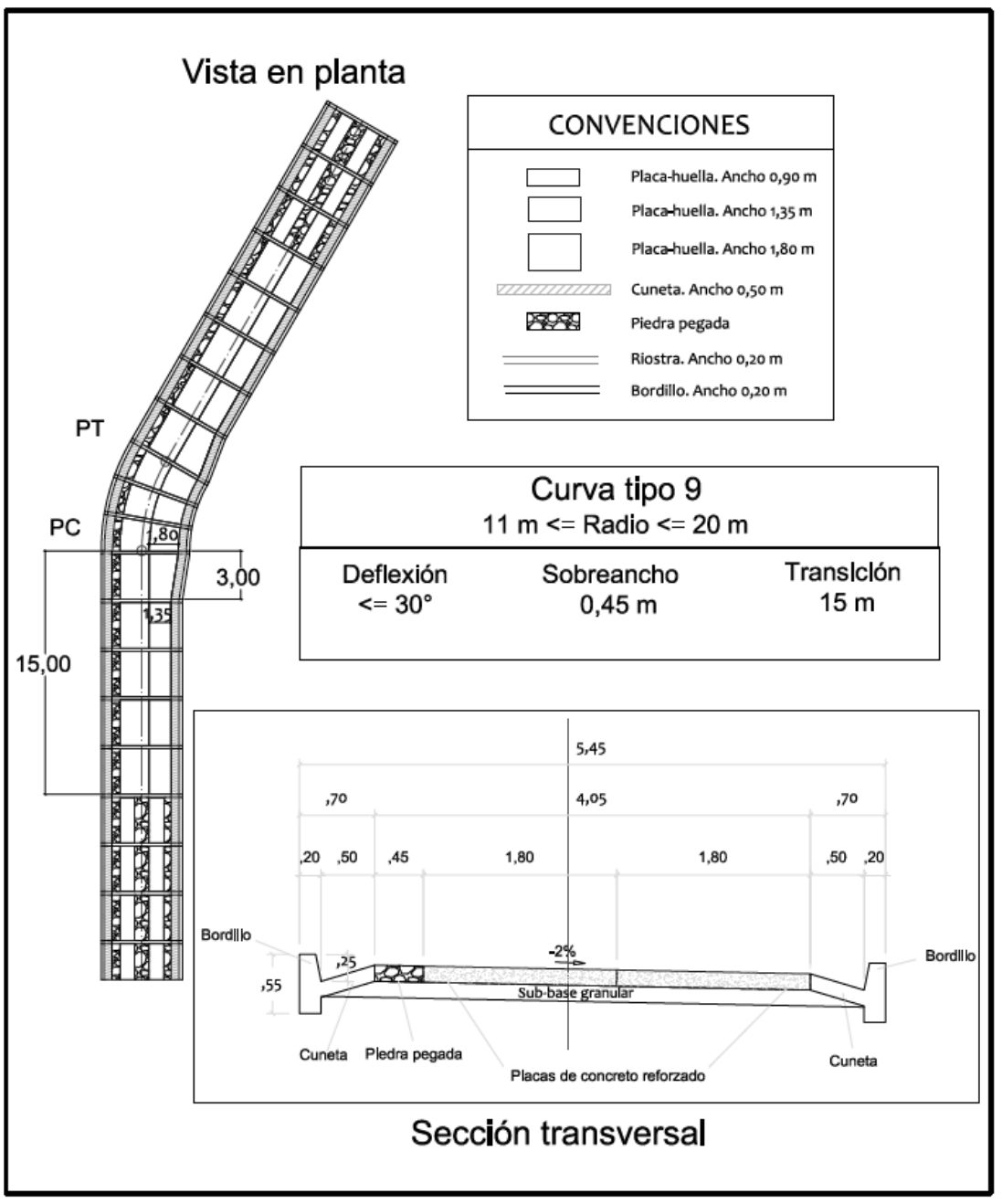

Figura 1.11 Vista en planta y perfil de la sección transversal en curvas TIPO 9  $\Delta \leq 30^{\circ}$  y 11 m  $\leq$  Rc  $\leq$  20 m

#### **[Figura 36. Vista en planta y perfil curva tipo 9](#page-10-8)**

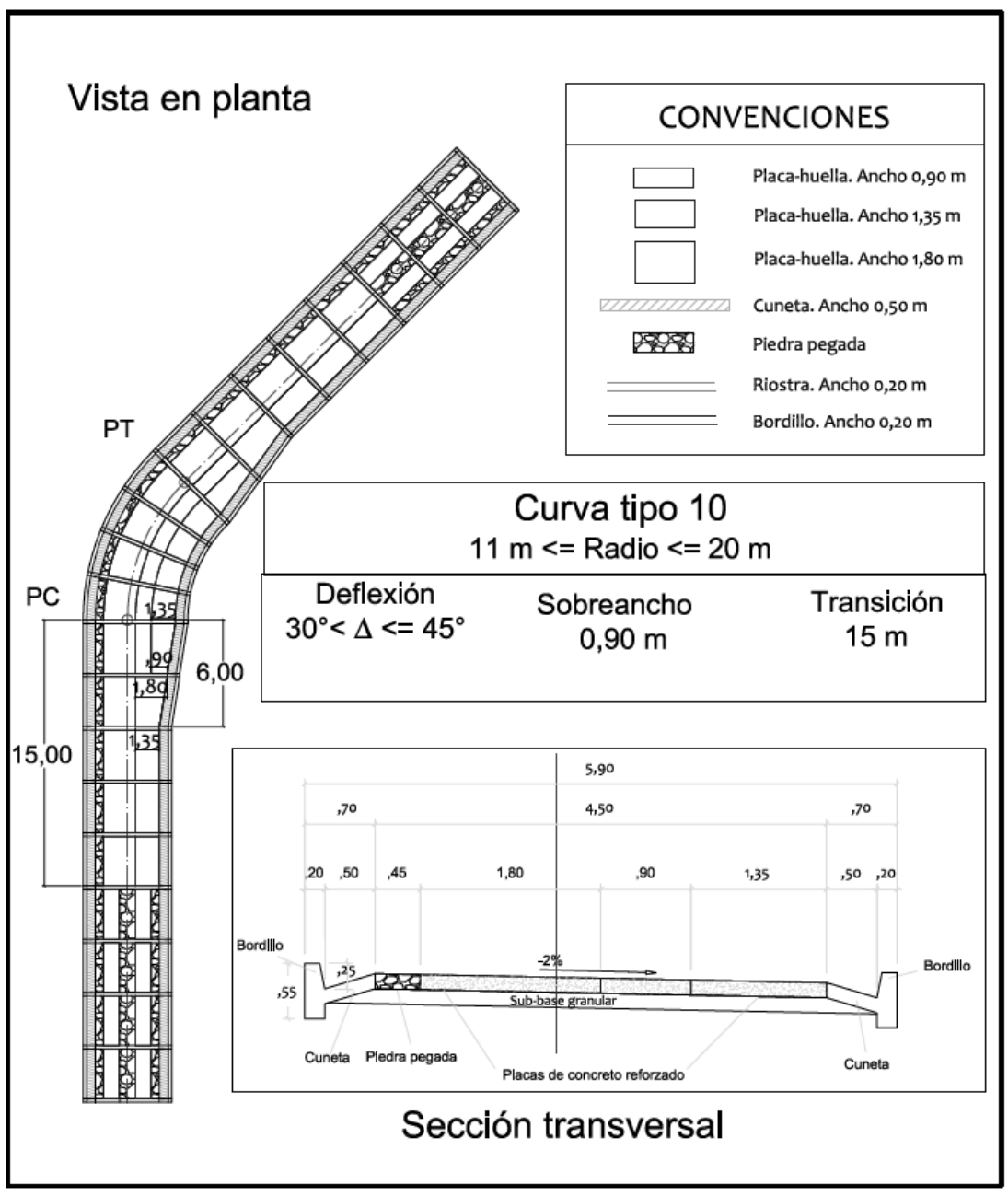

Figura 1.12 Vista en planta y perfil de la sección transversal en curvas TIPO 10  $30 < \Delta \le 45^{\circ}$  y 11 m  $\le$  Rc  $\le$  20 m

**[Figura 37. Vista en planta y perfil curva tipo 10](#page-10-9)**

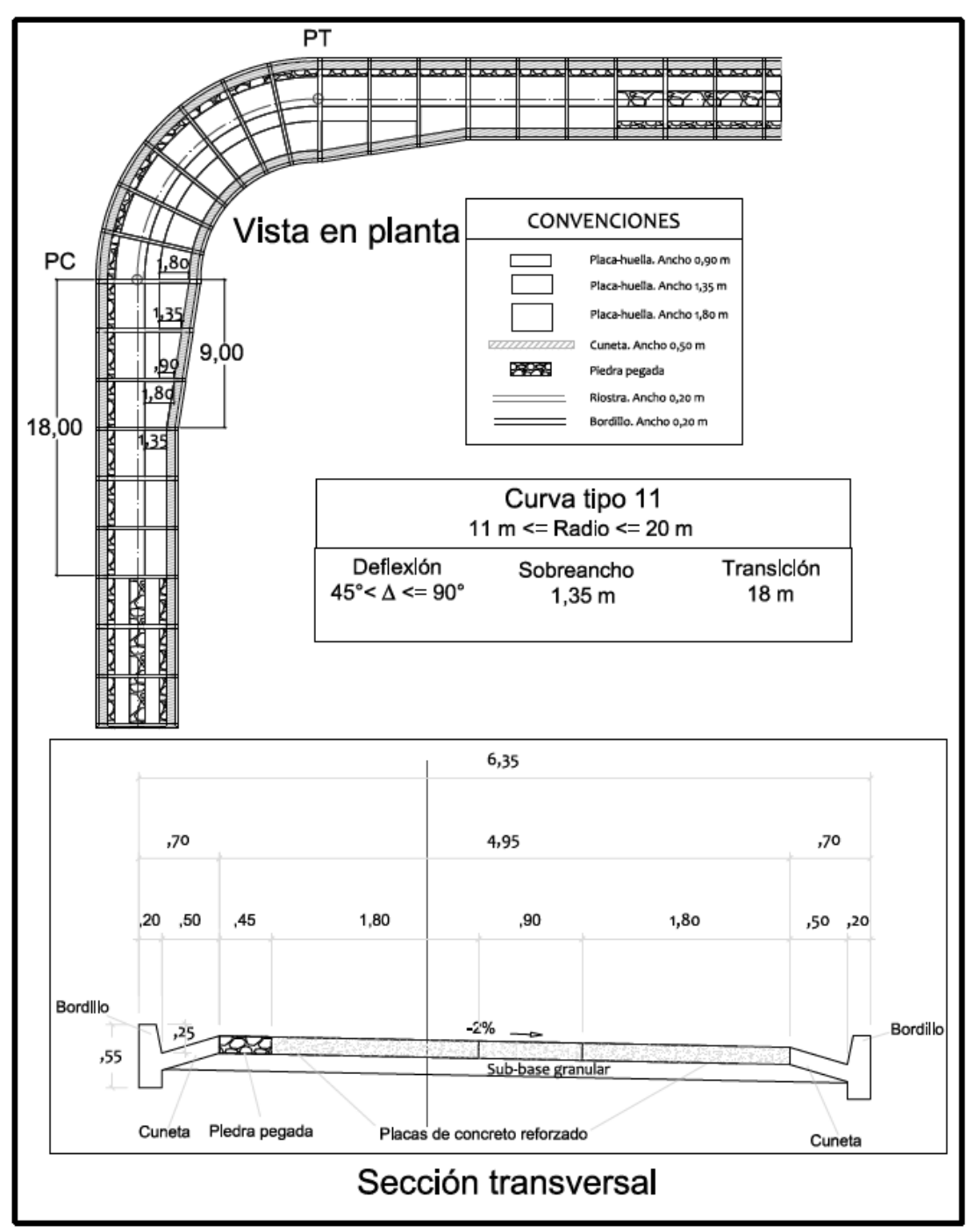

Figura 1.13 Vista en planta y perfil de la sección transversal en curvas TIPO 11  $45 < \Delta \le 90^{\circ}$  y  $11 \text{ m} \le \text{Rc} \le 20 \text{ m}$ 

**[Figura 38. Vista en planta y perfil curva tipo 11](#page-10-10)**

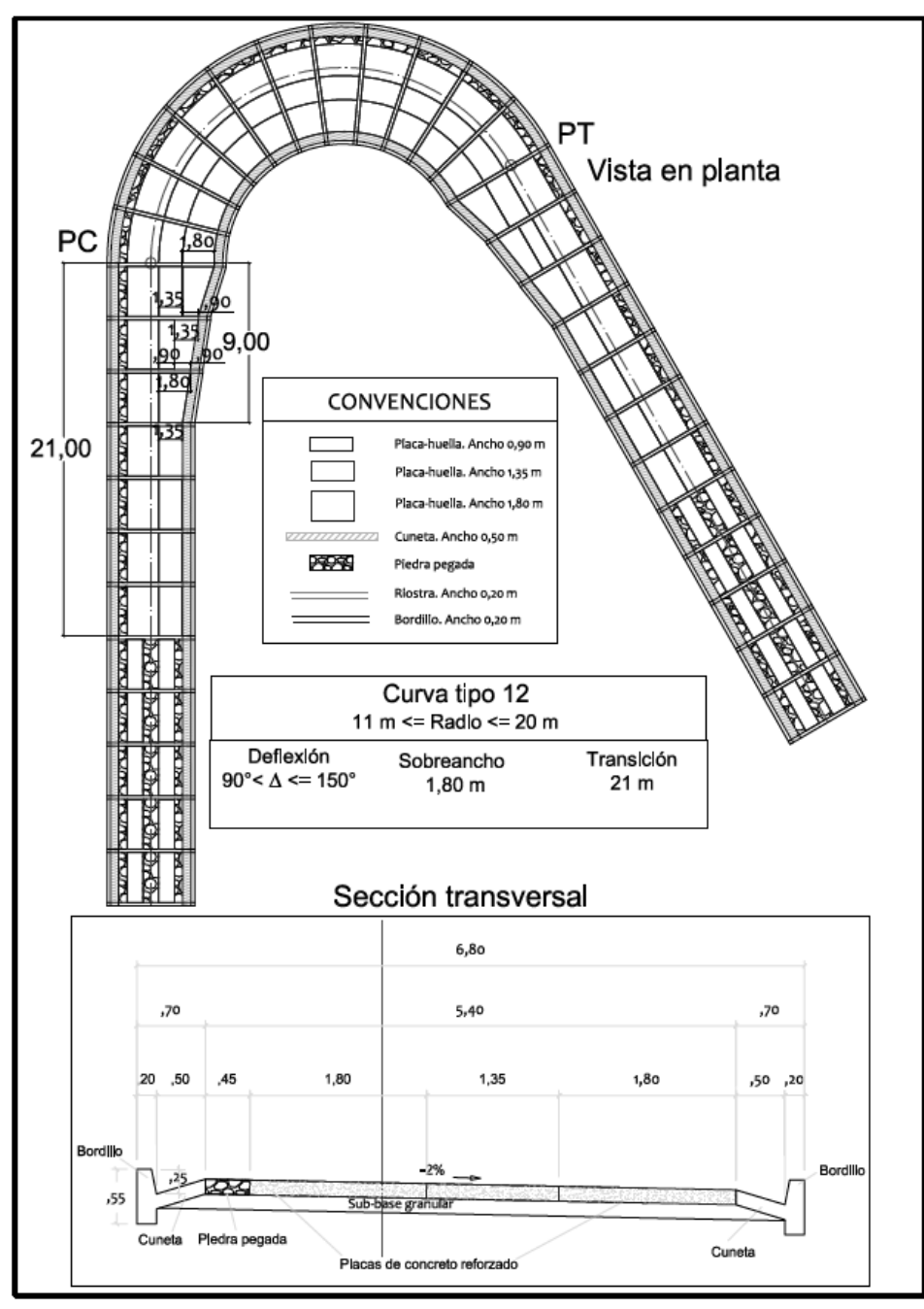

Figura 1.14 Vista en planta y perfil de la sección transversal en curvas TIPO 12  $90 < \Delta \le 150^{\circ}$  y  $11 \text{ m} \le \text{Rc} \le 20 \text{ m}$ 

#### **[Figura 39. Vista en planta y perfil curva tipo 12](#page-10-11)**

#### **[4.8 Diseño Estructural de la Placa Huellas](#page-7-0)**

Para el diseño de la placa-huella se recomienda lo estipulado en el manual de INVIAS, ver guía de diseño para placa-huella, para esto se hace necesario un estudio de suelos donde se demuestre que el CBR de la subrasante sea mínimo del 3%, si la sub rasante cumple con estas condiciones se pueden adoptar los parámetros descritos en el manual para placa huellas del INVIAS.

El espesor de la placa huella será de 0.15 mts, y de la subbase granular de 0.15 mts respectivamente

**[4.8.1 Incidencia en la composición del tránsito.](#page-7-1)** Si ningún vehículo que pueda circular por el pavimento con Placa-huella, de menor peso que el camión C-3, le produce falla a la placahuella reforzada resulta innecesario efectuar estudios de tránsito (conteos, proyecciones, etc.) tendientes a estimar el volumen de tránsito que podría generar falla en dicho pavimento. La única razón para realizar estudios de tránsito sería establecer si la vía demandaría la circulación de vehículos con dimensiones y peso mayores que los del C-3 durante el periodo de diseño.

En caso de identificarse la necesidad que durante la vida útil del pavimento a construir deban transitar por él vehículos de dimensiones y peso superiores a las del C-3, la construcción del pavimento con Placa-huella reforzada no sería viable y se sometería a otros análisis.

**[4.8.2 Índice del clima.](#page-7-2)** La temperatura y la precipitación son dos variables climáticas que ejercen influencia en el comportamiento de los pavimentos.

La temperatura influye específicamente en las losas de concreto produciendo esfuerzos por alabeo que son consecuencia de gradientes térmicos. Dado que el acero de refuerzo de las placa - huellas absorbe estos esfuerzos la caracterización de la temperatura en la zona del proyecto es irrelevante.

Al contrario de la temperatura la caracterización de la precipitación es de especial importancia ya que se requiere para el dimensionamiento y localización de las obras de drenaje encargadas de evacuar las aguas lluvias o de cualquier otra índole que puedan acceder a la vía.

**[4.8.3 Índice de capacidad de soporte de la subrasante.](#page-7-3)** La capacidad de soporte de la subrasante es determinante en la rigidez del conjunto

subrasante-subbase siendo este conjunto el apoyo sobre el que se construyen los elementos estructurales que integran el pavimento como son las placas-huella, las riostras, la piedra pegada, las berma-cunetas y los bordillos.

Como en todos los casos la subbase tiene quince centímetros  $(0,15 \text{ m})$  de espesor y tanto las características del material como de su proceso constructivo están normalizados por el Instituto Nacional de Vías. La rigidez del conjunto subrasante -subbase depende de la rigidez de la subrasante.

Los diseños estructurales indican que se requiere que la subrasante tenga un valor de CBR mínimo de tres por ciento (3%) para garantizar el debido apoyo al pavimento con Placa -huella. En caso que la subrasante no cumpla con este requisito o se identifique la presencia de su elos expansivos se deberá realizar, con asesoría de un especialista si fuese necesario, el respectivo mejoramiento.

Para el presente diseño se identifica que los ensayos de laboratorio arrojan valores de CBR por encima del 3% recomendado esto según los calculo entregados por el Ingeniero José Omar Torres en su informe de ensayo de CBR, por lo tanto, aplica para el presente diseño la guía de placa y los diseños de la estructura de la misma.

**[4.8.4 Características de la mezcla de concreto.](#page-7-4)** Los parámetros de la mezcla deben ser:

Resistencia a la compresión a los 28 días f  $c = 210$  kg/cm2

Tamaño máximo del agregado grueso Tmáx. = Treinta y ocho milímetros (38 mm).

 $A$ sentamiento = Cinco  $(5)$  centímetros

**[4.8.5 Resistencia del acero de refuerzo.](#page-7-5)** El acero se define por su resistencia y se contempla mínimo de fy: 4200 Kg/cm2 <= fy <= 5200 Kg/cm2 (CCP-14).

Para el cálculo de las pérdidas menores producidas por los accesorios colocados en la línea de conducción, tales como las válvulas, los codos, las tees, las reducciones, las ampliaciones y otros accesorios debe utilizarse la siguiente ecuación:

Independiente del diámetro o varilla a usar en los elementos estructurales. Según las barras de refuerzo corrugado deben ser de acero de baja aleación que cumplan con las Normas NTC-2289- (ASTM A706M). No se permite el uso de acero corrugado de refuerzo fabricado bajo la norma NTC 245, ni aceros trabajados en frio o trefilado, Seguir lo indicado en el capítulo C -7 de la norma NSR-2010.

Cuando sea necesaria ductilidad o soldadura, deben especificarse aceros que cumplan con las exigencias de las normas ASTM A 706 "Low Alloy Steel Deformed Bars for Concrete Reinforcement". El módulo de elasticidad del acero se define Es=200.000 Mpa.

**[4.8.6 Placa huella en concreto reforzado.](#page-7-6)** Como se muestra a continuación:

**[4.8.6.1 Dimensiones del refuerzo.](#page-7-7)** El diseño de la Placa huella reforzada conforme los resultados mostrados en el Anexo 3, establecen que los efectos derivados de la dism inución de la longitud de la placa, mejores condiciones de apoyo o mayor ancho de la huella permiten una leve disminución de los esfuerzos en los elementos, que mejoran las condiciones de seguridad, pero no ameritan el cambio del refuerzo de la misma. Por lo anterior la placa -huella tendrá las siguientes características:

**Longitud:** La longitud puede fluctuar entre un valor mínimo de un metro (1,00 m) y un valor máximo de dos metros con ochenta centímetros (2,80 m).

**Ancho:** Las placas-huella pueden ser de tres anchos:

Noventa centímetros (0,90 m).

Un metro con treinta y cinco centímetros  $(1,35 \text{ m})$ .

Un metro con ochenta centímetros (1,80 m).

**Espesor:** Quince centímetros (0,15 m). El espesor es igual para todos los tamaños de placahuella.

**Refuerzo longitudinal:** Una varilla número 4 cada quince centímetros (1#4@0,15).

**Refuerzo transversal:** Una varilla número 2 cada treinta centímetros (1#2@0,30).

La longitud de traslape de las varillas longitudinales #4 es de mínimo sesenta (60 cms) centímetros.

Con referencia al refuerzo requerido por las placas-huellas es pertinente manifestar:

Los mayores esfuerzos se presentan en la placa-huella de dos metros con ochenta centímetros (2,80 m) de longitud y noventa centímetros de ancho (0,90 m). A medida que la longitud disminuye o el ancho aumenta los esfuerzos tienden a ser menores. Sin embargo, la disminución de los esfuerzos, y por consiguiente del requerimiento de refuerzo, no es lo suficientemente sensible como para justificar, desde los puntos de vista constructivo y económico, proponer diseños diferenciales.

El refuerzo arriba indicado es el resultado del análisis estructural del caso crítico y por lo expuesto en el párrafo anterior también se debe usar para todas las placas-huella independientemente de su forma y dimensiones. Se menciona la forma porque en las curvas horizontales resultan placas-huella ligeramente trapezoidales debido a que las riostras no son totalmente paralelas y a que en la transición del sobreancho también algunas placa-huellas tienen forma trapezoidal.

**4.8.6.2 Esquema planta perfil y detalles de aceros para placas huellas.** A continuación, se presentan los esquemas de los aceros de refuerzos para placa -huella estipulado por el instituto nacional de vías (INVIAS).

El acero de refuerzo se debe colocar en la mitad del espesor de la placa -huella, lo que implica un recubrimiento de siete y medio centímetros (0,075 m) tanto en la cara superior como en la inferior.

Colocar el acero en la mitad del espesor parece improcedente ya que allí está el eje neutro. Sin embargo, el cálculo estructural de la placa-huella, presente en el manual de placa-huellas,

parten de que el acero está en el centro del espesor, posición que es beneficiosa ya que ésta única parrilla de refuerzo sirve para absorber esfuerzos tanto positivos como negativos que se producen por el desplazamiento de las cargas móviles. Además, permite cumplir con el recubrimiento mínimo establecido por el Código.

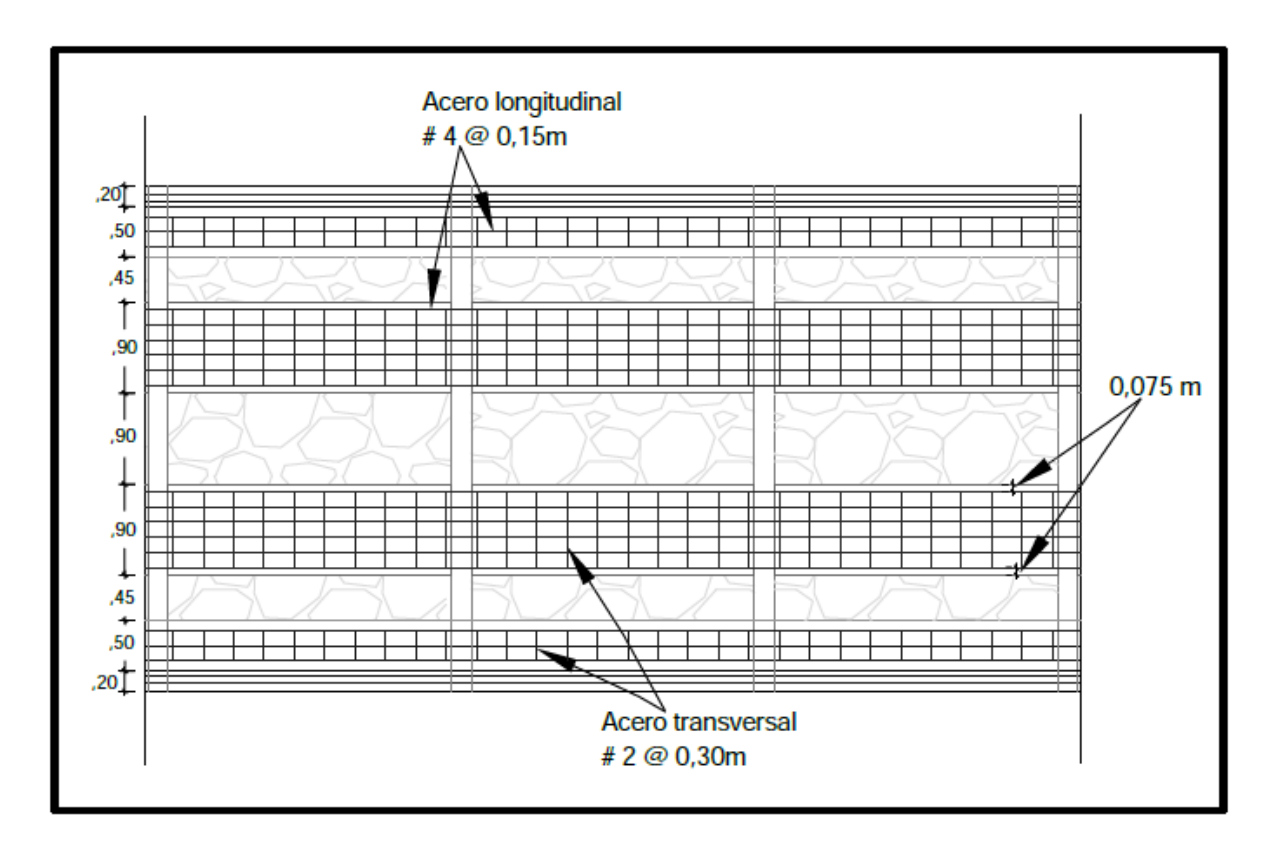

**[Figura 40. Distribución del refuerzo en planta](#page-10-12)**

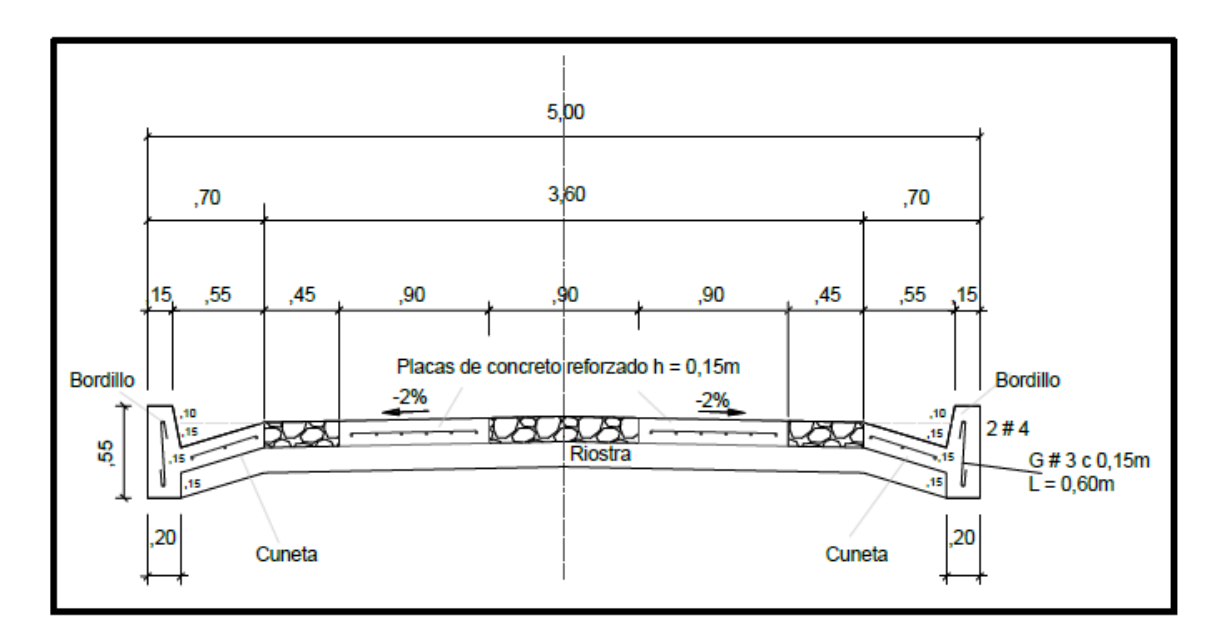

**[Figura 41. Corte transversal de la placa huella](#page-10-13)**

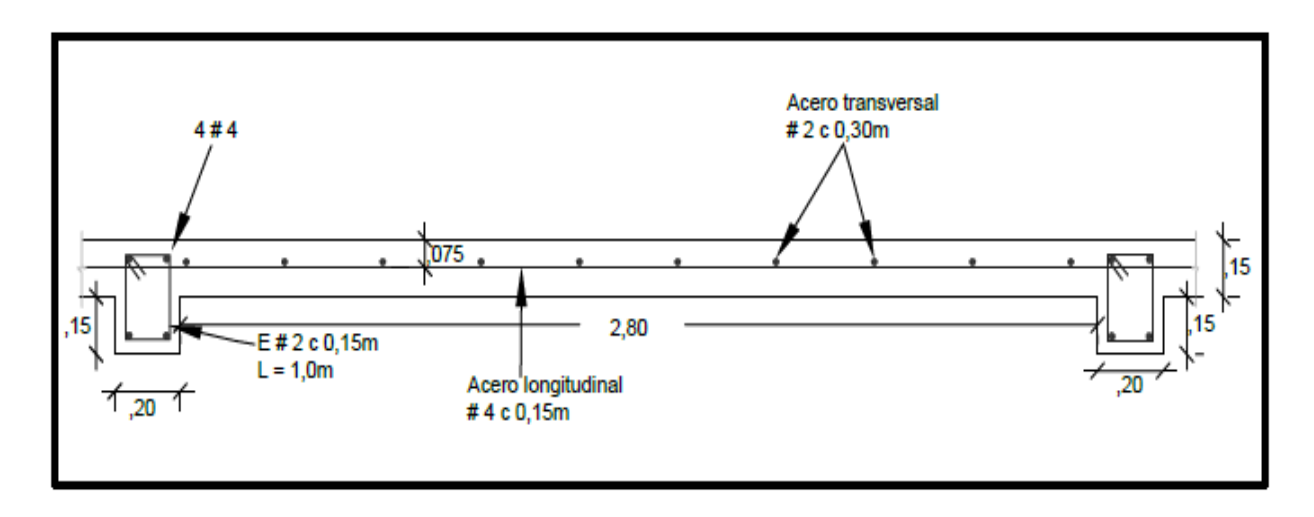

**[Figura 42. Corte longitudinal de la placa huella](#page-10-14)**

**[4.8.7 Riostra](#page-7-8)**. Como se muestra a continuación:

**[4.8.7.1 Dimensiones y refuerzo.](#page-7-9)** El modelo de Elementos Finitos desarrollado también

permitió determinar los esfuerzos y deformaciones generados en la riostra a partir de los cuales se

elaboró el diseño estructural de este elemento el cual tiene las siguientes características:

Longitud máxima: 6,80 metros.

Ancho de la Riostra: 0,20 metros.

Peralte de la Riostra: 0,30 metros este puede variar dependiendo del peralte asignado a la curva.

Refuerzo Longitudinal: Cuatro varillas número 4 (4#4).

Estribos: Una varilla número 2 cada 15 centímetros (1#2@0,15).

La longitud de traslape de las varillas longitudinales #4 es de mínimo sesenta (60,0 cms) centímetros.

El recubrimiento de las varillas longitudinales #4 es de siete coma cinco (0,075 m) centímetros en la parte inferior y de cuatro (0,04 m) centímetros en la parte superior.

A continuación, se muestran los esquemas de los aceros para las riostras.

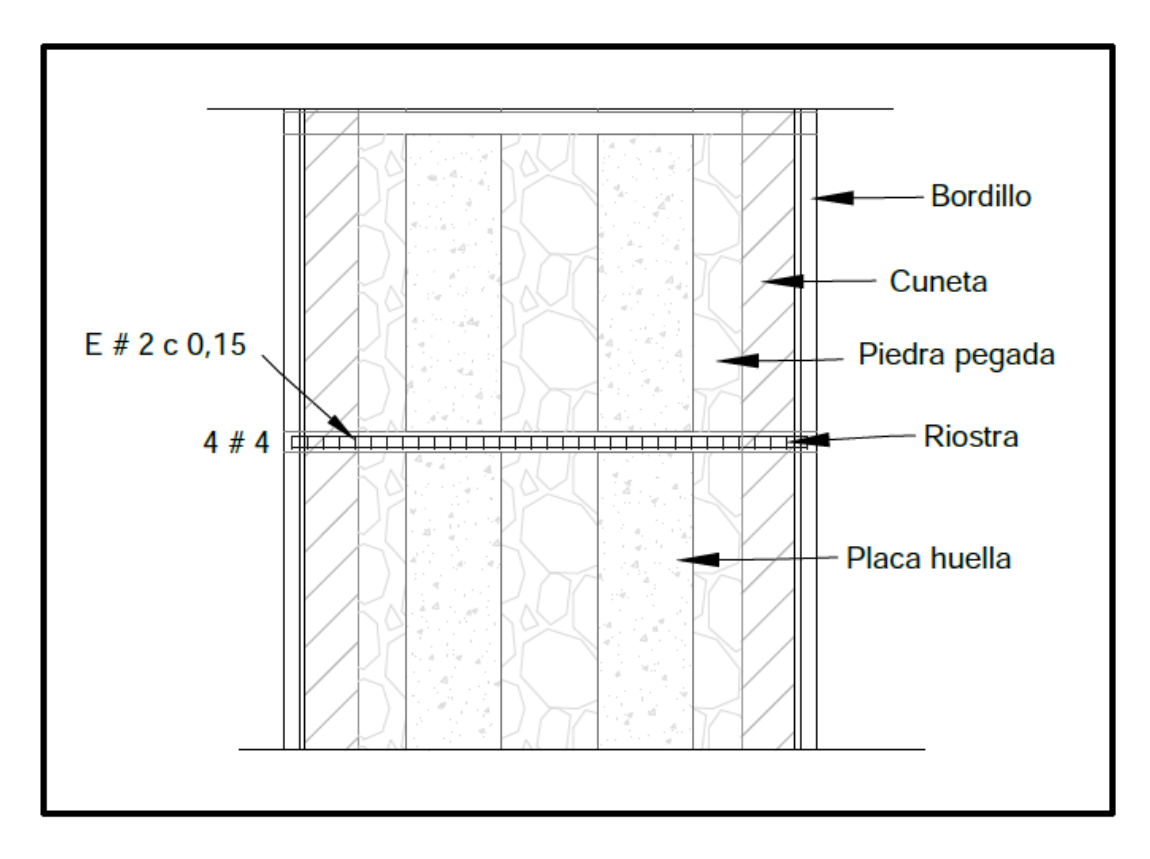

**[Figura 43. Esquema en planta de la riostra en placa-huella](#page-11-0)**

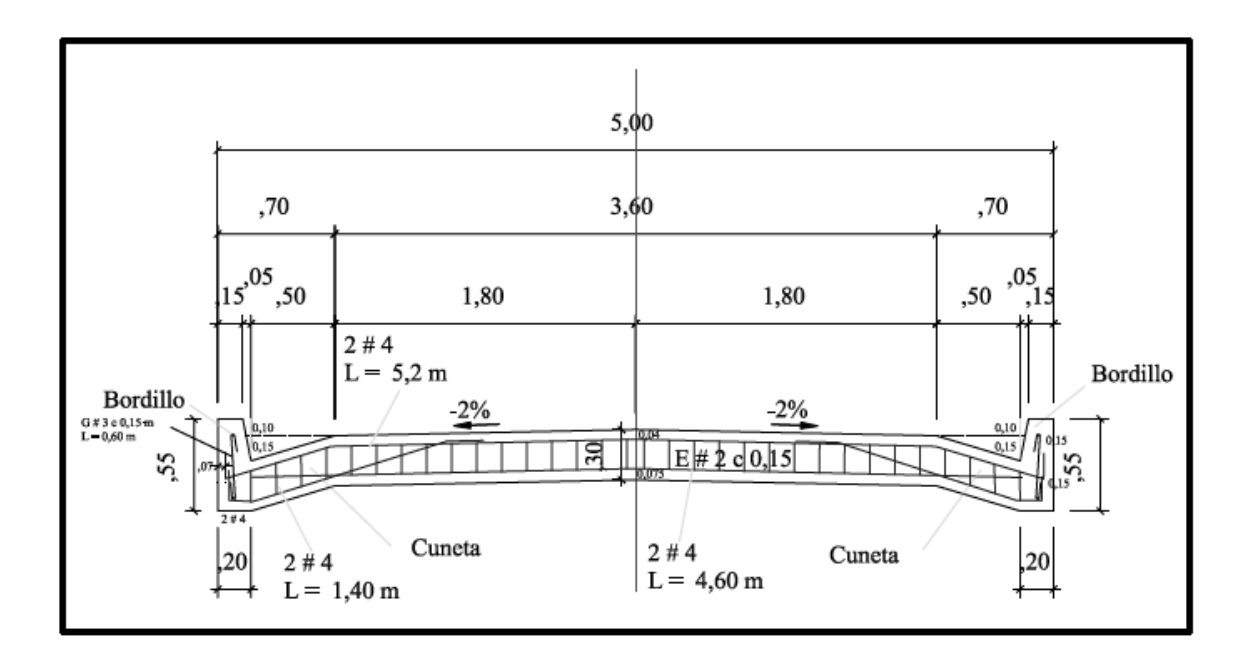

**[Figura 44. Corte longitudinal para la riostra](#page-11-1)**

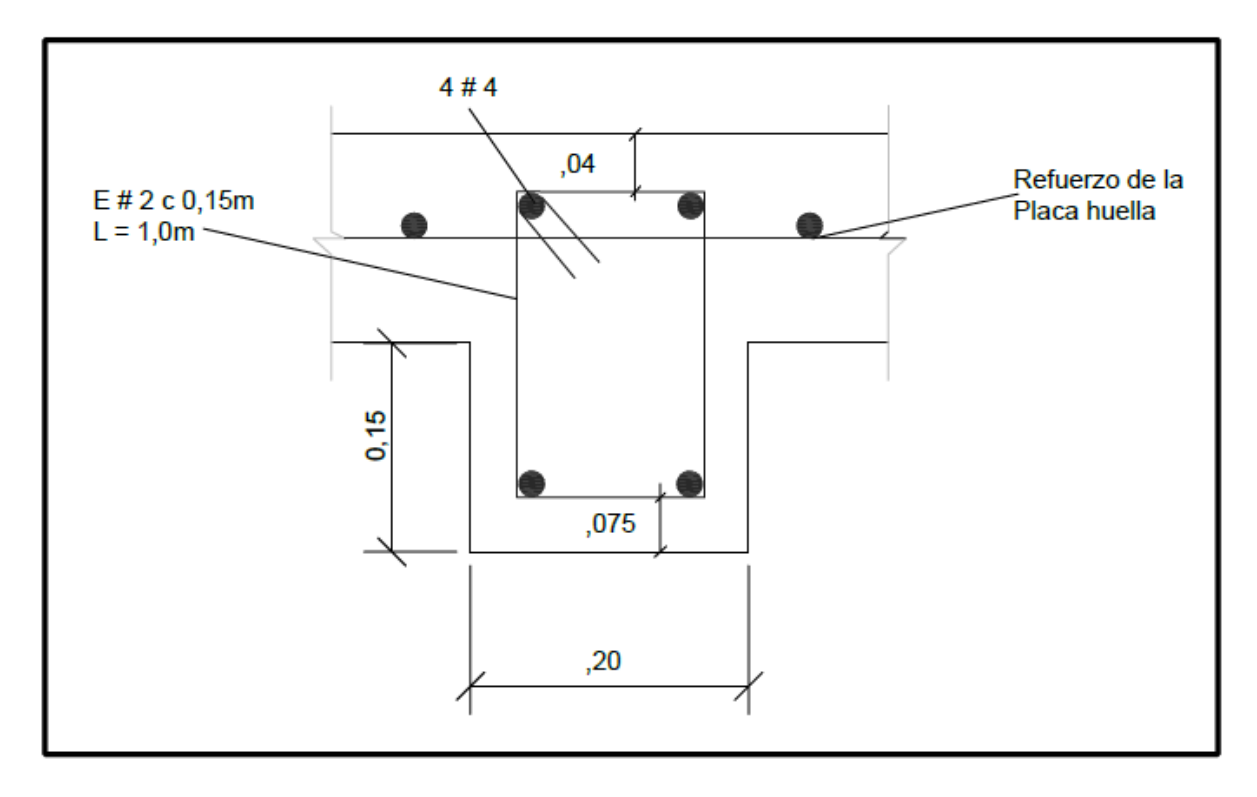

**[Figura 45. Corte transversal sección en placa huella](#page-11-2)**

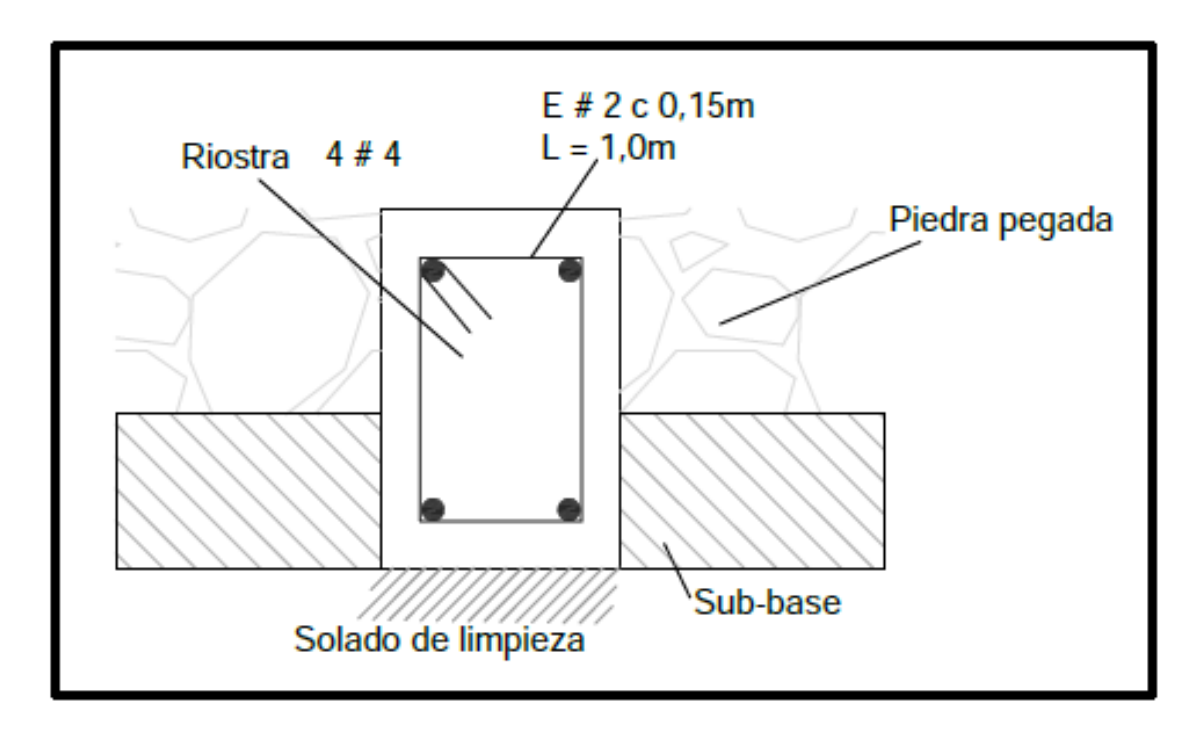

**[Figura 46. Corte transversal sección en piedra pegada](#page-11-3)**

**[4.8.8 Juntas.](#page-7-10)** El modelo concibió los diferentes elementos estructurales del pavimento en Placa-huella como una estructura monolítica, por ende, el proceso constructivo debe garantizar la adecuada transmisión de los esfuerzos y deformaciones a lo largo y ancho de esto s elementos, han de garantizar esto, a continuación, se muestran los detalles de las diferentes juntas de construcción estipuladas por el instituto nacional de vías (INVIAS).

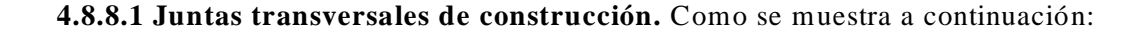

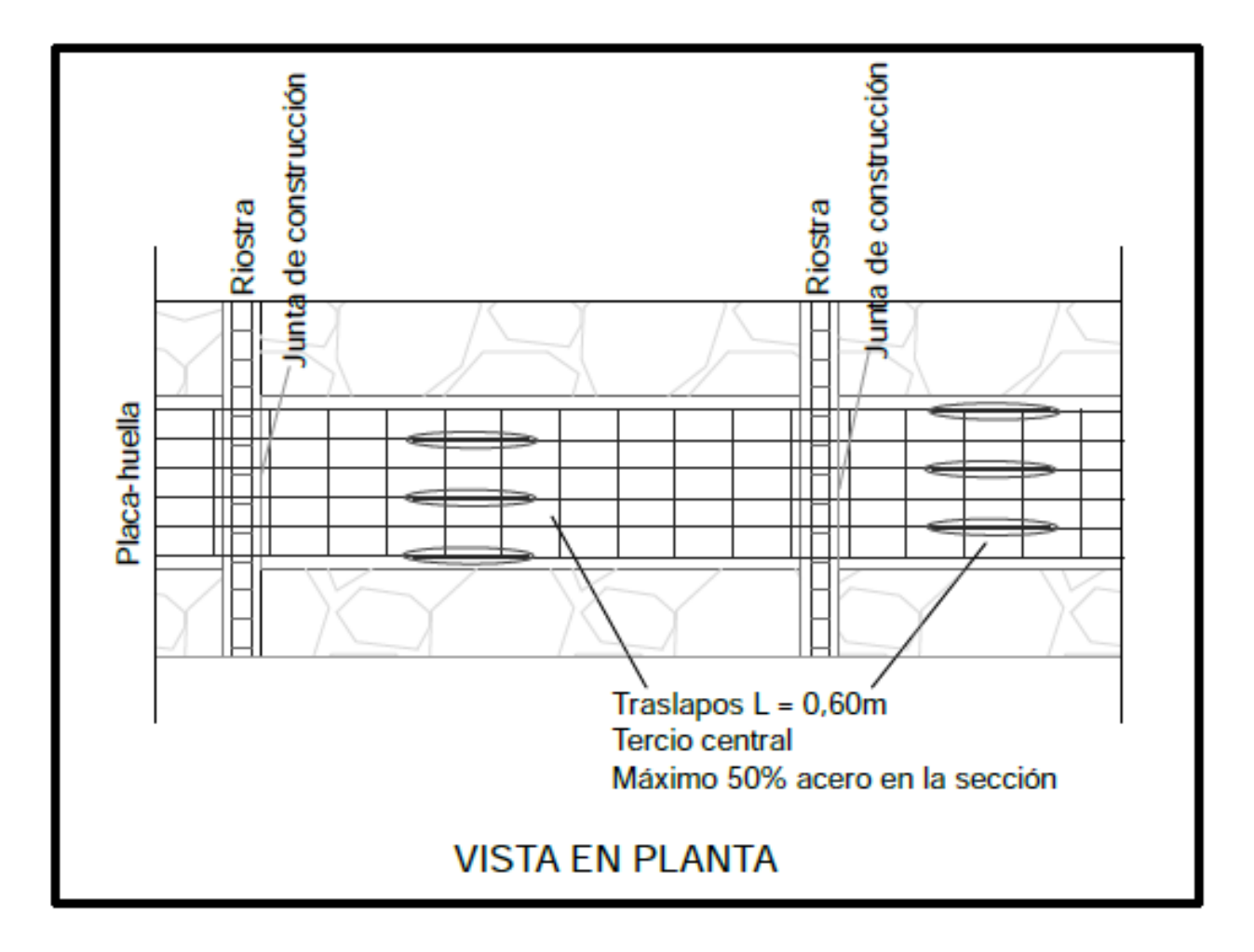

**[Figura 47. Junta transversal de construcción en la placa huella](#page-11-4)**

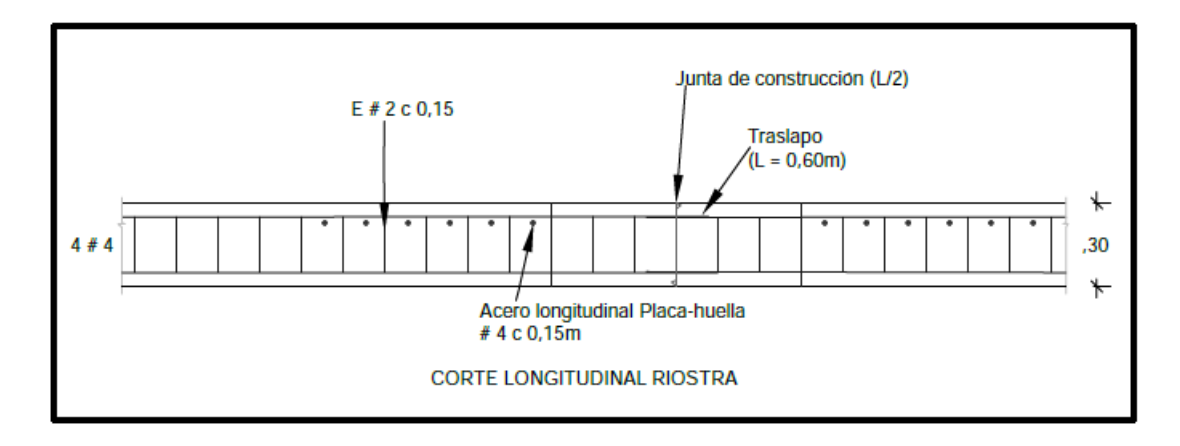

**[Figura 48. Junta transversal de construcción de la riostra](#page-11-5)**

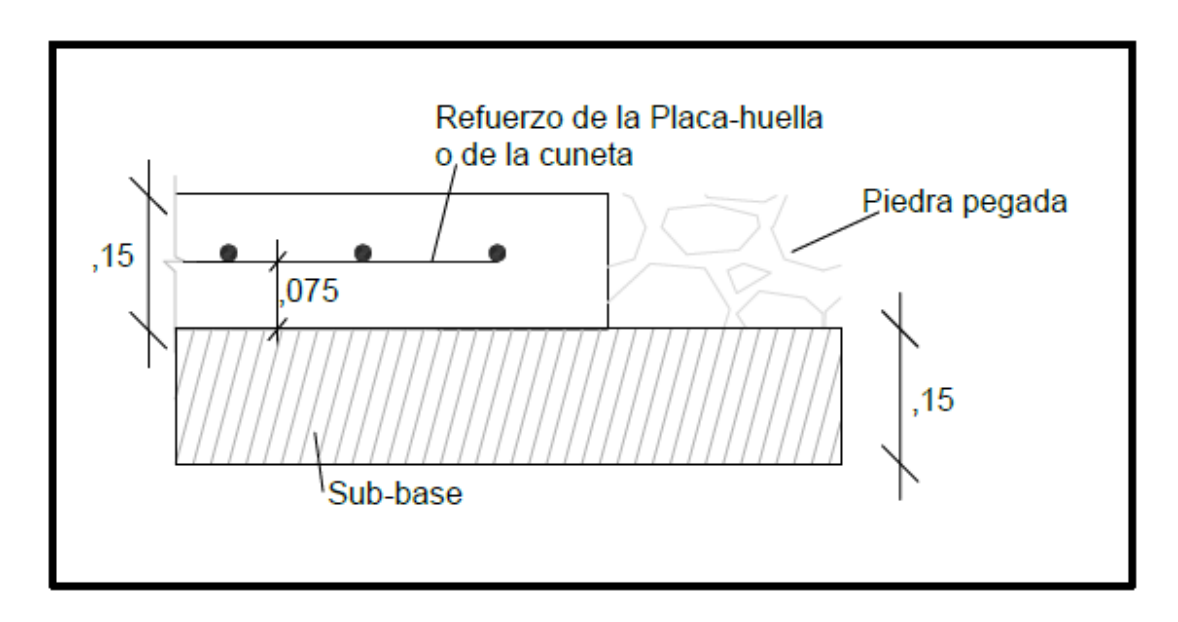

**[Figura 49. Junta longitudinal entre placa-huella o berma-cuneta y la piedra pegada](#page-11-6)**

**[4.8.9 Piedra pegada.](#page-7-12)** La principal función de la piedra pegada es la disminución de costos en la construcción de pavimentos con placa-huella reforzada, por ende, ésta no tiene capacidad estructural y por lo tanto no requiere mecanismo de transmisión de esfuerzos con los otros elementos del pavimento con placa-huella.

**[4.8.9.1 Características de los materiales.](#page-7-13)** La piedra pegada conformada por un concreto ciclópeo, compuesto por 60% de concreto simple y 40% de agregado ciclópeo, con las siguientes características:

Características del concreto simple:

Resistencia a la compresión a los 28 días f 'c = 210 kg/cm2 .

Tamaño máximo del agregado grueso Tmáx. = Treinta y ocho (38 mm) milímetros.

Asentamiento = Cinco  $(5)$  centímetros.

Características del Agregado Ciclópeo:

Tamaño máximo del agregado Tmáx. = entre ocho  $(0.08 \text{ m})$  y doce  $(0.12 \text{ m})$  centímetros.

Deben ser cantos rodados.

Las demás características deben cumplir con la especificación 630-13 del instituto nacional de vías.

**[4.8.9.2 Colocación de la piedra pegada.](#page-7-14)** La piedra pegada deberá colocarse sobre la subbase granular una vez se encuentre fundida y fraguada la placa -huella, la riostra y la berma-cuneta circundante.

Se colocará una capa de concreto simple de cinco centímetros (0,05 m) de espesor directamente sobre la subbase para luego colocar manualmente el agregado ciclópeo distribuyéndolo uniformemente. A continuación, se colocará el resto del concreto simple y finalmente se deberá completar el agregado ciclópeo. En todo caso se deberá cumplir con la relación de 60% de concreto simple y 40% de agregado ciclópeo y buscar siempre que la capa quede lo más uniforme posible.

**[4.8.10 Diseño estructural de la berma-cuneta y el bordillo.](#page-7-15)** Aunque la solicitación sea eventual la berma-cuneta debe poder soportar los esfuerzos producidos por el vehículo de diseño y, por ende, el espesor, el refuerzo requerido y las características de los materiales deben ser similares a los utilizados en la placa-huella. La berma-cuneta tiene adosado el bordillo de confinamiento por lo que su geometría es sustancialmente diferente a la de la placa -huella.

A continuación, se presentan los detalles de la berma-cuneta y el bordillo.

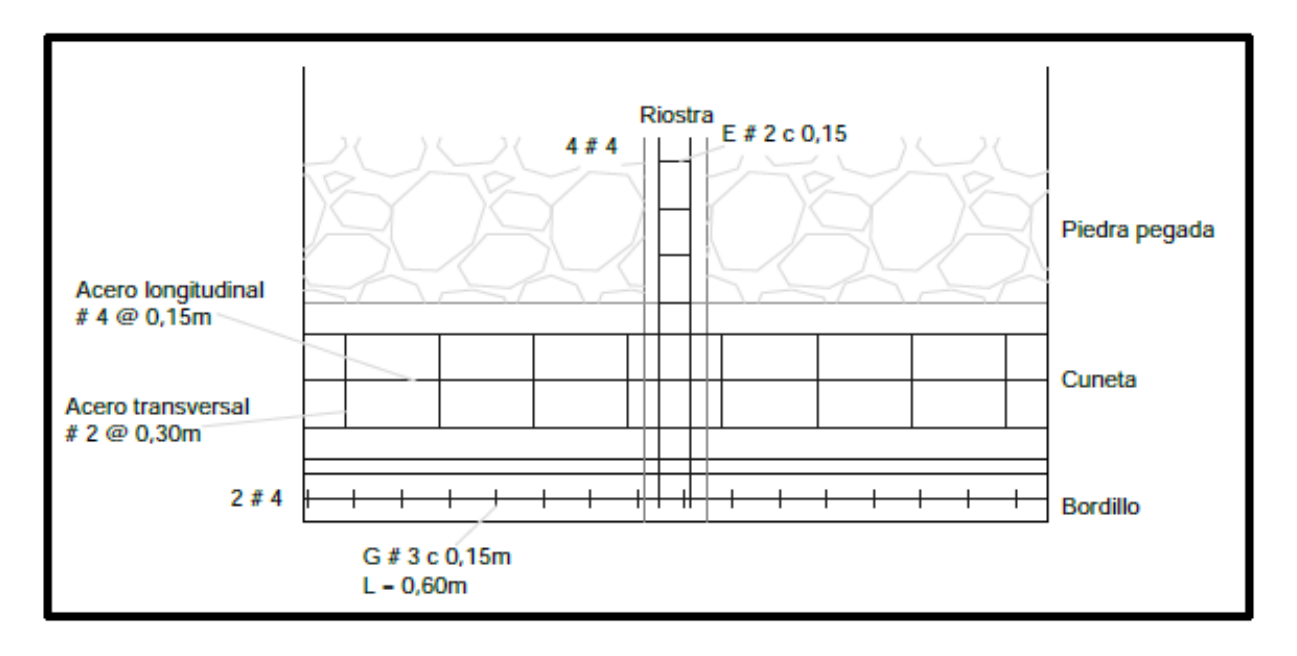

**[Figura 50. Esquema en planta](#page-11-7)**

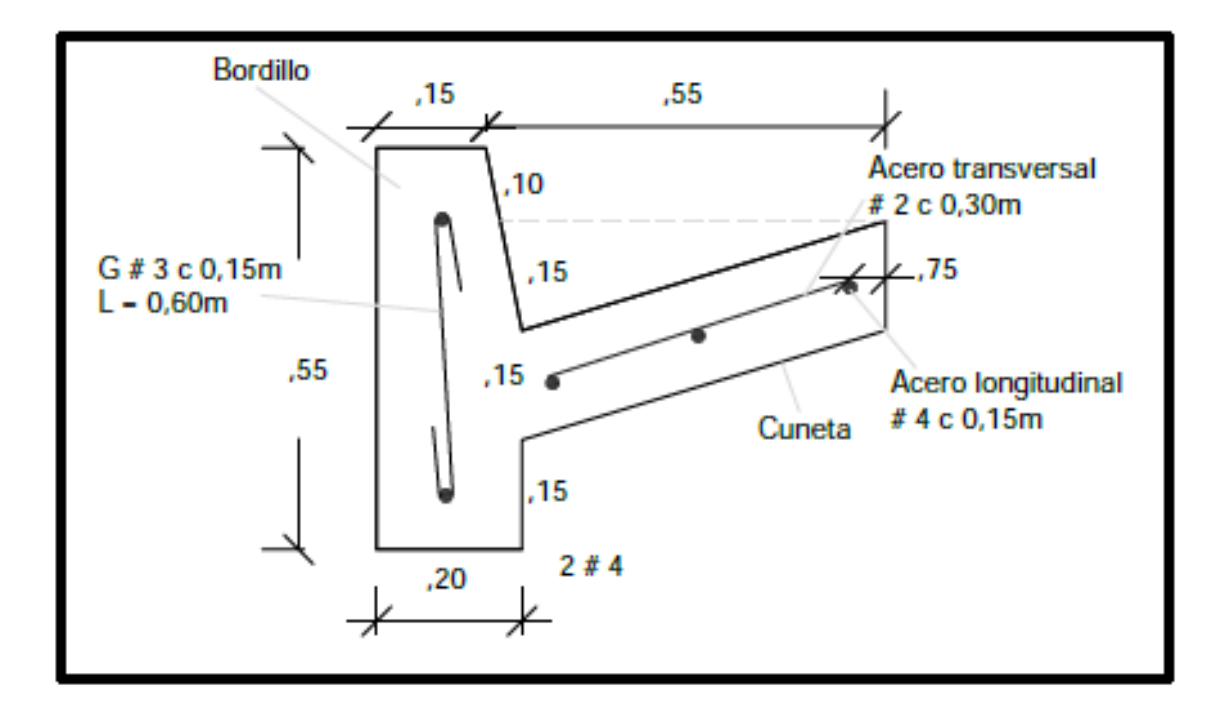

**[Figura 51. Corte berma-cuneta sección en la cuneta](#page-11-8)**

#### **4.9 [Sistemas de Drenajes para Carreteras](#page-7-16)**

(Ver planos en los anexos).

# **[4.10 Cantidades de Obra](#page-7-17)**

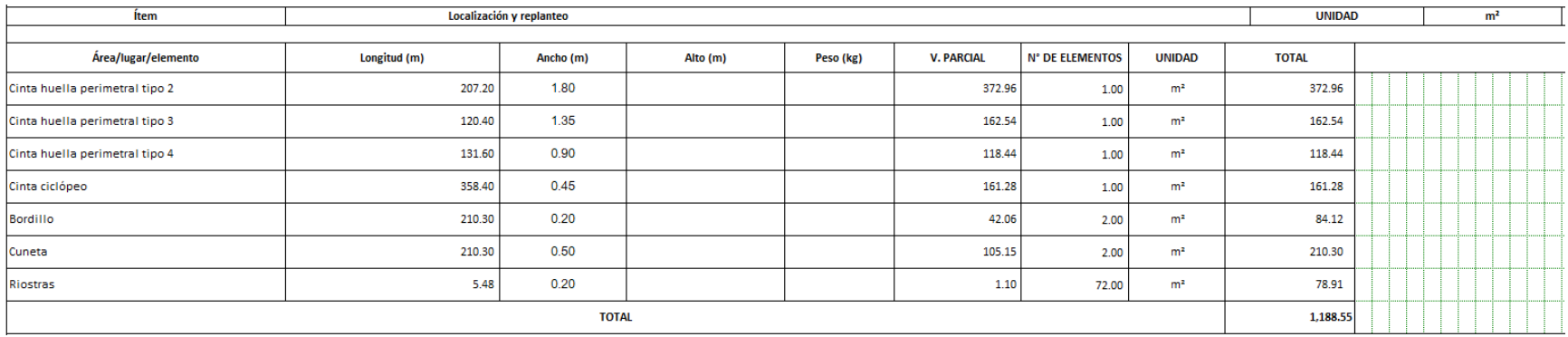

**Figura [52. Cantidad localización y replanteo tramo 1](#page-11-9)**

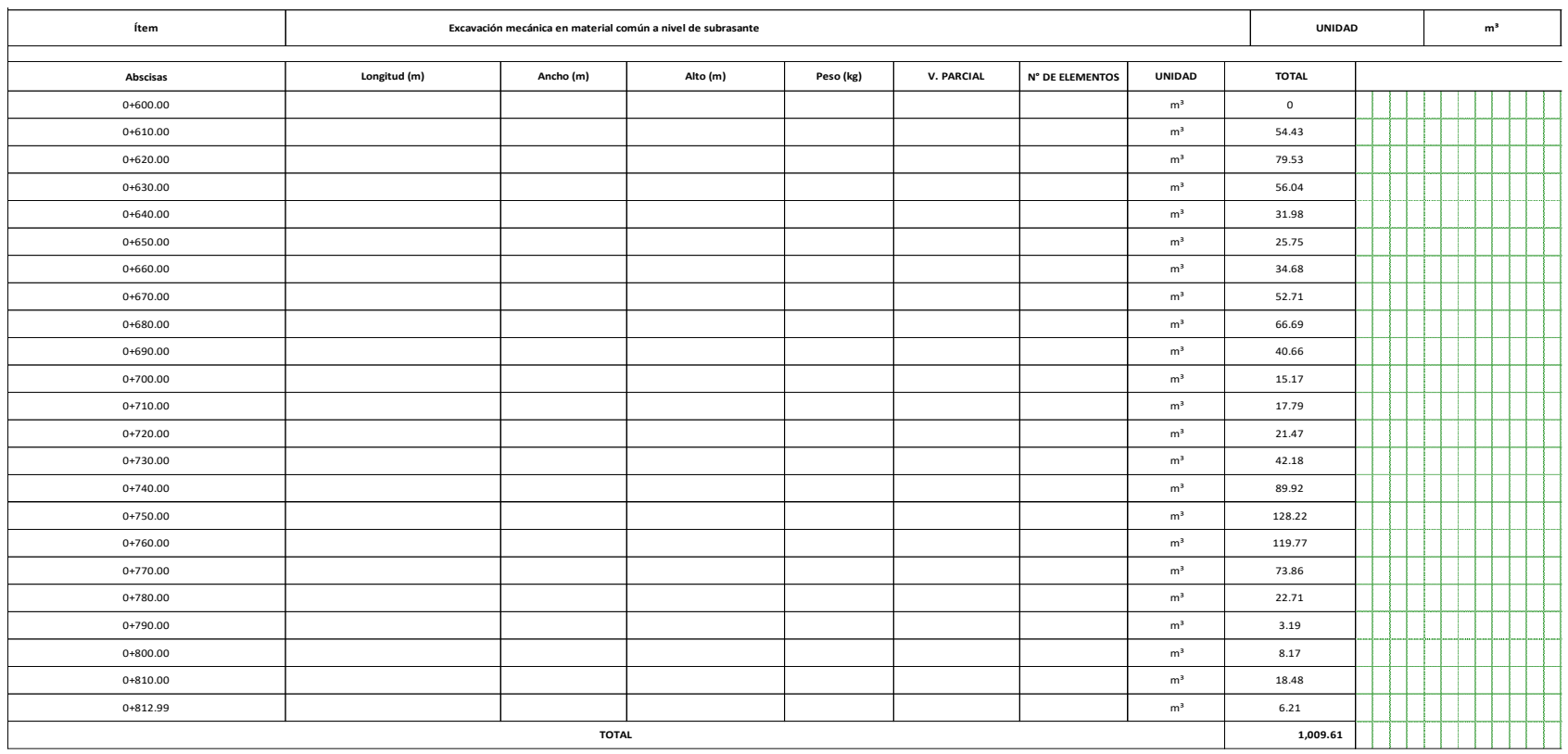

**Figura [53. Cantidad excavación mecánica tramo 1](#page-11-10)**

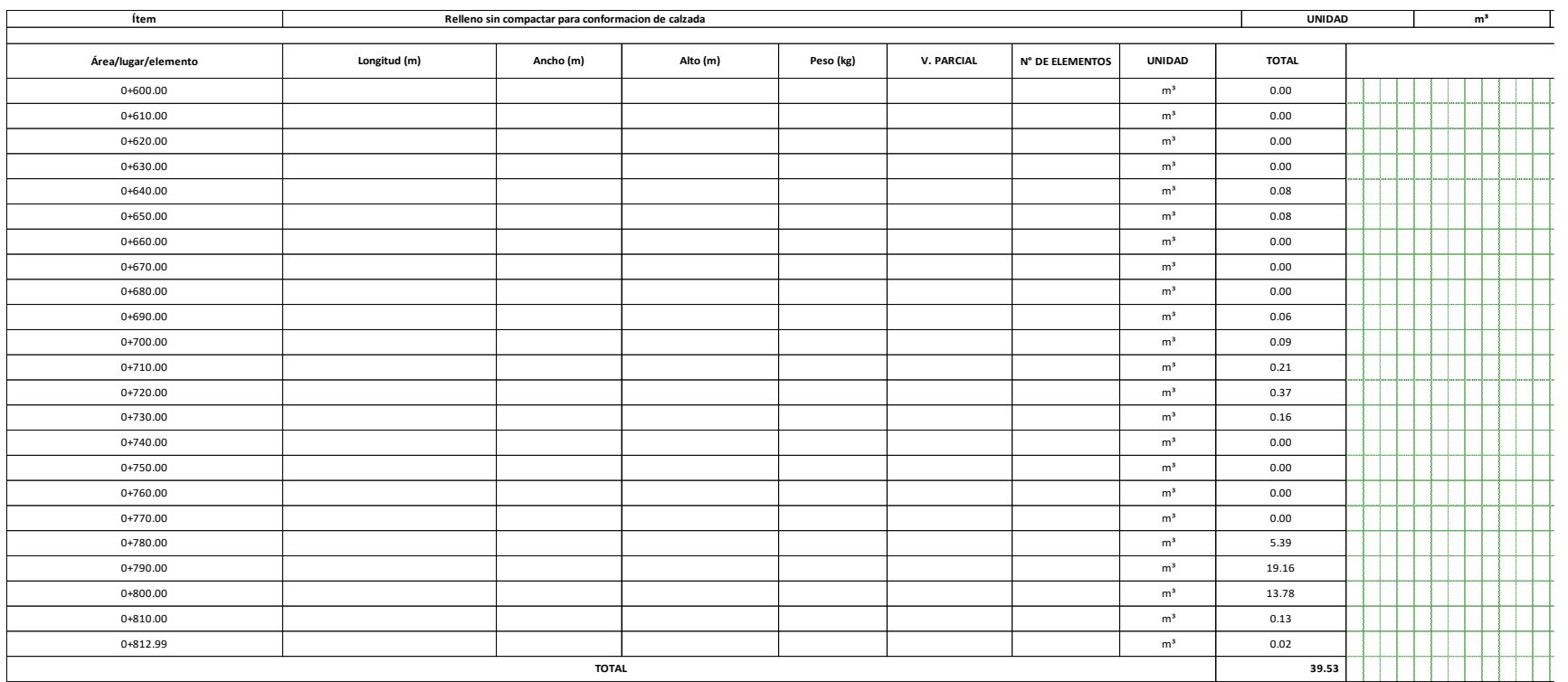

**Figura [54. Cantidad relleno sin compactar](#page-11-11) tramo 1**

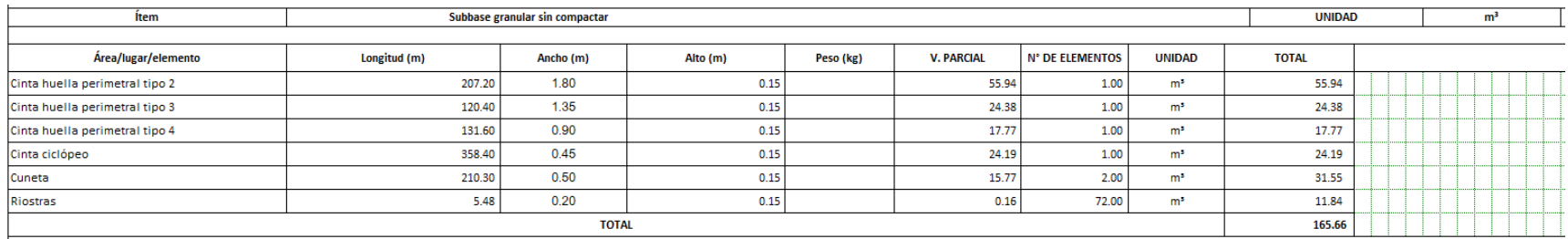

## **Figura [55. Cantidad subbase granular](#page-11-12) tramo 1**

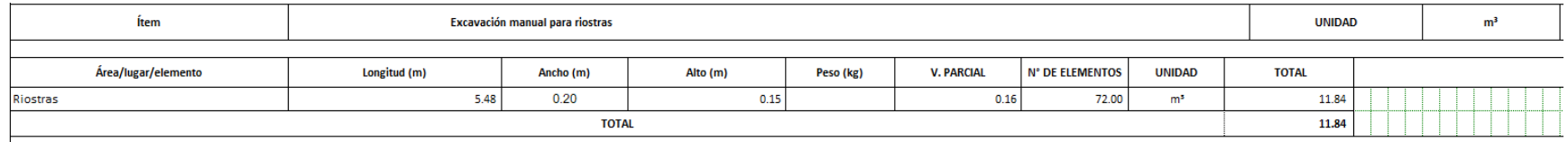

## **Figura [56. Cantidad excavación manual](#page-11-13) tramo 1**

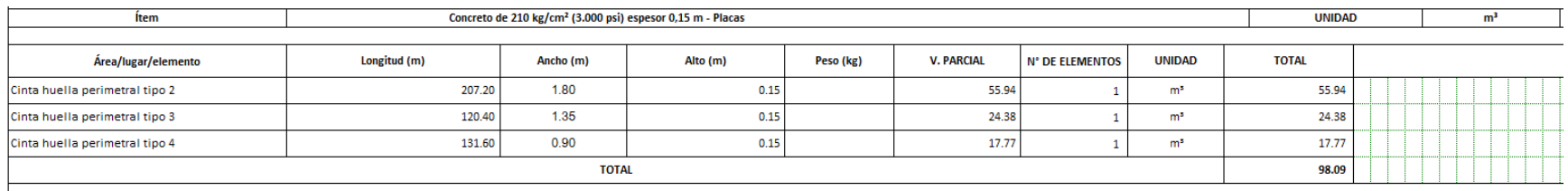

# **Figura [57. Cantidad concreto -](#page-11-14) placastramo 1**

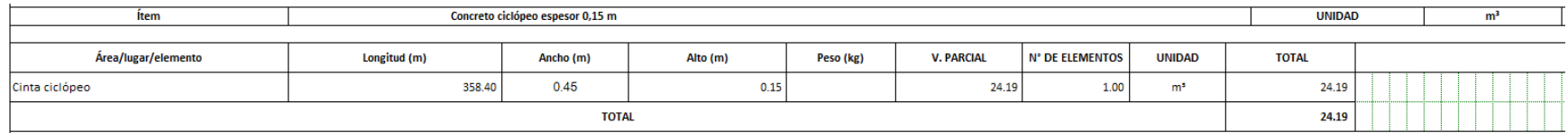

# **Figura [58. Cantidad concreto ciclópeo](#page-11-15) tramo 1**

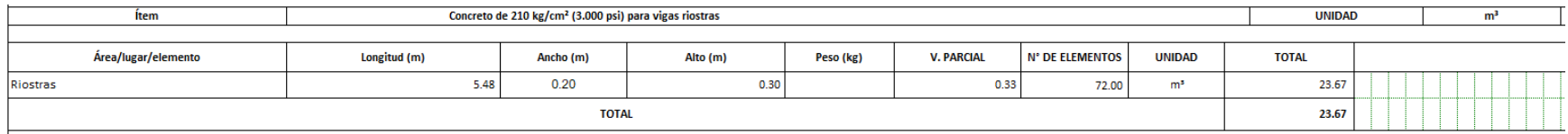

## **Figura [59. Cantidad concreto –](#page-11-16) vigas riostrastramo 1**

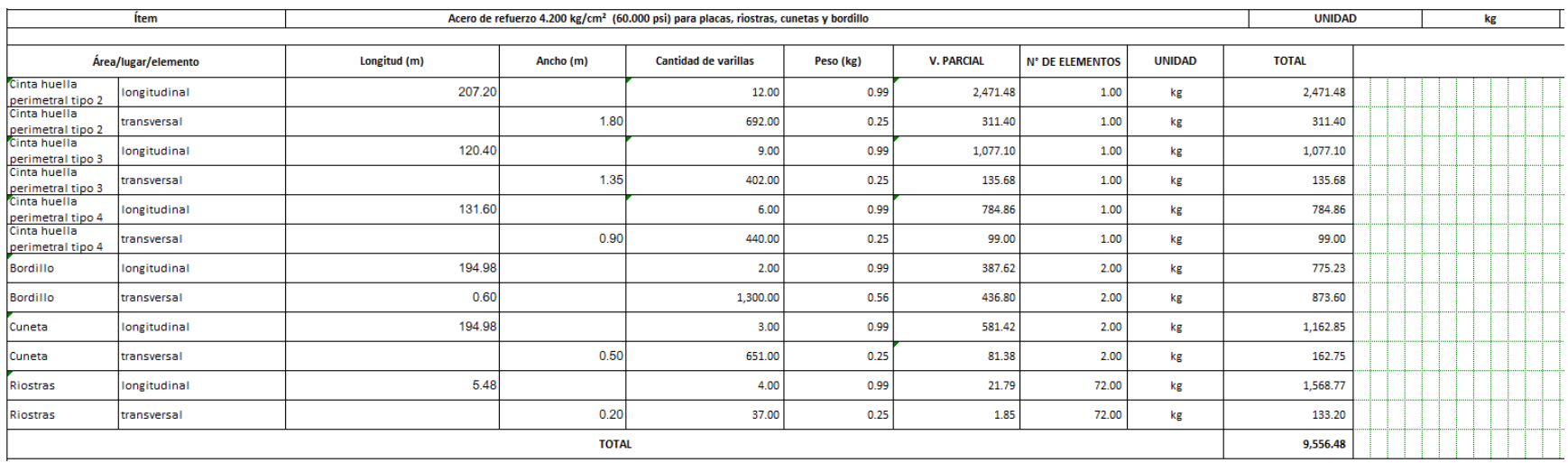

# **Figura [60. Cantidad acero de refuerzo](#page-11-17) tramo 1**

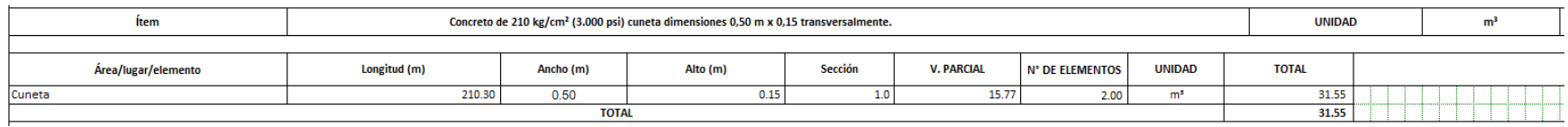

**Figura [61. Cantidad concreto –](#page-11-18) cuneta tramo 1**

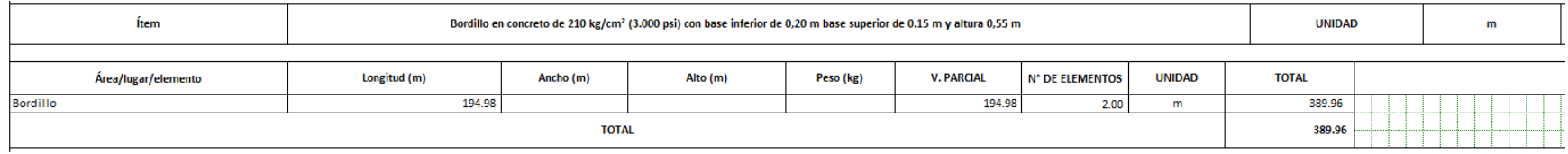

# **Figura [62. Cantidad bordillo en concreto](#page-11-19) tramo 1**

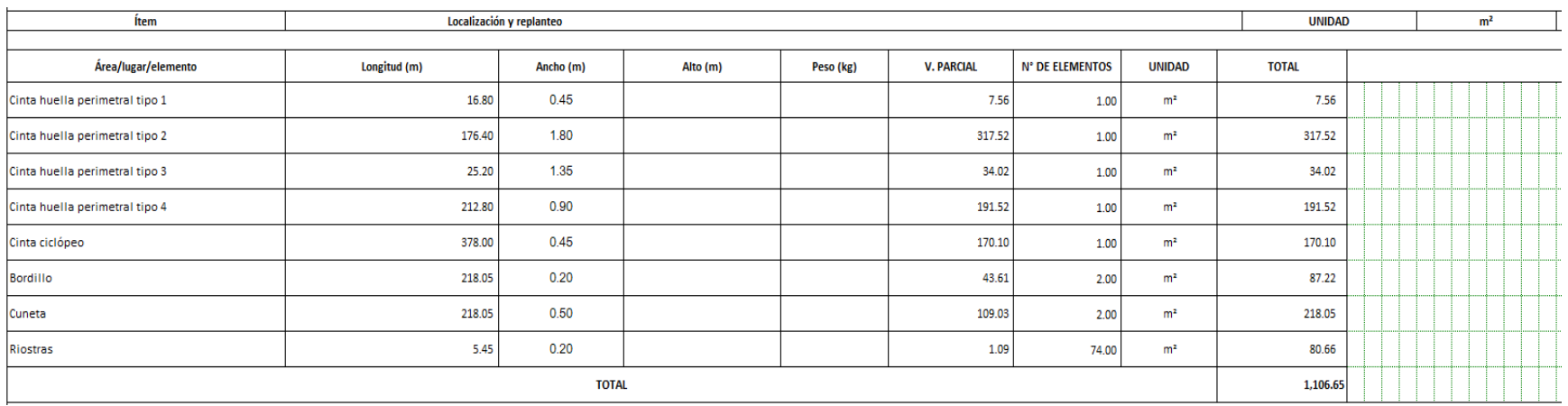

**Figura [63. Cantidad localización y replanteo tramo 2](#page-11-20)**

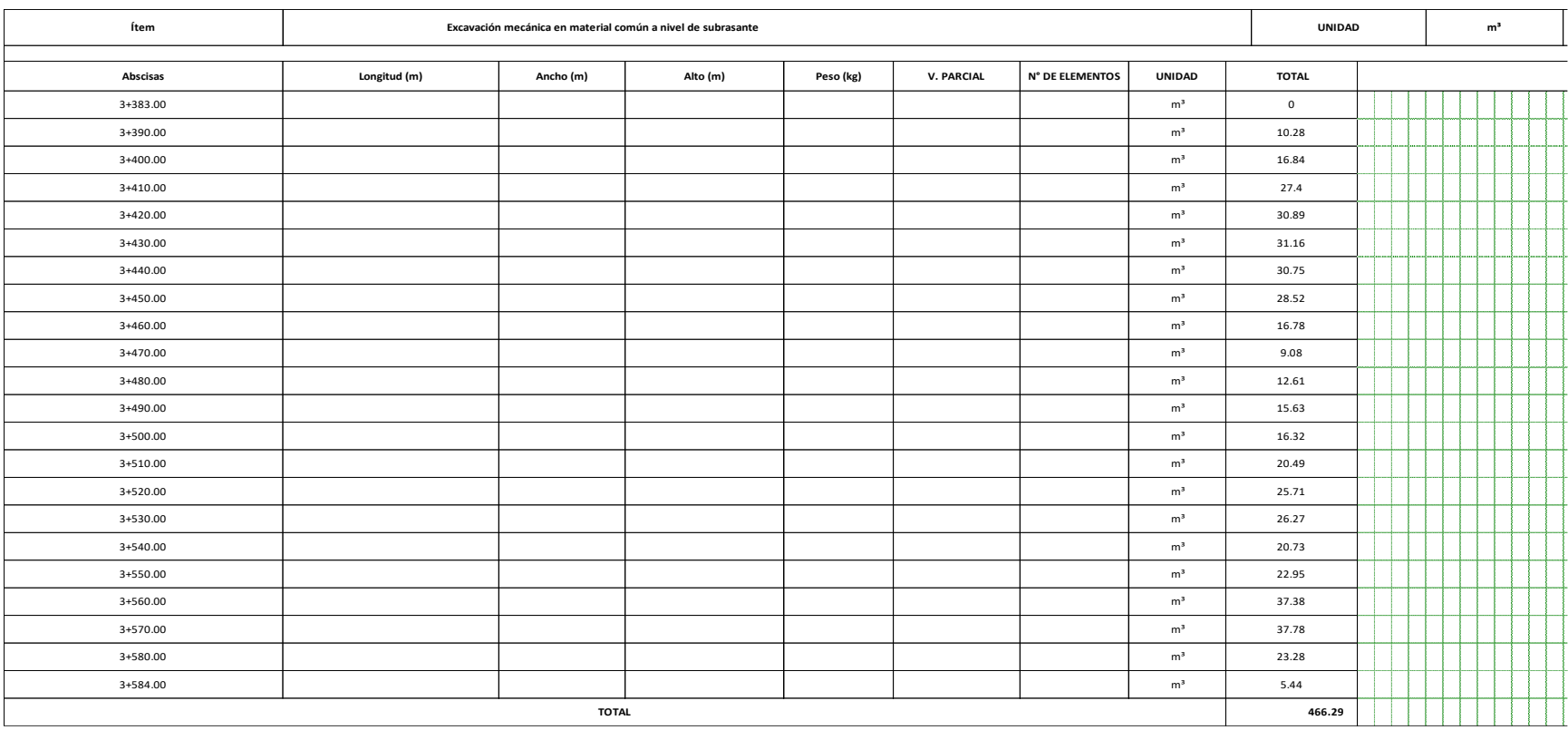

**Figura [64. Cantidad excavación mecánica tramo 2](#page-11-21)**

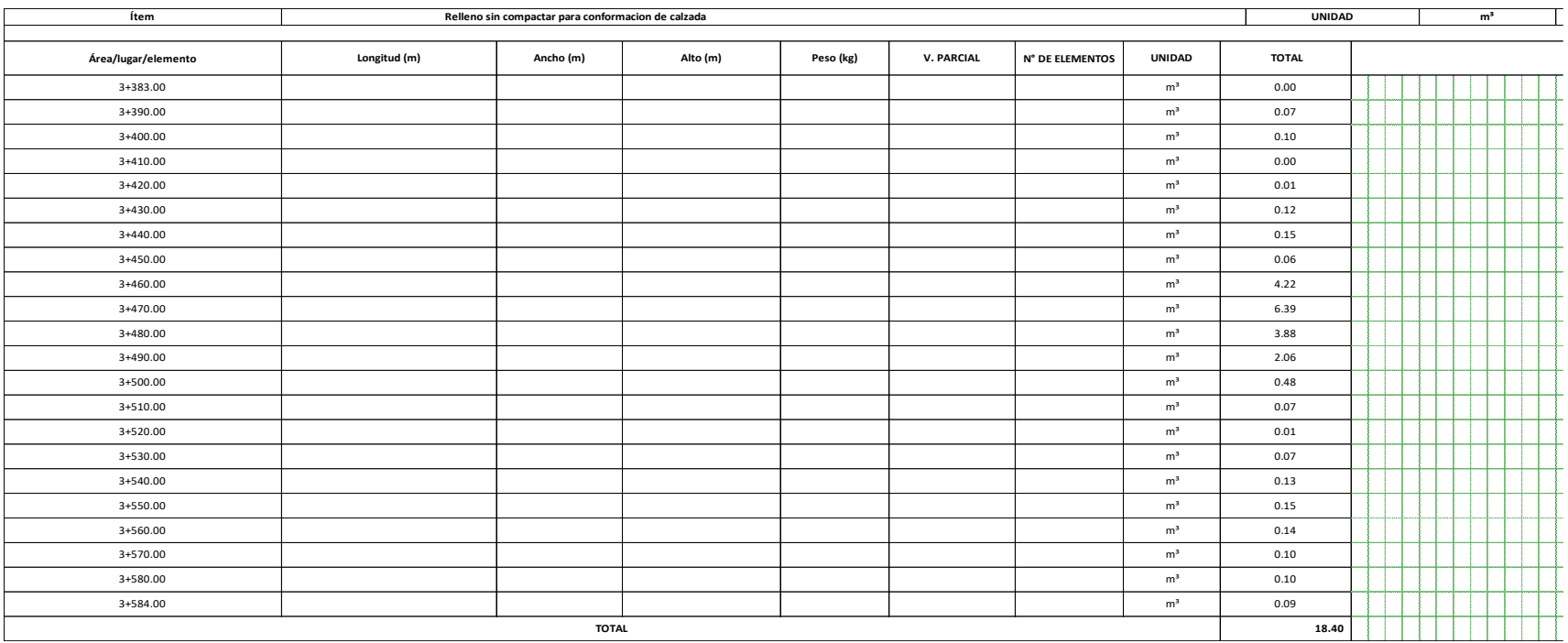

# **Figura [65. Cantidad relleno sin compactar tramo 2](#page-11-22)**

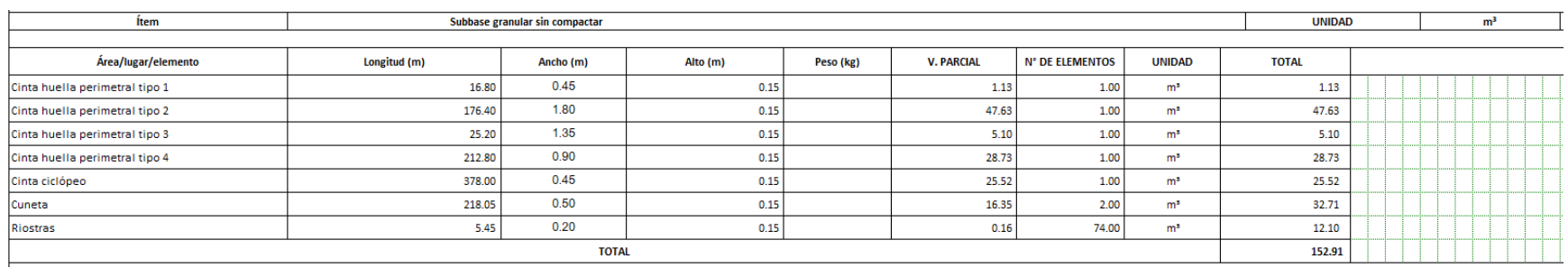

**Figura [66. Cantidad subbase granular tramo 2](#page-11-23)**

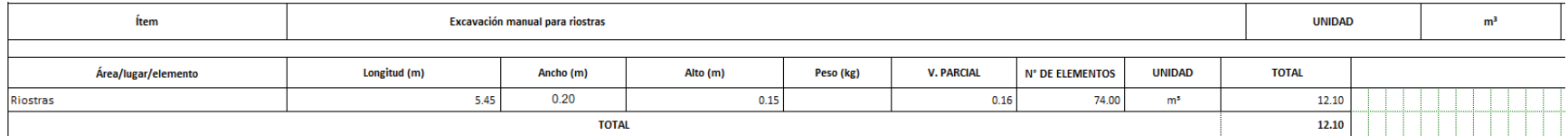

## **Figura [67. Cantidad excavación manual tramo 2](#page-12-0)**

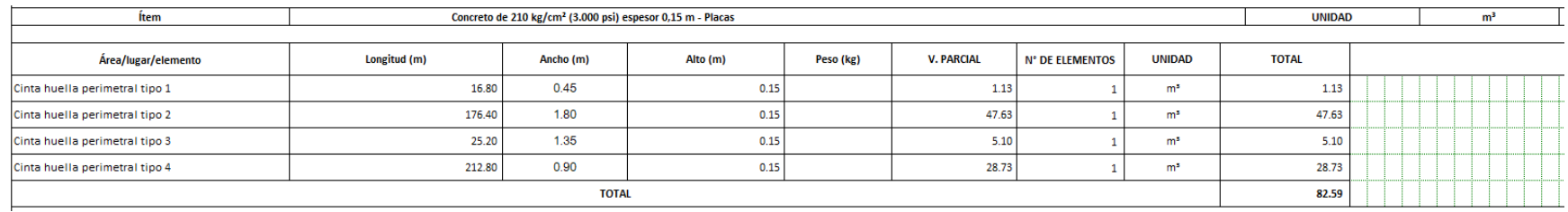

## **Figura [68. Cantidad concreto -](#page-12-1) placas tramo 2**

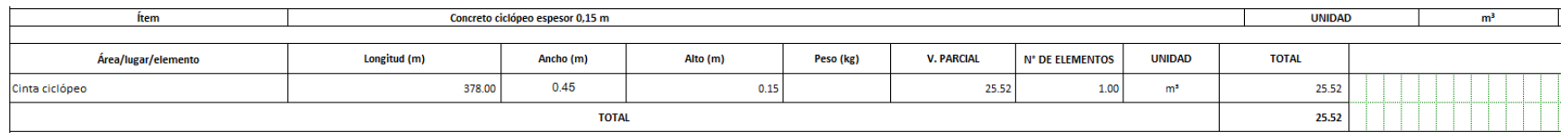

# **Figura [69. Cantidad concreto ciclópeo tramo 2](#page-12-2)**

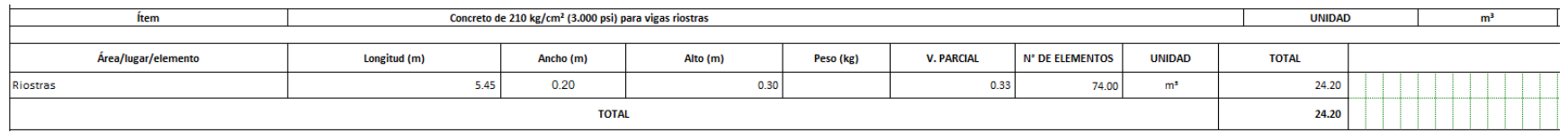

**Figura [70. Cantidad concreto –](#page-12-3) vigas riostras tramo 2**
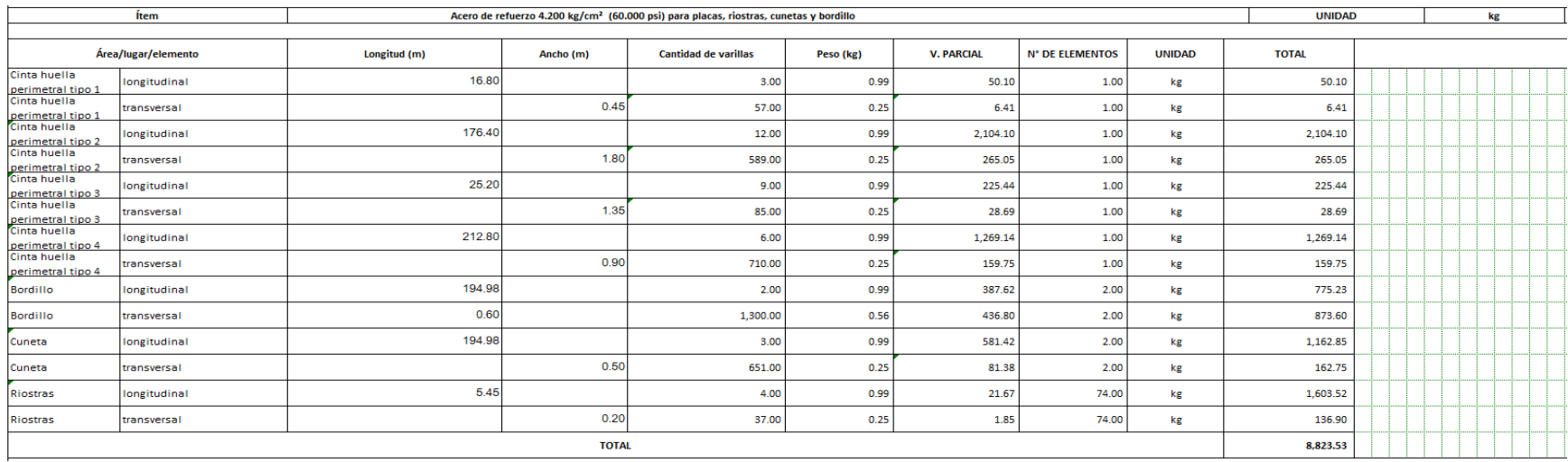

### **Figura [71. Cantidad acero de refuerzo tramo 2](#page-12-0)**

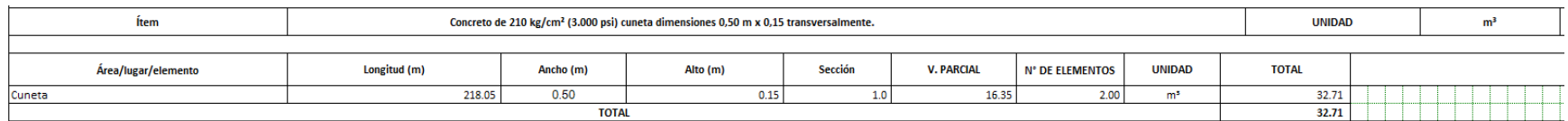

### **Figura [72. Cantidad concreto –](#page-12-1) cuneta tramo 2**

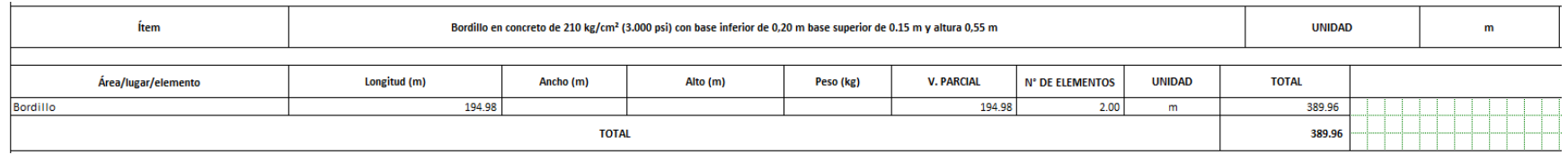

**[Figura 73. Cantidad bordillo en concreto tramo 2](#page-12-2)**

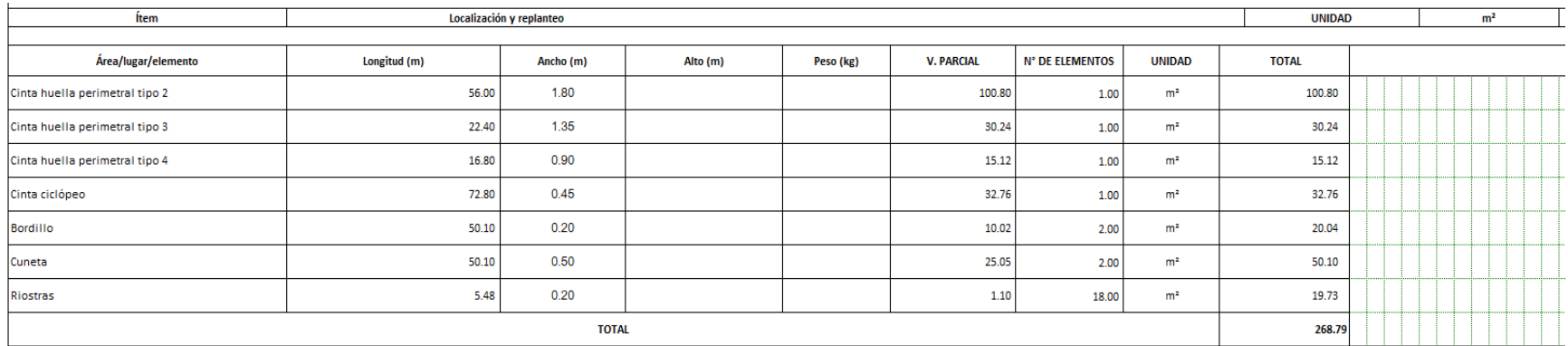

# **Figura [74. Cantidad localización y replanteo tramo 3](#page-12-3)**

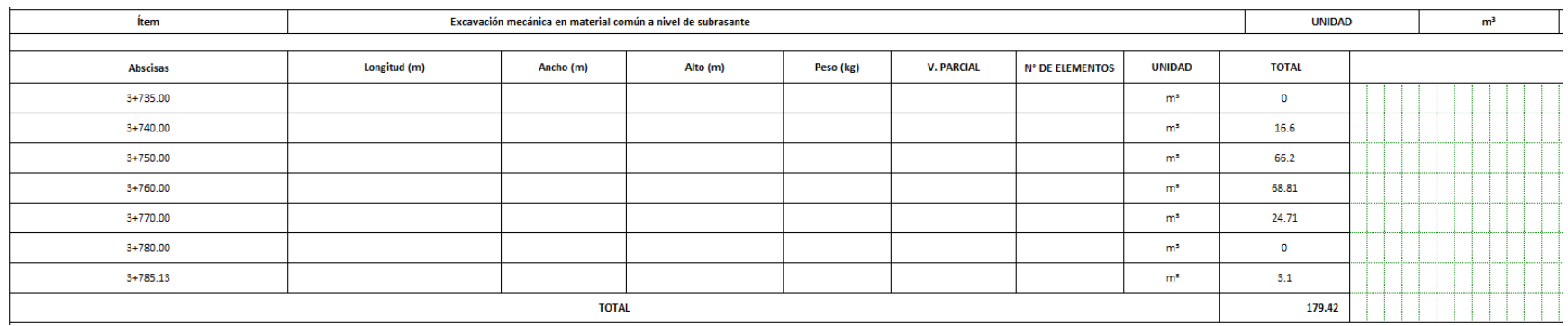

**Figura [75. Cantidad excavación mecánica tramo 3](#page-12-4)**

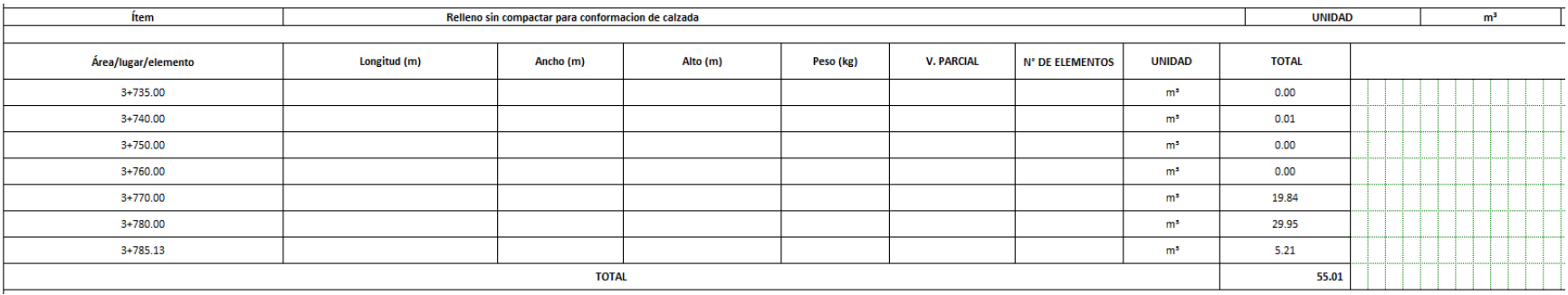

## **Figura [76. Cantidad relleno sin compactar tramo 3](#page-12-5)**

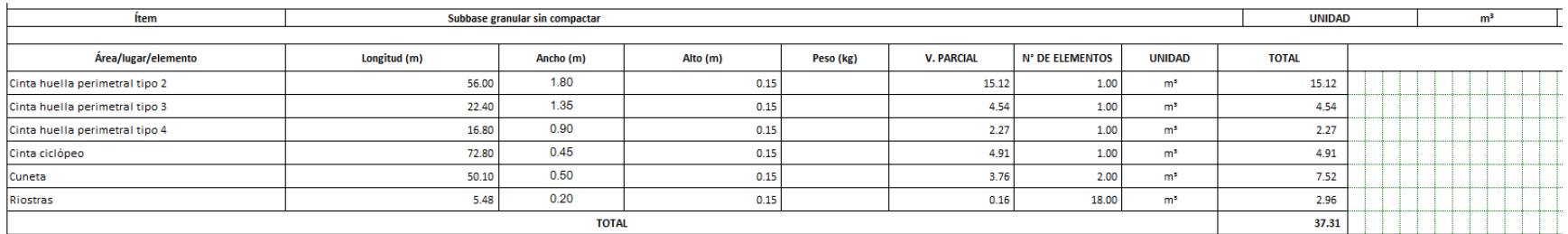

## **Figura [77. Cantidad subbase granular tramo 3](#page-12-6)**

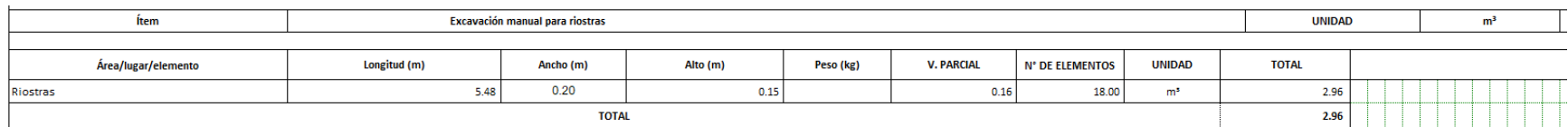

## **Figura [78. Cantidad excavación manual tramo 3](#page-12-7)**

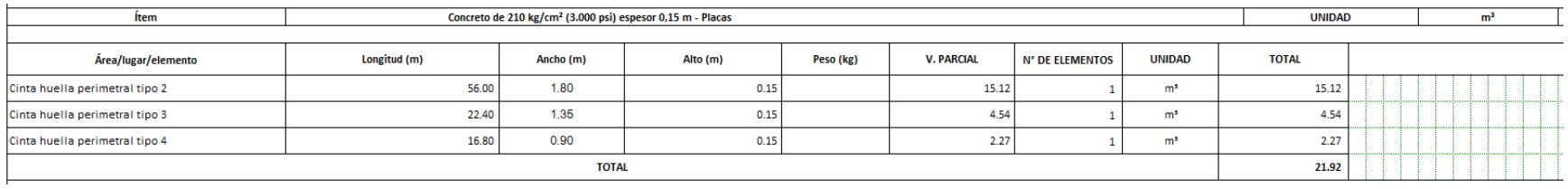

## **Figura [79. Cantidad concreto -](#page-12-8) placas tramo 3**

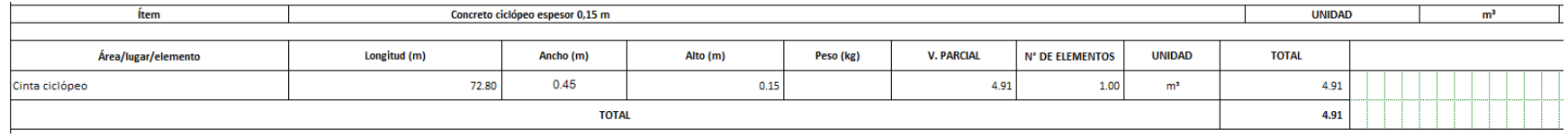

# **Figura [80. Cantidad concreto ciclópeo tramo 3](#page-12-9)**

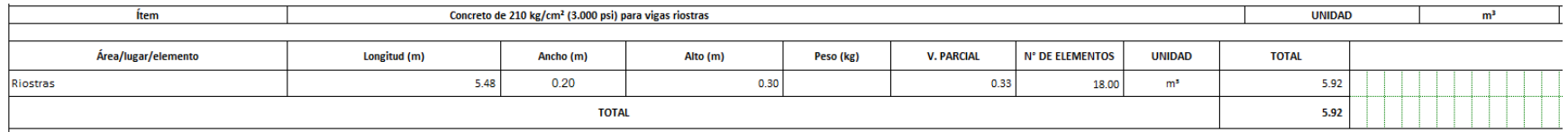

**Figura [81. Cantidad concreto –](#page-12-10) vigas riostras tramo 3**

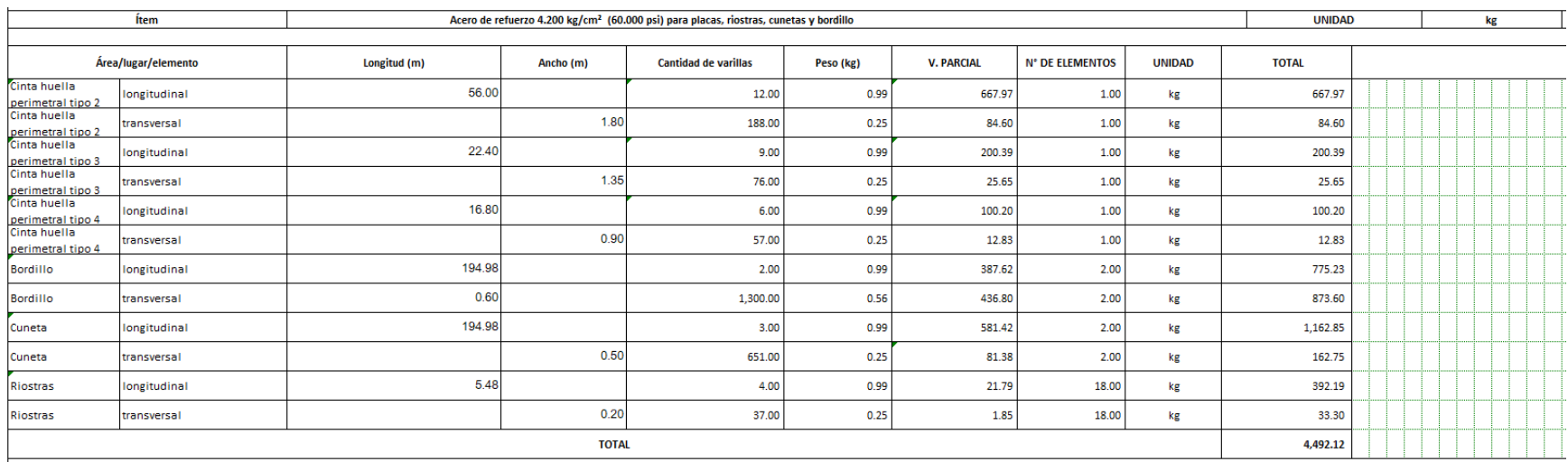

## **Figura [82. Cantidad acero de refuerzo tramo 3](#page-12-11)**

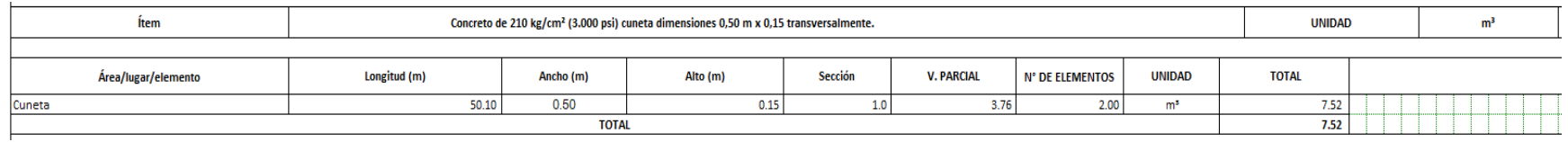

# **Figura [83. Cantidad concreto –](#page-12-12) cuneta tramo 3**

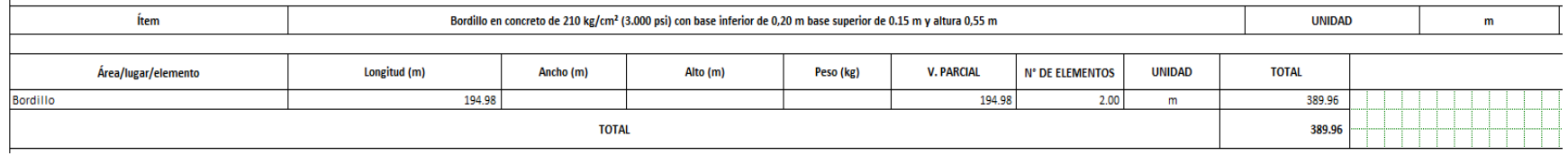

**Figura [84. Cantidad bordillo en concreto tramo 3](#page-12-13)**

### **[4.11 Presupuesto General](#page-7-0)**

En el anexo 28 se encuentra los Análisis de Precios Unitarios que se contemplan en la

siguiente estructura de presupuesto:

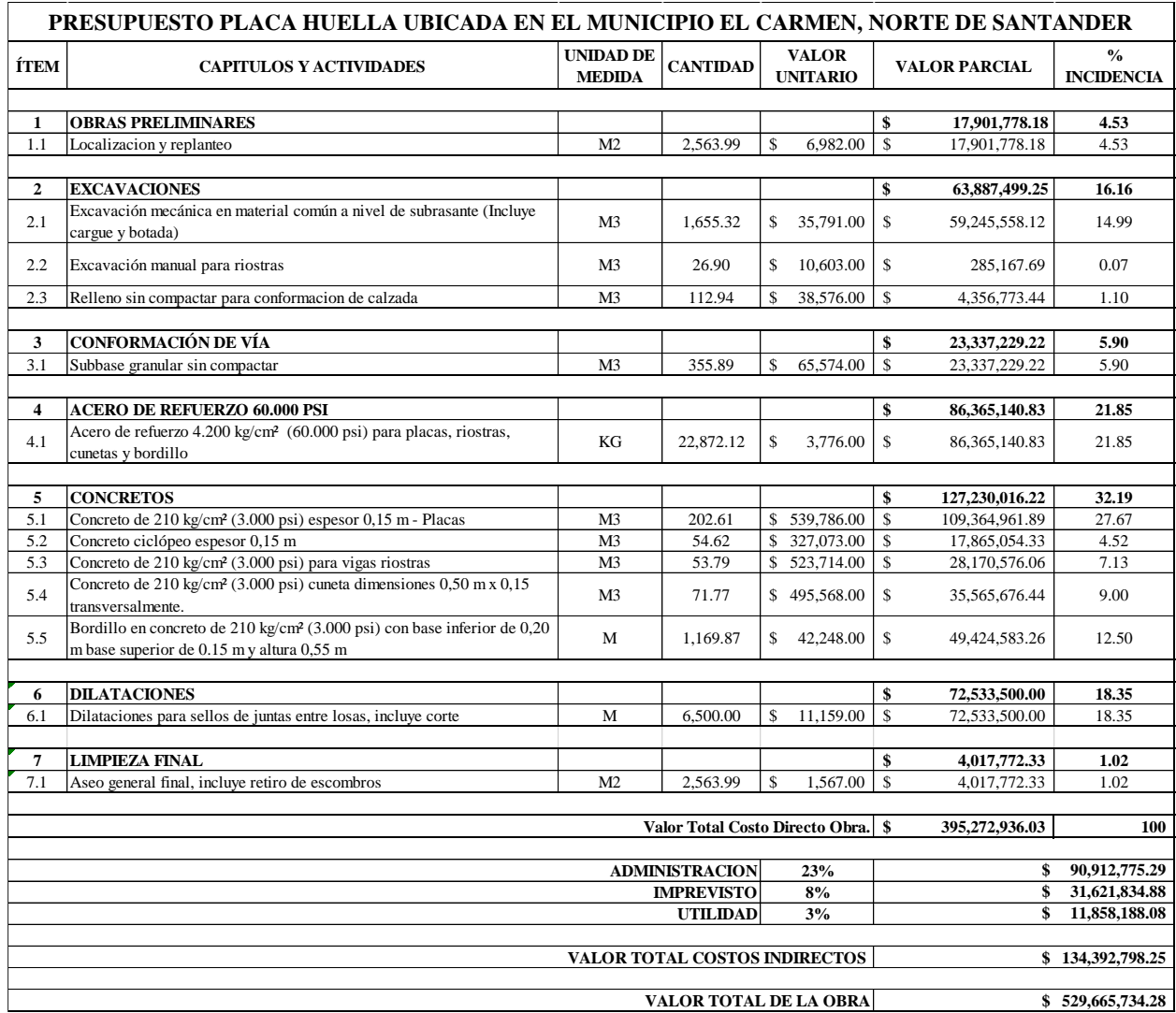

**[Figura 85. Presupuesto](#page-12-14) general**

#### **[5. Conclusiones](#page-8-0)**

El levantamiento topográfico se realizó con equipos topográficos como; Estación total, Navegador GPS Garmin, trípode, bastón, prismas y estacas, con el Navegador GPS Garmin se obtuvo coordenadas de localización del proyecto y con la estación total se tomó lectura de los puntos importantes.

Se realizo el diseño geométrico en planta, perfil y secciones transversales de los tramos que corresponden a la vía en estudio, cumpliendo con los criterios de la guía de Diseño de pavimentos con Placa – Huella.

Se diseñó la estructura en placa huella por el Método de diseño del pavimento con placa – huella, teniendo en cuenta todos los elementos estructurales y la subbase granular, esto incluye cunetas y bordillo.

En el diseño de obras de drenaje se tuvo en cuenta la cuneta que viene predeterminada en la guía la guía de Diseño de pavimentos con Placa – Huella, la cual cumple con la capacidad para un adecuado manejo de aguas lluvias.

Se calculó las cantidades de obra de movimientos de tierras, concretos, aceros, subbase granular con el fin de estimar el costo constructivo del proyecto que es de \$ 529´665.735, cuyo valor está actualizado al SMMLV del año 2020.

- Barnes, H. (s,f). *Roughness Characteristics of Natural Channels*. Recuperado de: https://www.ucursos.cl/usuario/b9c3bb7351579b966f9ad50d2a93e35f/mi\_blog/r/Hidraulica\_Aplicada\_al\_ Diseno\_de\_Obras.\_Parte\_1.pdf
- Bravo, E. (2020). *Diseño de carreteras*. Bogota: Carvajal.
- Cárdenas, J. (2015). *Diseño geométrico de vías*. Bogota: ECOE.
- Carrascal, A. & Vega, Y. (2016). *Proceso constructivo y presupuesto para un kilómetro de plaza huella en la vía Acolsure – Buenavista Km 2*. Tesis de grado. Universidad Francisco de Paula Santander Sede Ocaña. Ocaña, Colombia.
- Castro, L. & Sabogal, D. (2018). *Pre-diseño estructural de placa huella y obras de arte para la vía terciaria entre fómeque y la vereda lavadero*. Tesis de grado. Universidad Santo Tomás. Bogota, Colombia.
- Chow, V. (1994). *Hidráulica de canales abiertos*. Bogotá: McGraw-Hill.
- Departamento Nacional de Planeación Subdirección Territorial y de Inversiones Públicas. (2018). *Mejoramiento de vías terciarias mediante el uso de placa huella.* Recuperado de: https://www.epm.com.co/site/Portals/3/documentos/Aguas/NC\_MN\_OC07\_09\_Placa\_huella. pdf
- García, S. (2002). *Manual de prácticas para el diseño geométrico de una carretera*. Medellín: UNALMED.

Instituto Nacional de Vías. (2008). *Manual de diseño geométrico de carreteras*. Bogota: INVIAS.

Instituto Nacional de Vías. (2009). *Manual de drenajes para carreteras*. Bogota: INVIAS.

Instituto Nacional de Vías. (2015). *Guía de diseño para pavimentos en placa huellas INVIAS*. Bogota: INVIAS.

Pérez, R. (2013). *Diseño y construcción de drenajes en carreteras*. Bogota: ECOE.

Ruiz, C. & Mora, A. (2018). *Estudio y diseño de una vía para mejorar la movilidad del sector Togorama y el colegio El Barquito ubicado en el municipio de Ricaurte -Cundinamarca*. Trabajo de grado. Corporación Universitaria minuto de Dios. Girardot, Colombia.

Anexos

| <b>CARTERA DE ELEMENTOS DE LA CURVA 1</b>                         |                                  |                      |                                           |              |  |  |  |  |  |  |  |
|-------------------------------------------------------------------|----------------------------------|----------------------|-------------------------------------------|--------------|--|--|--|--|--|--|--|
| <b>CUADRO 1 DE 1</b>                                              |                                  |                      |                                           |              |  |  |  |  |  |  |  |
| <b>ITEM</b>                                                       | <b>ELEMENTO</b>                  | <b>SIMBOLO</b>       | <b>FORMULA</b>                            | <b>VALOR</b> |  |  |  |  |  |  |  |
| 1                                                                 | Radio de Curvatura               | R                    | (c/2)/sen(G/2)                            | 21           |  |  |  |  |  |  |  |
| $\overline{2}$                                                    | Angulo de deflexion de tangentes | Δ                    | azim ent - azim sal                       | 65°36'29"    |  |  |  |  |  |  |  |
| 3                                                                 | Grado de Curvatura               | G                    | 2 arcsen( $c/2*R$ )                       | 13°40'27"    |  |  |  |  |  |  |  |
| 4                                                                 | <b>Tangente</b>                  | T                    | $R^*tan(\Delta/2)$                        | 13.5357      |  |  |  |  |  |  |  |
| 5                                                                 | <b>Cuerda Principal</b>          | C(Cl)                | $2*R$ sen $(\Delta/2)$                    | 22.7542      |  |  |  |  |  |  |  |
| 6                                                                 | <b>Secante Externa</b>           | E                    | $R^*$ ((sec $\Delta/2$ )-1)               | 3.9843       |  |  |  |  |  |  |  |
| 7                                                                 | Flecha                           | F                    | R (1-cos $\Delta/2$ )                     | 3.3489       |  |  |  |  |  |  |  |
| 8                                                                 | Longitud de Arco Circular        | L                    | $(\Delta/G)C$                             | 23.9896      |  |  |  |  |  |  |  |
| 9                                                                 | Angulo de deflexion              | Ø                    | G/2                                       | 6°50'14"     |  |  |  |  |  |  |  |
| 10                                                                | Angulo Deflexion Anexa al Pc     | ØPC                  | (1.05X6.84)/5                             | 1°26'09"     |  |  |  |  |  |  |  |
| 11                                                                | Angulo de Deflexion Anexa al PT  | ØPT                  | (2.94X6.84)/5                             | 4°01'11"     |  |  |  |  |  |  |  |
| 12                                                                | Abscisa del PC                   | PC                   | Abs. PI - T                               | k0+663.95    |  |  |  |  |  |  |  |
| 13                                                                | Abscisa del PT                   | PT                   | Abs. $PC + L$                             | k0+687.94    |  |  |  |  |  |  |  |
|                                                                   |                                  |                      |                                           |              |  |  |  |  |  |  |  |
| <b>CARTERA DE ELEMENTOS DE LA CURVA 2</b><br><b>CUADRO 1 DE 1</b> |                                  |                      |                                           |              |  |  |  |  |  |  |  |
| <b>ITEM</b>                                                       | <b>ELEMENTO</b>                  | <b>SIMBOLO</b>       | <b>FORMULA</b>                            | <b>VALOR</b> |  |  |  |  |  |  |  |
| 1                                                                 | Radio de Curvatura               | R                    | (c/2)/sen(G/2)                            | 11           |  |  |  |  |  |  |  |
| $\overline{2}$                                                    | Angulo de deflexion de tangentes | Δ                    | azim ent - azim sal                       | 147°38'21"   |  |  |  |  |  |  |  |
| 3                                                                 | Grado de Curvatura               | G                    | 2 arcsen( $c/2*R$ )                       | 26°16'23"    |  |  |  |  |  |  |  |
| 4                                                                 | <b>Tangente</b>                  | T                    | $R^*tan(\Delta/2)$                        | 37.9106      |  |  |  |  |  |  |  |
| 5                                                                 | Cuerda Principal                 | C(Cl)                | $2*R$ sen $(\Delta/2)$                    | 21.1286      |  |  |  |  |  |  |  |
| 6                                                                 | <b>Secante Externa</b>           | E                    | $R^*$ ((sec $\Delta/2$ )-1)               | 28.4742      |  |  |  |  |  |  |  |
| $\overline{ }$                                                    | <b>Flecha</b>                    | F                    | R (1-cos $\Delta/2$ )                     | 7.9347       |  |  |  |  |  |  |  |
| 8                                                                 | Longitud de Arco Circular        | Г                    | $(\Delta/G)C$                             | 28.0970      |  |  |  |  |  |  |  |
| 9                                                                 | Angulo de deflexion              | Ø                    | G/2                                       | 13°08'12"    |  |  |  |  |  |  |  |
| 10                                                                | Angulo Deflexion Anexa al Pc     | ØPC                  | (2.37X13.14)/5                            | 6°13'55"     |  |  |  |  |  |  |  |
| 11                                                                | Angulo de Deflexion Anexa al PT  | ØPT                  | (0.73X13.14)/5                            | 1°54'17"     |  |  |  |  |  |  |  |
| 12                                                                | Abscisa del PC                   | PC                   | Abs. PI - T                               | k0+707.63    |  |  |  |  |  |  |  |
| 13                                                                | Abscisa del PT                   | PT                   | Abs. $PC + L$                             | k0+735.73    |  |  |  |  |  |  |  |
|                                                                   |                                  |                      | <b>CARTERA DE ELEMENTOS DE LA CURVA 3</b> |              |  |  |  |  |  |  |  |
|                                                                   |                                  | <b>CUADRO 1 DE 1</b> |                                           |              |  |  |  |  |  |  |  |
| <b>ITEM</b>                                                       | <b>ELEMENTO</b>                  | <b>SIMBOLO</b>       | <b>FORMULA</b>                            | <b>VALOR</b> |  |  |  |  |  |  |  |
| 1                                                                 | Radio de Curvatura               | R                    | (c/2)/sen(G/2)                            | 26           |  |  |  |  |  |  |  |
| $\overline{\mathbf{2}}$                                           | Angulo de deflexion de tangentes | Δ                    | azim ent - azim sal                       | 55°04'53"    |  |  |  |  |  |  |  |
| 3                                                                 | Grado de Curvatura               | G                    | 2 arcsen( $c/2*R$ )                       | 11°02'08"    |  |  |  |  |  |  |  |
| 4                                                                 | <b>Tangente</b>                  | T.                   | $R^*tan(\Delta/2)$                        | 13.5582      |  |  |  |  |  |  |  |
| 5                                                                 | <b>Cuerda Principal</b>          | C(CL)                | $2*R$ sen $(\Delta/2)$                    | 24.0437      |  |  |  |  |  |  |  |
| 6                                                                 | <b>Secante Externa</b>           | E                    | $R^*$ ((sec $\Delta/2$ )-1)               | 3.3228       |  |  |  |  |  |  |  |
| $\overline{\phantom{a}}$                                          | Flecha                           | F                    | R (1-cos $\Delta/2$ )                     | 2.9463       |  |  |  |  |  |  |  |
| 8                                                                 | Longitud de Arco Circular        | L                    | $(\Delta/G)C$                             | 24.9565      |  |  |  |  |  |  |  |
| 9                                                                 | Angulo de deflexion              | ø                    | G/2                                       | 5°31'04"     |  |  |  |  |  |  |  |
| 10                                                                | Angulo Deflexion Anexa al Pc     | ØPC                  | (1.1X5.52)/5                              | 1°12'58"     |  |  |  |  |  |  |  |
| 11                                                                | Angulo de Deflexion Anexa al PT  | ØPT                  | (3.85X5.52)/5                             | 4°15'13"     |  |  |  |  |  |  |  |
| 12                                                                | Abscisa del PC                   | PC                   | Abs. PI - T                               | k0+768.90    |  |  |  |  |  |  |  |
| 13                                                                | Abscisa del PT                   | PT                   | Abs. PC + L                               | k0+793.85    |  |  |  |  |  |  |  |

**[Anexo 1. Carteras de elementos de las curvas abscisas \(K0+600 –](#page-14-0) K0+813) tramo 1**

|              | CARTERA DE LOCALIZACION DE LA CURVA 1 |                      |                    |    |                 |                      |               |       |       |       |              |                  |   |                  |             |
|--------------|---------------------------------------|----------------------|--------------------|----|-----------------|----------------------|---------------|-------|-------|-------|--------------|------------------|---|------------------|-------------|
|              | CUADRO 1 DE 1                         |                      |                    |    |                 |                      |               |       |       |       |              |                  |   |                  |             |
| <b>PUNTO</b> | ABSCISA                               | DEFLEXION            | DEFLEXION          |    | R.C             |                      | <b>ANGULO</b> | X     | γ     | L.C.P | <b>RUMBO</b> |                  |   | COORDENADAS      |             |
|              |                                       | PARCIAL <sub>Ø</sub> | <b>TOTAL</b>       |    |                 | CENTRAL <del>O</del> |               |       |       |       |              | <b>CALCULADO</b> |   | $N-S$            | E-W         |
| PT           | k0+687.94                             | 4°01'11"             | 32°48'14"          | NI | 56°47'50"       | -lF                  | 65°36'29"     | 19.13 | 12.33 | 22.75 | N            | 23°59'35"        | E | 1440473.173      | 1066897.849 |
| 5            | k0+685.00                             | 6°50'14"             | 28°47'04"          |    |                 |                      | 57°34'07"     | 17.72 | 9.74  | 20.22 | N            | 19°58'25"        | E | 1440471.392      | 1066895.504 |
| 4            | k0+680.00                             | 6°50'14"             | 21°56'50"          |    |                 |                      | 43°53'40"     | 14.56 | 5.87  | 15.70 | N            | 13°08'11"        | E | 1440467.672      | 1066892.164 |
| 3            | k0+675.00                             | 6°50'14"             | 15°06'36"          |    |                 |                      | 30°13'13"     | 10.57 | 2.85  | 10.95 | N            | 6°17'57"         | E | 1440463.267      | 1066889.797 |
| 2            | k0+670.00                             | 6°50'14"             | $8^{\circ}16'23''$ |    |                 |                      | 16°32'45"     | 5.98  | 0.87  | 6.04  | N            | 0°32'16"         | W | 1440458.428      | 1066888.539 |
| 1            | k0+665.00                             | 1°26'09"             | 1°26'09"           |    |                 |                      | 2°52'18"      | 1.05  | 0.03  | 1.05  | N            | 7°22'30"         | W | 1440453.429      | 1066888.461 |
| PC           | k0+663.95                             | 0°00'00"             | 0°00'00"           | N  | 8°48'39"        | W                    | 0°00'00"      | 0.00  | 0.00  | 0.00  | N            | 8°48'39"         | W | 1440452.385      | 1066888.596 |
|              | CARTERA DE LOCALIZACION DE LA CURVA 2 |                      |                    |    |                 |                      |               |       |       |       |              |                  |   |                  |             |
|              |                                       |                      |                    |    |                 |                      | CUADRO 1 DE 1 |       |       |       |              |                  |   |                  |             |
| <b>PUNTO</b> | ABSCISA                               | <b>DEFLEXION</b>     | <b>DEFLEXION</b>   |    | R.C             |                      | ANGULO        | χ     | Y     | L.C.P | <b>RUMBO</b> |                  |   | COORDENADAS      |             |
|              |                                       | PARCIAL <sub>Ø</sub> | <b>TOTAL</b>       |    |                 |                      | CENTRAL 0     |       |       |       | CALCULADO    |                  |   | $N-S$            | E-W         |
| PT           | k0+735.73                             | $1^{\circ}54'17''$   | 73°49'11"          |    | 89°09'29"<br>S  | W                    | 147°38'21"    | 5.89  | 20.29 | 21.13 | N            | 17°01'21"        |   | W<br>1440504.127 | 1066908.090 |
| 6            | k0+735.00                             | 13°08'12"            | 71°54'53"          |    |                 |                      | 143°49'46"    | 6.49  | 19.88 | 20.91 | N            | 15°07'03"        |   | W<br>1440504.113 | 1066908.821 |
| 5            | k0+730.00                             | 13°08'12"            | 58°46'42"          |    |                 |                      | 117°33'23"    | 9.75  | 16.09 | 18.81 | N            | 1°58'52"         |   | 1440502.726<br>W | 1066913.625 |
| 4            | k0+725.00                             | 13°08'12"            | 45°38'30"          |    |                 |                      | 91°17'00"     | 11.00 | 11.25 | 15.73 | N            | 11°09'20"        |   | Ε<br>1440499.356 | 1066917.318 |
| 3            | k0+720.00                             | 13°08'12"            | 32°30'18"          |    |                 |                      | 65°00'37"     | 9.97  | 6.35  | 11.82 | N            | 24°17'32"        |   | E<br>1440494.700 | 1066919.139 |
| 2            | k0+715.00                             | 13°08'12"            | 19°22'07"          |    |                 |                      | 38°44'14"     | 6.88  | 2.42  | 7.30  | N            | 37°25'43"        |   | Ε<br>1440489.718 | 1066918.709 |
| 1            | k0+710.00                             | 6°13'55"             | 6°13'55"           |    |                 |                      | 12°27'50"     | 2.37  | 0.26  | 2.39  | N            | 50°33'55"        |   | E<br>1440485.441 | 1066916.120 |
| PC           | k0+707.63                             | 0°00'00"             | 0°00'00"           |    | 56°47'50"<br>N. |                      | 0°00'00"      | 0.00  | 0.00  | 0.00  | N            | 56°47'50"        |   | Ε<br>1440483.924 | 1066914.275 |

**[Anexo 2. Carteras de localización de las curvas](#page-14-1) abscisas (0+600 – k0+813) tramo 1**

### **[1](#page-14-2)**

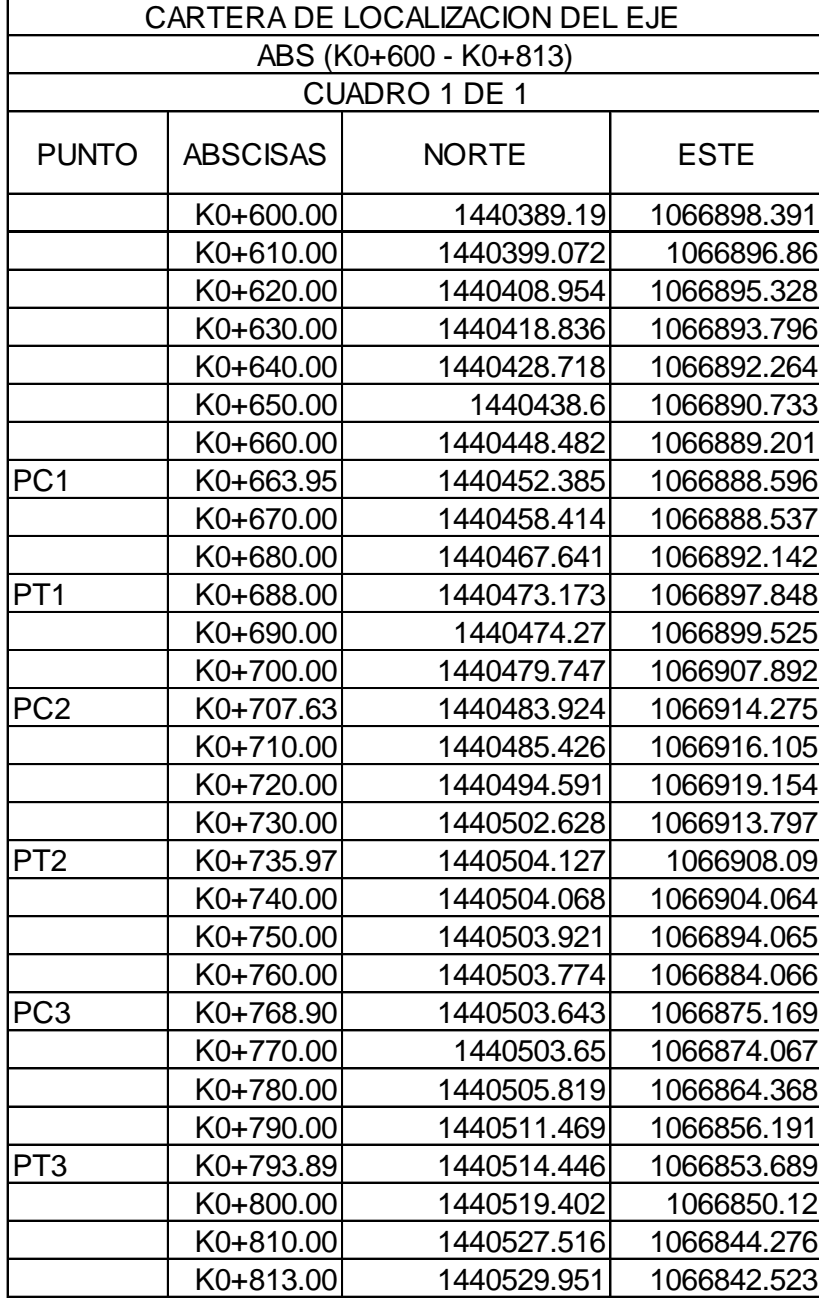

### Anexo 4. Carteras de elementos de los peraltes de las curvas abscisas (k0+600 – k0+813),

#### tramo 1

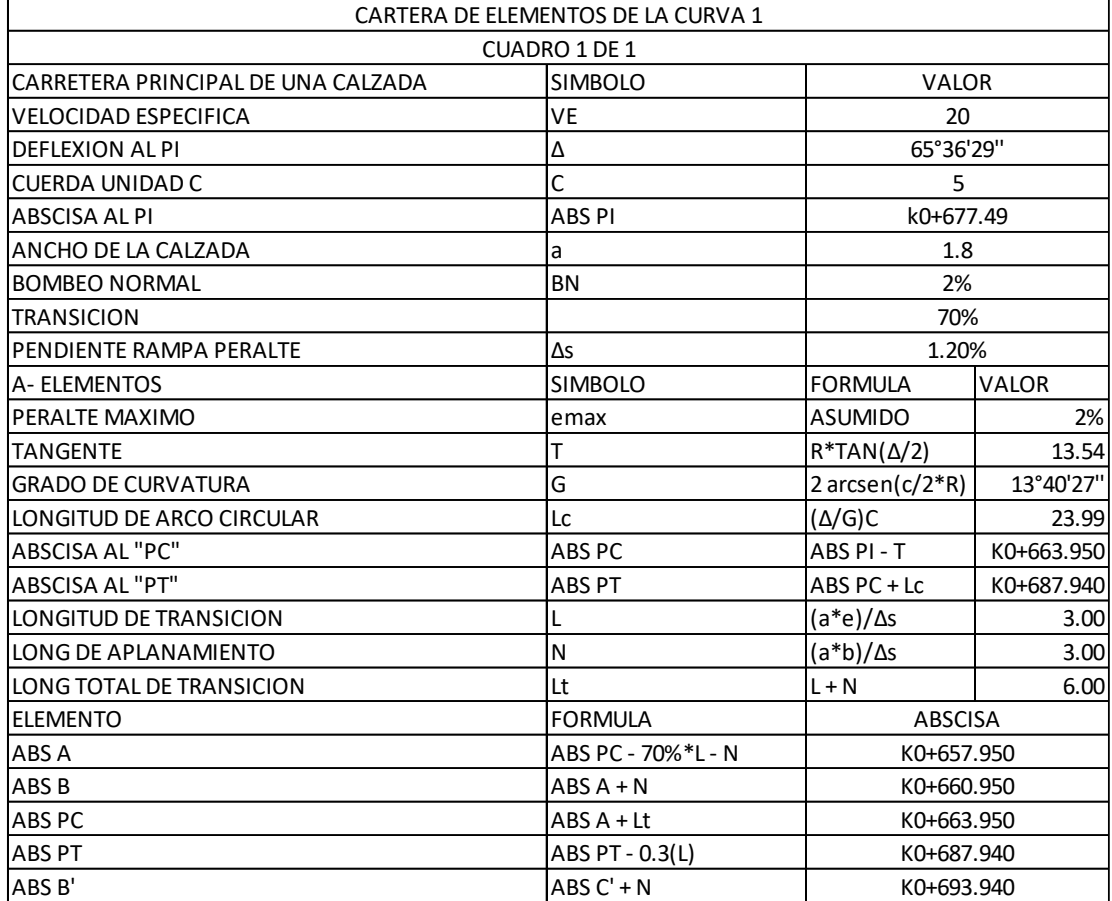

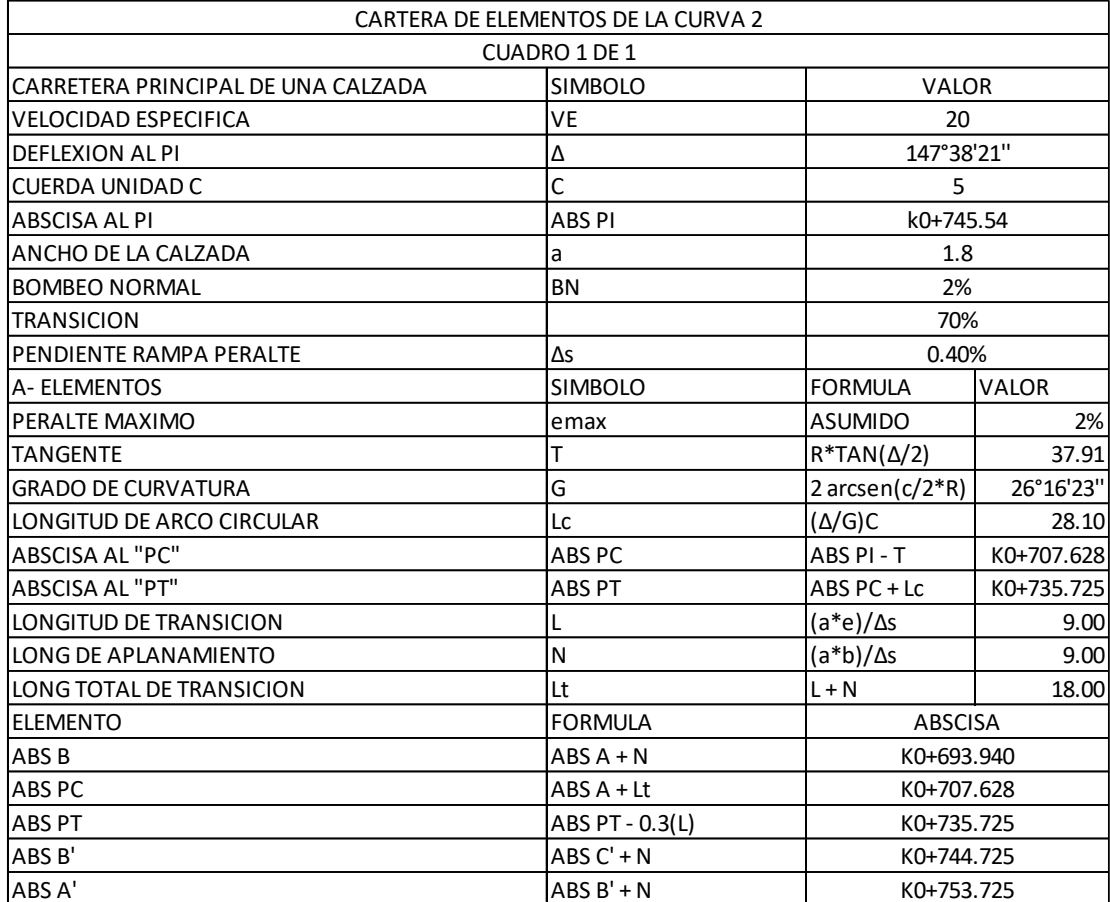

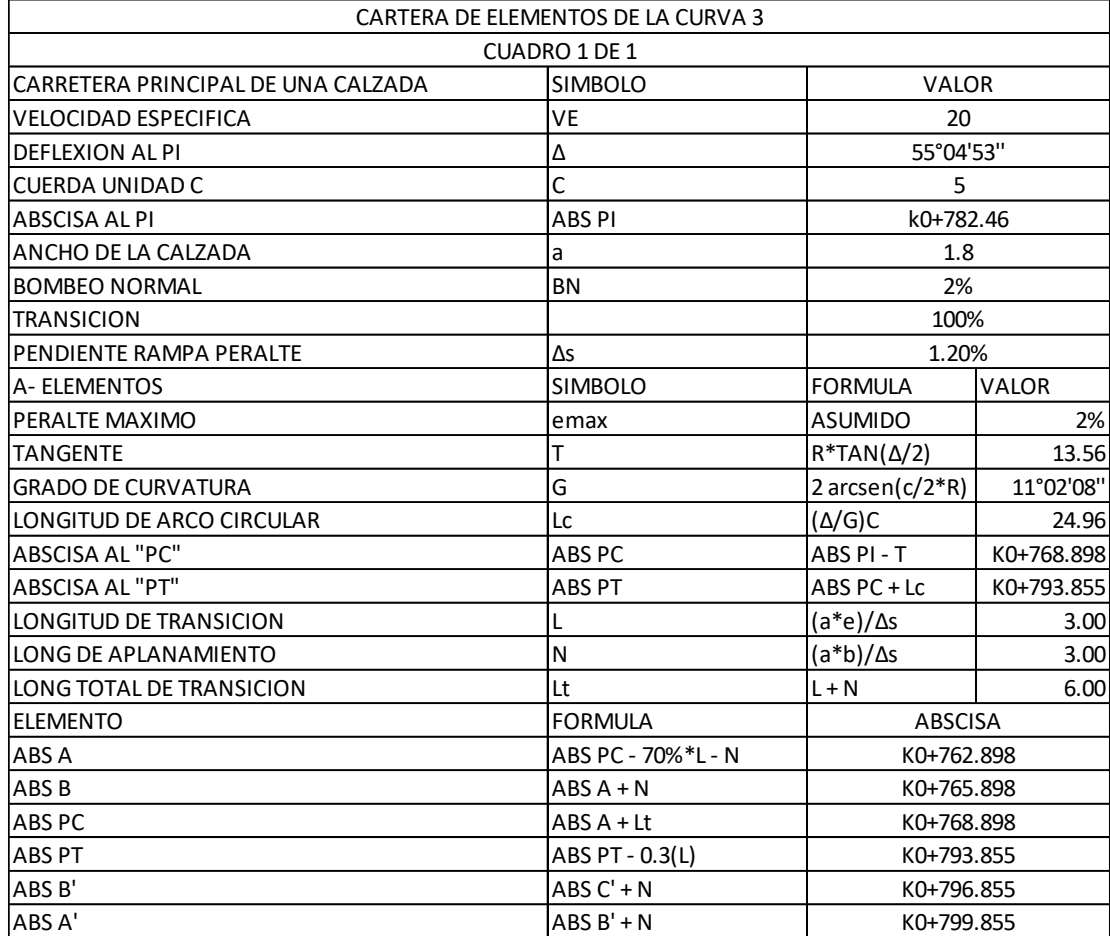

|                 | CARTERA RASANTE DEL EJE CENTRAL Y BORDES DE CALZADA |             |             |                   |              |                         |                    |             |                   |                     |                    |             |                       |                         |  |
|-----------------|-----------------------------------------------------|-------------|-------------|-------------------|--------------|-------------------------|--------------------|-------------|-------------------|---------------------|--------------------|-------------|-----------------------|-------------------------|--|
|                 |                                                     |             |             | CARRIL IZQUIERDO  |              |                         | EJE CENTRAL        |             |                   |                     |                    |             | <b>CARRIL DERECHO</b> |                         |  |
| PUNTO           | ABSCISAS                                            | NORTE (mts) | ESTE (mts)  | COTA BI<br>(msnm) | ANCHO CARRIL | PERALTE IZQ e<br>$[\%]$ | <b>NORTE</b> (mts) | ESTE (mts)  | RASANTE<br>(msnm) | <b>ANCHO CARRIL</b> | <b>NORTE</b> (mts) | ESTE (mts)  | COTA BD<br>(msnm)     | PERALTE DER e<br>$[\%]$ |  |
|                 | K0+600.00                                           | 1440388.914 | 1066896.613 | 100.113           | 1.80         | $-2.00%$                | 1440389.190        | 1066898.391 | 100.149           | 1.80                | 1440389.466        | 1066900.170 | 100.113               | $-2.00%$                |  |
|                 | K0+610.00                                           | 1440398.796 | 1066895.081 | 98.460            | 1.80         | $-2.00%$                | 1440399.072        | 1066896.860 | 98.496            | 1.80                | 1440399.348        | 1066898.638 | 98.460                | $-2.00%$                |  |
|                 | K0+620.00                                           | 1440408.678 | 1066893.549 | 96.807            | 1.80         | $-2.00%$                | 1440408.954        | 1066895.328 | 96.843            | 1.80                | 1440409.230        | 1066897.107 | 96.807                | $-2.00%$                |  |
|                 | K0+630.00                                           | 1440418.560 | 1066892.017 | 95.158            | 1.80         | $-2.00%$                | 1440418.836        | 1066893.796 | 95.194            | 1.80                | 1440419.112        | 1066895.575 | 95.158                | $-2.00%$                |  |
|                 | K0+640.00                                           | 1440428.442 | 1066890.486 | 93.621            | 1.80         | $-2.00%$                | 1440428.718        | 1066892.264 | 93.657            | 1.80                | 1440428.994        | 1066894.043 | 93.621                | $-2.00%$                |  |
|                 | K0+650.00                                           | 1440438.324 | 1066888,954 | 92.242            | 1.80         | $-2.00%$                | 1440438.600        | 1066890.733 | 92.278            | 1.80                | 1440438.876        | 1066892.511 | 92.242                | $-2.00%$                |  |
|                 | K0+660.00                                           | 1440448.206 | 1066887.422 | 91.044            | 1.80         | $-0.63%$                | 1440448.482        | 1066889.201 | 91.055            | 1.80                | 1440448.758        | 1066890.980 | 91.019                | $-2.00%$                |  |
| PC1             | K0+663.95                                           | 1440452.109 | 1066886.817 | 90.627            | $1.80$       | 2.00%                   | 1440452.385        | 1066888.596 | 90.591            | 2.70                | 1440452.799        | 1066891.264 | 90.537                | $-2.00%$                |  |
|                 | K0+670.00                                           | 1440458.655 | 1066886.754 | 89.916            | 1.80         | 2.00%                   | 1440458.414        | 1066888.537 | 89.880            | 2.70                | 1440458.053        | 1066891.213 | 89.826                | $-2.00%$                |  |
|                 | K0+680.00                                           | 1440468.673 | 1066890.667 | 88.717            | 1.80         | 2.00%                   | 1440467.641        | 1066892.142 | 88.681            | 2.70                | 1440466.093        | 1066894.354 | 88.627                | $-2.00%$                |  |
| PT <sub>1</sub> | K0+688.00                                           | 1440474.679 | 1066896.863 | 87.694            | 1.80         | 2.00%                   | 1440473.173        | 1066897.848 | 87.658            | 2.70                | 1440470.914        | 1066899.327 | 87.604                | $-2.00%$                |  |
|                 | K0+690.00                                           | 1440475.777 | 1066898.539 | 87.416            | 1.80         | 1.33%                   | 1440474.270        | 1066899.525 | 87.392            | 2.10                | 1440472.514        | 1066900.674 | 87.364                | $-1.33%$                |  |
|                 | K0+700.00                                           | 1440481.482 | 1066906.756 | 85.990            | 2.07         | $-0.89%$                | 1440479.747        | 1066907.892 | 86.009            | 1.80                | 1440478.240        | 1066908.878 | 86.025                | 0.88%                   |  |
| PC <sub>2</sub> | K0+707.63                                           | 1440486.936 | 1066912.304 | 84.829            | 3.60         | $-2.00%$                | 1440483.924        | 1066914.275 | 84.901            | 1.80                | 1440482.418        | 1066915.261 | 84.937                | 2.00%                   |  |
|                 | K0+710.00                                           | 1440487.946 | 1066913.535 | 84.483            | 3.60         | $-2.00%$                | 1440485.426        | 1066916.105 | 84.555            | 1.80                | 1440484.165        | 1066917.390 | 84.591                | 2.00%                   |  |
|                 | K0+720.00                                           | 1440494.112 | 1066915.586 | 83.026            | 3.60         | $-2.00%$                | 1440494.591        | 1066919.154 | 83.098            | 1.80                | 1440494.830        | 1066920.938 | 83.134                | 2.00%                   |  |
|                 | K0+730.00                                           | 1440499.519 | 1066911.982 | 81.568            | 3.60         | $-2.00%$                | 1440502.628        | 1066913.797 | 81.640            | 1.80                | 1440504.183        | 1066914.704 | 81.676                | 2.00%                   |  |
| PT <sub>2</sub> | K0+735.97                                           | 1440500.527 | 1066908.143 | 80.710            | 3.60         | $-2.00%$                | 1440504.127        | 1066908.090 | 80.782            | 1.80                | 1440505.927        | 1066908.064 | 80.818                | 2.00%                   |  |
|                 | K0+740.00                                           | 1440501.273 | 1066904.105 | 80.200            | 2.79         | $-2.00%$                | 1440504.068        | 1066904.064 | 80.256            | 1.80                | 1440505.867        | 1066904.037 | 80.276                | 1.08%                   |  |
|                 | K0+750.00                                           | 1440502.121 | 1066894.091 | 79.135            | 1.80         | $-2.00%$                | 1440503.921        | 1066894.065 | 79.171            | 1.80                | 1440505.720        | 1066894.038 | 79.150                | $-1.17%$                |  |
|                 | K0+760.00                                           | 1440501.974 | 1066884.092 | 78.364            | 1.80         | $-2.00%$                | 1440503.774        | 1066884.066 | 78.400            | 1.80                | 1440505.574        | 1066884.039 | 78.364                | $-2.00%$                |  |
| PC3             | K0+768.90                                           | 1440501.843 | 1066875.195 | 78.014            | 1.80         | 2.00%                   | 1440503.643        | 1066875.169 | 77.978            | 2.25                | 1440505.893        | 1066875.136 | 77.933                | $-2.00%$                |  |
|                 | K0+770.00                                           | 1440501.851 | 1066874.017 | 77.980            | 1.80         | 2.00%                   | 1440503.650        | 1066874.067 | 77.944            | 2.25                | 1440505.899        | 1066874.129 | 77.899                | $-2.00%$                |  |
|                 | K0+780.00                                           | 1440504.170 | 1066863.647 | 77.763            | 1.80         | 2.00%                   | 1440505.819        | 1066864.368 | 77.727            | 2.25                | 1440507.881        | 1066865.270 | 77.682                | $-2.00%$                |  |
|                 | K0+790.00                                           | 1440510.211 | 1066854.904 | 77.562            | 1.80         | 2.00%                   | 1440511.469        | 1066856.191 | 77.526            | 2.25                | 1440513.041        | 1066857.801 | 77.481                | $-2.00%$                |  |
| PT3             | K0+793.89                                           | 1440513.394 | 1066852.228 | 77.484            | 1.80         | 1.98%                   | 1440514.446        | 1066853.689 | 77.448            | 2.25                | 1440515.761        | 1066855.515 | 77.403                | $-2.00%$                |  |
|                 | K0+800.00                                           | 1440518.350 | 1066848.659 | 77.289            | 1.80         | $-2.00%$                | 1440519.402        | 1066850.120 | 77.325            | 1.80                | 1440520.453        | 1066851.580 | 77.289                | $-2.00%$                |  |
|                 | K0+810.00                                           | 1440526.464 | 1066842.815 | 77.088            | 1.80         | $-2.00%$                | 1440527.516        | 1066844.276 | 77.124            | 1.80                | 1440528.568        | 1066845.737 | 77.088                | $-2.00%$                |  |
|                 | K0+813.00                                           | 1440528.899 | 1066841.062 | 77.028            | 1.80         | $-2.00%$                | 1440529.951        | 1066842.523 | 77.064            | 1.80                | 1440531.003        | 1066843.983 | 77.028                | $-2.00%$                |  |

**[Anexo 5. Carteras de rasante central y bordes abscisas \(k0+600 –](#page-14-4) k0+813), tramo 1**

| <b>CURVA VERTICAL 1</b>    |             |  |  |  |  |  |  |  |
|----------------------------|-------------|--|--|--|--|--|--|--|
| CONCAVA                    |             |  |  |  |  |  |  |  |
| CUADRO 1 DE 1              |             |  |  |  |  |  |  |  |
| <b>COTA PIV</b>            | 93.079      |  |  |  |  |  |  |  |
| ABSCISA PIV                | K0+642.77   |  |  |  |  |  |  |  |
| PENDIENTE DE ENTRADA       | -16.53%     |  |  |  |  |  |  |  |
| PENDIENTE DE SALIDA        | -11.75%     |  |  |  |  |  |  |  |
| <b>VELOCIDAD DEL TRAMO</b> | 20          |  |  |  |  |  |  |  |
| k min                      | 3           |  |  |  |  |  |  |  |
| А                          | 4.78%       |  |  |  |  |  |  |  |
| LONGITUD MINIMA            | 14.34       |  |  |  |  |  |  |  |
| LONGITUD ASUMIDA           | 30          |  |  |  |  |  |  |  |
| r                          | 0.001593333 |  |  |  |  |  |  |  |
| r/2                        | 0.000796667 |  |  |  |  |  |  |  |
| ABS PUNT MINIMO            | K0+657.77   |  |  |  |  |  |  |  |

**[Anexo 6. Diseño de curvas verticales abscisas \(k0+600 –](#page-14-5) k0+813), tramo 1**

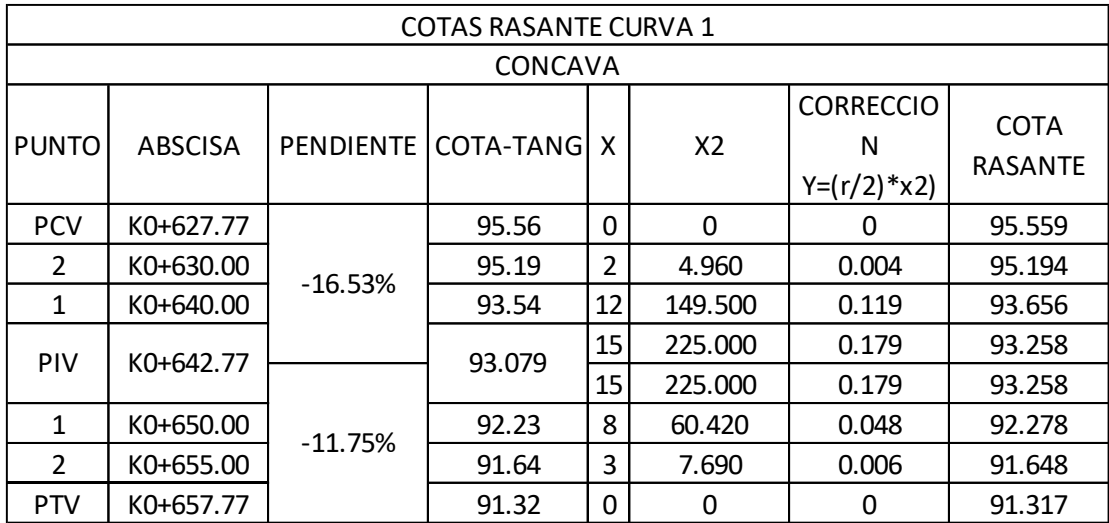

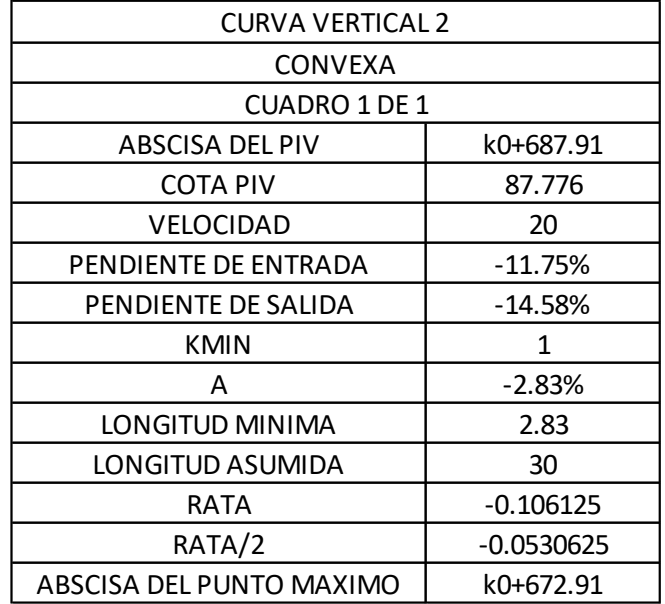

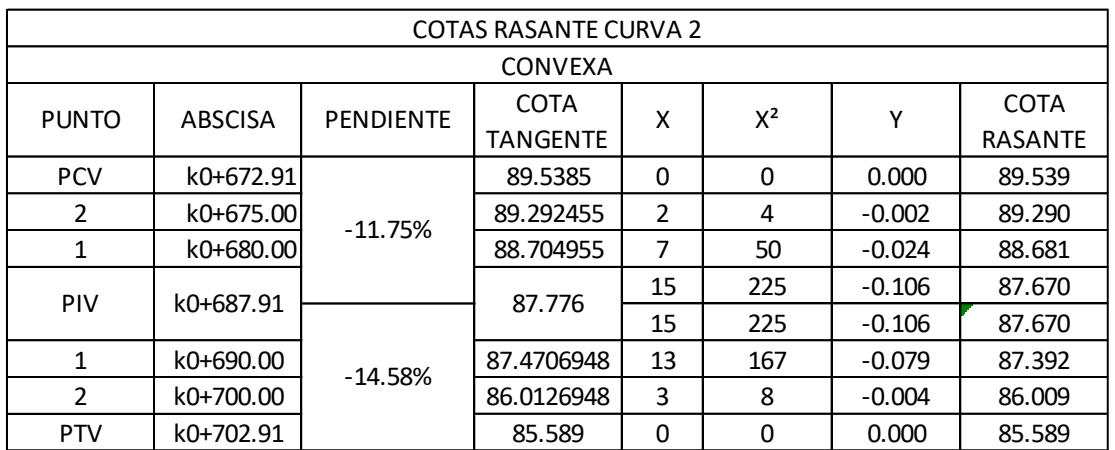

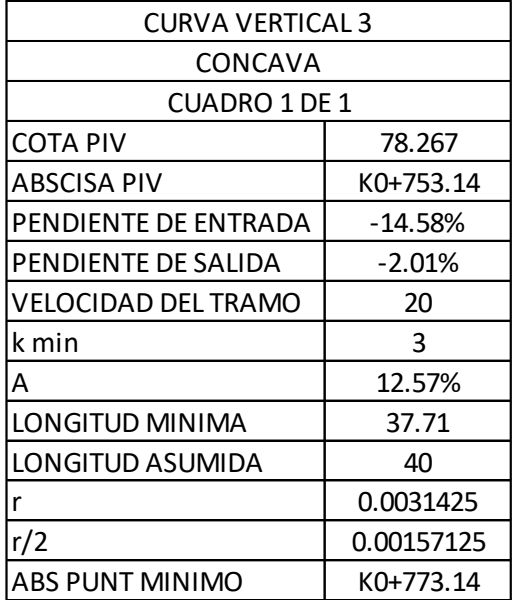

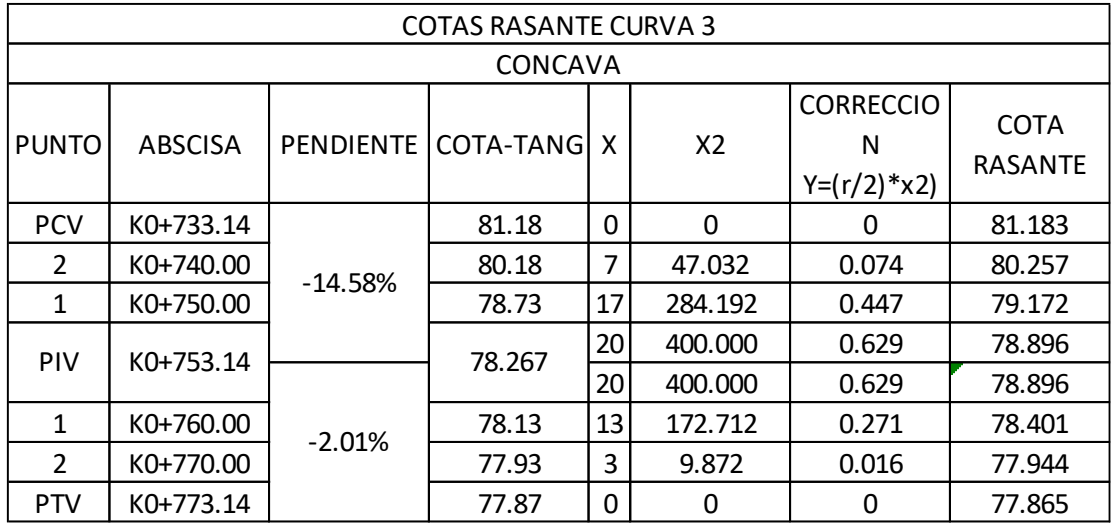

| CARTERA DE NIVELACION DEL EJE |                       |               |                      |  |  |  |  |  |  |  |  |  |  |
|-------------------------------|-----------------------|---------------|----------------------|--|--|--|--|--|--|--|--|--|--|
|                               | ABS (K0+600 - K0+813) |               |                      |  |  |  |  |  |  |  |  |  |  |
|                               | <b>CUADRO 1 DE 1</b>  |               |                      |  |  |  |  |  |  |  |  |  |  |
| <b>PUNTO</b>                  | <b>ABSCISAS</b>       | PENDIENTE (%) | <b>COTAS RASANTE</b> |  |  |  |  |  |  |  |  |  |  |
|                               |                       |               | msnm                 |  |  |  |  |  |  |  |  |  |  |
| 1                             | K0+600.00             | $-16.53%$     | 100.149              |  |  |  |  |  |  |  |  |  |  |
| $\overline{2}$                | K0+610.00             | $-16.53%$     | 98.496               |  |  |  |  |  |  |  |  |  |  |
| 3                             | K0+620.00             | $-16.53%$     | 96.843               |  |  |  |  |  |  |  |  |  |  |
| 4                             | K0+630.00             | $-16.53%$     | 95.194               |  |  |  |  |  |  |  |  |  |  |
| 5                             | K0+640.00             | $-16.53%$     | 93.657               |  |  |  |  |  |  |  |  |  |  |
| 6                             | K0+650.00             | $-11.75%$     | 92.278               |  |  |  |  |  |  |  |  |  |  |
| $\overline{7}$                | K0+660.00             | $-11.75%$     | 91.055               |  |  |  |  |  |  |  |  |  |  |
| 8                             | K0+670.00             | $-11.75%$     | 89.880               |  |  |  |  |  |  |  |  |  |  |
| 9                             | K0+680.00             | $-11.75%$     | 88.681               |  |  |  |  |  |  |  |  |  |  |
| 10                            | K0+690.00             | $-14.58%$     | 87.392               |  |  |  |  |  |  |  |  |  |  |
| 11                            | K0+700.00             | $-14.58%$     | 86.009               |  |  |  |  |  |  |  |  |  |  |
| 12                            | K0+710.00             | $-14.58%$     | 84.555               |  |  |  |  |  |  |  |  |  |  |
| 13                            | K0+720.00             | $-14.58%$     | 83.098               |  |  |  |  |  |  |  |  |  |  |
| 14                            | K0+730.00             | $-14.58%$     | 81.640               |  |  |  |  |  |  |  |  |  |  |
| 15                            | K0+740.00             | $-14.58%$     | 80.256               |  |  |  |  |  |  |  |  |  |  |
| 16                            | K0+750.00             | $-14.58%$     | 79.171               |  |  |  |  |  |  |  |  |  |  |
| 17                            | K0+760.00             | $-2.01%$      | 78.400               |  |  |  |  |  |  |  |  |  |  |
| 18                            | K0+770.00             | $-2.01%$      | 77.944               |  |  |  |  |  |  |  |  |  |  |
| 19                            | K0+780.00             | $-2.01%$      | 77.727               |  |  |  |  |  |  |  |  |  |  |
| 20                            | K0+790.00             | $-2.01%$      | 77.526               |  |  |  |  |  |  |  |  |  |  |
| 21                            | K0+800.00             | $-2.01%$      | 77.325               |  |  |  |  |  |  |  |  |  |  |
| 22                            | K0+810.00             | $-2.01%$      | 77.124               |  |  |  |  |  |  |  |  |  |  |
| 23                            | K0+813.00             | $-2.01%$      | 77.064               |  |  |  |  |  |  |  |  |  |  |

**[Anexo 7. Cartera de nivelación del eje abscisas \(k0+600 –](#page-14-6) k0+813), tramo 1**

|                 | <b>MOVIMIENTOS DE TIERRA</b> |                  |                 |                  |                  |                  |                |  |  |  |  |  |
|-----------------|------------------------------|------------------|-----------------|------------------|------------------|------------------|----------------|--|--|--|--|--|
|                 |                              | AREA             |                 | <b>VOLUMEN</b>   | <b>VOLUMEN</b>   | <b>VOLUMEN</b>   |                |  |  |  |  |  |
|                 | <b>AREA</b>                  | DE               | <b>VOLUMEN</b>  | <b>DE</b>        | <b>CORTE</b>     | <b>TERRAPLEN</b> | <b>VOLUMEN</b> |  |  |  |  |  |
| <b>ABSCISAS</b> | <b>DE CORTE</b>              | <b>TERRAPLEN</b> | <b>DE CORTE</b> | <b>TERRAPLEN</b> | <b>ACUMULADO</b> | <b>ACUMULADO</b> | <b>NETO</b>    |  |  |  |  |  |
| $0+600.00$      | 1,33                         | 0,00             | 0,00            | 0,00             | 0,00             | 0,00             | 0,00           |  |  |  |  |  |
| $0+610.00$      | 7,04                         | 0,00             | 54,43           | 0,00             | 54,43            | 0,00             | 54,43          |  |  |  |  |  |
| $0+620.00$      | 5,20                         | 0,00             | 79,53           | 0,00             | 133,96           | 0,00             | 133,96         |  |  |  |  |  |
| $0+630.00$      | 3,43                         | 0,00             | 56,04           | 0,00             | 190,00           | 0,00             | 190,00         |  |  |  |  |  |
| $0+640.00$      | 1,49                         | 0,01             | 31,98           | 0,08             | 221,98           | 0,08             | 221,90         |  |  |  |  |  |
| $0+650.00$      | 2,47                         | 0,00             | 25,75           | 0,08             | 247,73           | 0,16             | 247,57         |  |  |  |  |  |
| $0+660.00$      | 2,87                         | 0,00             | 34,68           | 0,00             | 282,40           | 0,16             | 282,24         |  |  |  |  |  |
| $0+670.00$      | 5,30                         | 0,00             | 52,71           | 0,00             | 335,12           | 0,16             | 334,96         |  |  |  |  |  |
| 0+680.00        | 5,24                         | 0,00             | 66,69           | 0,00             | 401,80           | 0,16             | 401,64         |  |  |  |  |  |
| $0+690.00$      | 1,15                         | 0,01             | 40,66           | 0,06             | 442,46           | 0,22             | 442,24         |  |  |  |  |  |
| $0+700.00$      | 1,18                         | 0,00             | 15,17           | 0,09             | 457,63           | 0,31             | 457,32         |  |  |  |  |  |
| $0+710.00$      | 1,65                         | 0,03             | 17,79           | 0,21             | 475,42           | 0,52             | 474,90         |  |  |  |  |  |
| $0+720.00$      | 2,43                         | 0,02             | 21,47           | 0,37             | 496,90           | 0,89             | 496,01         |  |  |  |  |  |
| $0+730.00$      | 4,78                         | 0,00             | 42,18           | 0,16             | 539,08           | 1,05             | 538,03         |  |  |  |  |  |
| $0+740.00$      | 9,58                         | 0,00             | 89,92           | 0,00             | 629,00           | 1,05             | 627,95         |  |  |  |  |  |
| $0+750.00$      | 10,15                        | 0,00             | 128,22          | 0,00             | 757,22           | 1,05             | 756,17         |  |  |  |  |  |
| $0+760.00$      | 8,28                         | 0,00             | 119,77          | 0,00             | 876,99           | 1,05             | 875,94         |  |  |  |  |  |
| $0+770.00$      | 3,09                         | 0,00             | 73,86           | 0,00             | 950,85           | 1,05             | 949,80         |  |  |  |  |  |
| 0+780.00        | 0,51                         | 0,82             | 22,71           | 5,39             | 973,56           | 6,44             | 967,12         |  |  |  |  |  |
| $0+790.00$      | 0,03                         | 2,11             | 3,19            | 19,16            | 976,75           | 25,60            | 951,15         |  |  |  |  |  |
| $0+800.00$      | 1,23                         | 0,01             | 8,17            | 13,78            | 984,92           | 39,38            | 945,54         |  |  |  |  |  |
| $0+810.00$      | 1,62                         | 0,01             | 18,48           | 0,13             | 1003,40          | 39,50            | 963,89         |  |  |  |  |  |
| 0+812.99        | 1,58                         | 0,00             | 6,21            | 0,02             | 1009,61          | 39,52            | 970,09         |  |  |  |  |  |

**[Anexo 8. Cantidades de obra abscisas \(k0+600 –](#page-14-7) k0+813), tramo 1**

| <b>PUNTO</b>   | $N-S$      | $E-W$                   | <b>ELEVACIÓN</b> | <b>DETALLE</b> |
|----------------|------------|-------------------------|------------------|----------------|
| $\mathbf{1}$   | 1440393    | 1066897                 | 100              | D <sub>1</sub> |
| $\overline{2}$ | 1440386.73 | 1066903.27              | 100.308          | D <sub>2</sub> |
| 3              | 1440398.85 | 1066893.48              | 99.405           | <b>VIA</b>     |
| $\overline{4}$ | 1440399.91 | 1066895.43              | 99.504           | <b>VIA</b>     |
| 5              | 1440400.83 | 1066897.16              | 100.292          | CERCA          |
| 6              | 1440398.13 | 1066891.81              | 99.458           | <b>VIA</b>     |
| 7              | 1440397.74 | 1066891.2               | 99.885           | PN IZGUI       |
| 8              | 1440410.16 | 1066887.47              | 96.737           | <b>VIA</b>     |
| 9              | 1440410.84 | 1066889.32              | 96.801           | <b>VIA</b>     |
| 10             | 1440411.17 | 1066889.82              | 96.676           | PN DERE        |
| 11             | 1440411.52 | 1066890.46              | 97.327           | PN DERE        |
| 12             | 1440412.02 | 1066891.14              | 98.066           | PN DERE        |
| 13             | 1440408.82 | 1066885.59              | 96.937           | <b>VIA</b>     |
| 14             | 1440408.41 | 1066885.14              | 97.585           | PN IZGUI       |
| 15             | 1440426.64 | 1066877.61              | 93.039           | <b>VIA</b>     |
| 16             | 1440427.5  | 1066879.25              | 93.059           | <b>VIA</b>     |
| $17\,$         | 1440427.99 | 1066880.07              | 92.77            | PN DERE        |
| 18             | 1440428.7  | 1066880.55              | 93.79            | PN DERE        |
| 19             | 1440425.71 | 1066876.14              | 93.144           | <b>VIA</b>     |
| 20             | 1440425.24 | 1066875.33              | 93.5             | <b>VIA</b>     |
| 21             | 1440442.77 | 1066865.79              | 90.907           | <b>VIA</b>     |
| 22             | 1440443.79 | 1066867.03              | 90.776           | <b>VIA</b>     |
| 23             | 1440444.29 | 1066867.62              | 90.609           | PN DERE        |
| 24             | 1440444.92 | 1066868.14              | 91.306           | PN DERE        |
| 25             | 1440440.47 | 1066863.36              | 92.075           | <b>VIA</b>     |
| 26             | 1440460.1  | 1066857.18              | 90.118           | D <sub>3</sub> |
| 27             | 1440456.07 | 1066860.19              | 89.911           | <b>VIA</b>     |
| 28             |            | 1440456.16   1066862.37 | 89.675           | VIA            |
| 29             | 1440455.77 | 1066863.34              | 89.289           | PN DERE        |
| 30             | 1440455.43 | 1066864.85              | 90.777           | PN DERE        |
| 31             | 1440455.97 | 1066857.76              | 90.16            | <b>VIA</b>     |
| 32             | 1440455.11 | 1066855.25              | 91.187           | PN IZGUI       |
| 33             | 1440454.34 | 1066853.37              | 91.186           | PN IZGUI       |

**[Anexo 9. Datos topográficos abscisas \(k0+600 –](#page-14-8) k0+813), tramo 1**

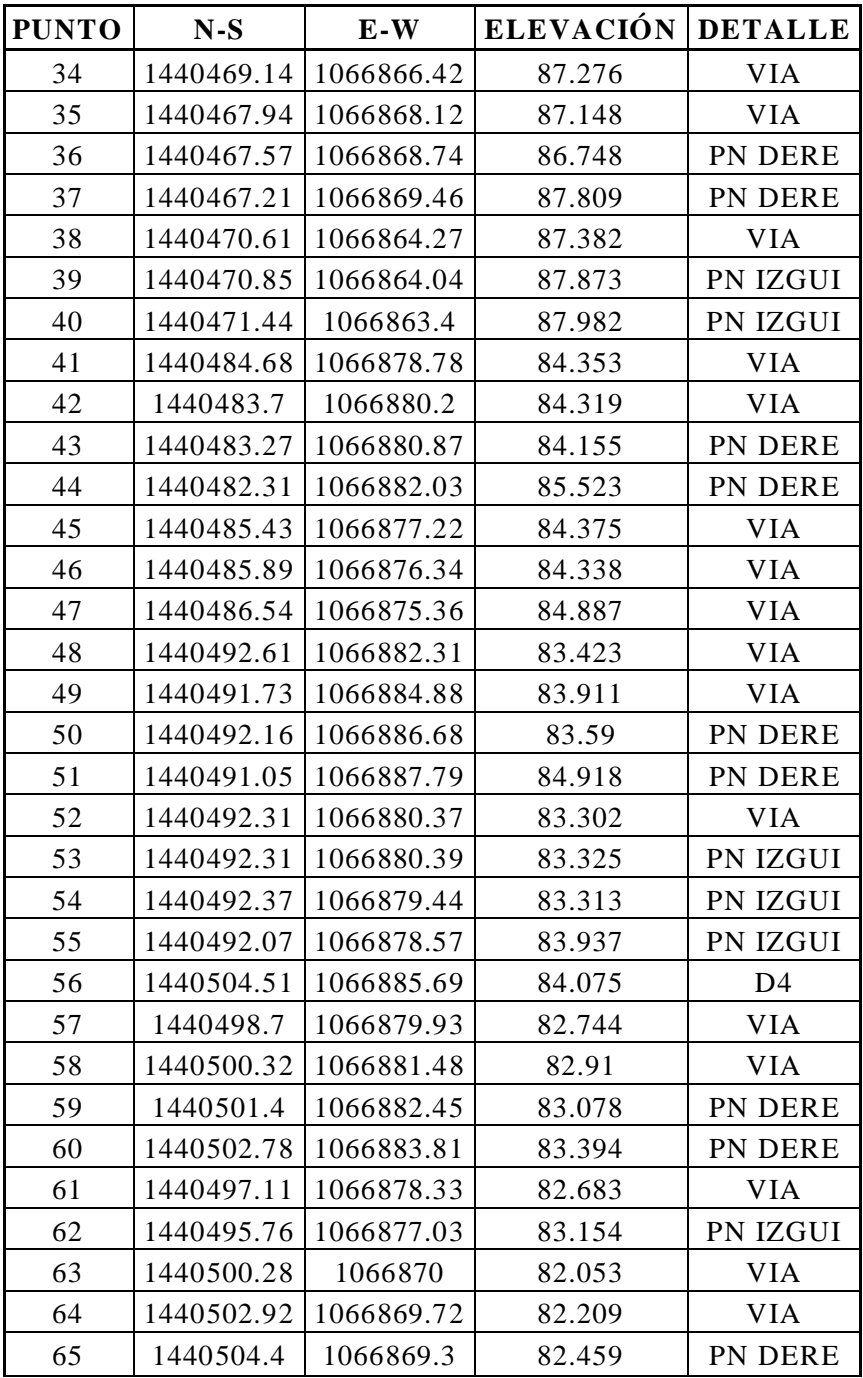

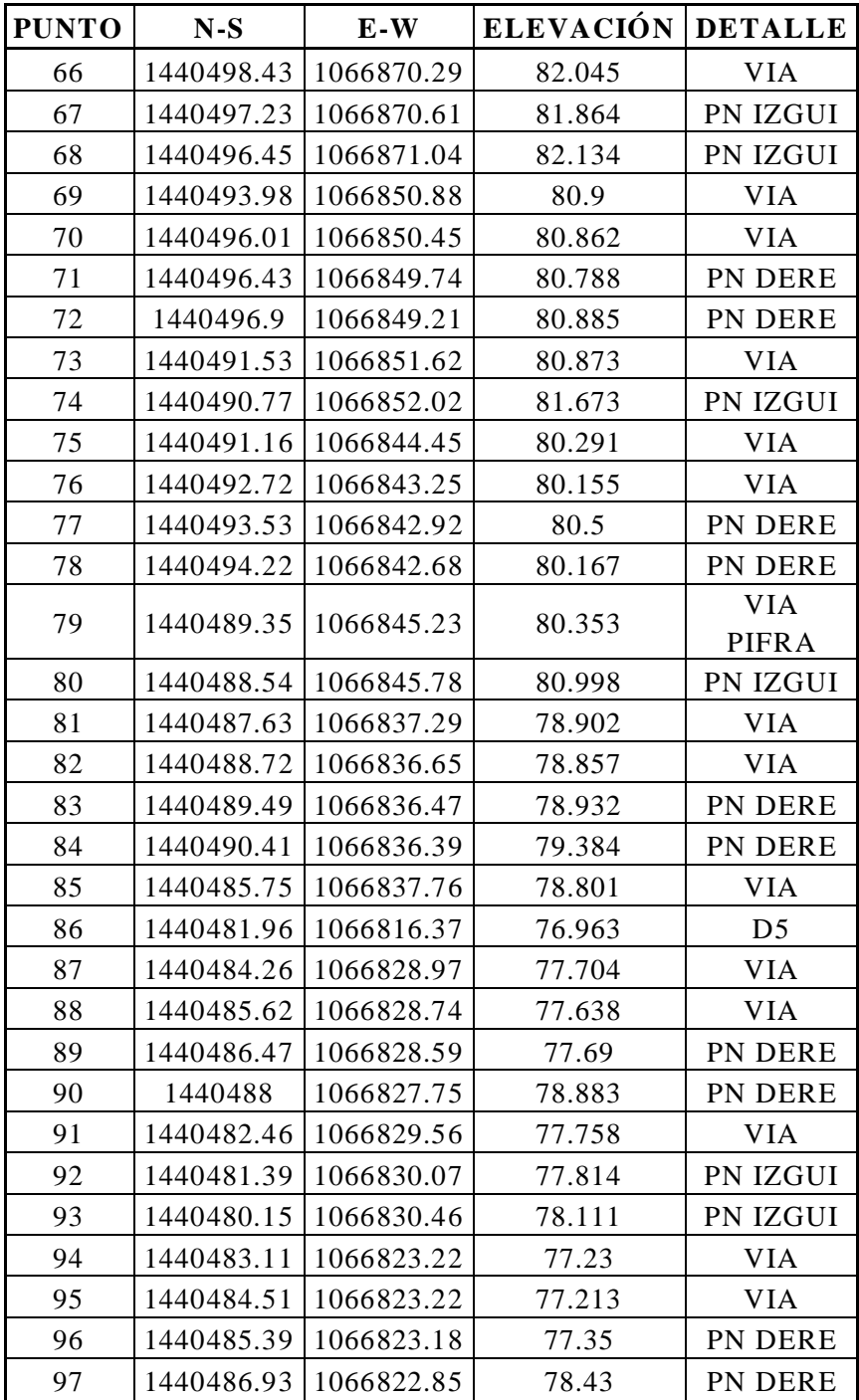

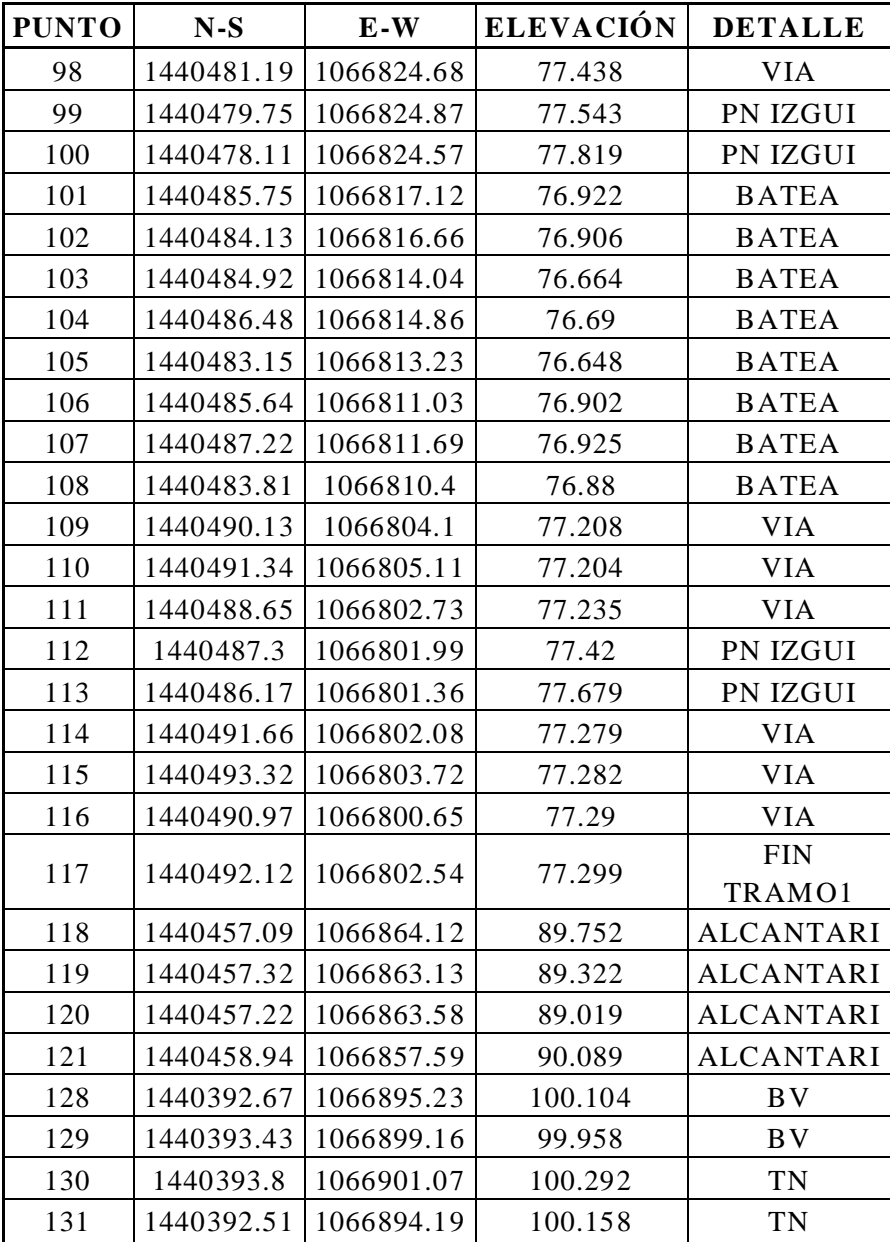

|                | <b>CARTERA DE ELEMENTOS DE LA CURVA 1</b> |                |                             |              |  |  |  |  |  |  |  |  |
|----------------|-------------------------------------------|----------------|-----------------------------|--------------|--|--|--|--|--|--|--|--|
|                | <b>CUADRO 1 DE 1</b>                      |                |                             |              |  |  |  |  |  |  |  |  |
| <b>ITEM</b>    | <b>ELEMENTO</b>                           | <b>SIMBOLO</b> | <b>FORMULA</b>              | <b>VALOR</b> |  |  |  |  |  |  |  |  |
| 1              | Radio de Curvatura                        | R              | (c/2)/sen(G/2)              | 11           |  |  |  |  |  |  |  |  |
| $\overline{2}$ | Angulo de deflexion de tangentes          | Δ              | azim ent - azim sal         | 52°11'33"    |  |  |  |  |  |  |  |  |
| 3              | Grado de Curvatura                        | G              | 2 arcsen( $c/2*R$ )         | 26°16'23"    |  |  |  |  |  |  |  |  |
| 4              | <b>Tangente</b>                           | т              | $R^*tan(\Delta/2)$          | 5.3880       |  |  |  |  |  |  |  |  |
| 5              | Cuerda Principal                          | C(CL)          | $2*R$ sen $(\Delta/2)$      | 9.6774       |  |  |  |  |  |  |  |  |
| 6              | <b>Secante Externa</b>                    | F              | $R^*$ ((sec $\Delta/2$ )-1) | 1.2487       |  |  |  |  |  |  |  |  |
| 7              | Flecha                                    | F              | R (1-cos $\Delta/2$ )       | 1.1214       |  |  |  |  |  |  |  |  |
| 8              | Longitud de Arco Circular                 |                | $(\Delta/G)C$               | 9.9327       |  |  |  |  |  |  |  |  |
| 9              | Angulo de deflexion                       | Ø              | G/2                         | 13°08'12"    |  |  |  |  |  |  |  |  |
| 10             | Angulo Deflexion Anexa al Pc              | ØPC            | (0.59X13.14)/5              | 1°33'00"     |  |  |  |  |  |  |  |  |
| 11             | Angulo de Deflexion Anexa al PT           | ØPT            | (4.34X13.14)/5              | 11°24'34"    |  |  |  |  |  |  |  |  |
| 12             | Abscisa del PC                            | PC             | Abs. PI - T                 | k3+389.41    |  |  |  |  |  |  |  |  |
| 13             | Abscisa del PT                            | PT             | Abs. $PC + L$               | k3+399.34    |  |  |  |  |  |  |  |  |

**[Anexo 10. Carteras de elementos de las curvas abscisas \(k3+](#page-14-9) 383 – k3+584) tramo 2**

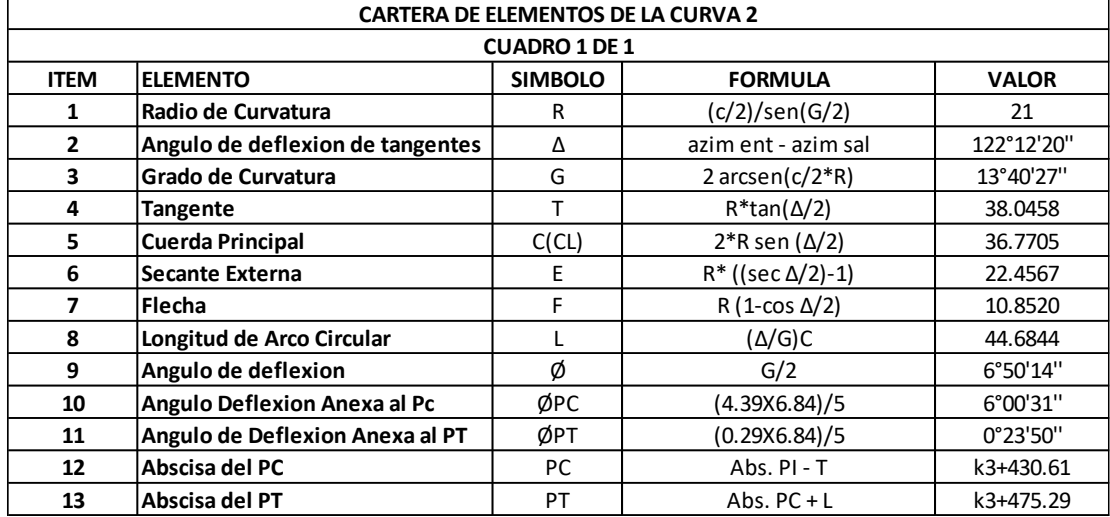

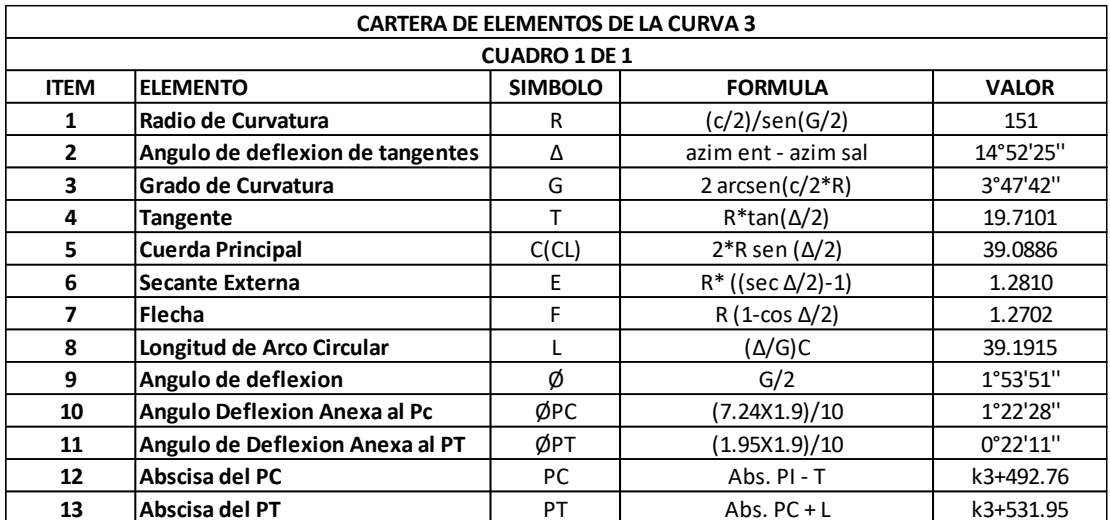

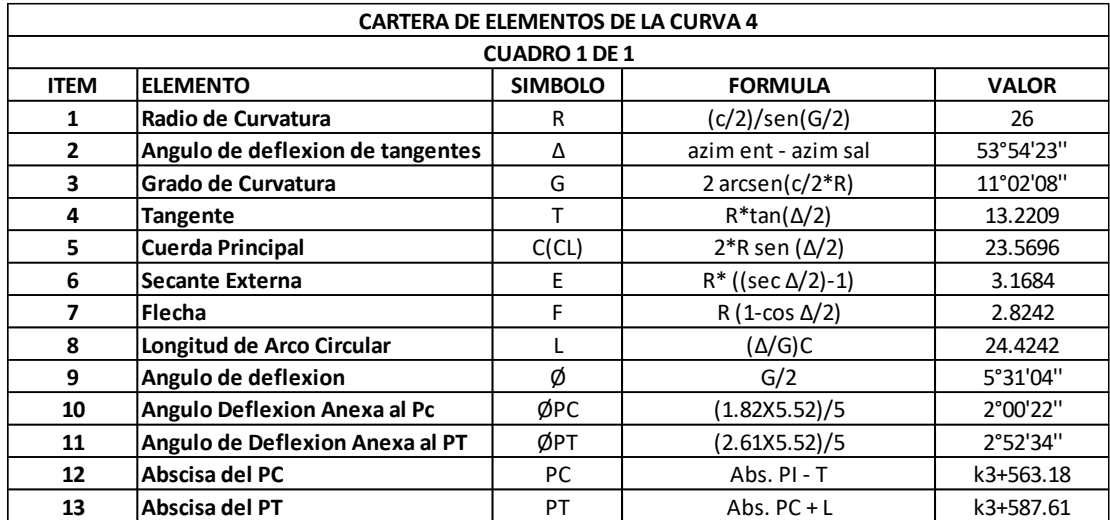

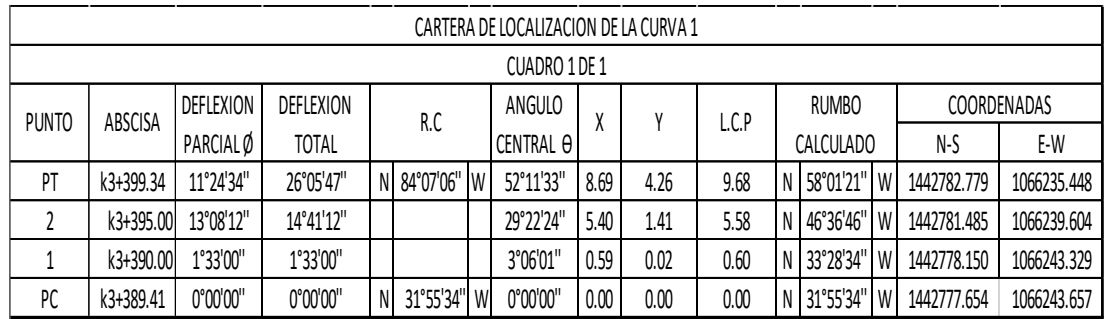

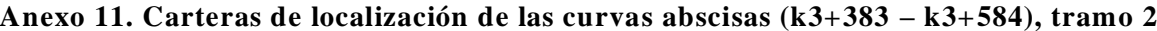

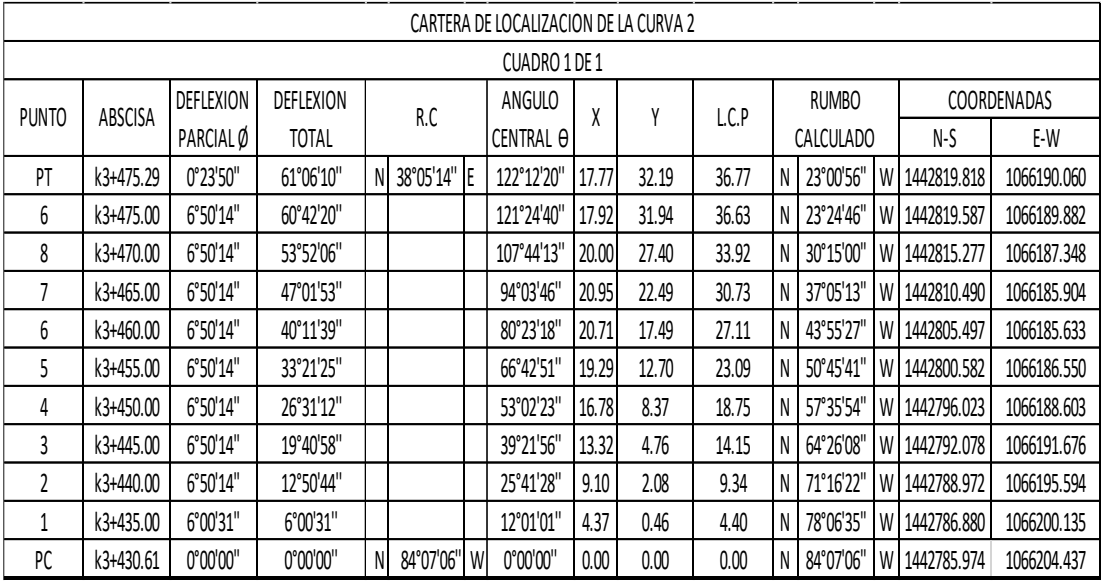

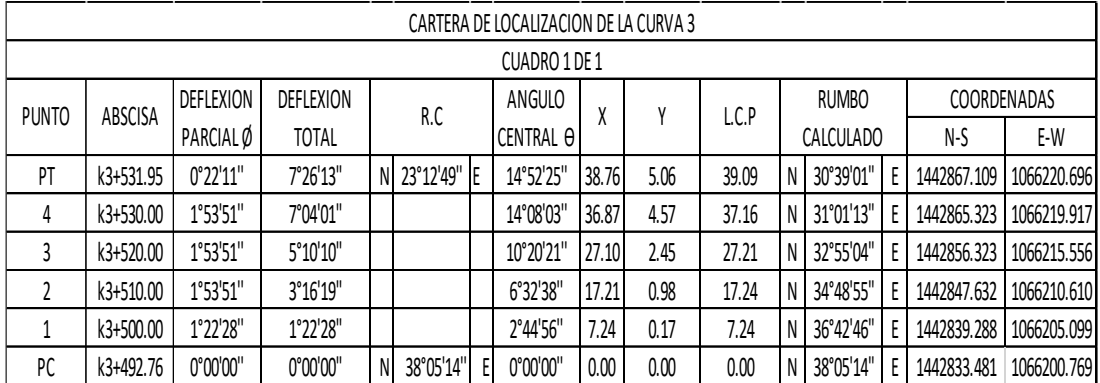

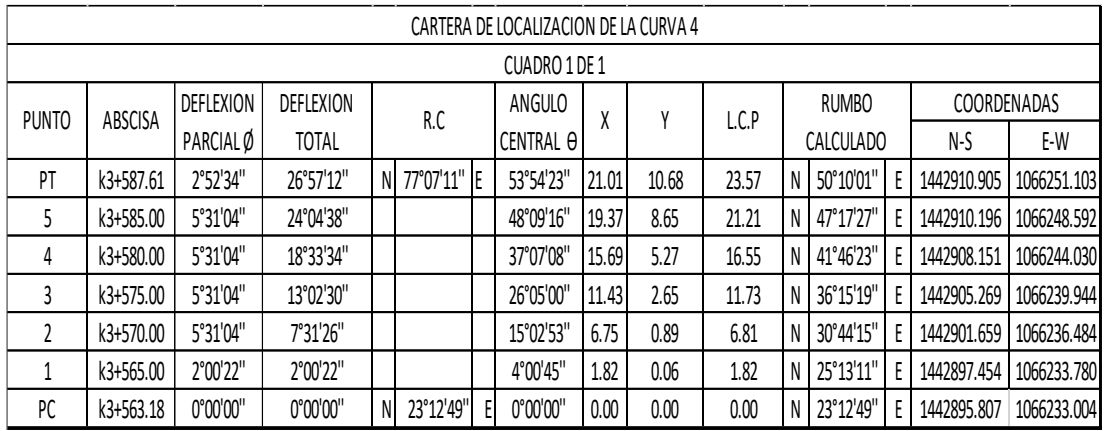

### **Anexo 12. Carteras de localización [del eje cada 10 metros abscisas \(k3+383 –](#page-14-11) k3+584) tramo**

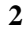

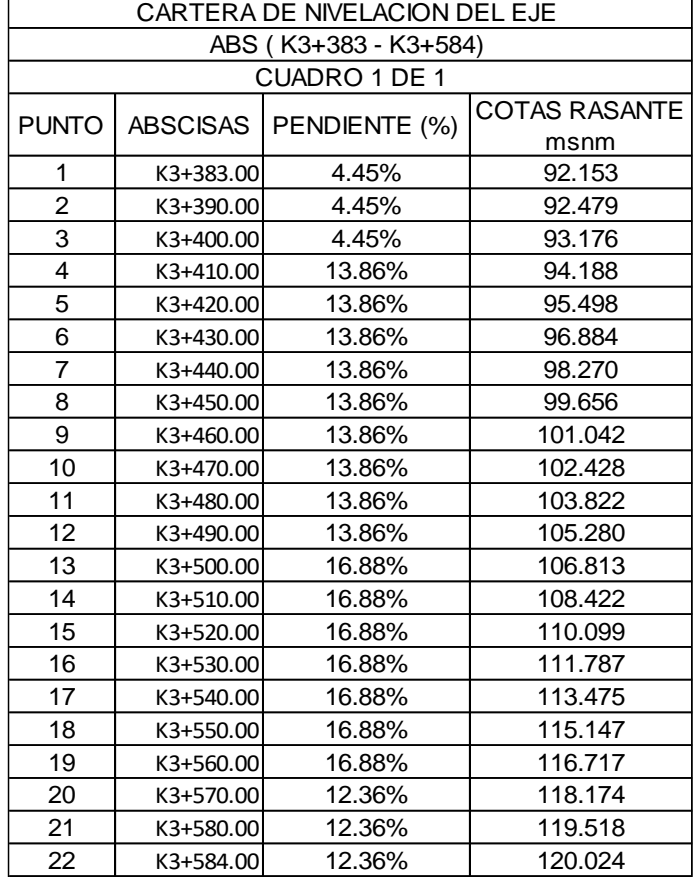

### Anexo 13. Carteras de elementos de los peraltes de las curvas abscisas (k3+383 - k3+584),

#### tramo 2

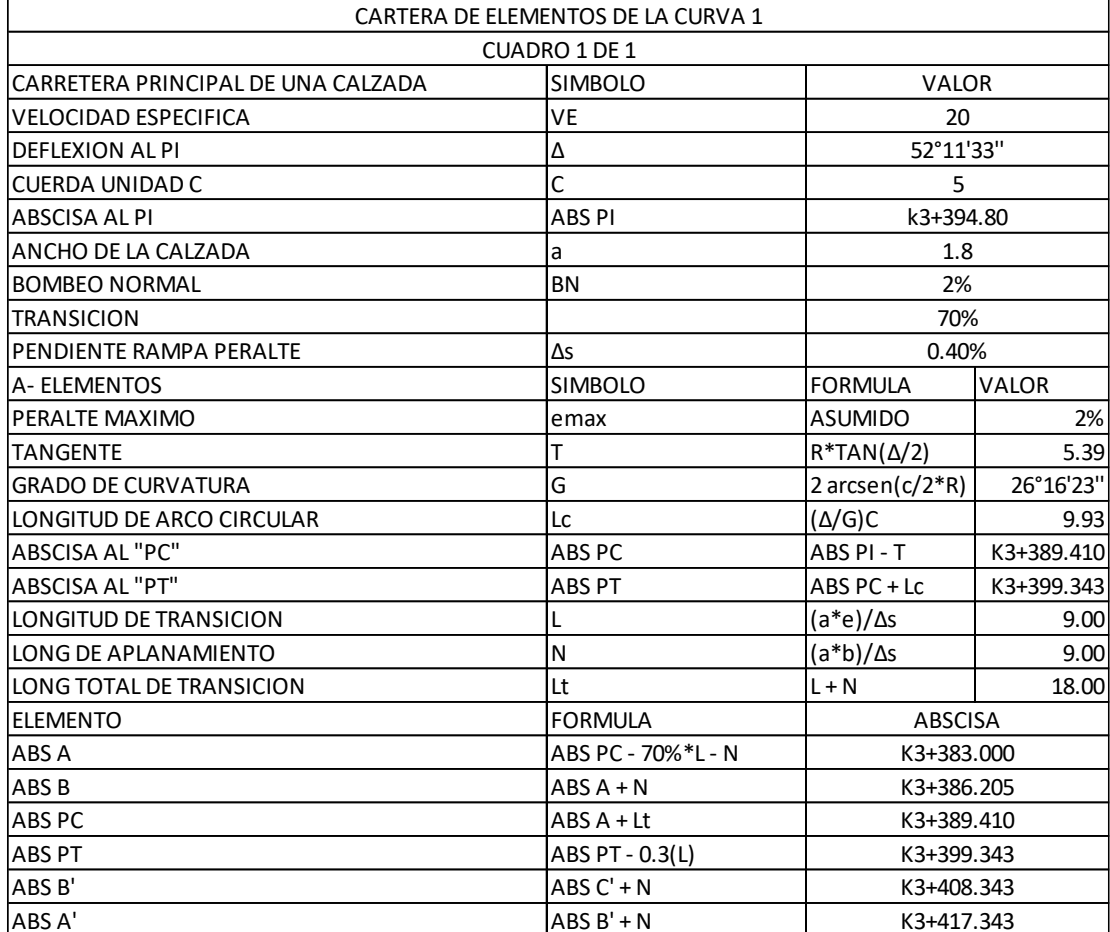

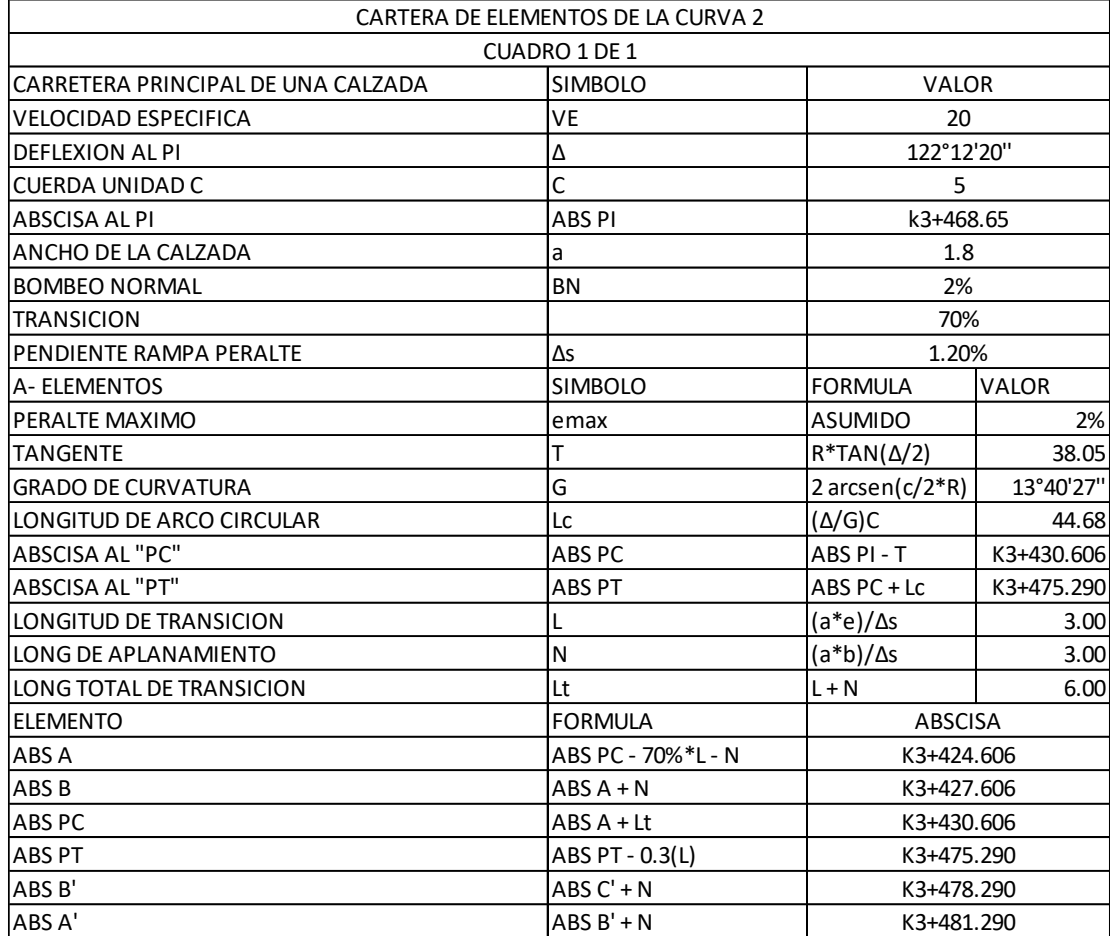

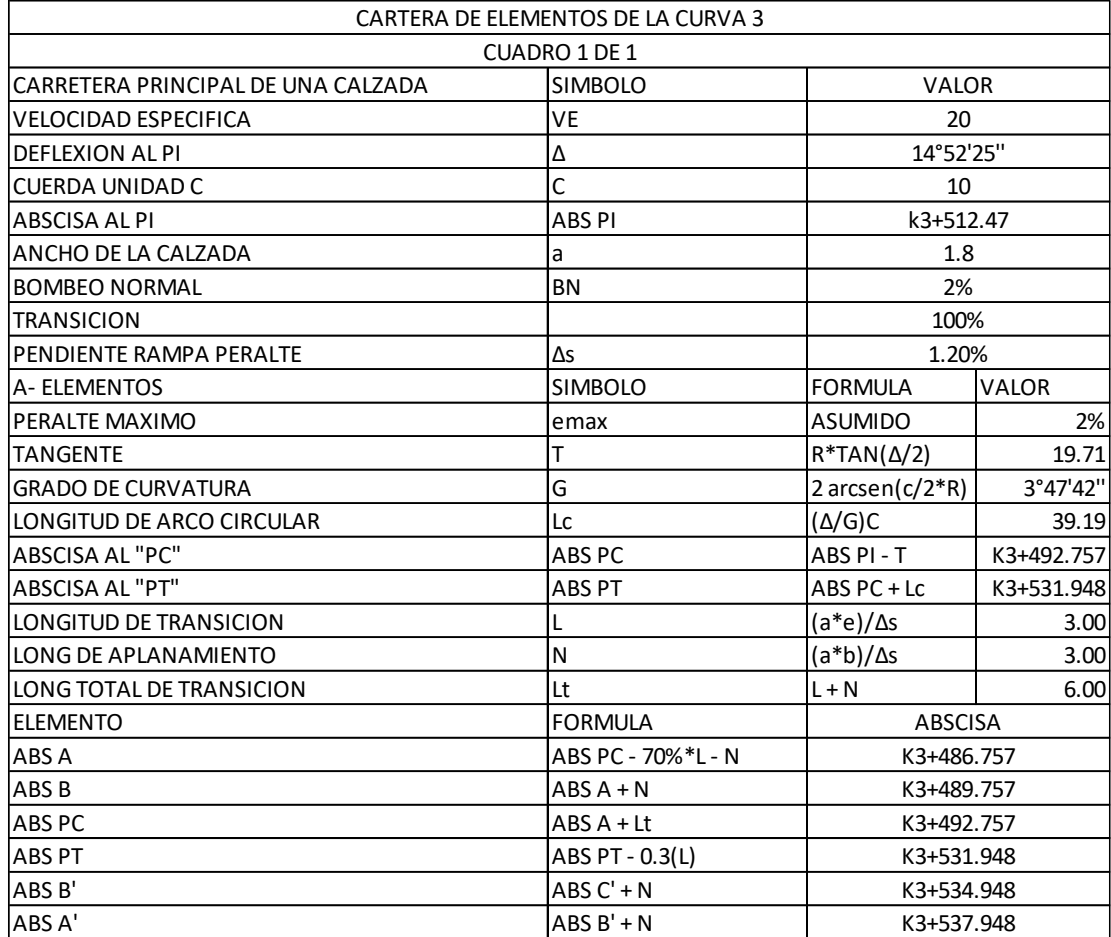

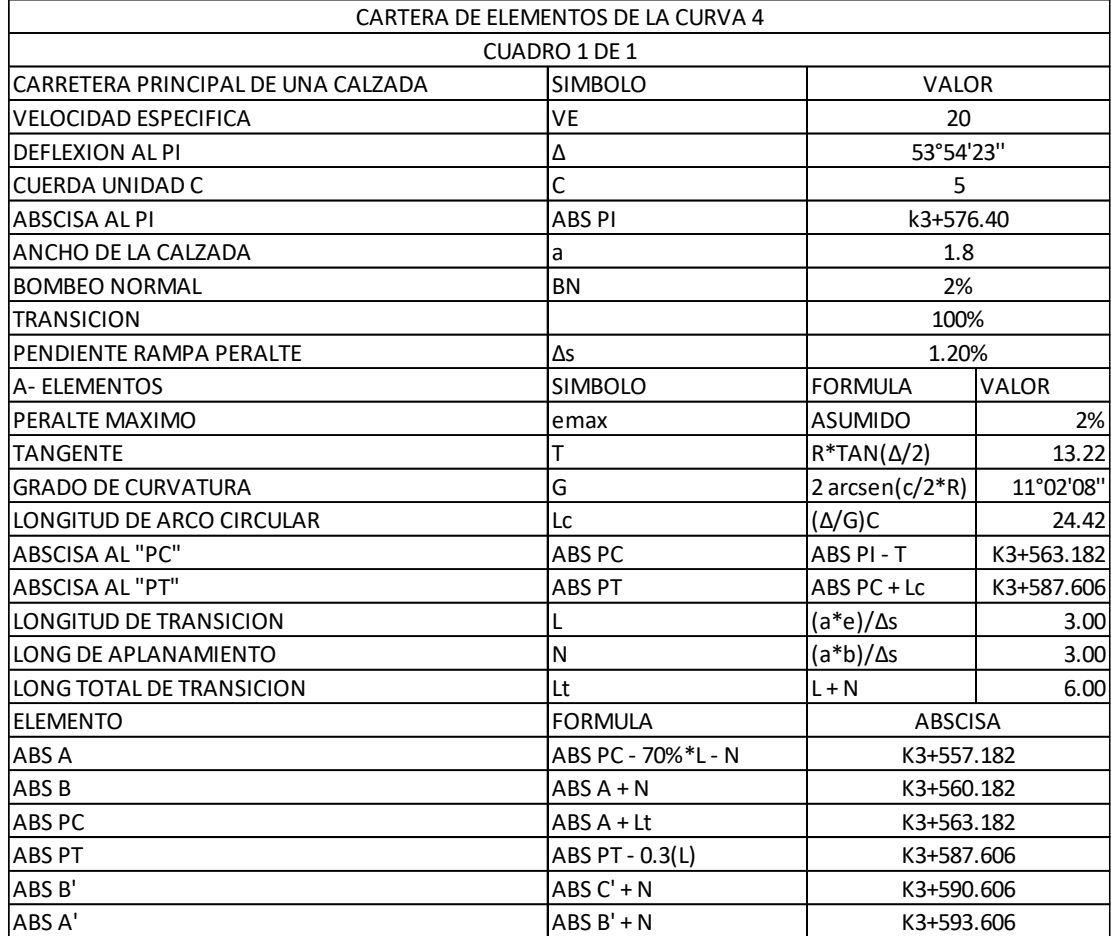

|       | CARTERA RASANTE DEL EJE CENTRAL Y BORDES DE CALZADA |             |                   |                   |              |                         |                    |             |                   |                |                    |             |                   |                         |
|-------|-----------------------------------------------------|-------------|-------------------|-------------------|--------------|-------------------------|--------------------|-------------|-------------------|----------------|--------------------|-------------|-------------------|-------------------------|
|       |                                                     |             | CARRIL IZQUIERDO  |                   | EJE CENTRAL  |                         |                    |             |                   | CARRIL DERECHO |                    |             |                   |                         |
| PUNTO | <b>ABSCISAS</b>                                     | NORTE (mts) | <b>ESTE</b> (mts) | COTA BI<br>(msnm) | ANCHO CARRIL | PERALTE IZQ e<br>$[\%]$ | <b>NORTE</b> (mts) | ESTE (mts)  | RASANTE<br>(msnm) | ANCHO CARRIL   | <b>NORTE</b> (mts) | ESTE (mts)  | COTA BD<br>(msnm) | PERALTE DER e<br>$(\%)$ |
|       | K3+383.00                                           | 1442771.262 | 1066245.519       | 92.117            | 1.80         | $-2.00%$                | 1442772.214        | 1066247.047 | 92.153            | 1.80           | 1442773.165        | 1066248.574 | 92.117            | $-2.00%$                |
| PC1   | K3+389.41                                           | 1442775.988 | 1066240.984       | 92.385            | 3.15         | $-2.00%$                | 1442777.654        | 1066243.657 | 92.448            | 1.80           | 1442778.606        | 1066245.185 | 92.484            | 2.00%                   |
|       | K3+390.00                                           | 1442776.339 | 1066240.751       | 92.416            | 3.15         | $-2.00%$                | 1442778.146        | 1066243.332 | 92.479            | 1.80           | 1442779.179        | 1066244.806 | 92.515            | 2.00%                   |
| PT1   | K3+399.43                                           | 1442779.645 | 1066235.125       | 93.065            | 3.15         | $-2.00%$                | 1442782.779        | 1066235.448 | 93.128            | 1.80           | 1442784.569        | 1066235.633 | 93.164            | 1.98%                   |
|       | K3+400.00                                           | 1442779.789 | 1066234.567       | 93.115            | 3.06         | $-2.00%$                | 1442782.837        | 1066234.881 | 93.176            | 1.80           | 1442784.628        | 1066235.066 | 93.210            | 1.86%                   |
|       | K3+410.00                                           | 1442782.072 | 1066224.749       | 94.152            | $1.80$       | $-2.00%$                | 1442783.862        | 1066224.934 | 94.188            | 1.80           | 1442785.653        | 1066225.118 | 94.181            | $-0.37%$                |
|       | K3+420.00                                           | 1442783.096 | 1066214.802       | 95.462            | 1.80         | $-2.00%$                | 1442784.887        | 1066214.987 | 95.498            | 1.80           | 1442786.677        | 1066215.171 | 95.462            | $-2.00%$                |
|       | K3+430.00                                           | 1442784.121 | 1066204.855       | 96.913            | 1.80         | 1.59%                   | 1442785.911        | 1066205.039 | 96.884            | 2.52           | 1442788.416        | 1066205.297 | 96.834            | $-2.00%$                |
| PC2   | K3+430.61                                           | 1442784.183 | 1066204.252       | 97.004            | $1.80$       | 2.00%                   | 1442785.974        | 1066204.437 | 96.968            | 2.70           | 1442788.659        | 1066204.713 | 96.914            | $-2.00%$                |
|       | K3+440.00                                           | 1442787.425 | 1066194.671       | 98.306            | $1.80$       | 2.00%                   | 1442788.960        | 1066195.612 | 98.270            | 2.70           | 1442791.262        | 1066197.023 | 98.216            | $-2.00%$                |
|       | K3+450.00                                           | 1442795.051 | 1066187.087       | 99.692            | $1.80$       | 2.00%                   | 1442795.983        | 1066188.627 | 99.656            | 2.70           | 1442797.382        | 1066190.936 | 99.602            | $-2.00%$                |
|       | K3+460.00                                           | 1442805.304 | 1066183.842       | 101.078           | 1.80         | 2.00%                   | 1442805.427        | 1066185.638 | 101.042           | 2.70           | 1442805.612        | 1066188.331 | 100.988           | $-2.00%$                |
|       | K3+470.00                                           | 1442815.905 | 1066185.658       | 102.464           | 1.80         | 2.00%                   | 1442815.191        | 1066187.310 | 102.428           | 2.70           | 1442814.120        | 1066189.789 | 102.374           | $-2.00%$                |
| PT2   | K3+475.40                                           | 1442820.927 | 1066188.643       | 103.211           | 1.80         | 1.93%                   | 1442819.817        | 1066190.060 | 103.176           | 2.70           | 1442818.152        | 1066192.185 | 103.122           | $-2.00%$                |
|       | K3+480.00                                           | 1442824.551 | 1066191.483       | 103.802           | 1.80         | $-1.14%$                | 1442823.440        | 1066192.900 | 103.822           | 1.80           | 1442822.330        | 1066194.316 | 103.786           | $-2.00%$                |
|       | K3+490.00                                           | 1442832.421 | 1066197.652       | 105.244           | 1.80         | $-2.00%$                | 1442831.311        | 1066199.068 | 105.280           | 1.80           | 1442830.201        | 1066200.485 | 105.283           | 0.16%                   |
| PC3   | K3+492.76                                           | 1442834.592 | 1066199.352       | 105.659           | 1.80         | $-2.00%$                | 1442833.481        | 1066200.769 | 105.695           | 1.80           | 1442832.371        | 1066202.186 | 105.731           | 2.00%                   |
|       | K3+500.00                                           | 1442840.328 | 1066203.630       | 106.777           | 1.80         | $-2.00%$                | 1442839.287        | 1066205.098 | 106.813           | 1.80           | 1442838.246        | 1066206.567 | 106.849           | 2.00%                   |
|       | K3+510.00                                           | 1442848.571 | 1066209.074       | 108.386           | 1.80         | $-2.00%$                | 1442847.630        | 1066210.608 | 108.422           | 1.80           | 1442846.688        | 1066212.142 | 108.458           | 2.00%                   |
|       | K3+520.00                                           | 1442857.157 | 1066213.961       | 110.063           | 1.80         | $-2.00%$                | 1442856.319        | 1066215.554 | 110.099           | 1.80           | 1442855.481        | 1066217.147 | 110.135           | 2.00%                   |
|       | K3+530.00                                           | 1442866.047 | 1066218.269       | 111.751           | 1.80         | $-2.00%$                | 1442865.316        | 1066219.914 | 111.787           | 1.80           | 1442864.586        | 1066221.559 | 111.823           | 2.00%                   |
| PT3   | K3+531.96                                           | 1442867.819 | 1066219.042       | 112.081           | 1.80         | $-2.00%$                | 1442867.109        | 1066220.697 | 112.117           | 1.80           | 1442866.400        | 1066222.351 | 112.153           | 1.99%                   |
|       | K3+540.00                                           | 1442875.211 | 1066222.213       | 113.439           | 1.80         | $-2.00%$                | 1442874.502        | 1066223.867 | 113.475           | 1.80           | 1442873.792        | 1066225.521 | 113.439           | $-2.00%$                |
|       | K3+550.00                                           | 1442884.402 | 1066226.154       | 115.111           | 1.80         | $-2.00%$                | 1442883.692        | 1066227.809 | 115.147           | 1.80           | 1442882.983        | 1066229.463 | 115.111           | $-2.00%$                |
|       | K3+560.00                                           | 1442893.592 | 1066230.096       | 116.715           | $1.80$       | $-0.12%$                | 1442892.883        | 1066231.750 | 116.717           | 1.80           | 1442892.173        | 1066233.405 | 116.681           | $-2.00%$                |
| PC4   | K3+563.18                                           | 1442896.516 | 1066231.350       | 117.229           | 1.80         | 2.00%                   | 1442895.807        | 1066233.004 | 117.193           | 2.25           | 1442894.920        | 1066235.072 | 117.148           | $-2.00%$                |
|       | K3+570.00                                           | 1442902.765 | 1066235.064       | 118.210           | 1.80         | 2.00%                   | 1442901.651        | 1066236.478 | 118.174           | 2.25           | 1442900.259        | 1066238.245 | 118.129           | $-2.00%$                |
|       | K3+580.00                                           | 1442909.701 | 1066243.116       | 119.554           | 1.80         | 2.00%                   | 1442908.138        | 1066244.008 | 119.518           | 2.25           | 1442906.184        | 1066245.124 | 119.473           | $-2.00%$                |
|       | K3+584.00                                           | 1442911.528 | 1066246.978       | 120.060           | 1.80         | 2.00%                   | 1442909.846        | 1066247.620 | 120.024           | 2.25           | 1442907.745        | 1066248.423 | 119.979           | $-2.00%$                |

**[Anexo 14. Carteras de rasante central y bordes abscisas \(k3+383 –](#page-14-13) k3+584), tramo 2**
| <b>CURVA VERTICAL 1</b>    |             |  |  |  |  |  |
|----------------------------|-------------|--|--|--|--|--|
| CONCAVA                    |             |  |  |  |  |  |
| CUADRO 1 DE 1              |             |  |  |  |  |  |
| COTA PIV                   | 92.995      |  |  |  |  |  |
| ABSCISA PIV                | K3+401.94   |  |  |  |  |  |
| PENDIENTE DE ENTRADA       | 4.45%       |  |  |  |  |  |
| PENDIENTE DE SALIDA        | 13.86%      |  |  |  |  |  |
| <b>VELOCIDAD DEL TRAMO</b> | 20          |  |  |  |  |  |
| k min                      | 3           |  |  |  |  |  |
| А                          | 9.41%       |  |  |  |  |  |
| LONGITUD MINIMA            | 28.23       |  |  |  |  |  |
| LONGITUD ASUMIDA           | 30          |  |  |  |  |  |
| r                          | 0.003136667 |  |  |  |  |  |
| r/2                        | 0.001568333 |  |  |  |  |  |
| ABS PUNT MINIMO            | K3+386.94   |  |  |  |  |  |

**[Anexo 15. Diseño de curvas verticales abscisas \(k3+383 –](#page-14-0) k3+584), tramo 2**

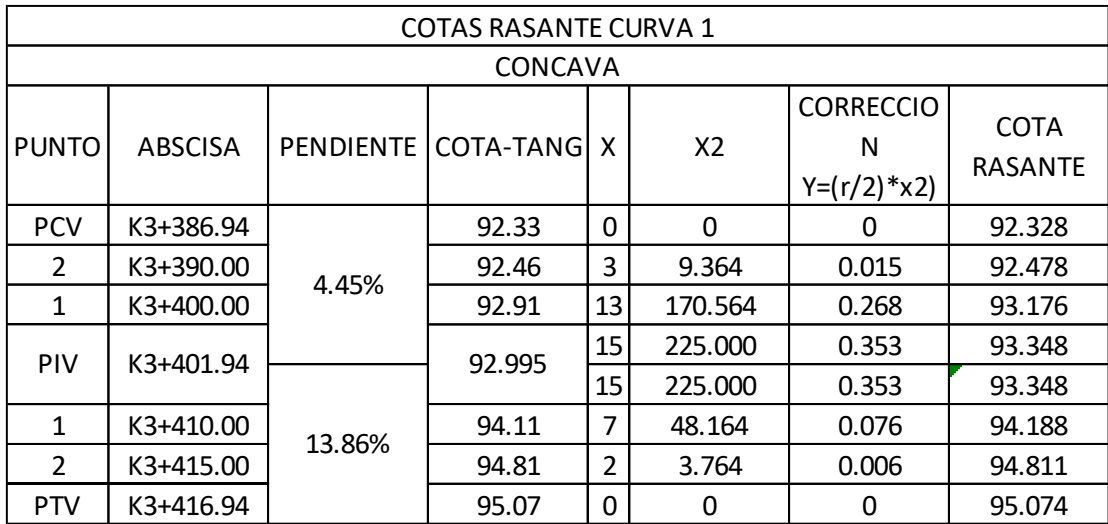

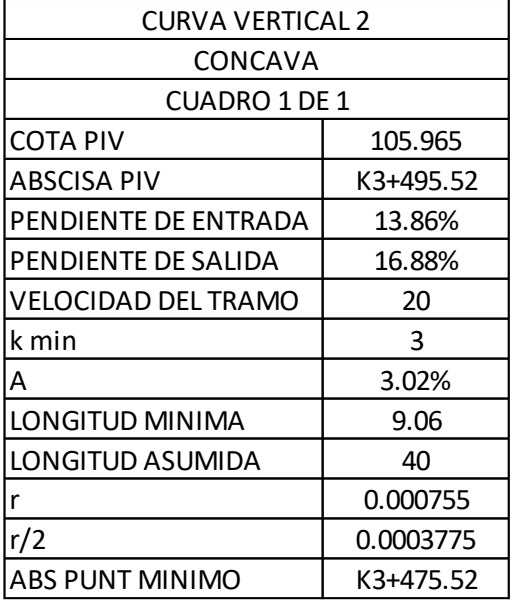

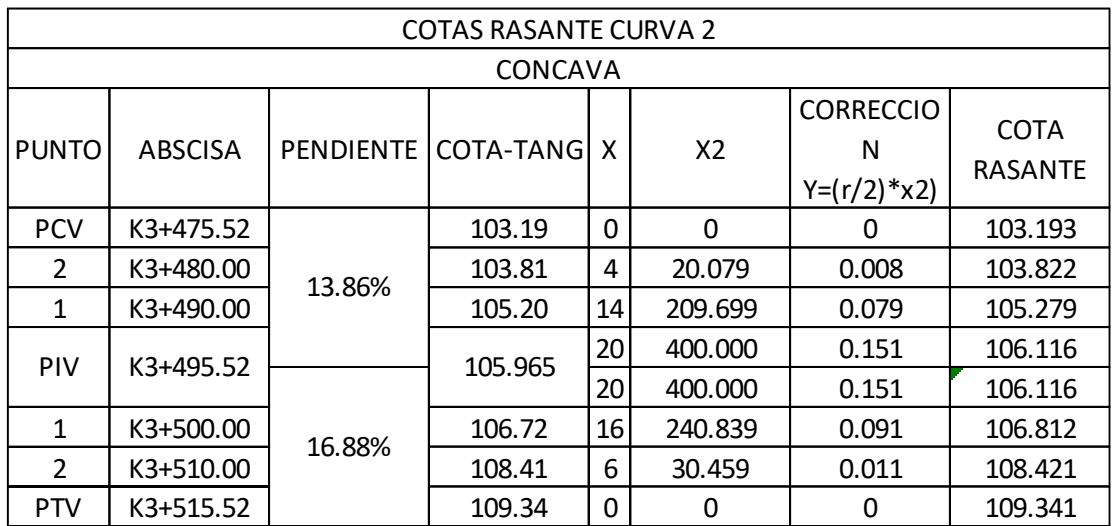

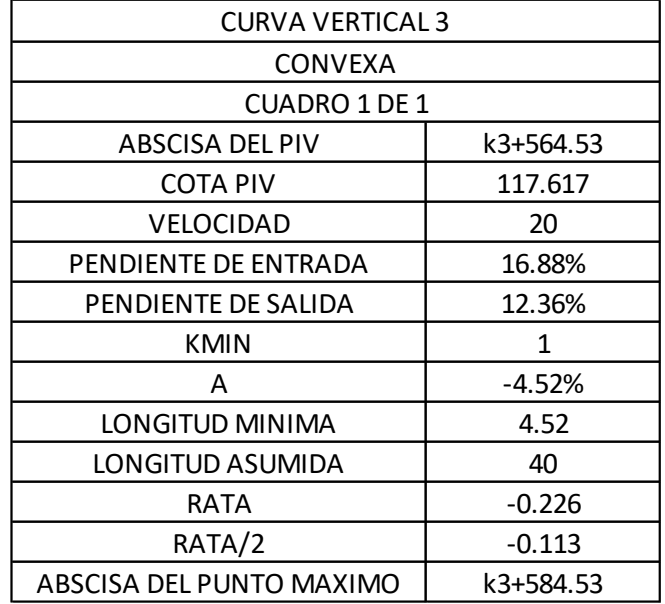

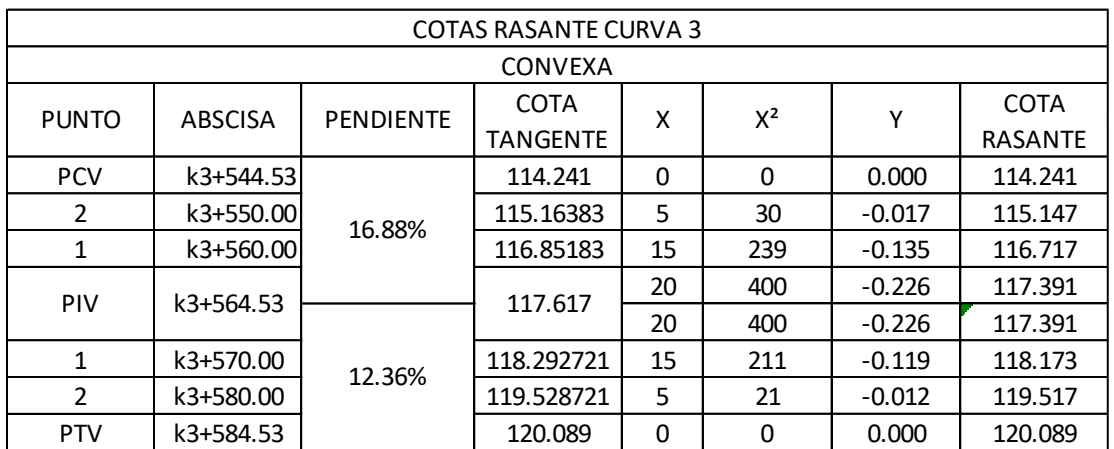

| CARTERA DE NIVELACION DEL EJE |                 |               |                      |  |  |  |  |  |  |
|-------------------------------|-----------------|---------------|----------------------|--|--|--|--|--|--|
| ABS (K3+383 - K3+584)         |                 |               |                      |  |  |  |  |  |  |
| CUADRO 1 DE 1                 |                 |               |                      |  |  |  |  |  |  |
| <b>PUNTO</b>                  | <b>ABSCISAS</b> | PENDIENTE (%) | <b>COTAS RASANTE</b> |  |  |  |  |  |  |
|                               |                 |               | msnm                 |  |  |  |  |  |  |
| 1                             | K3+383.00       | 4.45%         | 92.153               |  |  |  |  |  |  |
| 2                             | K3+390.00       | 4.45%         | 92.479               |  |  |  |  |  |  |
| 3                             | K3+400.00       | 4.45%         | 93.176               |  |  |  |  |  |  |
| 4                             | K3+410.00       | 13.86%        | 94.188               |  |  |  |  |  |  |
| 5                             | K3+420.00       | 13.86%        | 95.498               |  |  |  |  |  |  |
| 6                             | K3+430.00       | 13.86%        | 96.884               |  |  |  |  |  |  |
| $\overline{7}$                | K3+440.00       | 13.86%        | 98.270               |  |  |  |  |  |  |
| 8                             | K3+450.00       | 13.86%        | 99.656               |  |  |  |  |  |  |
| 9                             | K3+460.00       | 13.86%        | 101.042              |  |  |  |  |  |  |
| 10                            | K3+470.00       | 13.86%        | 102.428              |  |  |  |  |  |  |
| 11                            | K3+480.00       | 13.86%        | 103.822              |  |  |  |  |  |  |
| 12                            | K3+490.00       | 13.86%        | 105.280              |  |  |  |  |  |  |
| 13                            | K3+500.00       | 16.88%        | 106.813              |  |  |  |  |  |  |
| 14                            | K3+510.00       | 16.88%        | 108.422              |  |  |  |  |  |  |
| 15                            | K3+520.00       | 16.88%        | 110.099              |  |  |  |  |  |  |
| 16                            | K3+530.00       | 16.88%        | 111.787              |  |  |  |  |  |  |
| 17                            | K3+540.00       | 16.88%        | 113.475              |  |  |  |  |  |  |
| 18                            | K3+550.00       | 16.88%        | 115.147              |  |  |  |  |  |  |
| 19                            | K3+560.00       | 16.88%        | 116.717              |  |  |  |  |  |  |
| 20                            | K3+570.00       | 12.36%        | 118.174              |  |  |  |  |  |  |
| 21                            | K3+580.00       | 12.36%        | 119.518              |  |  |  |  |  |  |
| 22                            | K3+584.00       | 12.36%        | 120.024              |  |  |  |  |  |  |

**[Anexo 16. Cartera de nivelación del eje abscisas \(k3+383 –](#page-14-1) k3+584), tramo 2**

| MOVIMIENTOS DE TIERRA |                 |                  |                 |                  |                  |                  |                |  |  |
|-----------------------|-----------------|------------------|-----------------|------------------|------------------|------------------|----------------|--|--|
|                       |                 | <b>VOLUMEN</b>   |                 |                  |                  |                  |                |  |  |
|                       | <b>AREA</b>     | DE               | <b>VOLUMEN</b>  | DE               | <b>CORTE</b>     | <b>TERRAPLEN</b> | <b>VOLUMEN</b> |  |  |
| <b>ABSCISAS</b>       | <b>DE CORTE</b> | <b>TERRAPLEN</b> | <b>DE CORTE</b> | <b>TERRAPLEN</b> | <b>ACUMULADO</b> | <b>ACUMULADO</b> | <b>NETO</b>    |  |  |
| 3+383.00              | 1,40            | 0,00             | 0,00            | 0,00             | 0,00             | 0,00             | 0,00           |  |  |
| 3+390.00              | 0,87            | 0,01             | 10,28           | 0,07             | 10,28            | 0,07             | 10,22          |  |  |
| 3+400.00              | 1,87            | 0,00             | 16,84           | 0,10             | 27,12            | 0,16             | 26,96          |  |  |
| 3+410.00              | 2,35            | 0,00             | 27,40           | 0,00             | 54,53            | 0,16             | 54,36          |  |  |
| 3+420.00              | 2,41            | 0,00             | 30,89           | 0,01             | 85,42            | 0,18             | 85,24          |  |  |
| 3+430.00              | 2,39            | 0,02             | 31,16           | 0,12             | 116,58           | 0,29             | 116,29         |  |  |
| 3+440.00              | 2,35            | 0,01             | 30,75           | 0,15             | 147,33           | 0,44             | 146,89         |  |  |
| 3+450.00              | 2,02            | 0,00             | 28,52           | 0,06             | 175,85           | 0,51             | 175,35         |  |  |
| 3+460.00              | 0,53            | 0,74             | 16,78           | 4,22             | 192,64           | 4,73             | 187,91         |  |  |
| 3+470.00              | 0,81            | 0,38             | 9,08            | 6,39             | 201,72           | 11,12            | 190,60         |  |  |
| 3+480.00              | 1,09            | 0,25             | 12,61           | 3,88             | 214,33           | 14,99            | 199,34         |  |  |
| 3+490.00              | 1,32            | 0,06             | 15,63           | 2,06             | 229,96           | 17,05            | 212,91         |  |  |
| 3+500.00              | 1,19            | 0,01             | 16,32           | 0,48             | 246,28           | 17,53            | 228,75         |  |  |
| 3+510.00              | 1,95            | 0,00             | 20,49           | 0,07             | 266,78           | 17,60            | 249,18         |  |  |
| 3+520.00              | 2,00            | 0,00             | 25,71           | 0,01             | 292,49           | 17,61            | 274,87         |  |  |
| 3+530.00              | 2,03            | 0,01             | 26,27           | 0,07             | 318,76           | 17,68            | 301,07         |  |  |
| 3+540.00              | 1,16            | 0,01             | 20,73           | 0,13             | 339,49           | 17,82            | 321,67         |  |  |
| 3+550.00              | 2,37            | 0,01             | 22,95           | 0,15             | 362,43           | 17,97            | 344,46         |  |  |
| 3+560.00              | 3,38            | 0,01             | 37,38           | 0,14             | 399,81           | 18,11            | 381,70         |  |  |
| 3+570.00              | 2,58            | 0,00             | 37,78           | 0,10             | 437,59           | 18,21            | 419,38         |  |  |
| 3+580.00              | 1,12            | 0,01             | 23,28           | 0,10             | 460,87           | 18,31            | 442,56         |  |  |
| 3+584.00              | 1,00            | 0,02             | 5,44            | 0,09             | 466,32           | 18,40            | 447,91         |  |  |

**Anexo [17. Cantidades de obra abscisas \(k3+383 –](#page-14-2) k3+584), tramo 2**

| <b>PUNTO</b>   | $N-S$      | $E-W$      | <b>ELEVACIÓN</b> | <b>DETALLE</b> |
|----------------|------------|------------|------------------|----------------|
| $\mathbf{1}$   | 1442790    | 1066187    | 100              | D <sub>1</sub> |
| $\overline{2}$ | 1442776.55 | 1066245.29 | 92.181           | D2             |
| 3              | 1442776.58 | 1066245.31 | 92.207           | <b>BATEA</b>   |
| $\overline{4}$ | 1442776.98 | 1066246.47 | 92.173           | <b>BATEA</b>   |
| 5              | 1442774.38 | 1066245.37 | 92.018           | <b>BATEA</b>   |
| 6              | 1442772.52 | 1066245.47 | 92.158           | <b>BATEA</b>   |
| $\overline{7}$ | 1442772.1  | 1066241.66 | 92.116           | <b>BATEA</b>   |
| 8              | 1442772.95 | 1066248.69 | 92.152           | <b>BATEA</b>   |
| 9              | 1442776.14 | 1066242.23 | 92.065           | <b>BATEA</b>   |
| 10             | 1442782.16 | 1066239.4  | 92.589           | <b>VIA</b>     |
| 11             | 1442783.57 | 1066240.19 | 92.702           | <b>VIA</b>     |
| 12             | 1442784.69 | 1066240.56 | 92.745           | PN DERE        |
| 13             | 1442786.05 | 1066240.83 | 92.861           | PN DERE        |
| 14             | 1442787.05 | 1066240.94 | 92.872           | PN DERE        |
| 15             | 1442781.25 | 1066238.97 | 92.6             | <b>VIA</b>     |
| 16             | 1442780.02 | 1066238.32 | 92.573           | PN IZGUI       |
| 17             | 1442778.4  | 1066237.97 | 92.812           | PN IZGUI       |
| 18             | 1442784.24 | 1066221.58 | 94.721           | <b>VIA</b>     |
| 19             | 1442785.42 | 1066221.55 | 94.747           | <b>VIA</b>     |
| 20             | 1442786.31 | 1066221.49 | 94.707           | PN DERE        |
| 21             | 1442787.23 | 1066221.4  | 94.565           | PN DERE        |
| 22             | 1442781.78 | 1066221.7  | 94.756           | <b>VIA</b>     |
| 23             | 1442780.8  | 1066221.62 | 94.828           | PN IZGUI       |
| 24             | 1442779.49 | 1066221.54 | 94.88            | PN IZGUI       |
| 25             | 1442781.57 | 1066202.7  | 97.884           | PN IZGUI       |
| 26             | 1442782.8  | 1066202.98 | 97.516           | PN IZGUI       |
| 27             | 1442783.51 | 1066203.11 | 97.302           | <b>VIA</b>     |
| 28             | 1442786.01 | 1066203.58 | 97.2             | <b>VIA</b>     |
| 29             | 1442788.16 | 1066203.93 | 97.175           | <b>VIA</b>     |
| 30             | 1442789.12 | 1066203.84 | 96.974           | PN DERE        |
| 31             | 1442789.76 | 1066203.97 | 96.632           | PN DERE        |
| 32             | 1442790.47 | 1066203.88 | 98.236           | PN DERE        |

**[Anexo 18. Datos topográficos \(k3+383 –](#page-14-3) k3+584), tramo 2**

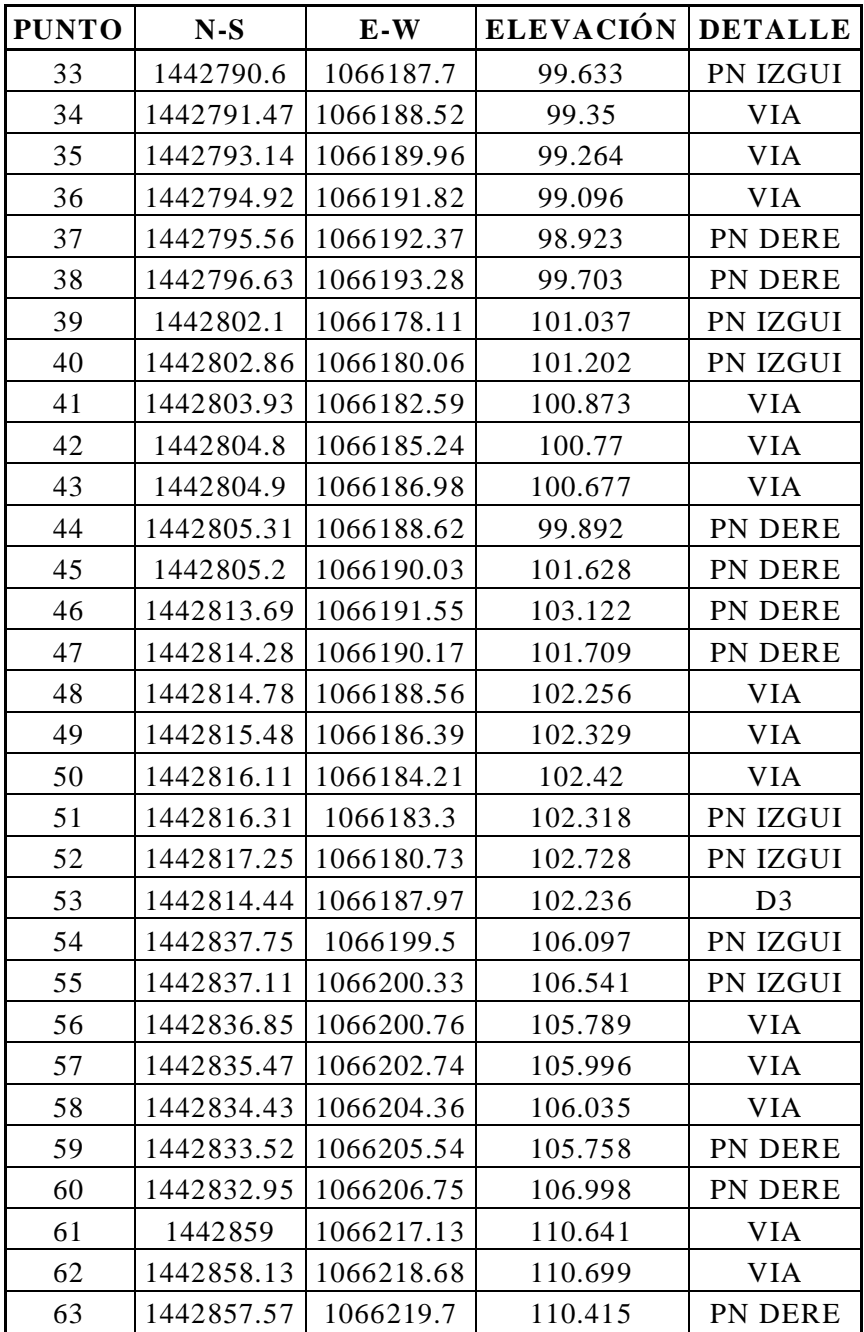

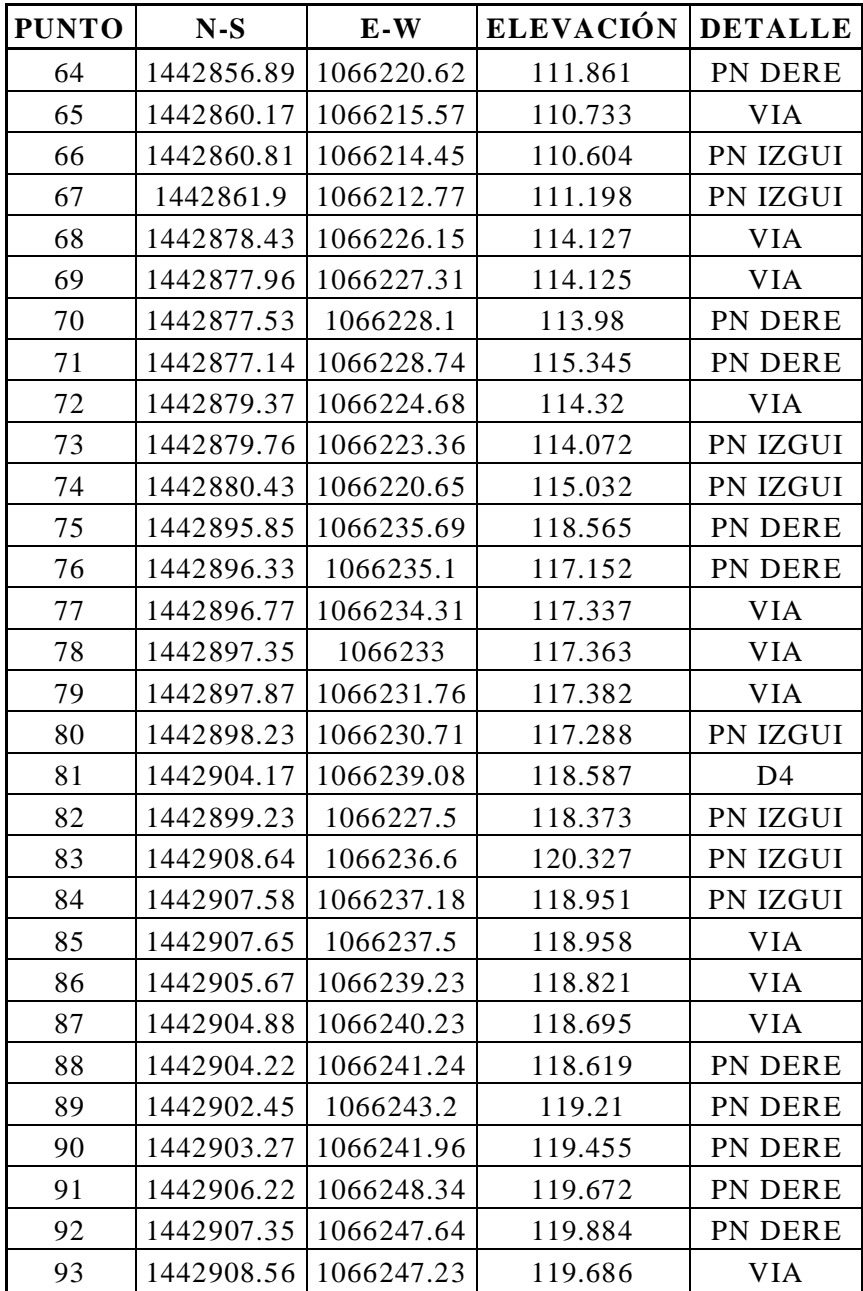

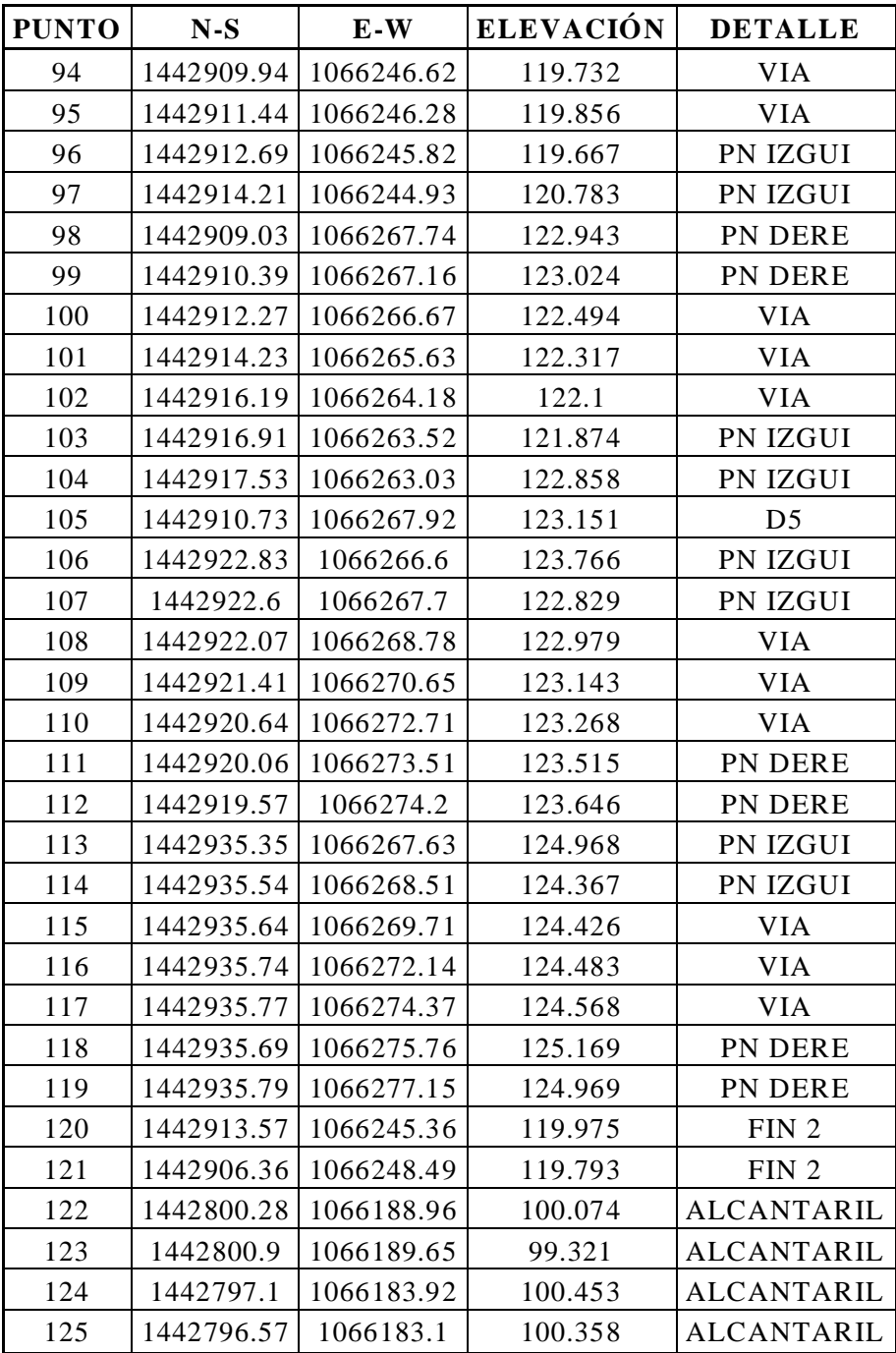

|                | <b>CARTERA DE ELEMENTOS DE LA CURVA 1</b>                           |           |                             |           |  |  |  |  |  |  |
|----------------|---------------------------------------------------------------------|-----------|-----------------------------|-----------|--|--|--|--|--|--|
|                | <b>CUADRO 1 DE 1</b>                                                |           |                             |           |  |  |  |  |  |  |
| <b>ITEM</b>    | <b>ELEMENTO</b><br><b>SIMBOLO</b><br><b>VALOR</b><br><b>FORMULA</b> |           |                             |           |  |  |  |  |  |  |
| 1              | Radio de Curvatura                                                  | R         | (c/2)/sen(G/2)              | 26        |  |  |  |  |  |  |
| $\overline{2}$ | Angulo de deflexion de tangentes                                    | Δ         | azim ent - azim sal         | 32°34'25" |  |  |  |  |  |  |
| 3              | Grado de Curvatura                                                  | G         | 2 $arcsen(c/2*R)$           | 11°02'08" |  |  |  |  |  |  |
| 4              | <b>Tangente</b>                                                     |           | $R^*tan(\Delta/2)$          | 7.5964    |  |  |  |  |  |  |
| 5              | <b>Cuerda Principal</b>                                             | C(CL)     | $2*R$ sen $(\Delta/2)$      | 14.5832   |  |  |  |  |  |  |
| 6              | <b>Secante Externa</b>                                              | F         | $R^*$ ((sec $\Delta/2$ )-1) | 1.0870    |  |  |  |  |  |  |
| 7              | Flecha                                                              | F         | R (1-cos $\Delta/2$ )       | 1.0434    |  |  |  |  |  |  |
| 8              | Longitud de Arco Circular                                           |           | $(\Delta/G)C$               | 14.7586   |  |  |  |  |  |  |
| 9              | Angulo de deflexion                                                 | Ø         | G/2                         | 5°31'04"  |  |  |  |  |  |  |
| 10             | Angulo Deflexion Anexa al Pc                                        | ØPC       | (3.41X5.52)/5               | 3°45'47"  |  |  |  |  |  |  |
| 11             | Angulo de Deflexion Anexa al PT                                     | ØPT       | (1.35X5.52)/5               | 1°29'18"  |  |  |  |  |  |  |
| 12             | Abscisa del PC                                                      | <b>PC</b> | Abs. PI - T                 | k3+746.59 |  |  |  |  |  |  |
| 13             | Abscisa del PT                                                      | PT        | Abs. $PC + L$               | k3+761.35 |  |  |  |  |  |  |

**[Anexo 19. Carteras de elementos de las curvas abscisas \(k3+735 –](#page-15-0) k3+785), tramo 3**

|              | CARTERA DE LOCALIZACION DE LA CURVA 1                                                                    |                      |           |           |             |  |           |             |      |           |   |             |     |             |             |
|--------------|----------------------------------------------------------------------------------------------------|----------------------|-----------|-----------|-------------|--|-----------|-------------|------|-----------|---|-------------|-----|-------------|-------------|
|              | CUADRO 1 DE 1                                                                                            |                      |           |           |             |  |           |             |      |           |   |             |     |             |             |
| <b>PUNTO</b> | DEFLEXION<br>ANGULO<br>COORDENADAS<br><b>RUMBO</b><br>DEFLEXION TOTAL<br>R.C<br>ABSCISA<br>L.C.P         |                      |           |           |             |  |           |             |      |           |   |             |     |             |             |
|              |                                                                                                    | PARCIAL <sub>Ø</sub> |           | CENTRAL O |             |  |           |             |      | CALCULADO |   | $N-S$       | E-W |             |             |
| PT           | k3+761.35                                                                                                | 1°29'18"             | 16°17'13" |           | 3°40'56"    |  | 32°34'25" | 14.00       | 4.09 | 14.58     | N | 19°58'08" W |     | 1443094.574 | 1066305.149 |
|              | k3+760.00                                                                                                | 5°31'04"             | 14°47'55" |           |             |  | 29°35'50" | 12.84       | 3.39 | 13.28     | N | 21°27'26"   | l W | 1443093.229 | 1066305.270 |
|              | k3+755.00                                                                                                | 5°31'04"             | 9°16'51"  |           |             |  | 18°33'42" | 8.28        | 1.35 | 8.39      |   | 26°58'30" W |     | 1443088.342 | 1066306.325 |
|              | 3°45'47"<br>7°31'34"<br>32°29'34" W<br>3°45'47"<br>3.41<br>0.22<br>1443083.747<br>k3+750.00<br>3.41<br>N |                      |           |           |             |  |           | 1066308.296 |      |           |   |             |     |             |             |
| PC           | k3+746.59                                                                                                | 0°00'00"             | 0°00'00"  | N         | 36°15′21" W |  | 0°00'00"  | 0.00        | 0.00 | 0.00      | N | 36°15'21"   | l W | 1443080.868 | 1066310.129 |

**[Anexo 20. Carteras de localización de las curvas abscisas \(k3+735 –](#page-15-1) k3+785), tramo 3**

# **Anexo 21. Carteras de localización [del eje cada 10 metros abscisas \(k3+735 –](#page-15-2) k3+785),**

# **[tramo 3](#page-15-2)**

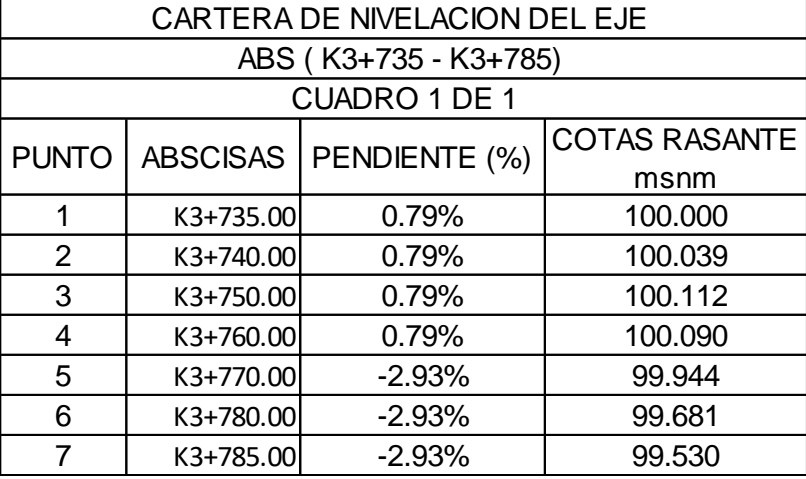

# **[Anexo 22. Carteras de elementos de los peraltes de las curvas abscisas \(k3+735 –](#page-15-3) k3+785),**

## **[tramo 3](#page-15-3)**

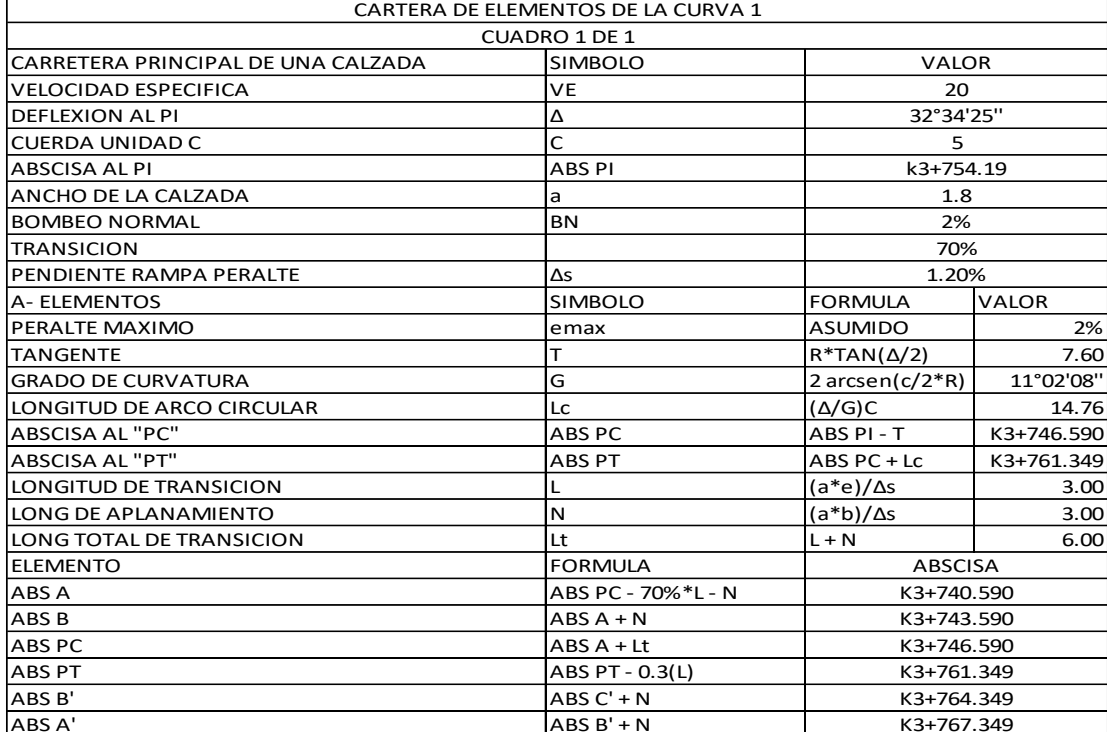

|              | CARTERA RASANTE DEL EJE CENTRAL Y BORDES DE CALZADA |                    |                  |                   |              |                         |             |             |                       |               |             |             |                   |                         |
|--------------|-----------------------------------------------------|--------------------|------------------|-------------------|--------------|-------------------------|-------------|-------------|-----------------------|---------------|-------------|-------------|-------------------|-------------------------|
|              |                                                     |                    | CARRIL IZQUIERDO |                   | EJE CENTRAL  |                         |             |             | <b>CARRIL DERECHO</b> |               |             |             |                   |                         |
| <b>PUNTO</b> | ABSCISAS                                            | <b>NORTE</b> (mts) | ESTE (mts)       | COTA BI<br>(msnm) | ANCHO CARRIL | PERALTE IZO e<br>$(\%)$ | NORTE (mts) | ESTE (mts)  | RASANTE<br>(msnm)     | IANCHO CARRII | NORTE (mts) | ESTE (mts)  | COTA BD<br>(msnm) | PERALTE DER e<br>$(\%)$ |
|              | $K3+735.00$                                         | 1443070.458        | 1066315.533      | 99.964            | 1.80         | $-2.00%$                | 1443071.522 | 1066316.984 | 100.000               | 1.80          | 1443072.587 | 1066318.436 | 99.964            | $-2.00%$                |
|              | K3+740.00                                           | 1443074.489        | 1066312.576      | 100.003           | 1.80         | $-2.00%$                | 1443075.554 | 1066314.027 | 100.039               | 1.80          | 1443076.618 | 1066315.479 | 100.003           | $-2.00%$                |
| PC           | $K3 + 746.59$                                       | 1443079.804        | 1066308.678      | 100.127           | 1.80         | 2.00%                   | 1443080.868 | 1066310.130 | 100.091               | 2.25          | 1443082.199 | 1066311.944 | 100.046           | $-2.00%$                |
|              | $K3 + 750.00$                                       | 1443082.876        | 1066306.721      | 100.148           | 1.80         | 2.00%                   | 1443083.742 | 1066308.299 | 100.112               | 2.25          | 1443084.824 | 1066310.272 | 100.067           | $-2.00%$                |
|              | K3+760.00                                           | 1443092.999        | 1066303.486      | 100.126           | 1.80         | 2.00%                   | 1443093.209 | 1066305.273 | 100.090               | 2.25          | 1443093.471 | 1066307.508 | 100.045           | $-2.00%$                |
| PT           | K3+761.00                                           | 1443094.459        | 1066303.353      | 100.113           | 1.80         | 1.98%                   | 1443094.575 | 1066305.149 | 100.077               | 2.25          | 1443094.719 | 1066307.395 | 100.032           | $-2.00%$                |
|              | K3+770.00                                           | 1443103.069        | 1066302.799      | 99.908            | 1.80         | $-2.00%$                | 1443103.185 | 1066304.595 | 99.944                | 1.80          | 1443103.301 | 1066306.391 | 99.908            | $-2.00%$                |
|              | $K3+780.00$                                         | 1443113.049        | 1066302.157      | 99.645            | 1.80         | $-2.00%$                | 1443113.164 | 1066303.953 | 99.681                | 1.80          | 1443113.280 | 1066305.749 | 99.645            | $-2.00%$                |
|              | $K3+785.00$                                         | 1443118.169        | 1066301.827      | 99.494            | 1.80         | $-2.00%$                | 1443118.285 | 1066303.623 | 99.530                | 1.80          | 1443118.401 | 1066305.420 | 99.494            | $-2.00%$                |

**[Anexo 23. Carteras de rasante central y bordes abscisas \(k3+735 –](#page-15-4) k3+785), tramo 3**

| <b>CURVA VERTICAL 1</b>  |             |  |  |  |  |  |
|--------------------------|-------------|--|--|--|--|--|
| CONVEXA                  |             |  |  |  |  |  |
| CUADRO 1 DE 1            |             |  |  |  |  |  |
| ABSCISA DEL PIV          | k3+761.91   |  |  |  |  |  |
| COTA PIV                 | 100.211     |  |  |  |  |  |
| VELOCIDAD                | 20          |  |  |  |  |  |
| PENDIENTE DE ENTRADA     | 0.79%       |  |  |  |  |  |
| PENDIENTE DE SALIDA      | $-2.93%$    |  |  |  |  |  |
| <b>KMIN</b>              | 1           |  |  |  |  |  |
| А                        | $-3.72%$    |  |  |  |  |  |
| LONGITUD MINIMA          | 3.72        |  |  |  |  |  |
| LONGITUD ASUMIDA         | 30          |  |  |  |  |  |
| RATA                     | $-0.1395$   |  |  |  |  |  |
| RATA/2                   | $-0.06975$  |  |  |  |  |  |
| $x =$                    | 6.370967742 |  |  |  |  |  |
| ABSCISA DEL PUNTO MAXIMO | k3+753.28   |  |  |  |  |  |

**[Anexo 24. Diseño de curvas verticales abscisas \(k3+383 –](#page-15-5) k3+785), tramo 3**

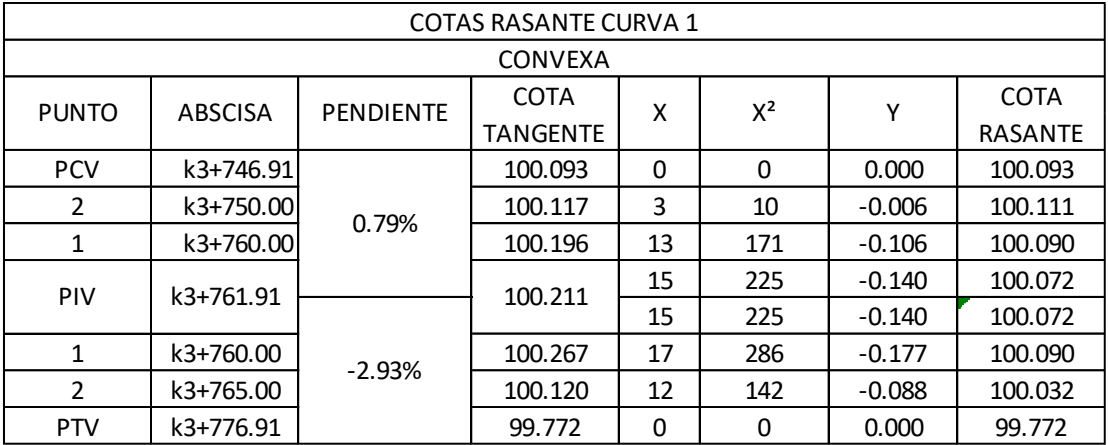

| CARTERA DE NIVELACION DEL EJE |                      |                          |                      |  |  |  |  |  |  |  |
|-------------------------------|----------------------|--------------------------|----------------------|--|--|--|--|--|--|--|
| ABS (K3+735 - K3+785)         |                      |                          |                      |  |  |  |  |  |  |  |
|                               | <b>CUADRO 1 DE 1</b> |                          |                      |  |  |  |  |  |  |  |
| <b>PUNTO</b>                  |                      | ABSCISAS   PENDIENTE (%) | <b>COTAS RASANTE</b> |  |  |  |  |  |  |  |
|                               |                      |                          | msnm                 |  |  |  |  |  |  |  |
|                               | K3+735.00            | 0.79%                    | 100.000              |  |  |  |  |  |  |  |
| 2                             | K3+740.00            | 0.79%                    | 100.039              |  |  |  |  |  |  |  |
| 3                             | K3+750.00            | 0.79%                    | 100.112              |  |  |  |  |  |  |  |
| 4                             | K3+760.00            | 0.79%                    | 100.090              |  |  |  |  |  |  |  |
| 5                             | K3+770.00            | $-2.93%$                 | 99.944               |  |  |  |  |  |  |  |
| 6                             | K3+780.00            | $-2.93%$                 | 99.681               |  |  |  |  |  |  |  |
|                               | K3+785.00            | $-2.93%$                 | 99.530               |  |  |  |  |  |  |  |

**[Anexo 25. Cartera de nivelación del eje abscisas \(k3+383 –](#page-15-6) k3+785), tramo 3**

|                 | <b>MOVIMIENTOS DE TIERRA</b> |                                       |                                   |                                   |                                                    |                                                        |                               |  |  |  |  |  |
|-----------------|------------------------------|---------------------------------------|-----------------------------------|-----------------------------------|----------------------------------------------------|--------------------------------------------------------|-------------------------------|--|--|--|--|--|
| <b>ABSCISAS</b> | AREA<br>DE CORTE             | AREA<br><b>DE</b><br><b>TERRAPLEN</b> | <b>VOLUMEN</b><br><b>DE CORTE</b> | <b>VOLUMEN</b><br>DE<br>TERRAPLEN | <b>VOLUMEN</b><br><b>CORTE</b><br><b>ACUMULADO</b> | <b>VOLUMEN</b><br><b>TERRAPLEN</b><br><b>ACUMULADO</b> | <b>VOLUMEN</b><br><b>NETO</b> |  |  |  |  |  |
| 3+735.00        | 1,80                         | 0,00                                  | 0.00                              | 0,00                              | 0,00                                               | 0,00                                                   | 0,00                          |  |  |  |  |  |
| $3+740.00$      | 3,31                         | 0,00                                  | 16,60                             | 0,01                              | 16,60                                              | 0,01                                                   | 16,59                         |  |  |  |  |  |
| 3+750.00        | 6,89                         | 0,00                                  | 66,20                             | 0,00                              | 82,80                                              | 0,01                                                   | 82,79                         |  |  |  |  |  |
| 3+760.00        | 3,81                         | 0,00                                  | 68,81                             | 0,00                              | 151,61                                             | 0,01                                                   | 151,60                        |  |  |  |  |  |
| $3+770.00$      | 0,00                         | 3,05                                  | 24,71                             | 19,84                             | 176,32                                             | 19,85                                                  | 156,47                        |  |  |  |  |  |
| 3+780.00        | 0,00                         | 1,56                                  | 0,00                              | 29,95                             | 176,32                                             | 49,80                                                  | 126,52                        |  |  |  |  |  |
| $3+785.13$      | 0,93                         | 0,01                                  | 3,10                              | 5,21                              | 179,41                                             | 55,01                                                  | 124,41                        |  |  |  |  |  |

**[Anexo 26. Cantidades de obra abscisas \(k3+735 –](#page-15-7) k3+785), tramo 3**

| <b>PUNTO</b>            | $N-S$      | $E-W$      | <b>ELEVACIÓN</b> | <b>DETALLE</b> |
|-------------------------|------------|------------|------------------|----------------|
| $\mathbf{1}$            | 1066316.98 | 1443071.52 | 100              | <b>EJE INI</b> |
| $\overline{2}$          | 1066305.64 | 1443086.99 | 101.32           | <b>EJE</b>     |
| 3                       | 1066303.58 | 1443098.82 | 99.61            | EJE            |
| $\overline{\mathbf{4}}$ | 1066302.24 | 1443106.7  | 98.47            | <b>EJE</b>     |
| 5                       | 1066301.51 | 1443111.4  | 98.89            | <b>EJE</b>     |
| 6                       | 1066303.62 | 1443118.29 | 99.53            | <b>EJE</b>     |
| $\overline{7}$          | 1066318.7  | 1443072.76 | 100.03           | <b>BVD</b>     |
| 8                       | 1066308.02 | 1443088.08 | 101.35           | <b>BVD</b>     |
| 9                       | 1066305.78 | 1443099.11 | 99.64            | <b>BVD</b>     |
| 10                      | 1066304.57 | 1443107.09 | 98.49            | <b>BVD</b>     |
| 11                      | 1066304.11 | 1443111.15 | 98.86            | <b>BVD</b>     |
| 12                      | 1066305.65 | 1443117.8  | 99.57            | <b>BVD</b>     |
| 13                      | 1066315.38 | 1443070.33 | 100.02           | BV I           |
| 14                      | 1066303.34 | 1443086.01 | 101.29           | BV I           |
| 15                      | 1066301.5  | 1443098.59 | 99.59            | BV I           |
| 16                      | 1066299.87 | 1443106.58 | 98.44            | BV I           |
| 17                      | 1066298.87 | 1443111.33 | 98.86            | BV I           |
| 18                      | 1066301.69 | 1443118.81 | 99.54            | BV I           |
| 19                      | 1066320.14 | 1443073.77 | 99.86            | TN             |
| 20                      | 1066309.64 | 1443088.7  | 101.13           | TN             |
| 21                      | 1066307.51 | 1443099.42 | 99.52            | TN             |
| 22                      | 1066306.33 | 1443107.21 | 98.33            | <b>TN</b>      |
| 23                      | 1066305.78 | 1443110.92 | 98.72            | TN             |
| 24                      | 1066307.35 | 1443117.39 | 99.48            | TN             |
| 25                      | 1066313.99 | 1443069.27 | 100.23           | TN             |
| 26                      | 1066301.67 | 1443085.31 | 101.46           | TN             |
| 27                      | 1066299.78 | 1443098.28 | 99.82            | TN             |
| 28                      | 1066298.11 | 1443106.33 | 98.58            | <b>TN</b>      |
| 29                      | 1066297.05 | 1443111.47 | 98.95            | <b>TN</b>      |
| 30                      | 1066300.06 | 1443119.43 | 99.66            | <b>TN</b>      |

**[Anexo 27. Datos topográficos \(k3+735 –](#page-15-8) k3+785), tramo 3**

# **[Anexo 28. Análisis de precios unitarios](#page-15-9)**

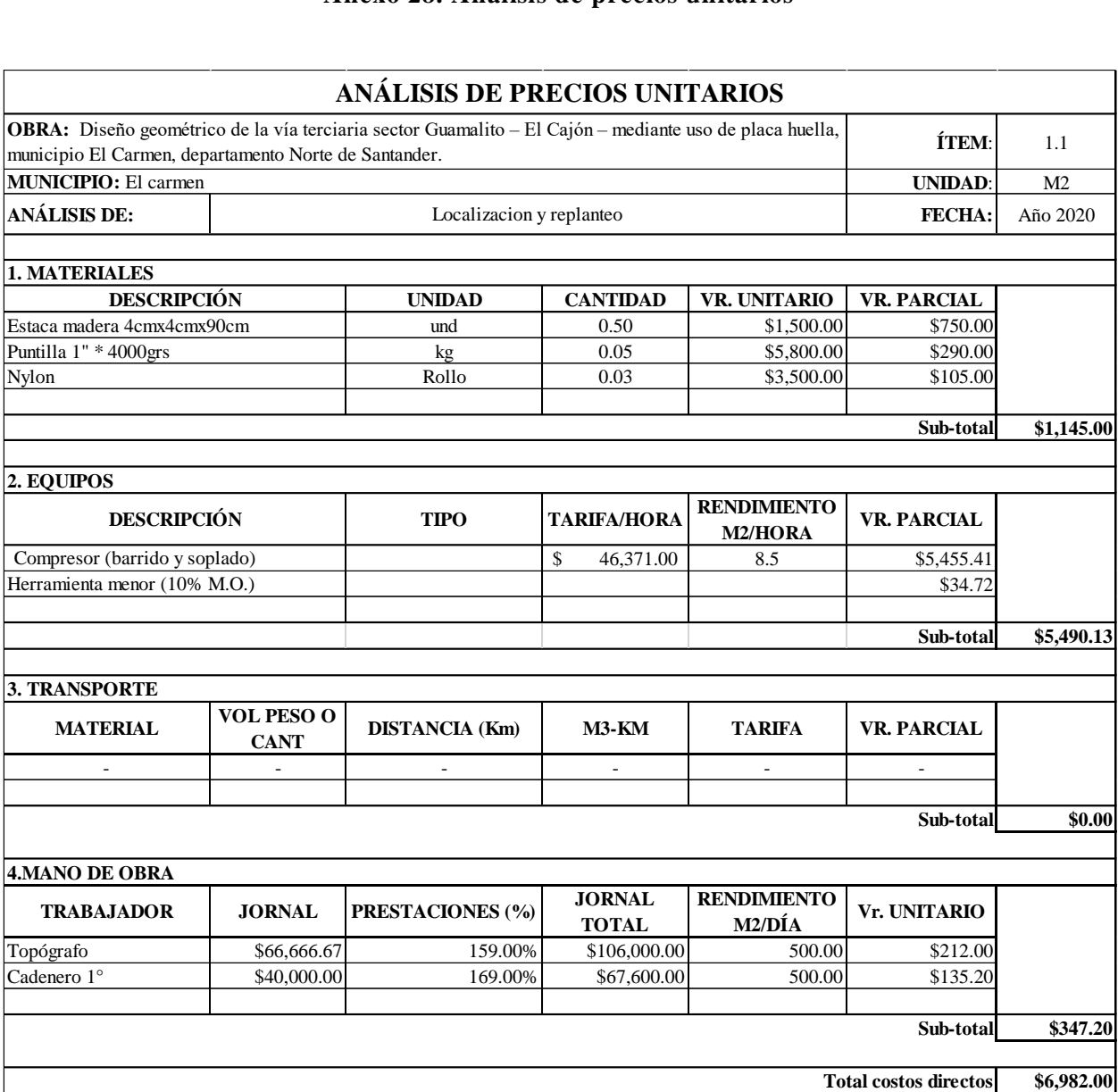

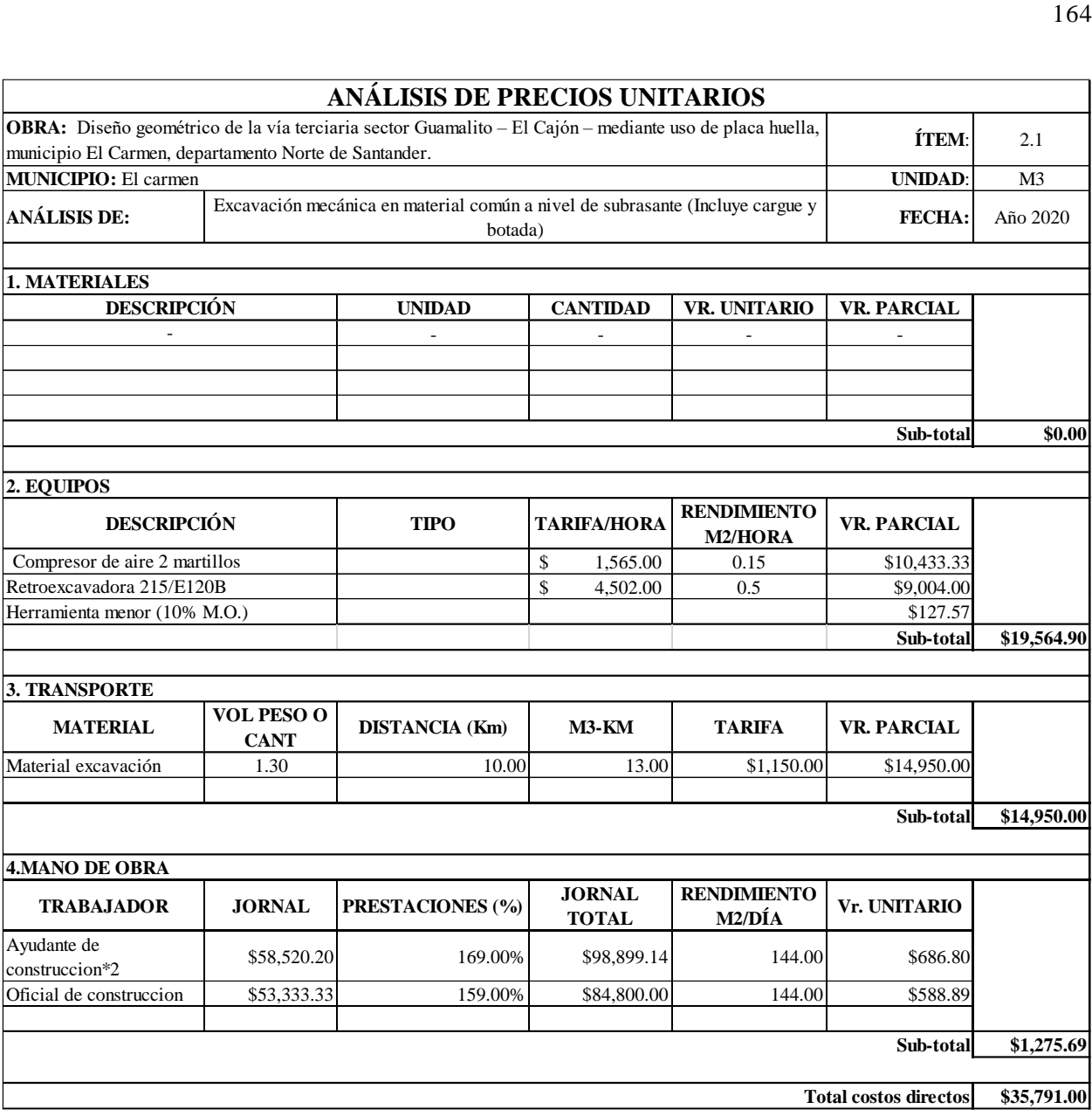

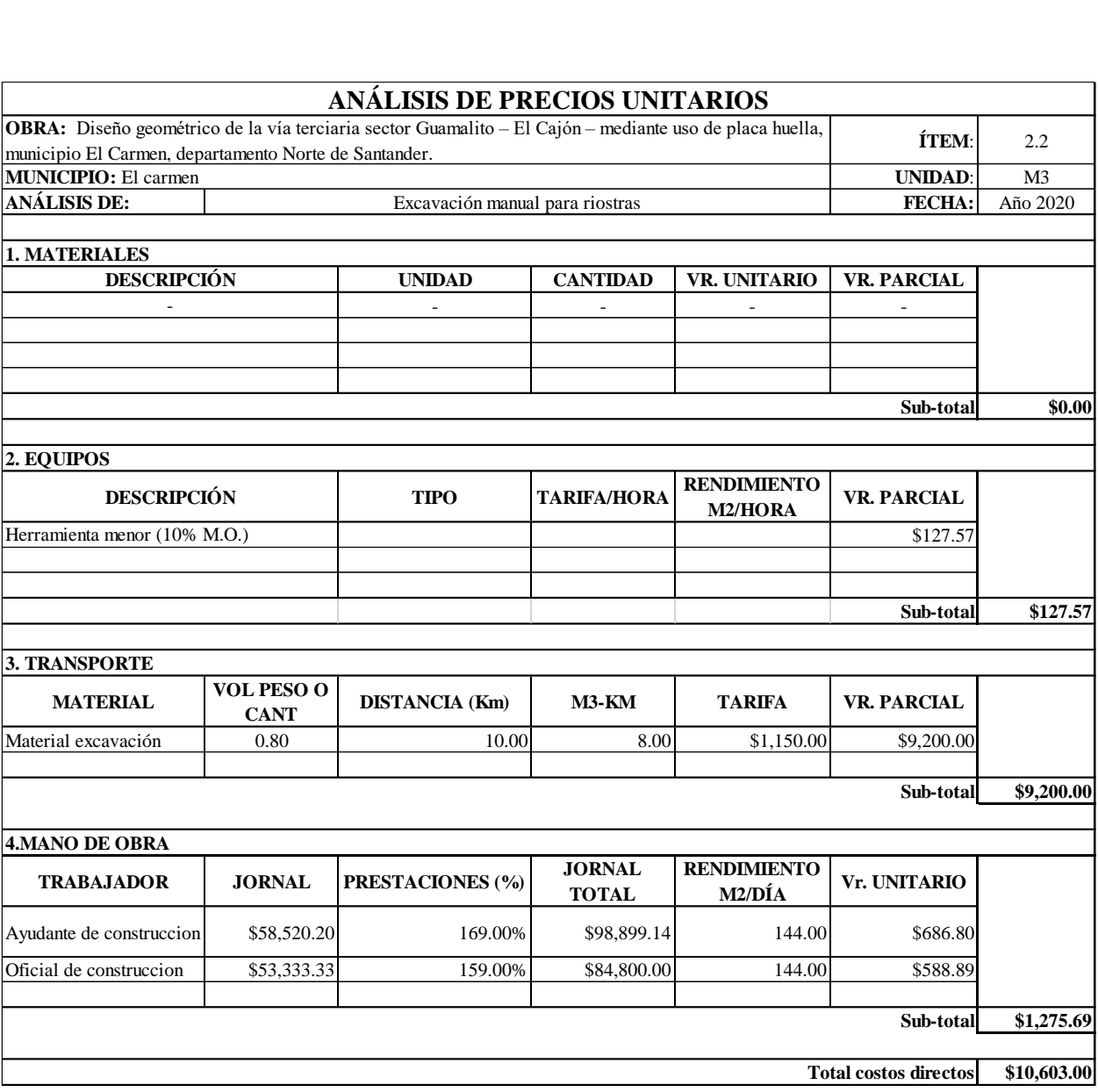

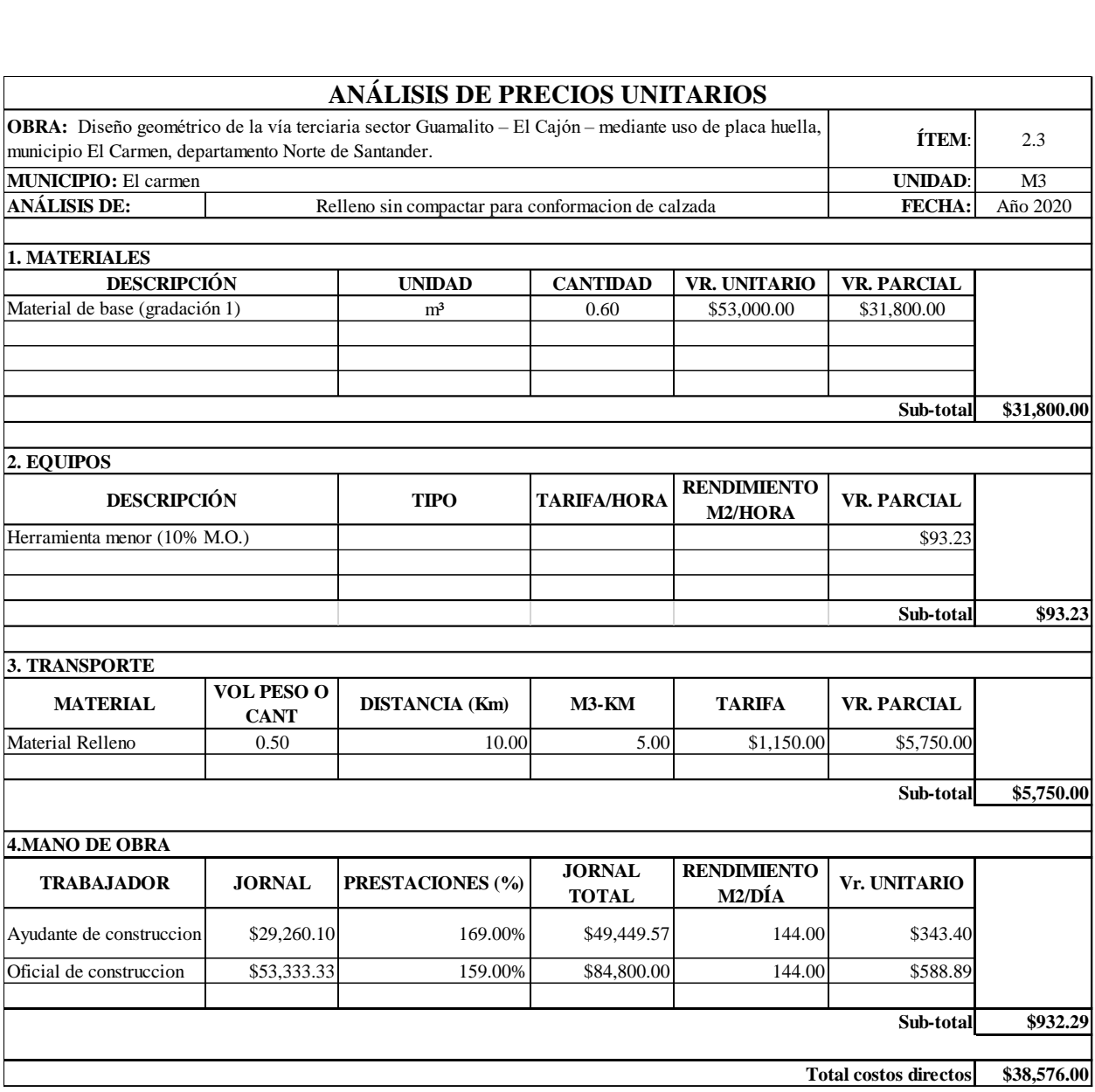

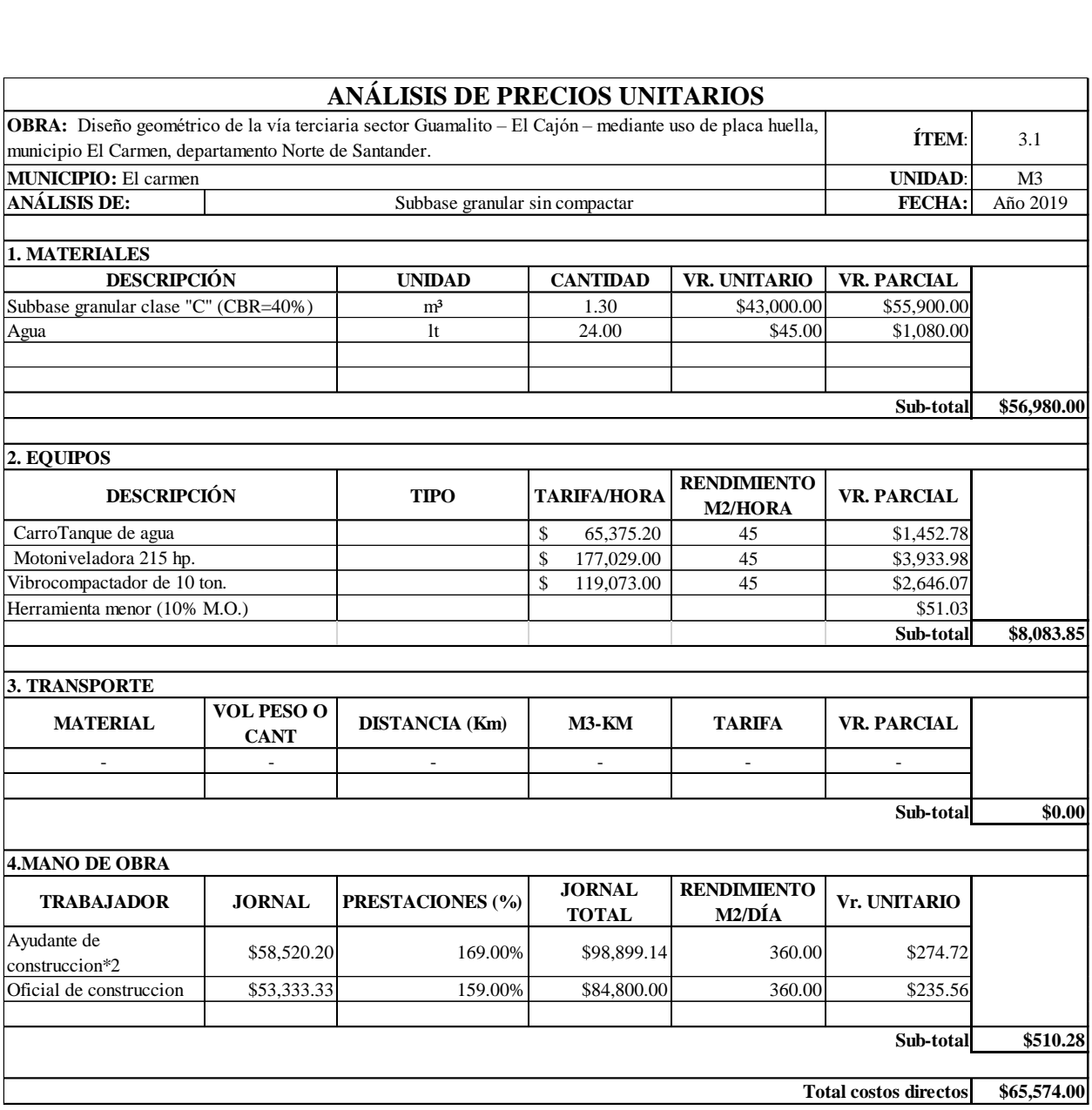

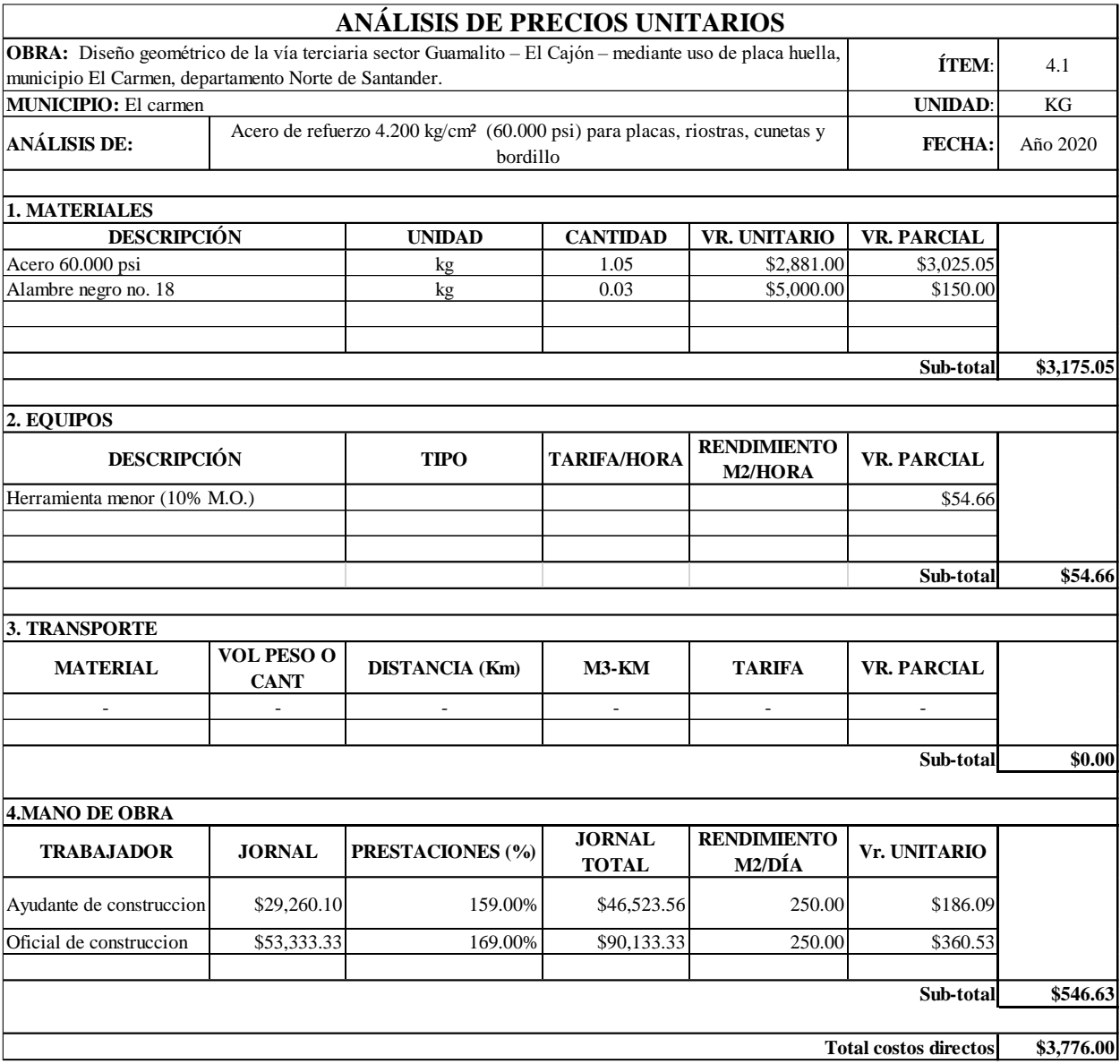

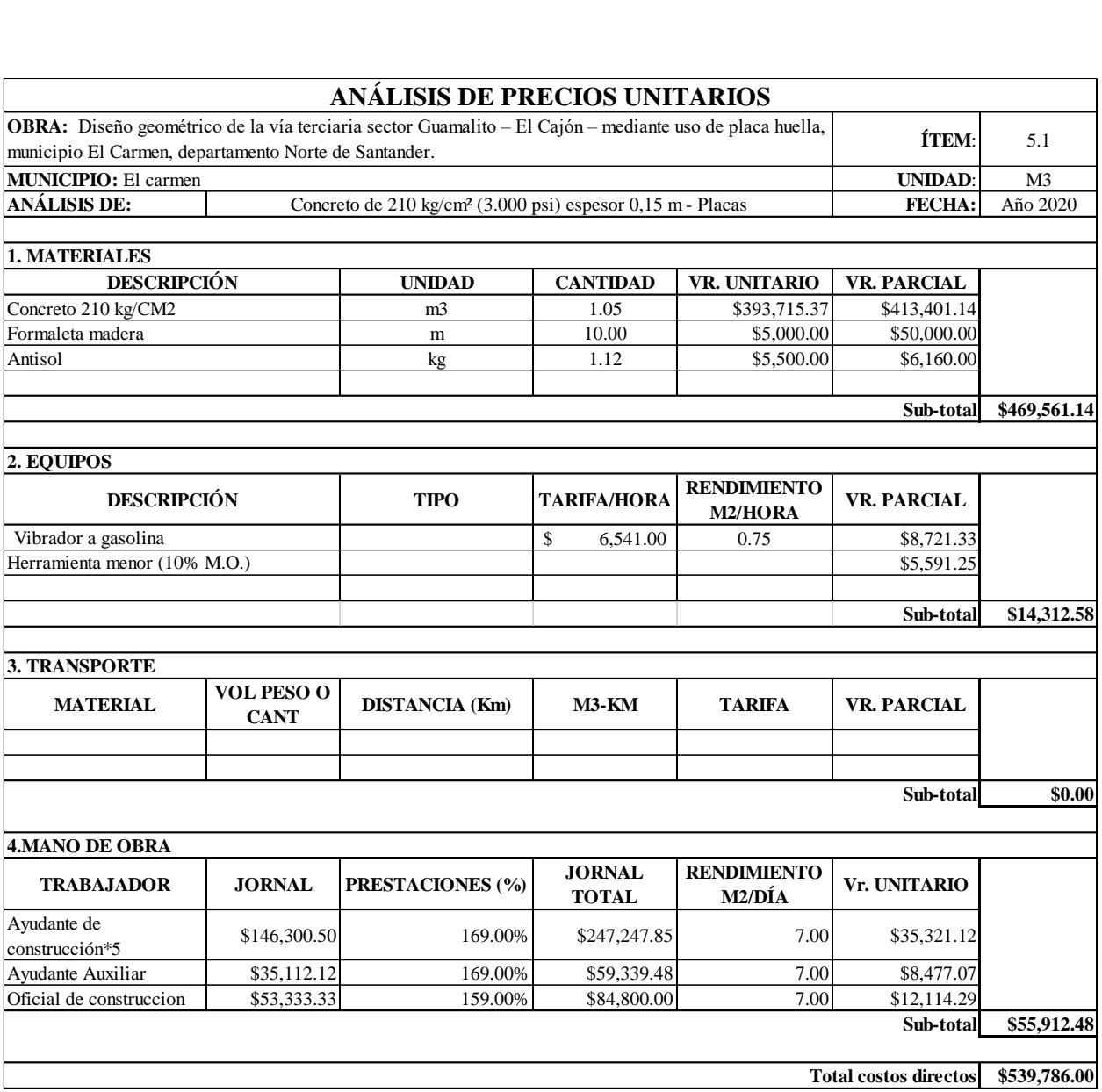

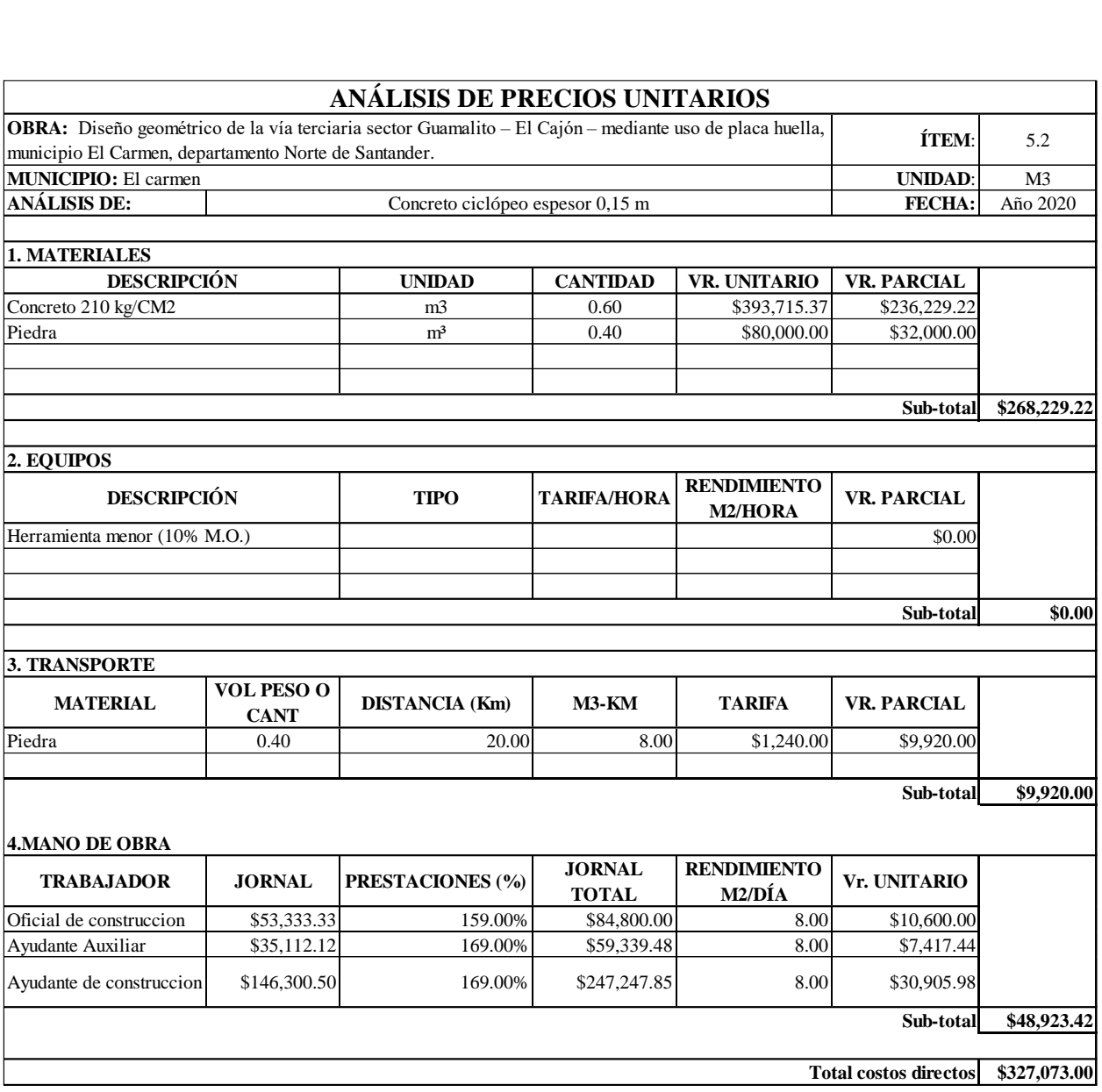

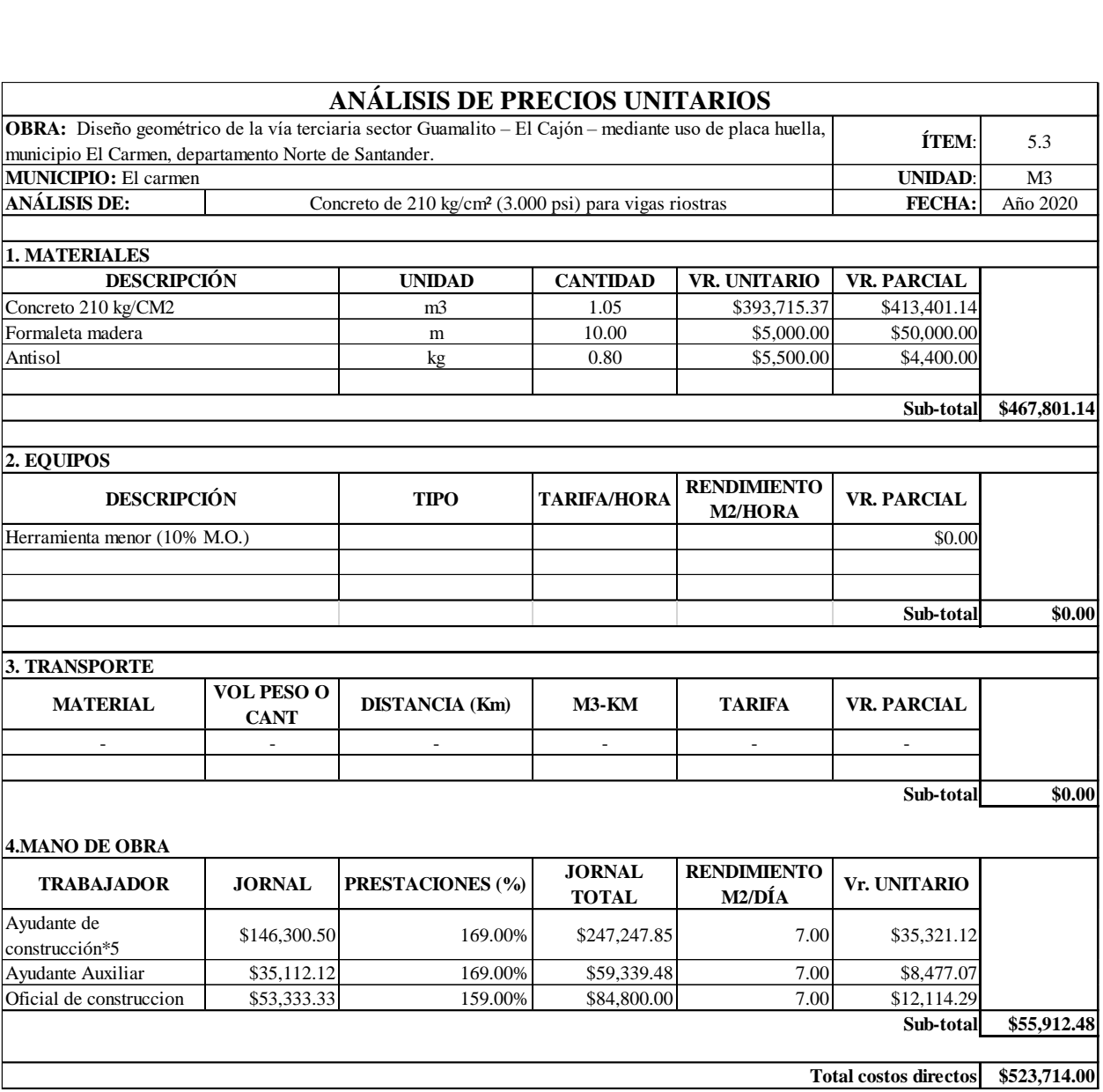

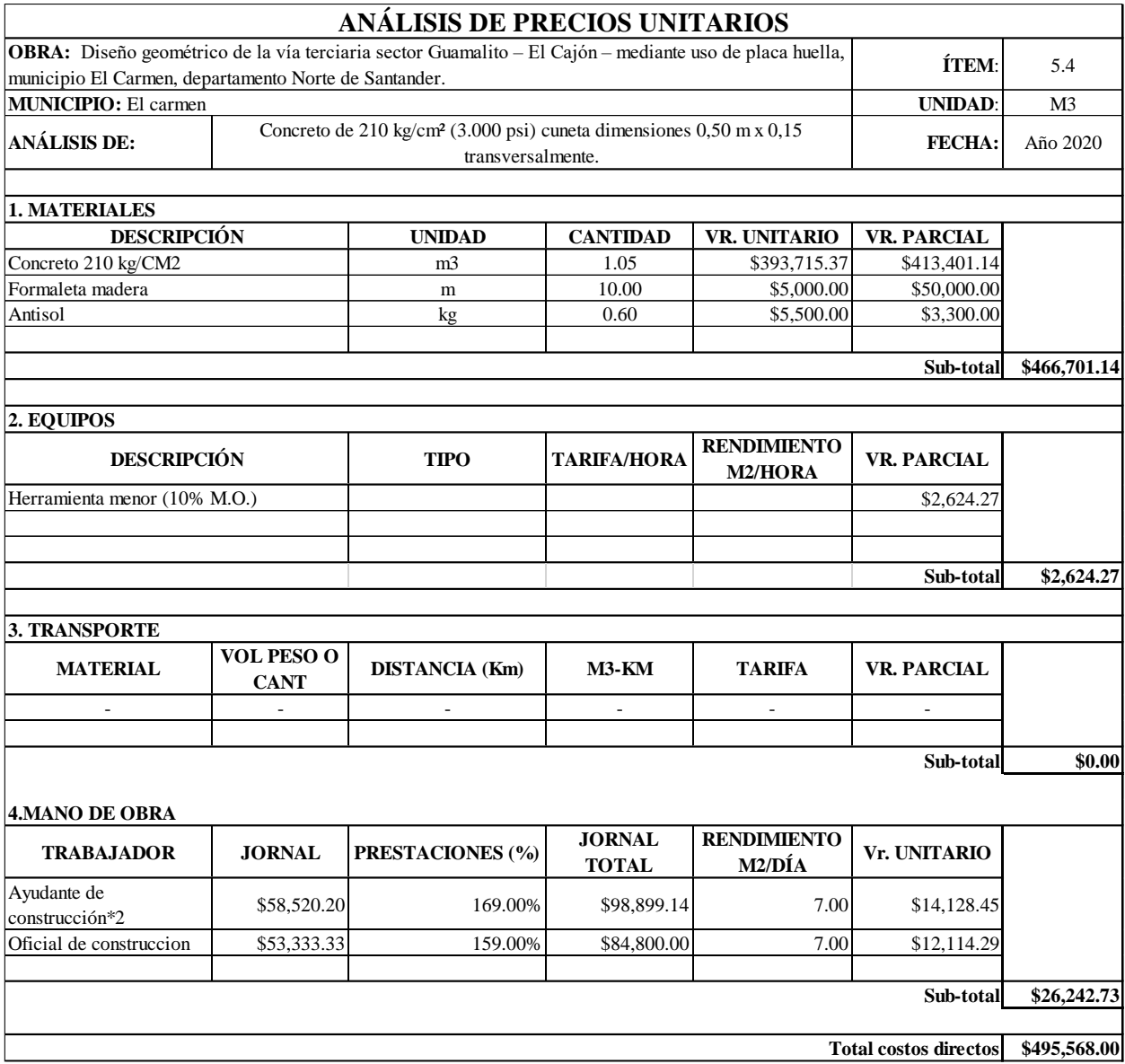

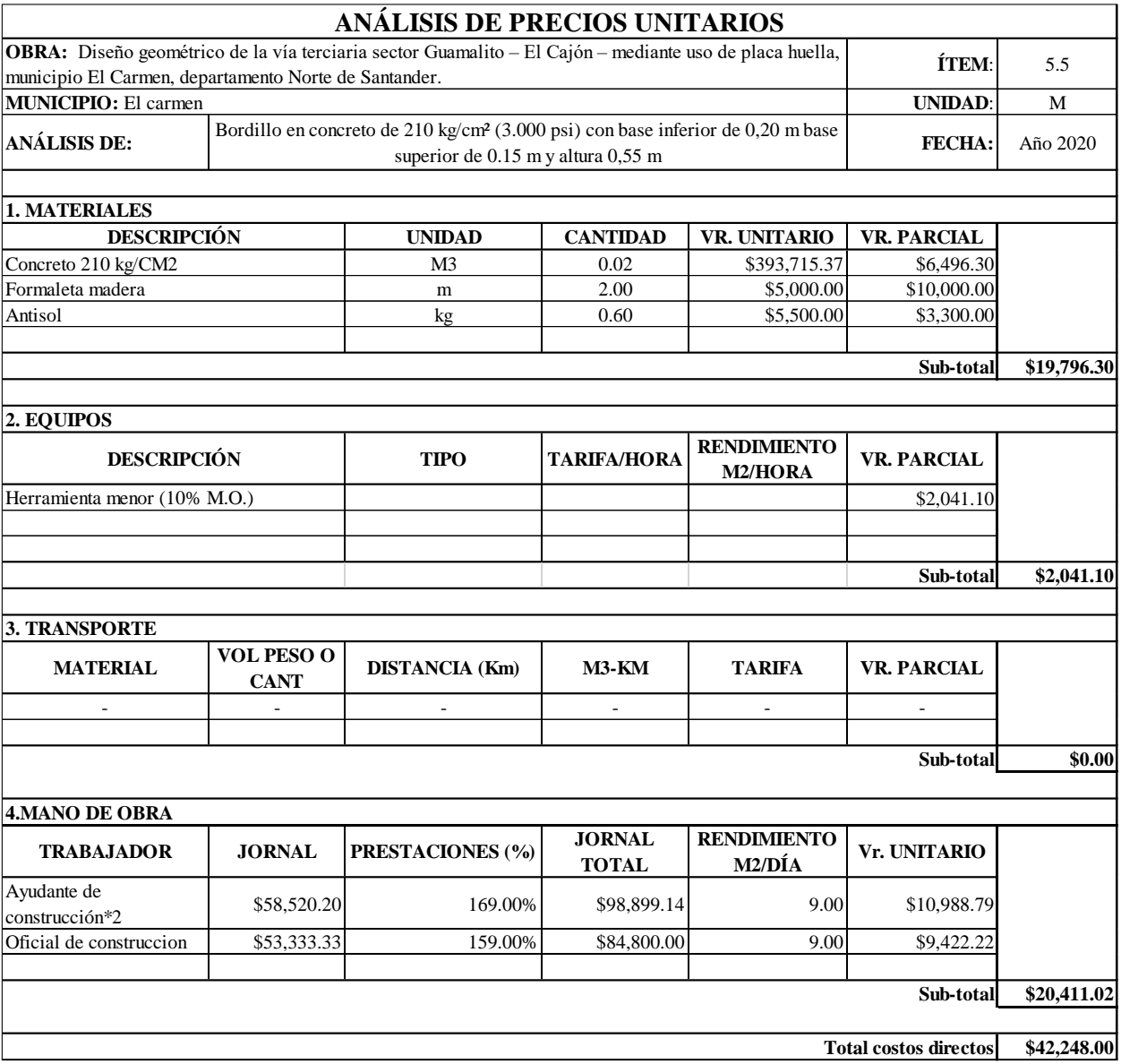

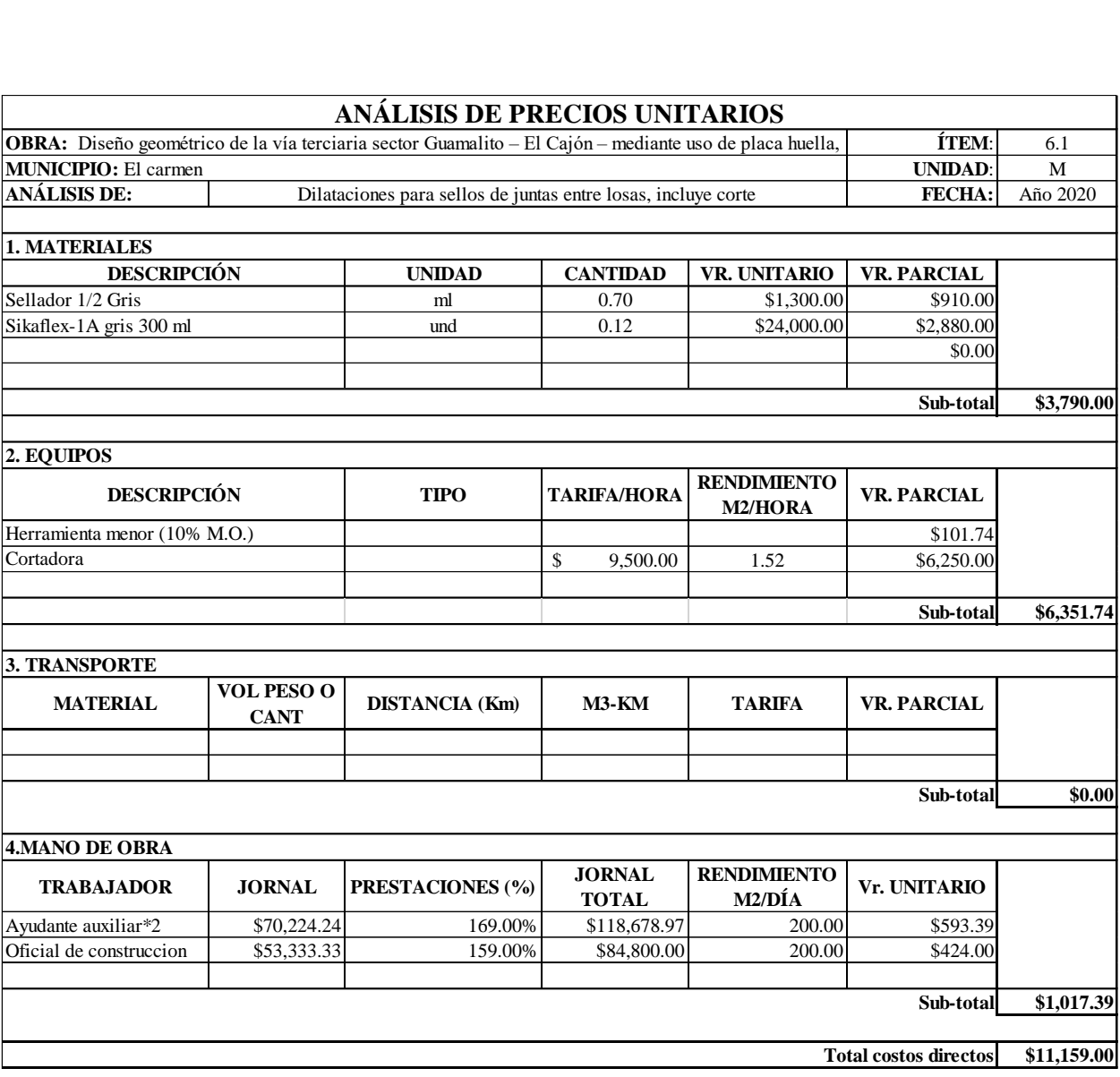

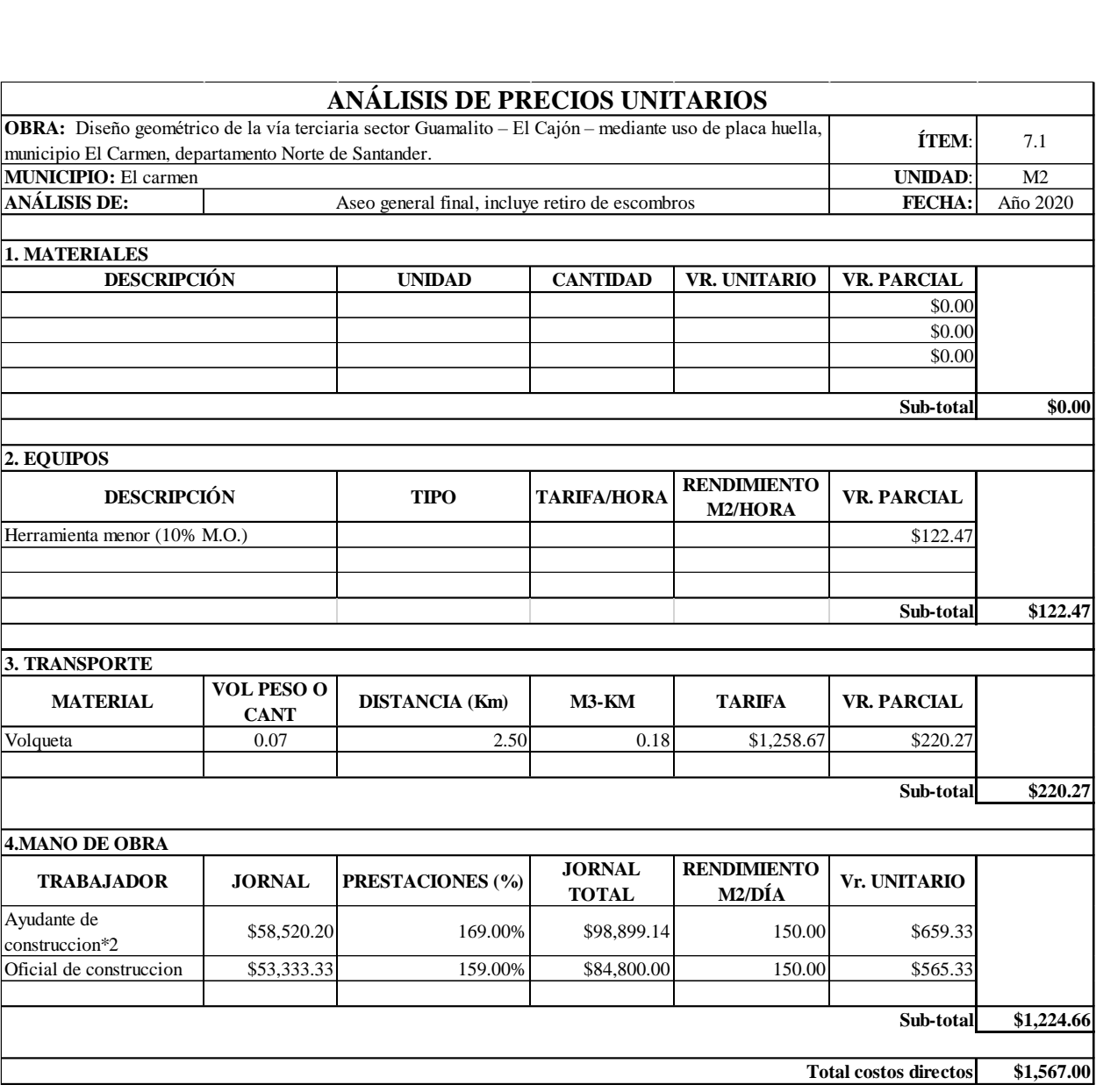